## XII COMPUTER 1. C++ REVISION TOUR

### **MODEL WISE QUESTION & ANSWERS**

<u>Note:</u> This material is prepared for thorough practice of important models from old questions and thereby getting good marks and student is advised to prepared all the syllabus given by CBSE.

### MODEL1: Valid/Invalid Identifiers. 2 Marks 1. Out of the following, find those identifiers, which can not

be used for naming Variable, Constants or Functions in a C++ program: (2016 OD) 2

Total\*Tax, double, Case, My Name,
NeW, switch, Column31, \_Amount
A) Total\*Tax,double,My Name,switch

2. Find the correct identifiers out of the following, which can be used for naming Variable. Constants or Functions in

can be used for naming Variable, Constants or Functions in a C++ program: (2015 OD) 2
For, while, INT, NeW, delete, 1stName, Add+Subtract, name1
A) For, INT, NeW, name1

# MODEL 2a) Which C++ header file(s) are essentially required to be included to run/execute the following C++ code: 1 Mark

```
1.b) Which C++ header file(s) are essentially required to be
included to run/execute the following C++ code:
void main()
char *word1="Hello", *word2="Friends";
strcat(word1,word2);
cout << word1;
                                             (2017MP)
A) iostream.h
                   string.h
2) Ronica Jose has started learning C++ and has typed the
following program. When she compiled the following code
written by her, she discovered that she needs to include
some header files to successfully compile and execute it.
Write the names of those header files, which are required to
be included in the code.
void main()
double X, Times, Result;
cin>>X>>Times;
Result=pow(X,Times);
cout << Result << endl;
A) • iostream.h OR iomanip.h
   • math.h
                                            (2016 OD)
3) Observe the following program very carefully and write
the name of those header file (s), which are essentially
needed to compile and execute the following program
successfully:
typedef char STRING[80];
void main()
STRING Txt[] = "We love Peace";
int Count=0;
while (Txt[Count]!='\0')
if (isalpha(Txt[Count]))
```

1

```
Txt[Count++]='(a)';
Txt[Count++]='#';
puts (Txt);
A) ctype.h, stdio.h
                                    (2015 OD)
4) Observe the following C++ code and write the name(s)
of the header file(s), which will be essentially required to
run it in a C++ compiler:
void main()
{ char CH,STR[20];
  cin>>STR;
  CH=toupper(STR[0]);
 cout << STR << "start with" << CH << endl;
A) iostream.h and ctype.h
                                   (2014 OD)
5) Observe the following C++ code and write the name(s)
of the header file(s), which will be essentially required to
run it in a C++ compiler:
void main()
{ int Number;
  cin>>Number;
  if (abs(Number) = Number);
       cout <<"Positive" << endl;
                                   (2013 D)
A) iostream.h, math.h
6) Which C++ header file(s) are essentially required to be
included to run/execute the following C++ source code
(Note: Do not include any header file, which is/are not
required):
void main( )
{ char TEXT[ ]="SomeThing";
 cout << "Remaining SMS Chars:" <<
                     160-strlen(TEXT)<<endl;
Ans: iostream.h
                       (for cout)
                       (for strlen());
     string.h
                                          (2012)
(7) Write the names of the header files, which is/are
essentially required to run/execute the 1ollowing++code:1
void main ()
{ char C, String [] = "Excellence Overload";
 for (int I=0; String [I]! = '\ 0'; I++)
   if (String [I] == ' ')
      cout << end1;
   { C=toupper(String[I]);
      cout << C;
   }
Ans: iostream.h
                       ctype.h
                                     (2011 D)
(8) Write the names of the header files, which is/are
essentially required to run/execute the following c++ code:
void main ()
{ char CH,Text[] ="+ve Attitude";
  for (int I=0; Text[I] ! = '\0'; I++)
  if (Text[I]== ' ')
      cout << end1;
  else
       CH=toupper (Text [I]);
       cout << CH:
```

```
cout<<C<<":"<<sqrtI<<endl;
Ans: iostream.h, ctype.h
                                    (2011 OD)
                                                                   Ans:
(9) Which C++ header file(s) will be essentially required to
                                                                   (i)iostream.h (for cout)
be included to run/ execute the following C++ code? 1
                                                                   (ii) math.h (for sqrt())
void main( )
                                                                   MODEL 2b): Write the names of the header
                                                                   files to which the following belongs to: 1 Mark
int Eno=123, char Ename[]="Rehan Swamp";
                                                                   1) Write the names of the header files to which the
cout<<setw(5)<<Eno<<setw(25)<<Ename<<endl;
                                                                   following belong:
Ans. (i) iostream.h (ii) iomanip.h
                                               (2010 D)
                                                                    (i)
                                                                            puts ()
                                                                                              (ii) sin ( )
(10) Which C++ header file(s) will be essentially required
                                                                   Ans
                                                                            (i) stdio.h
                                                                                              (ii) math. h
                                                                                                                (2009 D)
to be included to run/execute the following C++ code:
                                                                   2) Write the names of the header files to which the
void main()
                                                                   following belong:
                                                                                      (ii) sqrt()
                                                                   (i) setw()
int Rno=24; char Name [] =" Amen Singhania";
                                                                                                              (2009 OD)
                                                                   Ans
                                                                            (i) iomanip.h
                                                                                               (ii) math.h
cout<<setw(1O)<<Rno<<setw(20)<<Name<<endl;
                                                                   3 Name the header file to which the following below:
                                              (2010 OD)
            iostream.h, iomanip.h
                                                                                     (ii) isupper()
11) Name the header files that shall be needed for the
                                                                   (i) abs()
                                                                   Ans) (i) abs() - math.h, stdlib.h, complex.h
following code:
                                                                         (ii)isupper() - ctype.h
 void main( )
                                                                   4) Name the header file to which the following belong:
 { char String[] = "Peace";
   cout << setw(2)<<String;
                                                                    (i) pow ()
                                                                                       (ii)random()
                                                                   Ans:
 } Ans) iomanip.h, iostream.h
                                                (2008 D)
                                                                                  - math.h, stdlib.h, complex.h
                                                                   (i) abs()
12) Name the header files that shall be needed for the
                                                                   (ii)random() - stdlib.h
                                                                                                            (2006 OD)
following code:
                                                                   5) Name the header files to which the following belong: (i)
void main( )
                                                                   abs() (ii) strcmp()
{ char word[]="Exam";
                                                                   Ans) (i) abs() - stdlib.h, math.h, complex.h
 cout < setw(20) < word;
                                                                         (ii) strcmp() - string.h
                                                                                                             (2005 D)
                                                                   6) Name the header files to which the following belong: (i)
Ans: iostream.h,
                       iomanip.h
                                            (2008 OD)
                                                                   puts()
                                                                                     (ii)isalnum()
13) Name the header file(s) that shall be needed for
                                                                   Ans)(i) puts()
                                                                                         stdio.h
successful compilation of the following C++ code.
                                                                       (ii)isalnum() -
                                                                                         ctype.h
                                                                                                            (2005 OD)
void main( )
                                                                   7) Write the names of the header files to which the
  char String[20];
                                                                   following belong:
   gets(String);
                                                                   (i) gets() (ii) strcmp() (iii)abs() (iv)isalnum()
   strcat(String,"CBSE");
                                                                   Ans: (i)gets()
                                                                                    - stdio.h
   puts(String);
                                                                         (ii)strcmp() - string.h
                                                                        (iii)abs()
                                                                                     - math.h, stdlib.h,complex.h
                                            (2007 D)
Ans) stdio.h
                  string.h
                                                                        (iv)isalnum() - ctype.h
                                                                                                            (2004)
14) Name the header file(s) that shall be needed for
                                                                   8) Name the header file, to which the following built-in
successful compilation of the following C++ code.
                                                                   function belongs:
void main( )
                                                                   (i) strcmp() (ii)getc()
                                                                                                                       1
    char Text[40];
                                                                            (i) strcmp() -
                                                                                              string.h
   strcpy(Text,"AISSCE");
                                                                            (ii) getc()
                                                                                              stdio.h
                                                                                                           (2003)
   puts(Text);
                                                                   9) Name the header files of C++ to which the following
                                                                   functions belong:
         string.h, stdio.h
                                          (2007 OD)
Ans:
                                                                         (i)get()
                                                                                              (ii)open()
15) Which C++ header file(s) will be essentially required to
                                                                        (iii)abs()
                                                                                             (iv)strcat()
be included to run /execute the following C++ code:1
                                                                   Ans:
                                                                            (i)get()
                                                                                           iostream.h
                                        (2009-10 MP1)
void main()
                                                                          (ii)open() -
                                                                                          fstream.h
        char Msg[]="Sunset Gardens";
                                                                          (iii)abs()
                                                                                           math.h, stdlib.h
        for (int I=5;I<strlen(Msg);I++)
                                                                          (iv)strcat() -
                                                                                          string.h
                                                                                                             (2002)
        puts(Msg);
                                                                   10) Name the header file to be included for the use of the
A) (i) string.h (ii) stdio.h
                                                                   following built in functions:
                                                                               (ii)strcat()
16) Which C++ header file(s) will be essentially required to
                                                                   (i)getc()
                                                                   Ans:
                                                                            (i) getc()
                                                                                             stdio.h
be included to run/ execute the following C++ code:
                                                                           (ii)strcat() -
                                                                                             string.h
                                                                                                            (2001)
                                       (2011-12 MP1)
void main( )
{ int Last=25;
```

XII Computer Chap1 to 3

for(int C=9:C<=Last:C++)

1

1

```
(i) isupper()
                          (ii)setw()
(iii)exp()
                           (iv)strcmp()
                                           (2000)
Ans) (i) isupper() - ctype.h (ii)setw()- iomanip.h
  (iii)exp() - math.h
                           (iv)strcmp()
                                           - string.h
12) Name the header file of C++ to which following
functions belong. (i)strcat()
(ii) scanf()
              (iii) getchar()
                                (iv)clrscr()
          (i)strcat()
                            string.h
Ans:
          (ii)scanf()
                             stdio.h
          (iii)getchar() -
                            stdio.h
                                             (1999)
          (iv)clrscr()
                            conio.h
13) Name the header files, to which the following built in
functions belongs to:
(i)cos() (ii)setw() (iii)toupper()
                                         (iv)strcpy()
Ans:
           (i) cos()
                               math.h
           (ii) setw()
                              iomanip.h
           (iii) toupper() -
                              ctype.h
                               string.h
           (iv) strcpy()
                                             (1998)
14) Write the names of the header files to which the
following belong:
                            (2008-09 MP1)
                                                       1
(i) strcmp()
                (ii) fabs()
Answer: (i)string.h
                         (ii)
                                math.h
15) Write the names of the header files to which the
following belong:
                            (2008-09 MP2)
                                                        1
(i) frexp()
                                isalnum()
                        (ii)
Answer:
        (i) math.h
                        (ii) ctype.h
16) Write the names of the header files to which the
                        (2009-10 MP2)
following belong:
                                                       1
        (i) frexp() (ii) isalnum()
A)
       (i) math.h (ii) ctype.h
```

11) Name the header file, to which following built in

function belong:

2

MODEL 3a): Observe the following C++ code very carefully and rewrite it after removing any/all syntactical errors with each correction underlined. Note: Assume all required header files are already being included in the program. 2 Marks

1) Rewrite the following C++ code after removing any/all syntactical errors with each correction underlined. Note: Assume all required header files are already being included in the program. (2016) 2 #define Formula(a,b) = 2\*a+b void main() { float X=3.2;Y=4.1; Z=Formula(X,Y); cout<<'Result='<<Z<<endl; } A) #define Formula(a,b) 2\*a+b void main() { float X=3.2, Y=4.1;

XII Computer Chap1 to 3

```
float Z=Formula(X,Y):
cout << "Result=" << Z<< endl;
2) Observe the following C++ code very carefully and
rewrite it after removing any/all syntactical errors with each
correction underlined.
Note: Assume all required header files are already being
included in the program.
                                                (2015)
#Define float MaxSpeed=60.5;
void main()
int MySpeed
char Alert='N';
cin»MySpeed;
if MySpeed>MaxSpeed
Alert='Y';
cout << Alert << endline;
A)
#define float MaxSpeed 60.5; //Error 1,2,3
void main()
int MySpeed; //Error 4
char Alert='N';
cin>>MySpeed;
if (MySpeed>MaxSpeed) //Error 5
Alert='Y';
cout << Alert << endl; //Error 6
3) Rewrite the following C++ code after removing all the
syntax error(s), if present in the code. Make sure t
you underline each correction done by you in the code. 2
Important Note:
-Assume that all the required header files are already
included, which are essential to run this code.
-The correctons made by you do not change the logic of the
program.
Typedef char[80] STR;
void main( )
 Txt STR;
 gets(Txt);
 cout << Txt[0] << '\t' << Txt[2];
 cout<<Txt<<endline;
A)
Typedef char[80] STR;
void main( )
 STR Txt;
 gets(Txt);
 cout << Txt[0] << "\t" << Txt[2];
 cout<<Txt<<endl;
4) Observe the following C++ code carefully and rewrite
the same after removing all the syntax error(s) present in
the code. Ensure that you underline each correction in the
code.
```

(2013)

**Important Note:** 

-All the desired header files are already included,

```
-Correction should not change the logic of the program
                                                                   syntactical error(s) if any. Underline each correction.2
#define Convert (P,O) P+2*O;
                                                                    #include<iostream.h>
void main( )
                                                                   const int Max 10:
                                                                   void main()
 Float A,B, Result;
                                                                   { int Numbers[Max];
 cin>>A>>B:
                                                                     Numbers = \{20,50,10,30,40\};
 Result=Convert [A,B];
                                                                     for(Loc=Max-1;Loc>=10;Loc--)
 cout <<"Output:" << Result << endline;
                                                                         cout>>Numbers[Loc];
A)
                                                                                                                (2007 D)
                                                                   Ans)
#define Convert(P,O) P+2*O
                                                                   #include<iostream.h>
//No semicolon, and space between Covert and (P,O)
                                                                   const int Max=10;//Constant Variable 'Max' must be
void main( )
                                                                                      // initialized.Declaration Syntax Error
                                                                   void main( )
  float A, B, Result; //keywords should be in small case
                                                                   { int Numbers[Max]={20,50,10,30,40};
  cin>>A>>B:
                                                                    for(Loc=Max-1;Loc>=0;Loc--)
  Result=Convert(A,B); //(A,B) instead of [A,B]
                                                                       cout>>Numbers[Loc];
  cout<<"Output:"<<Result<<end;
 //end instead of endline;
                                                                   8) Rewrite the following program after removing the
                                                                   syntactical error(s), if any. Underline each correction. 2
5) Rewrite the following program after removing the
                                                                   #include<iostream.h>
syntactical errors (if any). Underline each correction. 2
                                                                   const int Size 5:
#include[iostream.h]
                                            (2011 D)
                                                                   void main()
typedef char Text(80);
                                                                   { int Array[Size];
                                                                      Array={50,40,30,20,10};
void main ()
                                                                      for(Ctr=0;Ctr<Size;Ctr++)
Text T= "Indian";
                                                                          cout>>Array[Ctr];
int Count=strlen(T);
cout<<T<<'has'<<Count<<'characters'<<end1;
                                                                                                             (2007 OD)
                                                                   Ans)
                                                                   #include<iostream.h>
}
Ans:
                                                                   const int Size=5:
#include<iostream.h>
                                                                   void main( )
#include<string.h>
                                                                   { int Array[Size];
typedef char Text [80];
                                                                     Array={50,40,30,20,10};
                                                                     for(Ctr=0;Ctr<Size;Ctr++)
void main ()
                                                                          cout<<Array[Ctr];</pre>
Text T= "Indian";
                                                                   9) Rewrite the following program after removing the
int Count=str1en(T);
cout<<T<< "has" <<Count<< "cbaracters"<<end1;</pre>
                                                                   syntactical error(s), if any. Underline each correction.
                                                                   #include<iostream.h>
6) Rewrite the following program after removing the
                                                                                                            (2006 D)
                                                                   void main()
syntactical errors (if any). Underline each correction. 2
                                                                       struct STUDENT
include < iostream.h>
typedef char [80] String;
                                                                          char stu name[20];
void main ()
                                                                         char stu sex;
{ String S= "Peace";
                                                                         int stu_age=17;
  int L=strlen(S);
                                                                        }student;
  cout << S << 'has' << L << 'characters' << end1;
                                                                        gets(stu_name);
                                                                        gets(stu_sex);
                                         (2011 OD)
Ans:
                                                                   }
#include<string.h>
                                                                   Ans:
#include<iostream.h>
                                                                   #include<iostream.h>
typedef char String [80];
                                                                   #include<stdio.h>
void main()
                                                                   void main( )
                                                                       struct STUDENT
String S = "Peace";
                                                                          char stu_name[20];
int L = strlen(S);
                                                                           char stu_sex;
cout << S << "has" << L << "characters" << end1;
                                                                           int stu_age;
                                                                       //Initialization of variables inside a structure is not allowed.
}
```

7) Rewrite the following program after removing the

which are required to run the code.

```
}student:
                                                                     void main()
                                                                         Number = 15;
    gets(student.stu_name);
                                                                     for(int Count=1;Count=<5;Count++,Number -= 3)
    cin>>student.stu_sex);
              //A single character cannot be read using gets
                                                                        if(Number % dividor = = 0)
                                                                           cout << Number / Dividor;
10) Rewrite the following program after removing the
                                                                           cout<<endl:
syntactical error(s), if any. Underline each correction.2
                                                                        else
    #include<iostream.h>
                                                                        cout << Number + Dividor << endl:
     void main()
                                          (2006 OD)
                                                                     Ans:
        struct movie
                                                                     #include<iostream.h>
              char movie name[20];
                                                                     const int dividor= 5;
              char movie_type;
                                                                     void main( )
              int ticket cost=100;
                                                                     { int Number = 15;
         }MOVIE;
                                                                      for(int Count=1;Count<=5;Count++,Number -= 3)
        gets(movie name);
                                                                       if(Number % dividor = = 0)
        gets(movie type);
                                                                       { cout << Number / Dividor:
                                                                          cout < < endl;
Ans:
                                                                       }
#include<iostream.h>
                                                                      else
#include<stdio.h>
                                                                          cout<<Number + Dividor <<endl;</pre>
void main( )
{ struct movie
                                                                     13) Rewrite the corrected code for the following program.
          char movie_name[20];
                                                                     Underline each correction if any.
                                                                                                                    (2004)
          char movie_type;
                                                                     #include<iostream.h>
          int ticket_cost;
                                                                     structure Supergym
   //Initialization of variables inside a structure is not allowed.
                                                                         int member number;
   }MOVIE;
                                                                         char membername[20];
  gets(MOVIE.movie_name);
                                                                         char membertype[]="HIG";
  cin>>MOVIE.movie type;
                                                                     };
  //A single character cannot be read using gets
                                                                     void main( )
                                                                        Supergym person1,person2;
11) Rewrite the following program after removing the
                                                                        cin>>"Member Number: ";
syntactical error(s), if any. Underline each correction.2
                                                                        cin>>person1.membhernumber;
#include<iostream.h>
                                                                        cout << "Member Name: ";
const int Multiple 3:
                                                 (2005 D)
                                                                        cin>>person1.membername;
void main( )
                                                                        person1.member type = "MIG";
{ value = 15:
                                                                        person2=person1;
for(int Counter = 1;Counter = <5;Counter ++, Value -= 2)
                                                                        cin>>"Member Number;"
 if(Value\%Multiple = = 0)
                                                                                <<pre><<pre><<pre>person2.membernumber;
     cout << Value * Multiple;
                                                                        cin<<"Member Name"
     cout << end 1;
                                                                                <<pre><<pre><<pre>person2.membername;
 else
                                                                        cin<<"Member Number:"
     cout<<Value + Multiple <<endl;</pre>
                                                                                <<pre><<pre><<pre>person2.membertype;
Answer:
                                                                     Ans:
#include<iostream.h>
                                                                     #include<iostream.h>
const int Multiple=3;
                                                                     #include<string.h>
void main( )
                                                                     struct Supergym
\{\underline{\text{int }} \mathbf{V} \text{alue} = 15;
                                                                     { int membernumber;
 for(int Counter = 1;Counter <=5;Counter ++, Value -= 2)
                                                                       char membername[20];
 if(Value\%Multiple == 0)
                                                                       char membertype[4];
 { cout < Value * Multiple;
    cout << endl;
                                                                     void main( )
                                                                     { Supergym person1, person2;
 else
                                                                      cin>>"Member Number: ";
   cout<<Value + Multiple <<endl;</pre>
                                                                      cin>>person1.membernumber;
                                                                      cout<<"Member Name: ";
12) Rewrite the following program after removing the
                                                                      cin>>person1.membername;
syntactical error(s), if any. Underline each correction.2
                                                                      strcpy(person1.membertype,"MIG");
#include<iostream.h>
                                                                      person2=person1;
const int dividor 5;
                                              (2005 OD)
```

```
cin>>"Member Number:"
                                                                        cout << s1 << s2:
             >>person2.membernumber;
 cin>>"Member Name"
                                                                    Ans: The program will not execute successfully.
                                                                    Because some syntax errors are there in the program. They
             >>person2.membername;
 cin>>"Member Number:"
                                                                    are (i)cin and cout, stream objects used but iostream.h
            >>person2.membertype;
                                                                    header file is not included in the program.
                                                                    (ii)x is not declared, it should be declared as int.
}
14) Rewrite the following program after removing all the
                                                                    (iii) With cin, we should use >> instead of <<.
syntax error(s) if any.
                                                                    (iv)The shorthand operator /=, is given wrongly as =/.
#include<iostream.h>
                                (2003)
                                                                    So the corrected program is as follows:
void main()
                                                                    #include<iostream.h>
{ int P[]={90,10,24,15};O,Number=4;
                                                                    void main( )
                                                                        int s1,s2,num;
 for[int I=Number-1;I>=0,I--]
                                                                        s1=s2=0;
                                                                        for(\underline{int} x=0;x<11;x++)
 switch(I)
  { case 0;
                                                                        { cin>>num;
     case 3:cout>>P[I]*Q<<endl;break;</pre>
                                                                        if(num>0)s1+=num;else s2/=num;
     case 1:
     case 2: cout<<P[I]+O;
                                                                        cout << s1 << s2;
  }
                                                                    }
Ans:
#include<iostream.h>
                                                                    16) Find the syntax error(s), if any, in the following
void main( )
                                                                    program:
                                                                                                                (1999)
   int P[]={90,10,24,15},Q,Number=4;
                                                                    #include<iostream.h>
                                                                    main()
   for(int I=Number-1;I>=0;I--)
                                                                    { int x[5],*y,z[5];
   switch(I)
                                                                     for(i=0;i<5;i++)
   { case 0:
                                                                     \{ x[i]=I;
     case 3:cout << P[I] *Q << endl; break;
                                                                        z[i]=i+3;
                                                                        y=z;
     case 2: cout << P[I]+Q;
                                                                        x=y;
14) Find the syntax error(s), if any, in the following
                                                                    Ans (i) Line No 5: Undefined symbol 'i'.
program.
                              (2002)
                                                     2
                                                                    The variable 'i' is not declared in the program.
#include<iostream.h>
                                                                    (ii)Line No 10:Assign the value of a pointer to an integer
void main( )
                                                                    variable. Ie error in x=y.
{ int x;
                                                                    17) Find the syntax error(s), if any, in the following
 cin>>x;
                                                                    program:
                                                                                                                (1998)
 for( int y=0,y<10,y++)
                                                                    include<iostream.h>
   cout << x+y;
                                                                    void main()
}
                                                                       int R; W=90;
Ans:
                                                                       while W>60
#include<iostream.h>
                                                                         R=W-50;
void main( )
                                                                          switch(W)
{ int x;
                                                                          { 20:cout<<"Lower Range"<<endl;
 cin>>x;
                                                                            30:cout << "Middle Range " << endl;
 for( int y=0;y<10;y++)
                                                                            40:cout <<"Higher Range" << endl;
 cout<<x+y;
                                                                          }
                                                                       }
15) Will the following program execute successfully? If not,
                                                                    }
state the reason(s)
                               (2000)
                                                                    Ans:
#include<stdio.h>
                                                                                  Line 1: It should be, #include<iostream.h>
                                                                      (i)
void main( )
                                                                                  Line 4: Variables should be separated using
                                                                      (ii)
    int s1,s2,num;
                                                                                  commas.
    s1=s2=0;
                                                                                     It should be int R.W=90:
    for(x=0;x<11;x++)
                                                                                  Line 5:Test expression should be in braces.
                                                                      (iii)
       cin<<num;
                                                                                  It should be while (W>60)
        if(num>0)s1+=num;else s2=/num;
                                                                                  Line 10:It should be case 20;
                                                                      (iv)
                                                                      (v)
                                                                                  Line 11:It should be case 30;
XII Computer Chap1 to 3
                                                               6
```

```
Line 13:It should be case 40:
So the corrected version of the program is as follows:
 #include<iostream.h>
                                                                  void main( )
 void main( )
 { int R, W=90;
  while (W>60)
                                                                    Jumpto(Second);
  {R=W-50;
  switch(W)
      case 20:cout<<"Lower Range"<<endl;
                                                                      N1=N1+N2;
      case 30:cout<<"Middle Range "<<endl;
      case 40:cout<<"Higher Range"<<endl;
    }
  }
18) Rewrite the following program after removing the
                                                                  void main()
syntactical errors (if any). Underline each correction.2
#include <iostream.h>
struct Pixels
                                                                      Callme(Two);
   int Color,Style;}
void ShowPoint(Pixels P)
{ cout << P.Color, P.Style << endl; }
void main()
                                                                   }
Pixels Point1=(5,3);
ShowPoint(Point1):
Pixels Point2=Point1;
Color.Point1+=2;
                                                                  void main()
ShowPoint(Point2);
}
                                 (MP2 2009-10)
                                                                    Callme(Two);
Ans:
#include <iostream.h> 2
struct Pixels
  int Color, Style;
};
void ShowPoint(Pixels P)
   cout << P.Color << P.Style << endl;
void main()
                                                                  Marks
       Pixels Point1=\{5,3\};
       ShowPoint(Point1);
       Pixels Point2=Point1:
       Point1.Color+=2;
                                                                  #include<conio.h>
       ShowPoint(Point2);
                                                                  #include<string.h>
19) Rewrite the following program after removing the
                                                                  #include<stdio.h>
syntactical error(s) if any. Underline each correction. 2
                                                                  class product
    #include<iostream.h>
                                                (2008 D)
    void main( )
         First = 10, Second = 20;
                                                                  char name[20];
         Jumpto(First;Second);
                                                                  public:
         Jumpto(Second);
                                                                  product(){
     void Jumpto(int N1, int N2 = 20)
                                                                  name=NULL;
         N1=N1+N2;
                                                                  void entry()
         count << N1>> N2;
Ans)
XII Computer Chap1 to 3
                                                              7
```

```
#include<iostream.h>
void Jumpto(int N1,int N2=20); //Prototype missing
{ int First = 10, Second = 20; //Data type missing
 Jumpto(First, Second); //Comma to come instead of :
void Jumpto(int N1, int N2)
   cout << N1 << N2;
                        //Output operator << required
20) Rewrite the following program after removing the
syntax error(s) if any. Underline each correction. 2
#include<iostream.h>
                                              (2008 OD)
   One=10,Two=20;
   Callme(One;Two);
void Callme(int Arg1,int Arg2)
    Arg1=Arg1+Arg2;
    Count << Arg1>> Arg2;
void Callme(int Arg1,int Arg2=20);
#include<iostream.h>
{ int One=10,Two=20;
 Callme(One,Two);
                           //Given; instead of,
void Callme(int Arg1,int Arg2)
  Arg1=Arg1+Arg2;
 cout << Arg1 << Arg2;</pre>
```

# MODEL 3b): Rewrite the following program after removing the syntactical errors (if any). Underline each correction (Using Class) -2

```
1) Rewrite the following program after removing the syntactical errors (if any). Underline each correction.2 #include<conio.h> (2017 MP) #include<iostream.h> #include<string.h> #include<stdio.h> class product {
  int product_code,qty,price; char name[20]; public: product(){
  product_code=0;qty=0;price=0; name=NULL;
  }
  void entry() {
  cout<<"\n Enter code,qty,price";
```

```
cin>>product_code>>qty>>price;
gets(name);
                                                                    Ans.
                                                                    #include<iostream.h>
                                                                    #include<stdio.h>
void tot_price() {return qty*price;}
                                                                    class TRAIN
};
void main()
                                                                            long TrainNo;
p product;
                                                                            char Description [25];
                                                                         public:
p.entry();
cout<<tot_price();</pre>
                                                                            void Entry ()
                                                                            cin>>TrainNo; gets (Description);
A)
#include<conio.h>
#include<iostream.h>
                                                                            void Display ()
#include<string.h>
                                                                            cout << Train No << ":" << Description << end 1;
#include<stdio.h>
class product
                                                                    };
                                                                    void main ()
int product_code,qty,price;
                                                                            TRAIN T;
char name[20];
public:
                                                                            T.Entry();
                                                                            T.Display();
product(){
product_code=0;qty=0;price=0;
                                                                    3) Rewrite the following C++ program code after removing
strcpy(name,NULL);
                                                                    the syntax error(s) (if any). Underline each correction. 2
                                                                    include <iostream.h>
                                                                                                          (2010 OD)
void entry()
                                                                    class FLIGHT
cout<<"\n Enter code,qty,price";</pre>
cin>>product_code>>qty>>price;
                                                                    long FlightCode;
gets(name);
                                                                    char Description[25];
                                                                    public
int tot_price() {return qty*price;}
                                                                    void AddInfo()
void main()
                                                                    cin>>FlightCode; gets (Description);
product p;
                                                                    void ShowInfo ()
p.entry();
cout<<p.tot_price();</pre>
                                                                    cout<<FlightCode<<":"<<Description<<endl;
2) Rewrite the following c++ program code after removing
the syntax error(s) (if any). Underline each correction.
                                                                    };
                                                                    void main()
include <iostream.h>
                                               (2010 D)
class TRAIN
                                                                    FLIGHT F;
                                                                    AddInfo.F(); ShowInfo.F();
long TrainNo;
char Description[25];
                                                                    Ans.
public
void Entry ()
                                                                    #include <iostream.h> / / Error 1
                                                                    #include <stdio.h>
                                                                                           //Error 2
                                                                    class FLIGHT
cin >>TrainNo; gets(Description);
                                                                      long FlightCode;
Void Display ()
                                                                      //not required if gets() is re-placed with
                                                                      //cin.getline() or cin
cout<<TrainNo<<":"<<Description<<endl;
                                                                      char Description[25];
                                                                    public:
                                                                                            //Error 3
};
                                                                      void AddInfo()
void main( )
                                                                           cin>>FlightCode; gets (Description);
TRAIN T;
                                                                       void ShowInfo ()
Entry. T(); Display. T();
XII Computer Chap1 to 3
```

```
cout<<FlightCode<<":"<<Description<<endl;</pre>
                                                                         PUBLIC:
                                                                           void Raise(){cin>>Charge;}
                                                                           void Show{cout<<Charge;}</pre>
};
void main ()
                                                                         void main()
    FLIGHT F:
                                                                             PAYITNOW P;
    F.AddInfo():
    F. ShowInfo();
                             // Error 4
                                                                             P.Raise();
                                                                             Show();
4) Rewrite the following program after removing the
syntactical errors (if any).
                                                                  Answer:
Underline each correction.
                                            2
                                                                         #include <iostream.h>
include <iostream.h>
                                                                         class PAYITNOW
include <stdio.h>
                                                                         { int Charge;
class MyStudent
                                                                         public:
                                                                           void Raise(){cin>>Charge;}
int StudentId = 1001;
                                                                           void Show(){cout<<Charge;}</pre>
char Name [20];
public
                                                                         void main()
MyStudent(){}
                                                                             PAYITNOW P:
void Register ( ) {cin>>StudentId; gets (Name) ;}
                                                                             P.Raise();
void Display ( ) {cout<<StudentId<< ":" << Name<< end1;}</pre>
                                                                             P.Show();
};
void main ()
                                                                  6) Rewrite the following program after removing the
                                                                  syntactical errors (if any).
                                                                                                   (2009-10 MP1)
MyStudent MS:
                                                                  Underline each correction.
                                                                                                              2
Register.MS();
                                                                  #include [iostream.h]
                                                                  class MEMBER
MS.Display();
                                                                  int Mno; float Fees;
Ans
                                                                  PUBLIC:
# include <iostream.h>
# include <stdio.h>
                                                                  void Register(){cin>>Mno>>Fees:}
class MyStudent
                                                                  void Display{cout<<Mno<<" : "<<Fees<<endl;}</pre>
    int StudentId;
       char Name[20];
                                                                  void main()
    public:
       MyStudent()
                                                                  MEMBER M;
                                                                  Register():
           StudentId = 1001;
                                                                  M.Display();
         void Register()
                                                                  A)
                                                                  #include <iostream.h>
             cin>>StudentId;
                                                                  class MEMBER
             gets (Name);
                                                                     int Mno; float Fees;
                                                                     public:
        void Display ()
                                                                         void Register()
                                                                               cin>>Mno>>Fees;
                                                                         {
        cout«StudentId<<":"<<Name<<endl;
                                                                         }
                                                                         void Display()
                                                                                cout<<Mno<<":"<<Fees<<endl;
};
void main ()
                                                                          }
       MyStudent MS;
                                                                  };
                                                                  void main()
       MS. Register ();
       MS. Display ();
                                                                         MEMBER M;
                                                                         M.Register();
5)Rewrite the following program after removing the
                                                                         M.Display();
syntactical errors (if any). Underline each correction. 2
#include [iostream.h]
                                    (2008-09 MP1)
                                                                  7) Rewrite the following program after removing the
class PAYITNOW
                                                                  syntactical errors (if any).
                                                                                                           (2009 D)
                                                                  Underline each correction.
                                                                                                                 2
          int Charge;
```

```
#include [iostream.h]
#include [stdio.h]
class Employee
int EmpId=901;
char EName [20];
public
Employee(){}
void Joining() {cin>>EmpId; gets (EName);}
void List () {cout<<EmpId<<": "<<EName<<endl;}</pre>
void main ()
Employee E;
Joining.E();
E.List()
Ans
#include <iostream.h>
#include <stdio.h>
class Employee
        int EmpId;
        char EName[20];
   public:
        Employee()
        {
            EmpId=901;
        void Joining( )
           cin>>EmpId;
           gets (EName);
        }
         void List ()
            cout << EmpId << ": " << EName << endl;
};
void main ()
        Employee E;
        E.Joining ();
        E.List();
}
8) Rewrite the following program after removing the
syntactical errors (if any).
                                       (2012 OD)
Underline each correction.
                                               2
#include <iostream.h>
Class 1tem
long IId, Qty;
public:
void Purchase{cin>>IId>>Qty;}
void Sale ()
cout«setw(5)<<IId<<"Old:"<<Qty<<endl;
cout<<"New: "<<Qty«end1;</pre>
};
XII Computer Chap1 to 3
```

```
void main ()
Item I:
Purchase ();
I.Sale();
I.Sale()
}
Ans
#include<iosteam.h>
class Item // C Capital
long IId,Oty;
nublic:
void Purchase ( ){cin>>IId>>Qty;}
void Sale ()
cout<<setw(5)<<IId<<" Old: "<<Qty<<endl;
//Either the statement setw(5) is removed
//or header file included as #include<iomanip.h>
 cout<<"New:"<<--Oty<<endl;
};
void main ()
Item I:
I.Purchase();// Object missing
I. Sale ();
I. Sale (); //; is missing
```

MODEL 4a): Write the **output** of the following C++ program code (2 Marks).

Note: Assume all required header files are already being included in the program (using pointers)

1) Write the output of the following C++ program code: Note: Assume all required header files are already being included in the program. void change(int \*s) (2017 MP) for(int i=0; i<4; i++)if(\*s<40) if(\*s%2==0)\*s=\*s+10;else \*s=\*s+11;} else if(\*s%2==0)\*s=\*s-10; else \*s=\*s-11;cout << \*s << " "; s++;

```
void main()
int score[]=\{25,60,35,53\};
change(score);
A)
             36 50 46 42
2) Obtain the output of the following C++ program as
                                                       2
expected to appear on the screen after its execution.
Important Note:
                                          (2014 OD)
- All the desired header files are already included in the
code, which are required to run the code.
void main( )
 char *Text="AJANTA";
 int *P,Num[]={1,5,7,9};
 P=Num:
 cout << *P << Text << endl;
 Text++;
 P++:
 cout << *P << Text << endl;
A)
1AJANTA
5JANTA
3) Observe the following C++ code carefully and obtain the
output, which will appear on the screen after execution of it.
Important Note:
                    (2013 D)
                                             2marks
-All the desired header files are already included in the
code, which are required to run the code.
void main( )
char *String="SHAKTI";
int *Point, Value[]={10,15,70,19};
Point=Value;
cout<<*Point<<String<<endl;</pre>
String++;
Point++;
cout<<*Point<<String<<endl;</pre>
A)
   10SHAKTI
   15HAKTI
4) Find the output of the following program:2
#include <iostream.h>
                          (MP2 2008-09)
struct Game
        char Magic[20];int Score;
};
void main()
        Game M={"Tiger",500};
        char *Choice;
        Choice=M.Magic;
        Choice[4]='P';
        Choice[2]='L';
        M.Score+=50;
         cout << M.Magic << M.Score << endl;
         Game N=M;
        N.Magic[0]='A'; N.Magic[3]='J';
        N.Score=120;
        cout << N.Magic << N.Score << endl;
XII Computer Chap1 to 3
```

```
Answer:
TiLeP550
AiLJP430
```

### MODEL 4b): Output(Using Class Concept)-3M

```
1.Write the output of the following C++ program code:
Note: Assume all required header files are already being
included in the program.
                                            (2017 MP)
class seminar
char topic[30];
int charges;
public:
seminar()
strcpy(topic,"Registration");
charges=5000;
seminar(char t[])
strcpy(topic,t);
charges=5000;
seminar(int c)
strcpy(topic,"Registration with Discount");
charges=5000-c;
void regis(char t[],int c)
strcpy(topic,t);
charges=charges+c;
void regis(int c=2000)
charges=charges+c;
void subject(char t[],int c)
strcpy(topic,t);
charges=charges+c;
void show()
cout < < topic < < "@" < < charges < < endl;
};
void main()
seminar s1,s2(1000),s3("Genetic Mutation"),s4;
s1.show();
s2.show();
s1.subject("ICT",2000);
s1.show();
s2.regis("Cyber Crime",2500);
s2.show();
s3.regis();
```

```
included in the program.
                                                                                                   (2015)
s4=s2;
                                                                   class Eval
s4.show();
getch();
                                                                   char Level;
                                                                   int Point;
A)
                                                                   public:
Registration@5000
Registration with Discount@4000
                                                                   Eval() {Level='E';Point=0;}
ICT@7000
                                                                   void Sink(int L)
Cyber Crime@6500
Genetic Mutation@7000
                                                                   Level=
Cyber Crime@6500
                                                                   L:
2) Find and write the output of the following C++ program
                                                                   void Float(int L)
Note: Assume all required header files are already being
                                                                   Level += L;
included in the program.
                                                     3
                                                                   Point++;
class Share
                                                                   void Show()
long int Code:
                                                                   cout << Level << "#" << Point << endl;
float Rate;
int DD;
public:
                                                                   };
Share(){Code=1000;Rate=100;DD=1;}
                                                                   void main()
void GetCode(long int C,float R)
                                                                   Eval E;
Code=C:
                                                                   E.Sink(3);
Rate=R;
                                                                   E.Show();
                                                                   E.Float(7);
void Update(int Change,int D)
                                                                   E.Show();
                                                                   E.Sink(2);
Rate+=Change;
                                                                   E.Show();
DD=D;
                                                                   A)
                                                                   B#0
void Status()
                                                                   I#1
cout << "Date:" << DD << endl;
                                                                   G#1
cout << Code << "#" << Rate << endl;
                                                                   4) Obtain the output of the following C++ Program, which
                                                                   wll appear on the screen after its execution. 3
                                                                   Important Note:
                                                                                          (2014)
};
                                                                   -All the desired header files are already included in the
void main( )
                                                                   code, which are required to run the code.
                                                                   class Game
Share S,T,U;
                                                                   { int Level, Score;
S.GetCode(1324,350);
                                                                     char Type;
T.GetCode(1435,250);
                                                                   public:
S.Update(50,28);
                                                                     Game(char GType='P')
U.Update(25,26);
                                                                     { Level=1;Score=01;Type=GType; }
S.Status();
                                                                     void play(int GS);
T.Status();
                                                                     void Change( );
                                                                     void Show( );
U.Status();
                                                                    cout << Type << "@" << Level << endl;
A)
Date:28
                                                                    cout << Score << endl;
1324#400
Date:1
                                                                   };
1435#250
                                                                   void main( )
Date:26
1000#75
                                                                   Game A('G'),B;
3) Write the output of the following C++ program code:
                                                                   B.Show();
XII Computer Chap1 to 3
                                                              12
```

Note: Assume all required header files are already being

s3.show();

```
A.Play(11);
A.Change();
B.Play(25);
A.Show();
B.Show();
void Player:: Change()
 Type=(Type=='P')?'G':'P';
void Game::Play(int GS)
 Score+=GS;
 if(Score \ge 30)
   Level=3;
 else if(Score\geq=20)
   Level=2;
 else
   Level=1;
A)
P@1
0
P@1
11
P@2
25
5) Obser the following C++ code carefully and obtain the
output, which will appear on the screen after execution of it3
#include<iostream.h>
                                               (2013)
class Aroundus
{ int Place, Humidity, Temp;
public:
   Aroundus(int P=2)
   { Place=P; Humidity=60; Temp=20; }
   void Hot(int T)
   { Temp+=T; }
   void Humid(int H)
   { Humidity+=H;}
   void JustSee( )
 cout<<Place<<":"<<Temp<<"&"<<Humidity<<"%"<<endl;
};
void main( )
{ Aroundus A,B(5);
 A.Hot(10);
 A.JustSee();
 B.Humid(15);
 B.Hot(2);
 B.JustSee();
 A.Humid(5);
 A.JustSee();
A)
   2:30&60%
   5:22&75%
   2.30&65%
```

XII Computer Chap1 to 3

```
6.Find the output of the following program: 3
#include <iostream.h>
                                       (2012)
class METRO
int Mno, TripNo, PassengerCount;
public:
METRO(int Tmno=1)
{Mno=Tmno;TripNo=0;PassengerCount=0;}
void Trip(int PC=20) {TripNo++;PassengerCount+=PC; }
void status Show ()
{cout<<Mno<<":"<<TripNO<<":"<<PassengerCount<<end
1:}
};
void main ()
METRO M(5), T;
M. Trip ();
M. StatusShow();
T. StatusShow();
M. Status Show ();
   (Full 3 Marks)
Ans
                        (2½ Marks)
                                        (2½ Marks)
    5:1:20
                        5 1 20
                                        5:1:20 1:1:50 5:2:50
    1:1:50
                        1 1 50
```

7 Write the **output** of the following program.

5 2 50

5:2:50

```
Ans: #include<iostream.h>
                                     Output:
       class Counter
       { private:
                                           C1=N
            unsigned int count;
                                           C2=N
         public:
            Counter()
                                           C1=1
                 count=0;
                                           C2=2
            void inc_Count()
                 count++;
            int get_Count()
                 return count;
       };
       void main()
                              (2002)
            Counter C1,C2;
            cout << "\nC1=" << C1.get_Count();
            cout << "\nC2=" << C2.get Count();
            C1.inc_Count();
            C2.inc Count();
            C2.inc_Count();
            cout << "\nC1=" << C1.get_Count();
           cout << "\nC2=" << C2.get_Count();
}
```

### **MODEL 4c):** Output (Converting a string)–3M

1) Find and write the output of the following C++ program code: (2016)

```
Note: Assume all required header files are already included
                                                                    if (Cnt%2==0)
in the program.
                                                                         Msg[Cnt]=toupper(Msg[Cnt]);
typedef char TEXT[80];
                                                                    else
void JumbleUp(TEXT T)
                                                                         Msg[Cnt]=Msg[Cnt-l];
                                                                   }
int L=strlen(T);
                                                                }
for (int C=0:C<L1:C+= 2)
                                                                void main ()
                                                                    char MyText [] =" ApEACeDriVE";
char CT=T[C];
                                                                   MyCode(MyText,'@');
T[C]=T[C+1];
                                                                   cout<<"NEW TEXT:"<<MyText<<endl;</pre>
T[C+1]=CT;
                                                                              NEW TEXT:@@e@ccddIle
                                                                Ans.
for (C=1;C<L;C+=2)
                                                                4) Find the output of the following program:2
if (T[C]>='M' && T[C]<='U')
                                                                #include <iostream.h>
                                                                                                   (2009 D)
                                                                #include <ctype.h>
T[C]='@';
                                                                void Encode (char Info [], int N);
void main()
                                                                void main ()
                                                                         char Memo [] = "Justnow";
TEXT Str="HARMONIOUS";
                                                                        Encode (Memo, 2);
JumbleUp(Str);
                                                                        cout << Memo << endl;
cout << Str << endl;
                                                                void Encode (char Info [], int N)
                                                                         for (int I = 0; Info[I] !='\0'; 1++)
A)
                    AHM@N@OIS
                                                                        if (1\%2 = =0)
                                                                               Info[I] = Info[I] -N;
2) Find the output of the following program:
                                                 2
                                                                        else if (islower(Info[I]))
#include <iostream.h>
                                           (2010 D)
                                                                               Info[I] = toupper(Info[I]);
#include <ctype.h>
                                                                        else
void ChangeIt(char Text[], char C)
                                                                               Info[I] = Info[I] + N;
{ for (int K=0; Text[K]!='\0'; K++)
     if (Text[K]>='F' && Text[K]<='L')
                                                                Ans
                                                                                 HuqTlOu
                  Text[K]=tolower (Text[K]);
        else
                                                                5) Find the output of the following program:
        if (Text[K]=='E' || Text[K]=='e')
                                                                #include <iostream.h>
                                                                                                     (2009 OD)
                  Text[K]=C;
                                                                #include <ctype.h>
        else
                                                                void Secret (char Mig[], int N);
        if (K\%2==0)
                                                                void main ()
                  Text[K]=toupper(Text[K]);
                                                                { char SMS[] = "rEPorTmE";
        else
                                                                  Secret(SMS,2);
                  Text[K]=Text[K-1];
                                                                  cout << SMS << end1;
   }
                                                                void Secret(char Msg[], int N)
void main ()
                                                                { for (int C=0; Msg[C] !=' \0'; C++)
       char OldText[ ]="pOwERALone";
                                                                  if (C\%2==0)
       ChangeIt(OldText,'%');
                                                                       Msg[C] = Msg[C] + N;
       cout<<"New TEXT:"<<OldText<<endl;
                                                                  else if (isupper(Msg[C]))
                                                                         Msg[C] = tolower(Msg[C]);
Ans.
                                                                   else
      New TEXT: PPW % RRIIN%
                                                                         Msg[C] = Msg[C]-N;
3) Find. The output of the following program: 2
                                                                }
#include <iostream.h>
                                 (2010 OD)
                                                                                    teRmttoe
                                                                Ans
#include <ctype.h>
                                                                6) Find the output of the following program;3
void MyCode (char Msg [], char CH)
                                                                                              (2008 D)
                                                                #include<iostream.h>
{ for (int (Cnt=O;Msg[Cnt]!='\0';Cnt++)
                                                                #include<ctype.h>
  { if (Msg[Cnt]>='B' && Msg[Cnt]<='G')
                                                                void main( )
         Msg[Cnt]=tolower(Msg[Cnt]);
                                                                     char Text[] = "Mind@work!";
    else
                                                                     for(int I=0; Text[I]!='\0';I++)
    if (Msg[Cnt]=='A'||Msg[Cnt]=='a')
                                                                     { if(!isalpha(Text[I]))
        Msg[Cnt]=CH;
                                                                                Text[I]='*';
    else
                                                                        else if(isupper(Text[I]))
```

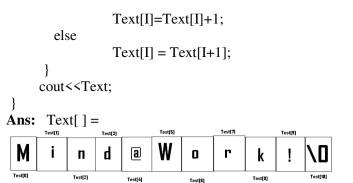

### When I=0

Since Text[0] is 'M', Upper Case Letter, (isupper(Text[I]) will becomes true.

So Text[I] = Text[I] + 1

So Text[0]=Text[0]+1

Text[0] = 77(ASCII Value of M) + 1 = 78

=N(78 is ASCII Value of N)

Now the String Text[] =

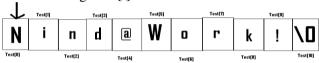

### When I=1

Since Text[1] is 'i', Which is a character, but which is not Upper case,

else part will be executed.

Ie Text[I]=Text[I+1]

Here Text[1]=Text[1+1]

=Text[2]

Ie 'n' will be stored in place of 'i'

Now the String Text[] =

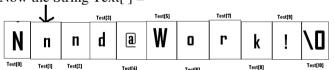

#### When I=2

Since Text[2] is 'n', Which is a character, but which is not Upper case, else part will be executed.

Ie Text[I]=Text[I+1]

Here Text[2]=Text[2+1]

=Text[3]

Ie 'd' will be stored in place of 'n'

Now the String Text[] =

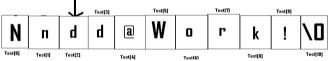

### When I=3

Since Text[3] is 'd', Which is a character, but which is not Upper case, else part will be executed.

e Text[I]=Text[I+1]

Here Text[3]=Text[3+1]

=Text[4]

Ie '@' will be stored in place of 'd'

Now the String Text[] =

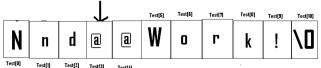

### When I=4

Since Text[4] is '@', Since which is not an alphabet, (!isalpha(Text[I])) will becomes true.

Ie if(!isalpha(Text[I]))

Text[I]='\*';

Ie Text[4]='\*'

Ie '\*' will be stored in place of '@'

Now the String Text[] =

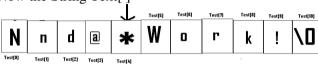

### When I=5

Since Text[5] is 'W', Upper Case Letter,

(isupper(Text[I]) will becomes true.

So Text[I] = Text[I] + 1

So Text[5]=Text[5]+1

Text[5] = 87(ASCII Value of W) + 1 = 88

=X(88 is ASCII Value of X)

Now the String Text[] =

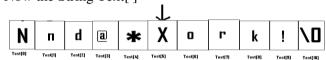

### When I=6

Since Text[6] is 'o', Which is a character, but which is not Upper case, else part will be executed.

Ie Text[I]=Text[I+1]

Here Text[6]=Text[6+1]

=Text[7]

Ie 'r' will be stored in place of 'o'

Now the String Text[] =

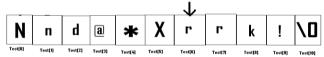

### When I=7

Since Text[7] is 'r', Which is a character, but which is not Upper case, else part will be executed.

Ie Text[I]=Text[I+1]

Here Text[7]=Text[7+1]=Text[8]

Ie 'k' will be stored in place of 'r'

Now the String Text[] =

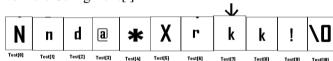

### When I=8

Since Text[8] is 'k', Which is a character, but which is not Upper case, else part will be executed. Ie

Text[I]=Text[I+1]

Here Text[8]=Text[8+1]

=Text[9]

Ie '!' will be stored in place of 'k'

Now the String Text[] =

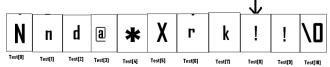

### When I=9

Since Text[9] is '!', Since which is not an alphabet, (!isalpha(Text[I])) will becomes true.

Ie if(!isalpha(Text[I]))

```
Text[I]='*';
                                                                         6113*MXAe*esbc
Ie Text[9]='*'
                                                                9) Find the output of the following program
                                                                                                                    2
Ie '*' will be stored in place of '!'
                                                                                                         (2005 OD)
                                                                #include<iostream.h>
Now the String Text[] =
                                                                #include<string.h>
                                                                #include<ctype.h>
                        X
                                                                void Change(char Msg[],int Len)
           d
                             r
              a
      n
                                                                { for(int Count=0;Count<Len;Count++)
          Test[2] Test[3]
     Testfil
                            Test[6]
                  Test[4]
                                                                  { if(islower(Msg[Count]))
                                 Test[7]
                                      Test[8]
                                                                        Msg[Count] = toupper(Msg[Count]);
Output: Nnd@*Xrk!*
                                                                   else if(isupper(Msg[Count]))
                                                                        Msg[Count] = tolower(Msg[Count]);
                                                                   else if (isdigit(Msg[Count]))
7) Find the output of the following program: 3
                                                                       Msg[Count]=Msg[Count]+1;
#include<iostream.h>
                                      (2008 OD)
                                                                  else Msg[Count] = '*';
#include<ctype.h>
                                                                  }
void main( )
{ char Mystring[] = "what@OUTPUT!";
                                                                void main( )
 for(int I=0; Mystring[I]!='\0';I++)
                                                                { char Message[]="2005 Tests ahead";
 { if(!isalpha(Mystring[I]))
                                                                  int Size=strlen(Message);
        Mystring[I]='*';
                                                                  Change(Message,Size);
   else if(isupper(Mystring[I]))
                                                                  cout < Message < < endl;
       Mystring[I]=Mystring[I]+1;
                                                                for(int C=0,R=Size-1; C\leq=Size/2;C++,R--)
   else
                                                                { char Temp=Message[C];
        Mystring[I] =Mystring[I+1];
                                                                  Message[C]=Message[R];
                                                                  Message[R]=Temp;
  cout << Mystring; }
Ans:
                                                                 cout < Message < < endl;
Output: hat@*PVUOVU*
                                                                Ans: Output:
8) Find the output of the following program 2
                                                                   3116*tESTS*AHEAD
                                      (2005 D)
#include<iostream.h>
                                                                   DAEHA*SSTEt*6113
#include<string.h>
#include<ctype.h>
                                                                10)Give
                                                                          the
                                                                                                    following
void Convert(char Str[],int Len)
                                                                                output
                                                                                         of
                                                                                              the
                                                                segment(Assuming all required header files are included in
{ for(int Count=0;Count<Len;Count++)
  { if(isupper(Str[Count]))
                                                                the program):
                                                                                (2000)
                                                                char *NAME="a ProFiLe";
     Str[Count]=tolower(Str[Count]);
                                                                for(int x=0;x\leq strlen(NAME);x++)
   else if (islower(Str[Count]))
                                                                  if(islower(NAME[x]))
     Str[Count]=toupper(Str[Count]);
                                                                     NAME[x]=toupper(NAME[x]);
   else if(isdigit(Str[Count]))
                                                                  else if(isupper(NAME[x]))
     Str[Count]=Str[Count]+1;
                                                                     if(x\%2!=0)
   else Str[Count]='*';
                                                                        NAME[x]=tolower(NAME[x-1]);
  }
                                                                    else
}
                                                                        NAME[x]--;
void main( )
                                                                cout << NAME << endl:
{ char Text[]="CBSE Exam 2005";
                                                                Ans: Output:
                                                                                  AOROoIiE
  int Size = strlen(Text);
   Convert(Text,Size);
   cout << Text << endl:
                                                                11) Give the output of the following program segment:
   for(int C=0,R=Size-1;C\leq=Size/2;C++,R--)
                                                                char *NAME="IntRAneT";
                                                                                                           (1998)
                                                                     for(int x=0;x \le trlen(NAME); x++)
      char Temp=Text[C];
                                                                     if(islower(NAME[x])
      Text[C]=Text[R];
                                                                       NAME[x]=toupper(NAME[x]));
      Text[R]=Temp;
                                                                     else if(isupper(NAME[x]))
   }
                                                                        if(x\%2==0)
   cout << Text << endl;
                                                                           NAME[x]=tolower(NAME[x]);
}
Ans:
                                                                           NAME[x]=NAME[x-1];
    Output:
                                                                    puts(NAME);
         cbse*eXAM*3116
                                                                               INTTaNEE
                                                                Ans: Output:
```

```
Location(PX,PY);
12) Find the output of the following program:
                                                 2
                                                                   cout << PX <<", "<< PY << endl;
#include <iostream.h>
                             (MP1 2008-09)
#include <ctype.h>
                                                                  A)
void Encrypt(char T[])
                                                                   10.8
{ for (int i=0;T[i]!='\0';i+=2)
                                                                   20, 8
    if (T[i]=='A' || T[i]=='E')
            T[i]='#';
   else if (islower(T[i]))
                                                                   (2) Find the output of the following program: 3
                                                                   #include<iostream.h>
           T[i]=toupper(T[i]);
                                                                                                         (2011 D)
                                                                   void ChangeArray(int Number, int ARR[], int Size)
   else
                                                                   {for (int L = 0; L < Size; L++)
           T[i]='@';
                                                                     if (L<Number)
                                                                         ARR[L] +=L;
void main()
                                                                     e1se
   char Text[]="SaVE EartH";
//The two words in the string Textare separated by single
                                                                         ARR[L] *=L;
space
                                                                   void Show (int ARR [], int Size)
   Encrypt(Text);
   cout << Text << endl;
                                                                   for (int L=0; L\leqSize; L++)
                                                                      (L\%2!=0)?cout<<ARR[L]<<"#": cout<<ARR[L]<<end1;
Answer:
        @a@E@E#rTH
                                                                   void main ()
13) Find the output of the following program: 2
                                                                   int Array [] = \{30, 20, 40, 10, 60, 50\};
#include <iostream.h>
                                 (MP1 2009-10)
                                                                   ChangeArray (3, Array, 6);
void Secret(char Str[])
                                                                   Show (Array, 6);
{ for (int L=0;Str[L]!='\0';L++);
   for (int C=0;C<L/2;C++)
                                                                   Ans:
                                                                            30
   if (Str[C]=='A' \parallel Str[C]=='E')
                                                                            21#42
       Str[C]='#';
                                                                            30#240
   else
                                                                            250#
       char Temp=Str[C];
                                                                   (3) Find the output of the following program:3
       Str[C]=Str[L-C-1];
                                                                   #include<iostream.h>
                                                                                                  (2011 OD)
       Str[L-C-1]=Temp;
                                                                   void SwitchOver(int A [ ], int N, int Split)
   }
}
                                                                   for (int K=0; K<N; K++)
void main()
                                                                   if (K<Split)
                                                                       A(K] + = K;
   char Message[ ]="ArabSagar";
                                                                   else
   Secret(Message);
                                                                       A[K]*=K;
   cout < Message < < endl;
                                                                   void Display (int A [], int N)
   A) #agaSbarr
                                                                   for (int K=0; K<N; K++)
                                                                   (K\%2==0)? Cout<<A[K]<<"%":cout<<A(K]<endl;
MODEL 4d): Output (Using functions)–2M
                                                                   void main ()
1) Write the output of the following C++ program code:
                                                                   int H[] = \{30,40,50,20,10,5\};
Note: Assume all required header files are already being
                                                                   SwitchOver (H, 6, 3);
```

cout << PX <<" . " << PY << endl :

Display (H, 6);

30%41 52%60

40%25

#include<iostream.h>

**4**) Find the output of the following program.

(2007 D)

}

Ans:

included in the program.

 $\{ Y += 2;$ 

X+=Y:

void main()

int PX=10,PY=2;

Location(PY); XII Computer Chap1 to 3

void Location(int &X,int Y=4)

(2015)

```
7)Write the output of the following program
void Withdef(int HisNum=30)
{ for(int I=20;I\leq HisNum;I+=5)
                                                                  #include<iostream.h>
                                                                                                            (2002)
         cout<<I<<",";
                                                                  void X(int &A,int &B)
 cout<<endl;
                                                                        A=A+B;
                                                                         B=A-B;
void Control(int &MyNum)
                                                                         A=A-B:
{ MyNum+=10;
                                                                  }
  Withdef(MyNum);
                                                                  void main()
                                                                        int a=4,b=18;
void main()
                                                                       X(a,b);
{ int YourNum=20;
                                                                       cout << a << "," << b;
   Control(YourNum);
   Withdef();
                                                                  Ans: Output:
                                                                                         18.4
   cout <<"Number="<<YourNum<<endl;
                                                                  8) Give the output of the following program:
                                                                  #include<iostream.h>
                                                                                                  (2001)
 }
                                                                  #include<conio.h>
Ans:
    Output:
                                                                 int g=20;
           20,25,30,
                                                                  void func(int &x,int y)
           20,25,30,
                                                                      x=x-y;
           Number=30
                                                                     y=x*10;
5) Find the output of the following program3
                                                                     cout << x << ', '<< y << '\n';
                                       (2007 OD)
#include<iostream.h>
                                                                 void main( )
void Indirect(int Temp=20)
  for(int I=10;I\leq Temp;I+=5)
                                                                      int g=7;
       cout<<I<<",";
                                                                      func(g,::g);
                                                                      cout<<g<<','<<::g<<'\n';
   cout < < endl;
                                                                      func(::g,g);
void Direct(int &Num)
                                                                      cout<<g<<','<<::g<<'\n';
\{ Num+=10; 
  Indirect(Num);
                                                                  Ans: Output:
                                                                                 -13,-130
void main( )
                                                                                 -13,20
{ int Number=20;
                                                                                 33,330
   Direct(Number);
                                                                                 -13.33
                                                                  9) Write the output of the following program3
   Indirect( );
   cout<<"Number ="<<Number<<endl;
                                                                  #include<iostream.h>
                                                                  int func(int &x,int y=10)
Ans: Output:
                                                                     if(x\%y==0) return ++x;else return y--;
            10,15,20,25,30,
                                                                  }
            10,15,20,
                                                                  void main()
                                                                    int p=20,q=23;
            Number =30
                                                                    q = func(p,q);
6) Write the output of the following program:
                                                                    cout<<p<<q<<endl;
#include<iostream.h>
                                        (2003)
                                                                    p=func(q);
                                                                    cout<<p<<q<<endl;
int Execute(int M)
\{ if(M\%3==0) \}
                                                                    q=func(p);
    return M*3;
                                                                    cout<<p<<q<<endl;
 else
    return M+10;
                                                                  Ans: Output:
                                                                                   2023
                                                                                   1023
void Output(int B=2)
                                                                                   1111
                                                                  10) Write the output of the following program.
{ for(int T=0;T < B;T++)
          cout << Execute(T) << "*";
                                                                                                     (1999)
                                                                  #include<iostream.h>
          cout << endl;
                                                                  static int i=100;
                   Output:
                                                                  void abc()
 void main( )
                                                                  { static int i=8;
                         0*11*12*9*
                                                                   cout <<"first =" << I;
     Output(4);
    Output();
    Output(3);
                                                                  main()
                                                                  { static int i=2;
 }
                         0*11*12*
```

```
abc();
                                                                   P.X-=Step:
  cout << "second =" << i << endl;
                                                                   P.Y+=Step;
Ans: Output:
                                                                   P.Z-=Step;
            First =8second =2
11) Write the output of the following program:
                                                                void main ()
#include<iostream.h>
                                          (1998)
                                                                { POINT P1={15, 25, 5}, P2={10, 30, 20};
void Execute(int &X.int Y=200)
                                                                 StepIn(P1);
{ int TEMP=X+Y;
                                                                 StepOut(P2,4);
                             Output:
                                                                 cout<<P1.X<<","<<P1.Y<<","<<P1.Z<<endl;
  X+=TEMP;
                                  50240
                                                                 cout<<P2.X<<","<<P2.Y<<","<<P2.Z<<endl;
  if(Y!=200)
    cout < TEMP < < X < Y < endl; 290340240
                                                                 StepIn(P2,12);
                                                                 cout << P2.X <<"," << P2.Y <<"," << P2.Z << endl;
}
                                 340740
void main( )
\{ \text{ int A=50,B=20}; 
                                                                           16, 24, 6
                                                                Ans.
   Execute(B);
                                                                           6, 34, 16
   cout << A << B << endl;
                                                                           18, 22, 28
   Execute(A,B);
                                                                (2) Find the output of the following program: 3
                                                                #include <iostream.h>
   cout << A << B << endl;
                                                                                           (2010 OD)
                                                                struct THREE D
12) Find the output of the following program3
                                                                \{ \text{ int } X,Y,Z; \};
                                  (MP2 2008-09)
                                                                void MoveIn(THREE_D &T, int Step=l)
#include <iostream.h>
void Changethecontent(int Arr[], int Count)
                                                                        T.X+=Step;
    for (int C=1;C<Count;C++)
                                                                       T.Y-=Step;
     Arr[C-1]+=Arr[C];
                                                                       T.Z+=Step;
void main()
                                                                void MoveOut(THREE D &T, int Step=1)
                                                                        T.X-=Step;
 int A[]=\{3,4,5\},B[]=\{10,20,30,40\},C[]=\{900,1200\};
                                                                       T.Y+=Step;
 Changethecontent(A,3);
                                                                       T.Z-=Step;
 Changethecontent(B,4);
 Changethecontent(C,2);
                                                                void main ()
 for (int L=0;L<3;L++)
                                                                \{ THREE_D Tl = \{10,20,5\}, T2 = \{30,10,40\}; \}
     cout<<A[L]<<'#';
                                                                  MoveIn(T1);
  cout<<endl;
                                                                  MoveOut(T2.5):
  for (L=0;L<4;L++)
                                                                  cout<<Tl.X<<","<<Tl.Y<<","<<T1.Z<<endl;
                                                                  cout<<T2.X<<","<<T2.Y<<","<<T2.Z<<endl;
     cout << B[L] << '#';
  cout<<endl;
                                                                  MoveIn(T2,10);
                                                                  cout<<T2.X<<","<<T2.y<<","<<T2.Z<<endl;
  for (L=0;L<2;L++)
     cout << C[L] << '#';
                                                                }
                                                                Ans.
                                                                             11, 19, 6
Answer:
                                                                              25, 15, 35
       7#9#5#
                                                                              35, 5, 45
       30#50#70#40#
       2100#1200#
                                                                3) Find the output of the following program:
                                                                #include<iostream.h>
                                                                                                  (2005 D)
                                                                struct MvBox
MODEL 4e): Output (Using functions &
                                                                { int Length, Breadth, Height;
Structures) - 3M
                                                                void Dimension(MyBox M)
                                                    3
(1) Find the output of the following program:
                                                                { cout << M.Length << "x" << M.Breadth << "x";
#include <iostream.h>
                                   (2010 D)
                                                                  cout << M. Height << endl;
struct POINT
    int X, Y, Z;
                                                                void main()
};
                                                                { MyBox B1=\{10,15,5\},B2,B3;
void StepIn(POINT & P, int Step=1)
                                                                  ++B1.Height;
                                                                                      Output:
   P.X+=Step;
                                                                  Dimension(B1);
   P.Y-=Step;
                                                                  B3=B1;
                                                                                               10x15x6
   P.Z+=Step;
                                                                  ++B3.Length;
                                                                                               11x16x6
                                                                  B3.Breadth++;
void StepOut(POINT & P, int Step=1)
                                                                                               10x16x11
                                                                  Dimension(B3);
```

```
B2=B3:
  B2.Height+=5;
  B2.Length--;
  Dimension(B2);
                                                              Answer:
4) Find the output of the following program:
#include<iostream.h>
                                   (2005 OD)
struct Package
    int Length, Breadth, Height;
};
void Occupies(Package M)
{ cout << M.Length << "x" << M.Breadth << "x";
                                                              };
  cout << M. Height << endl;
void main( )
{ Package P1={100,150,50},P2,P3;
  ++P1.Height;
                                                              void main()
  Occupies(P1);
                       Output:
  P3=P1;
  ++P3.Lengh;
                              100x150x51
  P3.Breadth++:
                              101x151x51
  Occupies(P3);
  P2=P3;
                              100x151x101
  P2.Height += 50;
  P2.Length--;
                                                              }
  Occupies(P2);
5) Give the output of the following program:
    #include<iostream.h>
                              (2003)
    struct Pixel
           int C,R;
    {
    };
void Display(Pixel P)
  cout<<"col"<<P.C<<"Row"<<P.R<<endl;
void main( )
      Pixel X = \{40,50\}, Y, Z;
      Z=X;
                      Output:
      X.C+=10:
       Y=X;
                          col50Row50
                                                              int L=6;
       Y.R+=20:
                          col50Row70
                                                              Notes=Str;
       Z.C=15;
       Display(X);
                          col258.ow50
       Display(Y);
       Display(Z);
       Find the output of the following program: 3
                                                              L--;
#include <iostream.h>
                         (MP1 2008-09)
                                                              Notes++;
struct PLAY
   int Score, Bonus;
};
                                                              Ans)
void Calculate(PLAY &P, int N=10)
                                                              vR2Good
       P.Score++;
                                                              R2GoOd
       P.Bonus+=N;
                                                              2GOOd
                                                              gOOd
void main()
{ PLAY PL={10,15};
 Calculate(PL,5);
 cout<<PL.Score<<":"<<PL.Bonus<<endl;
 Calculate(PL);
 cout<<PL.Score<<":"<<PL.Bonus<<endl;
XII Computer Chap1 to 3
```

```
Calculate(PL.15):
 cout<<PL.Score<<":"<<PL.Bonus<<endl;
       11:20
       12:30
       13:45
7) Find the output of the following program:3
#include <iostream.h>
                               (MP1 2009-10)
struct GAME
     int Score, Bonus;
void Play(GAME &g, int N=10)
    g.Score++;
    g.Bonus+=N;
    GAME G={110,50};
    Play(G,10);
    cout << G.Score << ":" << G.Bonus << endl;
    Play(G);
    cout << G.Score << ":" << G.Bonus << endl;
    Play(G,15);
    cout << G.Score << ":" << G.Bonus << endl;
                        111:60 3
                        112:70
                         113:85
MODEL 4f): Output (Mislleneous) –
                                             2M
1.Find the output of the following program:
#include <iostream.h>
#include <ctype.h>
typedef char str80 [80];
void main ()
char *Notes;
str80 str="vR2GooD";
```

```
2
                                                 (2012)
while (L>=3)
Str[L]=(isupper(Str[L])?tolower(Str[L]):
toupper(Str[L]));
cout << Notes << endl;
2) Find the output of the following program:
#include<iostream.h>
                                      (2008 D)
```

```
for(int I=1:I<=2:I++)
   cout <<"[1]" << U++ << "&" << V - 5 << endl;
   cout<<"[2]"<<++V<<"&"<<U + 2 <<endl;
Ans: Output:
                [1]10&15
                 [2]21&13
                 [1]11&16
                 [2]22&14
3) Find the output of the following program: 2
#include<iostream.h>
                                       (2008OD)
void main( )
{ int A=5,B=10;
for(int I=1;I<=2;I++)
{ cout << "Line1" << A++ << "&" << B-2 << endl:
 cout << "Line2" << ++B << "&" << A +3 << endl;
 }
Ans: Output:
          Line15&8
          Line211&9
          Line16&9
          Line212&10
4 Find the output of the following program 2
#include<iostream.h>
                                        (2006 D)
void main( )
{ long NUM=1234543;
 int F=0,S=0;
 do
    int R=NUM % 10;
    if (R \%2!=0)
        F += R;
    else
        S += R;
    NUM / = 10;
  } while (NUM>0);
  cout << F-S;
Ans: Output:
                    2
5) Find the output of the following program
#include<iostream.h
                                        (2006 OD)
void main( )
{ long Number=7583241;
 int First = 0, Second =0;
     int R=Number%10;
     if(R\%2 == 0)
           First += R;
     else
           Second += R;
     Number / = 10;
  \} while (Number > 0);
  cout<<First-Second;
Ans: Output
6) What will be the output of the following program
#include<iostream.h>
                                        (2004)
void main( )
```

{ int var1=5, var2=10;

XII Computer Chap1 to 3

```
for(int i=1, i \le 2; i++)
  { cout << var1++ << '\t' << - - var2 << endl;
    cout < var2 - - < '\t' < < + + var1 < < endl;
Ans: Output:
                      9
             5
             9
                      7
             7
                      7
             7
1.d)Write the output of the following program2
void main( )
                       (2002)
{ int x=5, y=5;
 cout<<x- -;
 cout<<",";
 cout<- - x;
 cout<<",";
 cout<<y- -<<","<<- -y;
Ans: Output:
                         5,3,4,4
```

### **MODEL 5):** Possible Output (**Random**) – **2M**

```
1) Observe the following program carefully and attempt the
given questions:
                                               (2017 MP)
#include<iostream.h>
#include<conio.h>
#include<stdlib.h>
void main()
clrscr();
randomize();
char courses[][10]={"M.Tech","MCA","MBA","B.Tech"};
for(int i=1; i \le 3; i++)
ch=random(i)+1;
cout << courses[ch] << "\t";
getch();
I. Out of all the four courses stored in the variable courses,
which course will never be displayed in the output and
which course will always be displayed at first in the output?
II. Mention the minimum and the maximum value assigned
to the variable ch?
A)
I. M. Tech will never be displayed in the output.
```

MCA will always be displayed at first in the output.

II. Minimum value of ch=1 Maximum value of ch=3

2)Look at the following C++ code and find the possible output(s) from the options (i) to (iv) following it. Also, write the maximum and the minimum values that can be assigned to the variable PICKER.

**Note:** - Assume all the required header files are already being included in the code.

```
- The function random(n) generates an integer between 0
and n-1
                                             (2016)
void main()
randomize();
int PICKER:
PICKER=1+random(3);
char COLOR[][5]={"BLUE","PINK","GREEN","RED"};
for(int I=0;I<=PICKER; I++)
for(int J=0; J<=I;J++)
cout << COLOR[J]:
cout << endl:
(i)
                            (iii)
             (ii)
                                        (iv)
PINK
             BLUE
                            GREEN
                                        BLUE
                            GREENRED
                                        BLUEPINK
PINKGREEN
             BLUEPINK
PINKGREENRED
             BLUEPINKGREEN
                                        BLUEPINKGREEN
             BLUEPINKGREENRED
A)
(ii)
                              (iv)
BLUEPINK
                                 BLUE
BLUEPINKGREEN
                                 BLUEPINK
BLUEPINKGREENRED
                                BLUEPINKGREEN
Minimum Value of PICKER = 1
Maximum Value of PICKER = 3
3) Study the following program and select the possible
output(s) from the option (i) to (iv) following it. Also, write
the maximum and the minimum values that can be assigned
to the variable VAL.
Note:-Assume all required header files are already being
included in the program.
-random(n) function generates an integer between 0 and n-1.
void main()
randomize();
int VAL;
VAL=random(3)+2:
char GUESS[]="ABCDEFGHIJK";
for (int I=1;I\leq VAL;I++)
for(int J=VAL;J<=7;J++)
cout«GUESS[J]:
cout«endl;
}
              (ii)
                           (iii)
                                      (iv)
(i)
BCDEFGH
             CDEFGH
                          EFGH
                                     FGHI
BCDEFGH
             CDEFGH
                          EFGH
                                     FGHI
                           EFGH
                                     FGHI
                           EFGH
                                     FGHI
    (ii) and (iii)
```

```
BCDEFGH CDEFGH EFGH FGHI
BCDEFGH CDEFGH EFGH FGHI
EFGH FGHI
EFGH FGHI
EFGH FGHI
A) (ii) and (iii)
Min Value of VAL = 2
Max Value of VAL = 4
4) Read the following C++ code carefully and find out, which out of the given option (i) to (iv) are expected correct output(s) of it. Also, write the maximum and minimum
```

```
value that can be assigned to the variable Taker used in the
code:
                                            (2014)
void main()
{ int GuessMe[4]=\{100,50,200,20\};
 Int Taker=random(2)+2;
 For(int Change=0;Change<Taker;Change++)
  Cout << GuessMe[Change] << "#";
(i) 100#
(ii) 50#200#
(iii)100#50#200#
(iv)100#50#
Answer: (iii) and (iv)
Maximum Value = 3
Minimum Value = 2
5) Based on the following C++ code, find out the expected
correct output(s) from the options (i) to (iv). Also, find out
the minimum and the maximum value that can be assigned
to the variable Trick used in the code at the time when
value of Count is 3:
                                              (2013)
void main()
{ char Status[][10]={"EXCEL","GOOD","OK"};
 int Turn=10, Trick;
 for(int Count=1;Count<4;Count++)</pre>
    Trick=random(Count);
   cout < Turn-Trick < Status [Trick] << "#";
}
(i)
    10EXCEL#10EXCEL#80K#
(ii) 10EXCEL#80K#9GOOD#
(iii) 10EXCEL#9GOOD#10EXCEL#
(iv) 10EXCEL#10GOOD#80K#
A)
Minimum Value for Trick: 0
Maximum Value for Trick: 2
(6) Observe the following program and find out, which
output(s) out of (i) to (iv) will not be expected from the
program? What will be the minimum and the maximum
value assigned to the variable Chance?
                                           (2012 D)
#include<iostream.h>
#include<stdlib.h>
void main()
  randomize():
   int Arr[] = \{9,6\}, N;
   int Chance=random(2)+10;
   for(int C=0;C<2;C++)
        N=random(2);
       cout << Arr[N]+Chance << "#";
   }
}
   (i)
           9#6#
   (ii)
           19#17#
   (iii)
           19#16#
           20#16#
   (iv)
       (i) 9#6#
Ans:
       Minimum Value: 10
       Maximum Value: 11
```

```
(7) Go through the C++ code shown below, and find out the
possible output or outputs from the suggested Output
Options (i) to (iv). Also, write the least value and highest
value, which can be assigned to the variable Guess.
#include <iostream.h>
#include <stdlib.h>
                                           (2011 D)
void main ()
{ randomize ( );
int Guess, High=4;
Guess=random\{High\}+ 50;
for{int C=Guess ; C<=55 ; C++)
cout << C << "#";
(i) 50 # 51 # 52 # 53 # 54 # 55 #
(ii) 52 # 53 # 54 # 55
(iii) 53 # 54 #
(iv) 51 # 52 # 53 # 54 # 55
Ans: (i) 50 # 51 # 52 # 53 # 54 # 55 #
      Least value 50
      Highest value 53
(8) Go through the C++ code shown below, and find out the
possible output or outputs from the suggested Output
Options (i) to (iv). Also, write the minimum and maximum
values, which can be assigned to the variable MyNum. 2
#include<iostream.h>
                          (2011 OD)
#include <stdlib.h>
void main ()
{randomize();
int MyNum, Max=5;
MyNum = 20 + random (Max);
for (int N=MyNum; N\leq 25; N++)
cout<N<"*":
(i)20*21*22*23*24*25
(ii) 22*23*24*25*
(iii) 23*24*
(iv)21*22*23*24*25
          (ii) 22*23*24*25*
Ans
          Minimum value 20
          Maximum value 24
(9) The following code is from a game, which generates a
set of 4 random numbers. Yallav is playing this game, help
him to identify the correct option(s) out of the four choices
given below as the possible set of such numbers generated
from the program code so that he wins the game. Justify
your answer.
#include <iostream.h>
                                             (2010 D)
#include <stdlib.h>
const int LOW=15:
void main()
     randomize( );
     int POINT=5, Number;
     for (int 1=1;I\leq=4;I++)
         Number=LOW+random(POINT);
          cout << Number << ":";
          POINT--;
      }
(i)19:16:15:18:
```

```
(ii) 14:18:15:16:
(iii) 19:16:14:18
(iv)19:16:15:16:
Ans.
Ans) (iv) 19:16:15:16:
Justification is as follows:
    POINT random Minimum
                                   Maximum
            (POINT)
                       Number
                                    Number
      5
1
                                            19
              0 to 4
                            15
2
      4
                            15
                                            18
              0 to 3
3
      3
              0 to 2
                            15
                                            17
      2
              0 to 1
                            15
                                            16
The only option that satisfies these values is option (iv).
10) The following code is from a game, which generates a
set of 4 random numbers. Praful is playing this game, help
him to identify the correct option(s) out of the four choices
given below as the possible set of such numbers generated
from the program code so that he wins the game. Justify
your answer.
#include <iostream.h>
                                              (2010 OD)
#include <stdlib.h>
const int LOW=25:
void main ()
    randomize();
   int P01NT=5, Number;
   for (int I=1;I\leq=4;I++)
  { Number=LOW+random(POINT);
     cout << Number << ":";
     P0INT--;
(i)29:26:25:28:
(ii) 24:28:25:26:
(iii) 29:26:24:28:
(iv) 29:26:25:26:
             (iv) 29:26:25:26:
Ans.
Justification is as follows:
I
        POINT
                                 Number
                         Minimum Maximum
1
          5
                            25
                                        29
2
          4
                            25
                                        28
                            25
                                        27
3
          3
                            25
                                        26
The only option that satisfies these values is option (iv).
(11) Study the following program and select the possible
output from it:
#include <iostream.h>
                                              (2009D)
#include <stdlib.h>
const int LIMIT = 4;
void main ()
       randomize();
        int Points;
        Points = 100 + random(LIMIT);
```

```
for (int P=Points; P>=100; P--)
       cout<<P<<"#";
cout << endl;
```

- (i)103#102#101#100#
- (ii) 100#101#102#103#
- (iii) 100#101#102#103#104#

(iv)104#103#102#101#100#

```
{ randomize();
Ans
                                                                   char Area[][10]={"NORTH","SOUTH","EAST","WEST"};
              103#102#101#100#
                                                                    int ToGo:
(12) Study the following program and select the possible
                                                                    for(int I=0; I<3;I++)
output from it:
                                                                     { ToGo=random(2) + 1;
#include <iostream.h>
                                         (2009 OD)
                                                                       cout<<Area[ToGo]<<":":
#include <stdlib.h>
const int MAX=3;
void main ()
                                                                  Ans: Outputs:
        randomize( );
                                                                            SOUTH: EAST: SOUTH:
                                                                     (i)
       int Number;
                                                                     (ii)
                                                                            NORTH: SOUTH: EAST:
       Number = 50 + \text{random}\{MAX\};
                                                                     (iii)
                                                                            SOUTH: EAST: WEST:
       for (int P=Number; P>=50; P--)
                                                                            SOUTH: EAST: EAST:
                                                                     (iv)
               cout<<p<< "#":
                                                                  Ans)Since random(2) gives either 0 or 1, ToGo value will be
       cout << endl:
                                                                  either 1 or 2. (random(n) gives you any number between 0 to n-
                                                                  1)Area[1] is "SOUTH".Area[2] is "EAST". Since I value from 0
(i)53#52#51#50# (ii) 50#51#52#
                                                                  to 2 (ie<3), 3 iterations will takes place. So the possible output
(iii) 50#51#
                   (iv)51#50#
                                                                  consists 3 strings separated by :, each of them may be either
                  (iv) 51#50#
Ans
                                                                  "SOUTH" or "EAST".
(Solution: MAX value is 3. That's why random(MAX) can
                                                                  So the possible output will be
produce 0 or 1 or 2. (random(N)will produce no.between 1 to n-
                                                                       (i) SOUTH: EAST: SOUTH:
1). The Number value may be 50 or 51 or 52. The P value starts
                                                                       (iv) SOUTH: EAST: EAST:
from Number, upto 50, each time decreases by 1.
So Possible outputs are as follows:
                                                                  15)In the following C++ program what is the expected
52#51#50#
                                                                  value of MyMarks from options (i) to (iv)given below.
51#50#
                                                                  Justify answer.
50#.
                                                                  #include<stdlib.h>
As the output 51#50# is available in given answers, so
                                                                  #include<iostream.h>
51#50# is the answer.)
                                                                  void main()
13) In the following program, find the correct possible
                                                                     randomize();
output(s) from the options:
                                                                     int Marks[]={99,92,94,96,93,95},MyMarks;
#include<stdlib.h>
                                                                     MyMarks = Marks [1+random(2)];
#include<iostream.h>
                                         (2008 D)
                                                                      cout << MyMarks << endl;
void main( )
                                                                        (i)99 (ii)94 (iii)96 (iv) None of the above.
                                                                  }
{ randomize();
                                                                   Ans: Output:
char City[][10]= {"DEL","CHN","KOL","BOM","BNG"};
                                                                                            (ii) 94
                                                                  16) In the following C++ program what is the
for(int I=0; I<3;I++)
                                                                  expected value of Mysore from options (i) to (iv) given
   { Fly=random(2) + 1;
                                                                  below.Justify your answer.
    cout<<City[Fly]<<":";
                                                                  #include<stdlib.h>
                                                                  #include<iostream.h>
                                                                  void main()
Outputs:
                                                                  { randomize();
          DEL: CHN: KOL:
  (i)
          CHN: KOL: CHN:
  (ii)
                                                                   cout<<Myscore<<endl;</pre>
  (iii)
          KOL: BOM: BNG:
          KOL: CHN: KOL:
  (iv)
Ans)Since random(2) gives either 0 or 1, Fly value will be either
                                                                  Ans: Expected Output:
1 or 2. (random(n) gives you any number between 0 to n-1)
                                                                       (i)
City[1] is "CHN".
                         City[2] is "KOL".
Since I value from 0 to 2 (ie<3), 3 iterations will takes place. So
the possible output consists 3 strings separated by :, each of them
may be either "CHN" or "KOL".
So the possible output will be
   (ii) CHN: KOL: CHN:
                                                                  and justify your option.
   (iv) KOL: CHN: KOL:
                                                                  //Program: SCORE.CPP
14) In the following program, find the correct possible
```

```
(2007 OD)
 int Score[] = \{25,20,34,56,72,63\}, Myscore;
(i) 25 (ii) 34 (iii) 20 (iv) None of the above.
                None of the above.
17) Observe the following program SCORE.CPP carefully,
if the value of Num entered by the user is 5, choose the
correct possible output(s) from the options from (i) to (iv),
#include<stdlib.h>
                                              (2005 D)
#include<iostream.h>
void main( )
     randomize();
    int Num, Rndnum;
```

(2007 D)

2

void main( )

#include<stdlib.h>

#include<iostream.h>

output(s) from the options:

2

(2008 OD)

```
cin>>Num:
    Rndnum = random(Num) + 5;
   for(int N = 1; N \le Rndnum; N++)
         cout << N << ":
Output Options:
(i) 1 2 3
             4 (ii) 1
      2
           3
              4 5
(iii) 1
      2
(iv) 1
       Expected Output:
Ans:
(iii) 1 2 3 4 5
18) Observe the following program GAME.CPP carefully,
if the value of Num entered by the user is 14, choose the
correct possible output(s) from the options from (i) to (iv),
and justify your option.
//Program:GAME.CPP
#include<stdlib.h>
                                        (2005 OD)
#include<iostream.h>
void main( )
{ randomize();
  int Num.Rndnum:
 cin>>Num:
 Rndnum=random(Num)+7;
          for(int N=1;N<=Rndnum;N++)
             cout<<N<<" ":
Output Options:
(i) 1 2 3 (ii) 1 2 3 4 5 6 7 8 9 10
                                     11
(iii) 1 2 3 4 5 (iv) 1 2 3 4
Ans: Expected Output
(ii) 1 2 3 4 5 6 7 8 9 10 11
19) In the following program, if the value of N given by the
user is 15, what maximum and minimum values the
program could possibly display?
#include <iostream.h>
#include <stdlib.h>
                                     (2008-09 MP1)
void main()
  int N, Guessme;
  randomize();
  cin>>N:
  Guessme=random(N)+10;
  cout << Guessme << endl;
Answer:
       Maximum Value:24 Minimum Value:10
20)In the following program, if the value of N given by the
user is 20, what maximum and minimum values the
program could possibly display?
#include <iostream.h>
                                    (2008-09 MP2)
#include <stdlib.h>
void main()
{ int N,Guessnum;
 randomize();
 cin>>N:
 Guessnum=random(N-10)+10;
 cout << Guessnum << endl;
Answer:
       Maximum Value:19 Minimum Value:10
```

```
21) In the following program, if the value of Guess entered
by the user is 65, what will be the expected output(s) from
the following options (i), (ii), (iii) and (iv)?
#include <iostream.h>
#include <stdlib.h>
                                      (2009-10 MP1)
void main()
        int Guess:
       randomize():
       cin>>Guess:
       for (int I=1;I\leq=4;I++)
               New=Guess+random(I);
               cout << (char) New:
(i)ABBC
(ii) ACBA
(iii)BCDA
(iv) CABD
                      (i) ABBC
A)
(22) In the following program, if the value of N given by
the user is 20, what maximum and minimum values the
program could possibly display?
#include <iostream.h>
#include <stdlib.h>
                          (2009-10 MP2)
void main()
int N,Guessnum;
randomize();
cin>>N:
Guessnum=random(N-10)+10;
cout < < Guessnum < < endl;
}
A)
```

### **MODEL 6):** Theory Question – **2M**

Maximum Value: 19 Minimum Value: 10

1) Explain conditional operator with suitable example? 2
A) Conditional operator is also known as ternary operator because it requires three operands and can be used to replace simple if-else code. It is used to check the condition and execute first expression if condition is true else execute other.

(2017 MP)

### **Syntax:**

Conditional expression? Expression 1 : Expression 2;

### **Explanation:**

If the conditional expression is true then expression 1 executes otherwise expression 2 executes.

### **Example:**

int y=10,x; x=y>10?1:0; cout<<x; **Output:** 0

2) What is the difference between call by reference and call by value with respect to memory allocation? Give a suitable example to illustrate using a C++ code.(2014 OD) 2 A)Refer 2010 Outside Delhi Paper

- 3) What is the benefit of using function prototype for a function? Give a suitable example to illustrate it using a C++ code. (2013D) 2
- **A)** The benefit of using function prototype for a function is that, it tells the compile that there is a some function defined somewhere in the program and we can access it.

```
Example:
```

```
void Add(int,int)  //function prototype
void main()
{
   Add(4,6);
}
void Add(int a, int b)
{
   cout<<a+b;
}</pre>
```

**4)** Give the difference between the type casting and automatic type conversion. Also, give a suitable C++ code to illustrate both. **(2012D)** 

**Ans. Automatic Type Conversion:** It is an implicit process of conversion of a data from one data type to another. It is performed by the compiler. It is also called as type promotion.

### For example:

```
int N = 65;
char C = N; // Automatic type conversion
cout << C;
```

### **Output:**

A

**Type Casting:** It is an explicit process of conversion of a data from one type to another.

(It is performed by the programmer.)

### For example

```
int A=1, B=2;
float C = (float)A/B;  //Type Casting
  cout << C;
Output: 0.5</pre>
```

5) What is the difference between Local Variable and Global Variable? Also, give a suitable C++ code to illustrate both. (2011D)

Ans: Local Variables: Local variables are those variables which are declared within a function or a compound statement and these variables can only be used within that function/scope.

**Global Variables:** Global variables are those variables which are not declared within any function or scope. So, these variables can be accessed by any function of the program.

```
Example:
#include<iostream.h>
#include<conio.h.>
int G;  // Global variable declared
void Fun ()
{
int L=25;// Local variable of function Fun () assigned value 25
G=5;  // Global Variable is accessed and assigned value 5
cout<<G<<endl; //Value of global variable is displayed as 5
XII Computer Chap1 to 3
```

```
\label{eq:cout} $$\operatorname{cout} \leq L \leq \operatorname{endl}; \mbox{ $/$} \mbox{ $/$}
```

6) What is the difference between Type Casting and Automatic Type conversion? Also, give a suitable C++ code to illustrate both. (2011 OD)

Ans: Refer 2012 Delhi

7) What is the difference between automatic type conversion and type casting? Also, give a suitable C++ code to illustrate both. (2010 D) 2

Ans: Refer 2012 Outside Delhi

8) What is the difference between call by value and call by reference? Also, give a suitable C++ code to illustrate both. (2010 OD)

Ans. Call by value:1) The actual arguments wil be copied into formal perameters.

- 2) If we done any modifications to the formal perameters, actual arguments will not be modified.
- 3) We should use call by value when we do not want to change the original values.

**Call by reference:** 1) The formal perameters are the reference to the actual arguments

- 2) If we done any modifications to the formal perameters, actual arguments will be modified.
- 3)We should use call by reference when we want to change the original values.

Formal perameters declaration will be preceded by & in the function definition.

```
void Calculator(int A,int & B )
{
A++;
B++;
}
Here in the above example, A is called by value and B is called by reference.
(
```

9) What is the difference between call by value and call by reference? Give an example in C++ to illustrate both. 2

Ans: *Call by value* is used to create a temporary copy of the data coming from the actual parameter into the formal parameter. The changes done in the function in formal parameter are not reflected back in the calling environment. It does not use '&' sign.

Call by reference is used to share the same memory location for actual and formal parameters and so changes done in the function are reflected back in the calling environment. It uses '&' sign. (2009 D)

```
Void Compute(int A, int &B)
```

```
A++;
B++;
cout<<"In the function"<<endl;
```

```
void main ()
{    int I=50,J=25;
    cout<<"Before function call "<<endl;
    cout<<"I="<<I<<"&"<<"J="<<J><endl;
    Compute (I,J);
    cout<<"After function call "<<endl;
    cout<<I="<<I<<"&"<<"J="<<J><endl;
}

OUTPUT

Before function call
    I=50&J=25
    In the function
    A=51&B=26
    After function call
    I=50&J=26</pre>
```

cout<<"A="<<A<<"&"<<"B="<<B<<endl:

**10)** What is the difference between Actual Parameter and Formal Parameter? Give an example in C++ to illustrate both types of parameters. **(2009 OD)** 

**Ans** A parameter used in the function call is known as Actual Parameter. It is used to send the data to function. A parameter used in the function definition is known as Formal Parameter, It is used to accept the data from actual parameter.

```
Void Seventimes(int A) //A is formal parameter { cout < < 7*A; } void main () { int P=6; Seventimes(P); //p is actual parameter
```

### Other answer for the same question:

**Ans**)The parameters in the function call statement (or calling function) are called as Actual Parameters.

The parameters in the function definition (or called function) are called as Formal Parameters.

```
Eg:
void manip(int x, int y)

{ ---
---
}
void main()

{
   int a,b;
----
   manip(a,b);
}
Here a,b are Actual Parameters and
   x,y are Formal Parameters.
```

11) What is the difference between #define and const? Explain with suitable example. (2008 D)

**Ans:** While they both serve a similar purpose, #define and const act differently. When using #define the identifier gets replaced by the specified value by the compiler, before the code is turned into binary. This means that the compiler makes the substitution when you compile the application.

**Eg:** #define number 100

In this case every instance of "number" will be replaced by the actual number 100 in your code, and this means the final compiled program will have the number 100 (in binary).

### #define with different types of data:

\*The #define preprocessor allows u s to define symbolic names and constants.

Eg: #define PI 3.14159

\*The #define allows you to make text substitutions before compiling the program.

Eg: #define MAX 70

- \* Before compilation, if the C++ preprocessor finds MAX as one word, in the source code, it replaces it with the number 70.
- \* The #define preprocessor can be used in the creation of macros (code substitution).

Eg: #define SQUARE(x) x\*x

Before compilation, if the C++ preprocessor finds SQUARE(x), where x is any value in the source code, it replaces it with its square (ie x\*x). Here a macro substitutes text only; It does not check for data types.

On the other hand, when we use **const** and the application runs, memory is allocated for the constant and the value gets replaced when the application is run.

Syntax: const type variable\_name=value;

**Eg:** const int a=10;

The value of a constant is fixed and in the above example, the value for a in entire program is 10 only. You cannot change the value of a, since it is declared as constant.

### Difference between #define and const in declaration:.

**1.#define:** #define symbolic constant value.

**Eg:** #define number 100 //No semicolon ,no equal to symbol.

**2.const:** const type variable\_name=value;

Eg: const number=100; //Semicolon, equal to symbol.

**12**) What is the purpose of using a typedef command in C++?Explain with suitable example (2008 OD) 2

Ans: C++ allows you to define explicitly new data type names by using the keyword typedef. Using typedef does not actually create a new data class, rather it defines a new name for an existing type. This can increase the portability of a program as only the typedef statements would have to be changed. Typedef makes your code easier to read and understand. Using typedef can also aid in self documenting your code by allowing descriptive names for the standard data types.

The syntax of the typedef statement is

typedef type name:

Where type is any C++ data type and name is the new name for this type. This defines another name for the standard type of C++. For example, you could create a new name for float values by using the following statement:

typedef float amount;

This statement tells the compiler to recognize amount as an alternative name for float. Now you could create float variables using amount.

Amount loan, saving, installment;

Using typedef does not replace the standard C++ data type name with the new name, rather the new name is in addition to the existing name. You still can create float variables using float. Once a new name has been defined by typedef, it can be used as a type for another typedef also.

Eg: typedef amount money;

Now, this statement tells the compiler to recognize money as another name for amount, which itself is another name for float. Typedef does not create any new data types rather provides an alternative name for standard types. Reference provides an alias name for a variable and typedef provides an alias name for a data type.

**13**) Differenctiate between a Run Time Error and Syntax Error. Also give suitable examples of each in c++. 2

Ans: Run Time Errors: Errors that occur during the execution of a program are called as run time errors. It is caused of some illegal operation taking place or inavailability of desired or required conditions for the execution of the program. For instance, if a program is trying to open a file which does not exist or it could not be opened, it results into an execution error. Similarly, if enough memory is not available or an expression is trying to divide a number by zero are run-time errors.

**Eg:** Division by zero. C=a/b; (2007 D)
User will give the values of a and b at the time of program execution. If he give the value of b as '0', then division by

zero, ie a run time error occurs.

**Syntax Errors:**Syntax errors occur when rules of a programming languages (syntax) is misused. Ie when a grammatical rule of C++ is violated.

- **Eg** (i) c=a+b In this statement, since there is no semicolon at the end of the statement, there will occurs a syntax error.
- (ii) cin<<a; In this statement, since stream insertion operator (<<) has given instead of stream extraction operation(>>), there will occurs a syntax error.
- 14) Differentiate between a Logical Error and Syntax Error. Also give suitable examples of each in C++. 2 Ans: Logical Error: A logical error is that error which causes a program to produce incorrect or undesired output.

An incorrectly implemented algorithm or use of a variable before its initialization, or unmarked end for a loop, or wrong parameters passed are causes logical errors. These must be handled carefully.

For instance, if we are trying to print the table of a number 5 and if we say (2007 OD)

counter=1;
while(counter>8)
{ cout<<n\*counter;
 counter=counter+1;
}</pre>

Here the loop would not be executed even once as the condition (counter>8) is not fulfilled at all. Therefore, no output will be produced. Such an error is logical error.

**Syntax Error:** Syntax errors occur when rules of a programming languages (syntax) is misused. Ie when a grammatical rule of C++ is violated.

Eg (i) c=a+b

In this statement, since there is no semicolon at the end of the statement, there will occurs a syntax error.

(ii)cin<<a; In this statement, since stream insertion operator (<<) has given instead of stream extraction operation(>>), there will occurs a syntax error.

**15**) Illustrate the use of #define in C++ to define a macro.2 **Ans:** The #define preprocessor can be used in the creation of macros (code substitution). (2006 D)

**Eg:** #define SQUARE(x) x\*x

Before compilation, if the C++ preprocessor finds SQUARE(x), where x is any value in the source code, it replaces it with its square (ie x\*x). Here a macro substitutes text only; It does not check for data types.

**1.f**) What are Nested Structures? Give an example.(**2006D**) **Ans:** Nested structures are structures as member of another structure. For example, the date of birth is astructure within the structure of a student as shown below. These types of structures are known as nested structures.

```
Name
            Roll
                            DOB
                                            Marks
                    DD
                           ММ
                                 ΥΥ
Eg1:
 struct date
 { int dd;
   int mm:
   int vy;
 struct student
  { char name[20];
   int roll;
   date dob;
   int marks:
  };
```

The member of a nested structure is referenced from the outermost to innermost with the help of dot operators.

### Student stud;

Then the members of the nested structure can be accessed as **stud.dob.mm=10**:

Eg2:

28

```
struct addr
{ int houseno;
 char area[26];
 char city[26];
 char state[26];
};
struct emp
{ int empno;
 char name[26];
 char design[16];
 addr address;
 float basic;
}worker;
```

16) Differentiate between a Call by Value and Call by Reference, giving suitable examples of each. (2005D) 2 Ans: Call by value: In call by value method, the called function creates a new set of variables and copies the values of arguments into them. The function does not have access to the original variables (actual parameters) and can only work on the copies of values it created. Passing arguments

by value is useful when the original values are not to be modified.

In call by reference method, a reference to the actual argument (original variable) is passed to the called function. (Reference is an alias for a predefined variable. Ie the same variable value can be accessed by any of the two names: the original variable's name and the reference name.) Thus, in call by reference method, the changes are reflected back to the original values. The call by reference method is useful in situations where the values of the original variables are to be changed using a function.

### **Example:**

```
void Calculator(int A,int & B )
{
A++;
a+=A;
}
```

Here A is called by value and B is called by reference.

**17**) What is the difference between global variables and local variables? Give an example to illustrate the same.2

Ans: The local variables are the variables defined within any function (or block) and are hence accessible only within the block in which they are declared. In contrast to local variables, variables declared outside of all the functions in a program are called global variables. These variables are defined outside of any function, so they are accessible to all functions. These functions perform various operations on the data. They are also known as External Variables.

```
Eg: #include<iostream.h> (2003)
int a,b;
void main()
{ float f;
---;
---;
}
```

In the above program segment, a and b are global variables, we can access a and b from any function. F is local variable to function main(), we can access f from main() only.

**18)** Why main() function is so special. Give two reasons?1 **Ans:** Execution of the program starts and ends at main(). The main() is the driver function of the program. If it is not present in a program, no execution can take place.(**1999**)

**19**) What is the difference between Global Variable and Local Variable? (2008-09 MP1) 2

### Answer:

| Global Variable                                                 | Local Variable                                                                         |
|-----------------------------------------------------------------|----------------------------------------------------------------------------------------|
| • It is a variable, which is declared outside all the functions | It is a variable, which is declared with in a function or with in a compound statement |
| It is accessible<br>throughout the<br>program                   | It is accessible only within a function/compound statement in which it is declared     |

```
#include <iostream.h>
float NUM=900; //NUM is a global variable
void LOCAL(int T)
{ int Total=0; //Total is a local variable
  for (int I=0;I<T;I++)
      Total+=I;
      cout<<NUM+Total;
}
void main()
{ LOCAL(45);
}</pre>
```

**20**) What is the difference between Global Variable and Local Variable? Also, give a suitable C++ code to illustrate both. (**2009-10 MP1**)

### Ans) Global Variable:

- \* It is a variable which is declared outside all the functions
- \* It is accessible throughout the program

### Local Variable:

- \* It is a variable which is declared with in a function or with in a compound statement
- \* It is accessible only within a function/ compound statement in which it is declared #include <iostream.h>

```
float NUM=900; //NUM is a global variable void LOCAL(int T) {
            int Total=0; //Total is a local variable for (int I=0;I<T;I++)
            Total+=I;
            cout<<NUM+Total;
```

```
cout < NUM-
}
void main()
{ LOCAL(45);
}
```

- **21**) What is the difference between Actual Parameter and Formal Parameters? Also, give a suitable C++ code to illustrate both. **(2009-10 MP2)**
- A) Actual Parameter Formal Parameter 2
- \* It is a parameter, which is used in function call to send the value from calling environment
- \* It is a parameter, which is used in function header, to receive the value

```
from actual parameter
#include <iostream.h>
void Calc(int T) //T is formal parameter
{      cout<<5*T;
}
void main()
{      int A=45;
      Calc(A);//A is actual parameter
}</pre>
```

**22**)Differentiate between the post increment and pre increment operators. Also, give a suitable C++ code to illustrate both. **(2011-12 MP1)** 

**Post Increment:** ++ is an increment operator to increment the value of a variable by one. When used after the operand it is known as post increment operator.

**Pre Increment:** When ++ is used before an operand to increment its value by one, it is called a pre-increment operator.

### **Example:**

```
#include<iostream.h>
void main()
{ int NUM=9;
  cout<<++NUM; //10 will be displayed
  cout<<NUM++;//10 will be displayed
  cout<<NUM;//11 will be displayed
}</pre>
```

## **MODEL 7):** Write a function definition for the following sequence

```
1)Write definition for a function SumSequence() in C++
with two arguments/ parameters – double X and int n. The
function should return a value of type double and it should
perform sum of the following series.
\frac{1}{1/x}- \frac{3!}{x^2} + \frac{5!}{x^3} - \frac{7!}{x^4} + \frac{9!}{x^5} - -----upto n terms.
Note: The symbol! represents Factorial of a number ie
5! = 1 \times 2 \times 3 \times 4 \times 5.
#include<iostream.h>
#include<math.h>
#include<conio.h>
double SumSequence(int x1,int n1);
void main()
{ int x;
 int n;
 clrscr();
 cout <<"Enter the vaue of X and N";
 cin>>x>>n:
 cout << "\nThe sum of the series =
        "<<SumSequence(x,n);
 getch();
double SumSequence(int x1,int n1)
{ double sum=0;
 int c=0:
 for(int i=1; i \le (2*n1); i=i+2)
 { int f=1;
   for(int j=1;j \le I;j++)
         f=f*i;
   }
   c=c+1;
   if(c\%2==1)
        sum=sum+f/(pow(x1,c));
   }
   else
       sum=sum-f/(pow(x1,c));
 return sum;
```

2) Write a C++ function SUMFUN( ) having two parameters Y(of type double) and m(of type integer) with a

```
result type as double to find the sum of the series given
    Y + Y^3 / 2! + Y^5 / 3! + \dots + Y^{2m-1} / m!
#include<iostream.h>
#include<math.h>
#include<conio.h>
double SUMFUN(int y1,int m1);
void main()
{ int y;
int m;
clrscr();
cout<<"Enter the vaue of Y and M";
cin>>v>>m:
 cout<<'"\nThe sum of the series =
    "<<SUMFUN(y,m);
double SUMFUN(int y1,int m1)
{ double sum=0;
 double upper;
 for(int i=1;i \le m1;i++)
 { int f=1;
  for(int j=1;j\leq=I;j++)
        f=f*i;
  {
  upper=pow(v1,(i*2-1));
  sum=sum+upper/f;
 }
return sum;
3) Write a function named SUMFIN(), with arguments x.
N, which returns the sum of N terms of the following
series.:
           (2001)
    x - x^3/3 + x^5/5 - x^7/7 + x^9/9
#include<iostream.h>
#include<math.h>
#include<conio.h>
double SUMFIN(int x1,int n1);
void main()
{ int x;
  int n;
  clrscr();
  cout<<"Enter the vaue of X and N";
  cin>>x>>n:
cout <<"\nThe sum of Series = "<<SUMFIN(x,n);
 getch();
double SUMFIN(int x1,int n1)
{ double sum=0;
  int c=0;
  for(int i=1; i \le (2*n1); i=i+2)
     c=c+1;
     if(c\%2==1)
           sum=sum+(pow(x1,i))/I;
      {
       }
       else
       {
             sum=sum-(pow(x1,i))/I;
  }
```

```
4) Write a function seqsum() in C++ with two arguments,
double x and int n. The function should return a value of
type double and it should find the sum of the following
series.
                                        (2000)
1+ x/2! + x^2/4! + x^3/6! + x^4/8! + x^5/10! + \cdots + x^n/(2n)!
#include<iostream.h>
#include<math.h>
#include < conio.h >
double segsum(int x1,int m1);
void main()
{ int x;
 int m;
 clrscr();
 cout <<"Enter the vaue of X and M";
 cin>>x>>m;
 cout <<"\nThe sum of the series =
       "<seqsum(x,m);
 getch();
double seqsum(int x1,int m1)
{ double sum=1;
 for(int i=1;i \le m1;i++)
 { int f=1;
   for(int j=1; j \le 2*I; j++)
        f=f*i;
   sum=sum+pow(x1,i)/f;
 return sum;
5) Write a C++ function having two value parameters X
and N with result type float to find the sum of series given
below:
                                              (1998)
1 + x^{1}/2! + x^{2}/3! + x^{3}/4! + x^{4}/5! + \cdots + x^{n}/(n+1)!
#include<iostream.h>
#include<conio.h>
#include<math.h>
float sum_series(float X,int N) //function being declared
{ float sum=0,term;
 int fact.f:
 sum+=1;
 for(int i=1;i \le N;i++)
  { fact=1;
   for(f=1;f \le (i+1);f++)
   fact*=f;
   term=pow(X,i)/fact;
   sum+=term;
 return(sum);
void main( )
{ clrscr();
 float x1;
 int n1;
 cout <<"\nEnter the value of X and N";
 cin>>x1>>n1:
```

return sum:

XII Computer Chap1 to 3

```
cout<<"\nThe Sum of the Series
    ..."<<sum_series(x1,n1);
getch();
}</pre>
```

### **MODEL 8): Mislleneous**

1)Write a function called zero\_Small() that has two integer arguments being passed by reference and sets the smaller of the two numbers to 0. Write the main program to access this function.

(2002)
#include<iostream.h>
#include<conio.h>
void zero\_Small(int &A,int &B)

```
if(A<B)
          A=0:
     else
          B=0:
void main()
{ clrscr();
 int a.b:
 cout <<"Enter any two values...";
 cin>>a>>b:
 cout<<"Initial values of a and b are ";
 cout < a < < " " < < b < < endl;
 zero Small(a,b);
 cout<<endl<<"The final values of a and b are ";
 cout << a << "," << b;
 cout<<endl;
 cout << "\nPress any key to continue...";
 getch();
```

**2)** Write a C++ function that converts a 2-digit octal number into binary number and prints the binary equivalent.

```
equivalent.
#include<iostream.h>
                                               (1999)
#include<conio.h>
void binary(int a)
//member function for conversion
{ int I,b[5]; //integer array 6
 for(i=3;i>=1;i--)
    b[i]=a\%2;
     a=a/2;
 for(i=1;i\leq=3;i++)
     cout<<b[i];
void main()
\{ int n, x, y; \}
 clrscr( );
 cout<<"Enter a two digit octal number: ";
 cin>>n:
 x=n/10:
 y=n\%10;
 binary(x);
 binary(y);
```

```
getch();
   IMPORTANT HEADER FILES & ITS FUNCTIONS
ctype.h (Character functions)
isalnum(), isalpha(), isdigit(), islower(), isupper(),
tolower(), toupper()
string.h (Generally starts with str)
strcat(), strcmp(), strcpy(), strlent(), strchr(), stricmp(),
strlwr( ), strew( ), strupr( )
iomanip.h
setw(), setprecision(), endl, flush().
Stdlib.h
abs(), labs(), free(), random(), atof(), atoi(), atol(
),strtol(), strtod(), calloc(),malloc(), realloc()
iostream.h
(cout,cin – these are streams available in iostream.h)
         getline()
                    read()
                             write() put()
get()
open() close()
                    flush()
seekg() seekp()
                    tellg()
                             tellp()
                    fail()
bad()
         eof()
                             good() clear()
stdio.h (Many of the functions starting with f)
printf() scanf()
fflush() fgetc() fgetchar() fgets() fopen() fprintf()
fputc( ) fputchar( )
fputs( ) fread( ) freopen( ) fscanf( ) fseek( ) fsetpos( )
fwrite() ftell()
fwrite() getc() getchar() gets() getw() putc()
putchar( ) puts( ) putw( )
remove() rename()
conio.h
clrscr() getch() gotoxy() cprintf()
dos.h
sound() nosound() delay()
process.h
exit(0)
math.h
acos() acosl(), etc, etc
                         div() exp() ceil() ceill()
fabs() floor() fmod() log() pow() modf() poly()
sqrt()
      2.OBJECT ORIENTED PROGRAMMING
           3. FUNCTION OVERLOADING
2017 CBSE Model Paper:
```

**2.a**) What do you understand by Function overloading or Functional polymorphism? Explain with suitable example.2 A) It is a method of using the same function or method to work using different sets of input. Function overloading is one of the example of polymorphism, where more than one function carrying same name behave differently with different set of parameters passed to them.

```
void show()
{ cout<<"\n Hello World!";
}
void show(char na[])
{ cout<<"\n Hello World! Its "<<na;
}</pre>
```

2.A) Write any four important characteristics of Object Oriented Programming? Give example of any one of the characteristics using C++.

A)

Encapsulation

- •Data Hiding
- Polymorphism
- Inheritance

```
Example of Encapsulation:
```

```
class student
{
  int rno;
  char name[20];
  public:
  void input()
  {
    cin>>rno;
    gets(name);
  }
  void output()
  {
    cout<<rno<<""<<name<<endl;
}</pre>
```

The data members and member functions are wrapped up together(encapsulated) into a single unit called class.

### 2014 Outside Delhi:

**2.a)** What is function overloading? Write an example using C++ to illustrate the concept of function overloading. 2

### 2010 Delhi:

**2.** (a) What do you understand by Polymorphism? Also, give an example in C++ to illustrate the same. 2

**Ans.** The process of using an -operator or a function in different ways for different set of inputs given is known- as polymorphism. Function overloading is- an example of polymorphism, where the functions having same name with different set of parameters perform different operations.

### **Example:**

### 2010 Outside Delhi:

**2.** (a) What do you understand by Data Encapsulation and Data Hiding?' Also, give an example in C++ to illustrate both.

**Ans. Data Encapsulation:** Wrapping up of data and functions together in a single unit is known as Data Encapsulation. In a class, we wrap up the data and functions together in a single unit.

**Data Hiding:** Keeping the data in private/protected visibility mode of the class

to prevent it from accidental change is known as Data Hiding.

### 2009 Outside Delhi:

**2.** (a) What is function overloading? Give an example in C++ to illustrate function overloading.

**Ans** Function overloading is an example of polymorphism, where the functions having same name with different set of parameters perform different operations. **OR** 

When a function is having more than one definition and differentiable by the number/type of parameters is known as function overloading

### **Example:**

```
void Disp() //Function 1
{      cout<<"Hello"<<endl;
}
void Disp(int N) // Function 2
{      for (int I=1;I<=N;I++)
          cout<<I<<end1;
}
void main ()
{      int x=5;
      Disp(x);//call for Function 2 - Prints
      //numbers from 1 to 5
      Disp(); //call for Function 1 - Prints Hello</pre>
```

### 2005 Delhi:

2.a) Define the term Data Hiding in the context of Object Oriented Programming. Give a suitable example using a C++code to illustrate the same.

**Ans:** A class groups its members into three sections: private, protected and public. The private and protected members remain hidden from outside world. Thus through private and protected members, a class enforces data – hiding. (The outside world is given only the essential and necessary information through public members, rest of the things remain hidden, which is nothing but abstraction. The act of representing only essential features without including background details is known as abstraction.)

```
Eg: class ABC
```

```
{ private: int a,b; protected: int c,d; public: int e,f; void disp() { ----
```

} -----}

In the above class public members(ie e,f and disp()) only will be available to outside the class.. The other private members (a,b), protected members (c,d) will not be available to outside the class. This concept is called data hiding.

### 2005 Outside Delhi:

2.a) Define the term Data Encapsulation in the context of Object Oriented Programming. Give a suitable example using a C++ code to illustrate the same.

**Ans:** Encapsulation is wrapping up of characteristics and behavior into one unit. While implementing encapsulation, following things are taken care:

- a) Anything that an object does not know or cannot do is excluded from the objects.
- b)Encapsulation is used to hide unimportant implementation details from other objects.
- c)Packaging an object's variables within the protective custody of its methods is called encapsulation and this task is accomplished through classes. Ie the data and associated functions are wrapped up in one unit called class.

A class binds together data and its associated functions under one unit thereby enforcing encapsulation. Eg:class Rectangle

Eg: Here in the above class the data members ie len,bre,area and the member functions ie readData( ), calculate( ), display( ) are bind together in a class named as Rectangle. Ie The member functions can access any data member in the class.

### **Benefits with encapsulation:**

- (i) Modularity.
- (ii) Information hiding.

### 2004:

**1.a)** What is polymorphism? Give an example in C ++ to show its implementation in C++.

**Ans:**Polymorphism is the attribute that allows one interface to be used with different situation.C++ implements polymorphism through virtual functions, through overloaded functions and overloaded operators.

A virtual function is used to specify the interface in abstract class, but its implementation details are made available by the concrete class(es).

An overloaded function refers to a function having (one name and) more than one distinct meanings.

Similarly, when two or more distinct meanings are defined for an operator, it is said to be an 'overloaded operator'. It is the compiler's job to select the specific action as it applies to each situation.

**Eg:** The program in the next answer.

### 2003:

**2.a**) What do you understand by function overloading? Give an example illustrating its use in a c++ program.

**Ans:** A function name having several definitions that are differentiable by the number or types of their arguments, is known as an overloaded function and this process is known as function overloading.

Function overloading not only implements polymorphism but also reduces number of comparisons in a program and thereby makes the program run faster.

### **Example program illustrating function overloading:**

//Program to find out area of a circle or area of //rectangle using function overloading.

```
#include<iostream.h>
#include<conio.h>
void area(float r)
{ cout<<"\nThe area of the circle ="<<3.1415*r*r;
}
void area(float l,float b)
{ cout<<"\nThe area of the rectangle = "<<1*b;
}
void main( )
{ float rad,len,bre;
    int n;
    clrscr( );
    cout<<"\n1. Area of a Circle...";
    cout<<"\n1. Area of a Rectangle...";
    cout<<"\n\nEnter your choice: ";
    cin>>n'
```

| CIII//II,                               |                                           |
|-----------------------------------------|-------------------------------------------|
| Object Oriented                         | Procedural Programming                    |
| Programming                             |                                           |
| <ul> <li>Emphasis on Data</li> </ul>    | <ul> <li>Emphasis on doing</li> </ul>     |
|                                         | things (functions)                        |
| Follows Bottom-Up                       | <ul> <li>Follows Top-down</li> </ul>      |
| approach in program                     | approach in program                       |
| design                                  | design                                    |
| <ul> <li>Data hiding feature</li> </ul> | <ul> <li>Presence of Global</li> </ul>    |
| prevents accidental                     | variables increase                        |
| change in data                          | chances of accidental                     |
|                                         | change in data                            |
| <ul> <li>Features like data</li> </ul>  | <ul> <li>Such features are not</li> </ul> |
| encapsulation,                          | available                                 |
| polymorphism,                           |                                           |
| inheritance are                         |                                           |
| present                                 |                                           |

### 2000:

**1.a)** Illustrate the concept of function overloading with the help of an example.

**Ans:** The above answer.

### 1998:

**1.a)** Define the following terms:

(i) Inheritance (ii) Encapsulation.

Ans:a) Inheritance: The capability of one class to inherit properties from another class is called as inheritance. The class inheritance, lets you generate a model that is closer to the real world. The class inheritance lets you derive new classes (derived class) from old ones (base class), with the derived class inheriting the properties, including the methods of the old class.

### **Uses of Inheritance:**

- i)Capability to express the inheritance relationship which ensures the closeness with the real world models.
- ii) Reusability.
- iii)Transitive nature of inheritance.
- **b) Encapsulation:** The wrapping up of data and functions into a single unit (class) is called as encapsulation.

### Model Paper 1 for 2008-09 Batch:

### Q2.(a) What do you understand by Data Encapsulation and Data Hiding? 2

Answer: **Data Encapsulation:** Wrapping up of data and function together in a single unit is known as Data Encapsulation. In a class, we wrap up the data and function together in a single unit.

**Data Hiding:** Keeping the data in private visibility mode of the class to prevent it from accidental change is known as Data Hiding.

### Model Paper 2 for 2008-09 Batch:

1. (a) What is the difference between Object Oriented Programming and Procedural Programming?

Answer:

**2.(a)**What do you understand by Polymorphism? Give a suitable example of the same.

**Answer: Polymorphism:** It is a method of using the same operator or function (method) to work using different sets of input. Function overloading is one of the example of polymorphism, where more than one function carrying same name behave differently with different set of parameters passed to them.

```
void Display()
{     cout<<"Hello!"<<endl;
}
void Display(int N)
{     cout<<2*N+5<<endl;
}</pre>
```

### Sample Paper 1 for 2009-10 Batch:

- **2.a)** What do you understand by Data Encapsulation and Data Hiding? Also, give a suitable C++ code to illustrate both.
- **A) Data Encapsulation:** Wrapping up of data and functions together in a single unit is known as Data Encapsulation. In a class, we wrap up the data and functions togetherin a single unit.

**Data Hiding:** Keeping the data in private visibility mode of the class to prevent it from accidental change is known as Data Hiding.

### Sample Paper for 2009-10 Batch:

- **2.a)** What do you understand by Polymorphism? Give a suitable example of the same.
- **Ans) Polymorphism:** It is a method of using the same operator or function (method) to work using different set of inputs. Function overloading is one of the examples of polymor-phism, where more than one function carrying same name behave differently with different set of parameters passed to them.

```
void Display()
{
          cout<<"Hello!"<<endl;
}
void Display(int N)
{
          cout<<2*N+5<<endl;
}</pre>
```

### **Important Questions from old questions**

- 1. What do you understand by Polymorphism? Also, give an example in C++ to illustrate the same.
- 2. What is function overloading? Give an example in C++ to illustrate function overloading.
- 3. Define the term Data Hiding in the context of Object Oriented Programming. Give a suitable example using a C++code to illustrate the same
- 4. What do you understand by Data Encapsulation and Data Hiding?' Also, give an example in C++ to illustrate both.

### XII COMPUTER 4. CLASSES, 5.CONSTRUCTORS & 6.INHERITANCE MODEL WISE QUESTION & ANSWERS

**MODEL 1: Define a class** 

4 Marks

#### 1.Define a class DanceAcademy in C++ with following description: (2017 MP)

### Private Members

- Enrollno of type int
- Name of type string
- Style of type string
- Fee of type float
- A member function chkfee() to assign the value of fee variable according to the style entered by the user according to the criteria as given below:

| Style     | Fee   |
|-----------|-------|
| Classical | 10000 |
| Western   | 8000  |
| Freestyle | 11000 |

### **Public Members:**

**Private Members** 

XII Computer Chap 4 to 6

Pop

- \*A function enrollment() to allow users to enter values for Enrollno, Name, Style and call function chkfee()to assign value of fee variable according to the Style entered by the user.
- \*A function display() to allow users to view the details of all the data members.

```
Ans)
class DanceAcademy
int Enrollno;
char Name[20];
char Style[20];
float Fee;
void chkfee()
if(strcmpi(Style, "Classical")==0)
         Fee=10000:
else if(strcmpi(Style, "Western")==0)
         Fee=8000;
else if(strcmpi(Style, "Freestyle")==0)
         Fee=11000;
public:
void enrollment()
cout<<"Please enter Enrollno,Name,Style";</pre>
cin>>Enrollno;
gets(Name);
gets(Style);
chkfee();
void display()
cout<<"\n Entered Enrollno, Name, Style and Fee is:
"<<Enrollno<<"\t"<<Name<<"\t"<<Style<<"\t"<<Fee;
2) Write the definition of a class CITY in C++ with following
description:
                               (2016)
```

Ccode //Data member for City Code (an integer)

//Data member for Population (a long int)

CName //Data member for City Name (a string)

```
//Acode,Name,Pop,KM and call DenCal() function
View() //A function to display all the data members
//also display a message "Highly Populated City"
//if the Density is more than 10000
Ans)
class CITY
int Ccode;
char CName[20];
long int Pop;
float KM;
float Density;
void DenCal();
public:
void Record():
void View();
};
void CITY::Record()
cin>>Ccode;
gets(CName); // OR cin>>CName;
cin>>Pop;
cin>>KM;
DenCal();
void CITY::View()
cout << Ccode << CName << Pop << KM << Density; //Ignore endl
if(Density>10000)
cout<<"Highly Populated City"; //Ignore endl
void CITY::DenCal()
Density= Pop/KM;
3) Write the definition of a class Photo in C++ with following
description:
                                 (2015)
Private Members
```

//Data member for Area Coverage (a float)

DenCal()//A member function to calculate Density as Pop/KM

Density//Data member for Population Density (a float)

Record() //A function to allow user to enter values of

**Public Members** 

//Data member for Photo Number (an integer) Category //Data member for Photo Category (a string) Exhibit //Data member for Exhibition Gallery (a string) FixExhibit// A member function to assign Exhibition //Gallery as per Category as shown in the following table

Exhibit Category Antique Zaveri

```
Modern
                 Johnsen
                 Terenida
Classic
```

**Public Members** 

Register()//A function to allow user to enter values //Pno,Category and call FixExhibit()function ViewAll()//A function to display all the data members

```
Ans)
class Photo
int Pno:
char Category[20];
char Exhibit[20];
void FixExhibit();
public:
void Register();
void ViewAll();
```

```
};
void Photo::FixExhibit()
{
   if(strcmpi(Category,"Antique")==0)
        strcpy(Exhibit,"Zaveri");
else if(strcmpi(Category,"Modern")==0)
        strcpy(Exhibit,"Johnsen");
else if strcmpi(Category,"Classic")==0)
        strcpy(Exhibit,"Terenida");
}
void Photo::Register()
{
   cin>>Pno;
   gets(Category);
   FixExhibit();
}
void Photo:: ViewAll()
{
   cout<<Pno<<Category<<Exhibit<<endl;
}</pre>
```

# 4) Define a class Tourist in C++ with the following specification: (2014)

#### Data members:

- CNO to store Cab no
- CType to store a character 'A', 'B' or 'C' as City type
- PerKM to store per kilometer charges
- Distance to store distance travelled (in km)

#### **Member functions:**

- A constructor function to initialize CType as 'A' and CNo as '0000'
- A function CityCharges() to assign PerKM as per the following table.

| Type | PKM |
|------|-----|
| A    | 20  |
| В    | 18  |
| С    | 15  |

- A function RegisterCab() to allow administration to enter the values for CNo and CType. Also, this function should call CityCharges() to assign PerKM Charges.
- A function Display() to allow user to enter the value of Distance and display CNo, CType, PerKM, PerKM\*Distance(as Amount) on screen.

#### Answer:

```
class Tourist
{ int CNo;
  char CType;
  int PerKM;
  int Distance;
public:
 Tourist()
 CType='A';
 CNo=0;
void CityCharges()
 if(CType=='A')
    PerKM=20;
else if(CType=='B')
    PerKM=18;
else if(CType=='C')
   PerKM=15;
void RegisterCab( )
 cout << "Enter the CabNo";
cin>>CNo;
XII Computer Chap 4 to 6
```

```
cout<<"Enter Cab Type";
cin>>CType;
cityCharges();
}
void Display()
{
cout<<"Enter the distance";
cin>>Distance;
cout<<"Cab No is: "<<CNo<<endl;
cout<<"Cab Type is: "<<CType<<endl;
cout<<"Per Kilometer charges is: "<<PerKM<<endl;
cout<<"Amount is: "<<PerKM*Distance;
}
};</pre>
```

## 5) Define a class Bus in C++ with the following specifications: (2013)

Date Members:

- Busno to store Bus No
- From to store Place name of origin
- To to store place name of destination
- Type to store Bus Type such as 'O' for ordinary
- Distance to store the Distance in Kilometers
- Fare to store the Bus Fare

#### Member Functions:

- A constructor function to initialize Type as 'O' and Fare as 500
- A function CalcFare() to calculate Fare as per the following criteria:

```
TYPE FARE
'O' 15*Distance
'E' 20*Distance
'L' 24*Distance
```

- A function Allocate() to allow user to enter values for Busno, From, To, Type and Distance. Also, this function should call CalcFare() to calculate Fare.
- A function Show() to display the content of all the data members on screen.

#### Answer:

```
#include<iostream.h>
#include<conio.h>
class Bus
 private:
 char From[20],To[20];
 int fare, busno, distance;
char Type;
public:
Bus();//Constructor
~Bus();//Destructor
int CalcFare( );
void Allocate( );
void Show( );
};
Bus::Bus()
 Fare=500;
Type='O';
void Bus::Allocate()
cout <<"Enter the Bus no: ";
cin>>busno;
cout<<"From: ";
cin>>From;
cout<<"To: ";
cin>>To;
cout <<"Enter the Type: ";
```

```
cin>>Type;
cout <<"Enter the distance: ";
cin>>distance:
CalcFare();
int Bus::CalcFare()
if(Type=='O')
   fare=15*distance;
else if(Type=='E')
   fare=20*distance;
else if(Type=='L')
  fare=24*distance:
 cout << Wrong Type";
return fare;
void Bus::Show()
cout<<"Bus no: "<<busho<<endl;
cout<<"From: "<<From<<endl;
cout <<"To: "<< To << endl;
cout <<"Type: "<<Type<<endl;
cout <<"Distance: "<<distance<<endl;
cout <<"Total Fare: "<<fare<<endl;
Bus::~Bus()
 cout << "Bus Object is Deleted";
```

#### (6) Define a class RESTRA in C++ with following description 2012

#### **Private Members**

| Food     | $C_{\alpha}d_{\alpha}$ | of typ | a int |
|----------|------------------------|--------|-------|
| 1 ()()() | COUL                   | OI IVI |       |

 $\square$  Food of type string

☐ FType of type string

☐ Sticker of type string

A member function GetSticker () to assign the following value for Sticker as per the given FType:

| FType          | Sticker |  |
|----------------|---------|--|
| Vegetarian     | GREEN   |  |
| Contains Egg   | YELLOW  |  |
| Non-Vegetarian | RED     |  |

#### **Public Members**

☐ A function GetFood () to allow user to enter values for FoodCode.

Food, FType and call function GetSticker() to assign Sticker.

☐ A function ShowFood() to allow user to view the content of all the data members.

#### Ans

class RESTRA int FoodCode; char Food[20], FType [20], Sticker[20];

void GetSticker(); public: XII Computer Chap 4 to6

```
void GetFood ():
void ShowFood ();
void RESTRA::GetSticker() {
if (strcmp (FType, "Vegetarian") ==0)
    strcpy (Sticker, "GREEN");
else if (strcmp (FType, "Contains Egg")==O)
    strcpy (Sticker, "YELLOW");
else if (strcmp (FType, 'Non-Vegetarian'')==O)
   strcpy(Sticker,"RED");
void RESTRA::GetFood()
cin>>FoodCode;
gets (Food);
gets (FType);
GetSticker();
void RESTRA::ShowFood ()
cout<<FoodCode<<":"<<Food<<FType<<":"<<Sticker<<endl;
```

#### 7) Define a class Applicant in C++ with following description: (2011)

#### **Private Members**

```
_ A data member ANo (Admission Number) of type long
```

\_ A data member Name of type string

\_ A data member Agg (Aggregate Marks) of type float

\_ A data member Grade of type char

\_ A member function GradeMe() to find the Grade as per the Aggregate Marks obtained by a student. Equivalent Aggregate Marks range and the respective Grades are shown as follows:

| Aggregate Marks             | Grade |
|-----------------------------|-------|
| >=80                        | A     |
| less than 80 and $\geq$ =65 | В     |
| less than 65 and $\geq 50$  | C     |
| less than 50                | D     |

#### **Public Members**

A function ENTER() to allow user to enter values for ANo. Name, Agg & call function GradeMe() to find the Grade.

A function RESULT() to allow user to view the content of all

```
the data Members
A)
class Applicant
long ANo;
char Name [20];
float Agg;
char Grade;
void Grademe ();
public:
void Enter ();
void Result ();
void Applicant: :GradeMe()
if (Agg > = 80)
   Grade=' A':
else if(Agg>=65)
   Grade='B';
else if(Agg>=50)
   Grade=' C';
else
   Grade=' D';
void Applicant: :Enter ()
```

cin>>ANo;

```
If Oty<=50 Discount is 0
gets (Name);
cin>>Agg;
                                                                         If 50<Otv<=100 Discount is 5
                                                                         If Qty>100 Discount is 10
GradeMe();
                                                                         Public Members
                                                                          A function Buy() to allow user to enter values for ICode, Item,
void Applicant: :Result ()
                                                                         Price, Qty and call function FindDisc() to calculate the Discount.
cout << ANo << Name << Agg << Grade << end 1;
                                                                         _ A function ShowAll() to allow user to view the content of all
                                                                         the data members.
8) Define a class ITEM in C++ with following description:
                                                                         Ans.
(2010D)
                                                                         class STOCK
Private Members
                                                                                int ICode, Qty;
_ Code of type integer (Item Code)
                                                                                 char Item[20];
_ Iname of type string (Item Name)
                                                                                 float Price, Discount;
_ Price of type float (Price of each item)
                                                                                 void FindDisc();
Oty of type integer (Quantity of item in stock)
                                                                            public:
Offer of type float (Offer percentage on the item)
                                                                                 void Buy();
A member function GetOffer() to calculate Offer percentage as
                                                                                 void ShowAll();
per the following rule:
                                                                         };
                                                                         void STOCK::Buy()
If Oty<=50 Offer is 0
If 50<Otv<=100 Offer is 5
                                                                                cin>>ICode;
If Qty>100 Offer is 10
                                                                                 gets(Item):
Public Members
                                                                                 cin>>Price;
A function GetStock() to allow user to enter values for Code,
                                                                                 cin»Qty;
Iname, Price, Qty and call function GetOffer() to calculate the
                                                                                 FindDisc();
offer
 A function ShowItem() to allow user to view the content of all
                                                                         void STOCK::FindDisc()
                                                                                if (Qty<=50)
the data members
Ans.
                                                                                         Discount=0;
class ITEM
                                                                                 else if (Qty \le 100)
                                                                                          Discount=5; // =0.05;
        int Code;
                                                                                 Else
        char Iname [20];
                                                                                          Discount=10; // =0.1;
        float Price;
        int Qty;
                                                                         void STOCK::ShowAll()
        float Offer;
        void GetOffer();
                                                                         cout<<ICode<<'\t'<<Item<<'\t'<<Price<<'\t'<<Qty
   public:
                                                                                     <<'\t'<<Discount<<endl;
        void GetStock ()
                                                                         10) Define a class RESORT in C++ with following description:
        cin>>Code;
                                                                                 (2009D)
                                                                         Private Members
        gets (Iname):
                                                                         _ Rno //Data member to store Room No
        // OR cin.getline (Iname, 80); OR cin>>Iname;
        cin>>Price>>Oty:
                                                                         Name //Data member to store customer name
                                                                          Charges //Data member to store per day charges
        GetOffer();
                                                                         _ Days //Data member to store number of days of stay
void ShowItern ()
                                                                          COMPUTE() //A function to calculate' and return Amount as
                                                                         Days*Charges and if the value of Days*Charges is more than
        cout << Code << Iname << Price << Qty << Offer;
                                                                         11000
                                                                         then as 1.02*Days*Charges
void ITEM: : GetOffer ()
                                                                         Public Members
                                                                         _ Getinfo ( ) //A function to enter the content
        if (Qty<=50)
                                                                                       Rno, Name, Charges and Days
                 Offer = 0;
                                                                         _ Dispinfo ( ) //A function to display Rno, Name, Charges, Days
        else if (Qty \leq 100)
                                                                         and Amount (Amount to be displayed by calling function
                 Offer = 5; //OR Offer = 0.05;
                                                                         COMPUTE())
        else
                                                                         Ans
                                                                         class RESORT
                 Offer = 10; //OR Offer = 0.1;
                                                                                int Rno;
9) Define a class STOCK in C++ with following description:
                                                                                 char Name [20];
          (2010 OD)
                                                                                 float Charges;
Private Members
                                                                                 int Days:
_ ICode of type integer (Item Code)
                                                                                 float COMPUTE();
_ Item of type string (Item Name)
                                                                              public:
 Price of type float (Price of each item)
                                                                                  void Getinfo();
 Qty of type integer (Quantity in stock)
                                                                                 void Dispinfo();
_ Discount of type float (Discount percentage on the item)
                                                                         };
 A member function FindDisc() to calculate discount as per the
                                                                         void RESORT::Getinfo()
following rule:
                                                                                cin>>Rno;
```

XII Computer Chap 4 to6

```
gets (Name);
                                                                       FEES
                                                                                   Float
        cin>>Charges;
                                                                      Public Members:
        cin>>Days;
                                                                       Function Read Data() to read an object of ADMISSION type.
                                                                      Function Display() to display the details of an object. Function
                                                                      Draw-Nos.() to choose 2 students randomly. And display the
void RESORT::Dispinfo()
                                                                      details. Use random function to generate admission nos. to match
cout << Rno <<" "<< Name << " "<< Charges << "
                                                                      with AD NO.
            "<<Days<< COMPUTE()<<endl;
                                                                      Ans:
                                                                      class ADMISSION
float RESORT::COMPUTE()
                                                                      { int AD NO;
                                                                       char NAME[31];
        float Amount = Charges*Days;
                                                                       char CLASS;
        if (Amount>11000)
                                                                       float FEES;
             Amount = 1.02*Days*Charges;
                                                                      public:
        return Amount;
                                                                       void Read Data()
                                                                       { cout<<"\nEnter the Admission Number: ";
11) Define a class HOTEL in C++ with the following description:
                                                                         cin>>AD NO:
                                                                         cout << "\nEnter the Student Name: ";
                (2009 OD)
Private Members:
                                                                         gets(NAME);
Rno //Data member to store Room No
                                                                         cout << "\nEnter the Class: ":
 Name //Data member to store customer name
                                                                         cin>>CLASS:
                                                                         cout<<"\nEnter the Fees: ";
 Tariff //Data member to store per day charges
NOD //Data member to store number of days of stay
                                                                         cin>>FEES;
 CALC() /*A function to calculate and return Amount as
NOD*Tariff and if the value of NOD*Tariff is more than 10000
                                                                       void Display()
                                                                       { cout<<"\nThe Admission Number of the
1.05*NOD*Tariff
                                                                              student: "<<AD_NO;
                                                                         cout << "\nThe name of the Student: "
Public Members
_ Checkin ( ) / / A function to enter the content
                                                                              << NAME:
              Rno, Name, Tariff and NOD
                                                                         cout << "\nThe Class of the Student:"
_ Checkout() // A function to display Rno,
                                                                              <<CLASS:
                                                                         cout << "\nThe Fees of the Student: "
  Name, Tariff, NOD and Amount (Amount to
  be displayed by calling function CALC())
                                                                              <<FEES:
Ans
class HOTEL
                                                                       void Draw Nos();
       int Rno:
        char Name[20];
                                                                      void ADMISSION::Draw_Nos( )
        float Tariff;
                                                                         //Dear Students, a test for you. Complete this member
        int NOD;
        float CALC();
  public:
        void Checkin();
                                                                      13) Define a class named HOUSING in C++ with the
        void Checkout();
                                                                      following descriptions:
                                                                                                           (2006 OD)
                                                                      Private Members:
float HOTEL::CALC()
                                                                      REG_NO
                                                                                         integer(Ranges 10-1000)
   float Amount = Tariff*NOD;
                                                                                         Array of characters(String)
                                                                      NAME
        if (Amount>10000)
                                                                      TYPE
                                                                                        Character
                Amount = 1.05*NOD*Tariff;
                                                                      COST
                                                                                        Float
        return Amount;
                                                                      Public Members:
                                                                      Function Read Data() to rread an object of HOUSING type.
void HOTEL::Checkin()
                                                                      Function Display() to display the details of an object.
                                                                      Function Draw_Nos() to choose and display the details of 2
                                                                      houses selected randomly from an array of 10 objects of type
        cin>>Rno;
        gets (Name);
                                                                      HOUSING. Use random function to generate the registration nos.
        cin>>Tariff;
                                                                      to match with REG_NO from the array.
        cin>>NOD;
                                                                      Ans:
                                                                      class HOUSING
void HOTEL::Checkout()
                                                                      { int REG_NO;
                                                                       char NAME[31];
      cout << Rno << "" << Name << "" << Tariff << "
                                                                       char TYPE;
                      "<<NOD<<CALC ()<<endl;
                                                                       float COST;
                                                                      public:
12) Define a class named ADMISSION in C++ with the
                                                                       void Read_Data( )
following descriptions:
                                           (2006D)
                                                                       { cout << "\nEnter the House Registration
                                                                             Number: ";
Private Members:
 AD_NO
              integer(Ranges 10 – 2000)
                                                                         cin>>REG_NO;
 NAME
              Array of characters(String)
                                                                         cout << "\nEnter the House Name: ";
 CLASS
              Character
                                                                         gets(NAME);
XII Computer Chap 4 to 6
                                                                 39
```

```
cout << "\nEnter the House Type: ";
  cin>>TYPE:
  cout<<"\nEnter the House Cost: ":
  cin>>COST;
  void Display()
  { cout<<"\nThe Registration Number of the
         House: "<<REG NO;
   cout << "\nThe name of the House: "
         <<NAME;
  cout<<"\nThe Type of the House: "<<TYPE;
  cout<<"\nThe Cost of the House: "<<COST;</pre>
 void Draw_Nos();
void HOUSING::Draw Nos()
{ //Dear Students, a test for you. Complete this member function.
14) Declare a class myfolder with the following specifications:
(2004)
Private members of the class:
Filenames
               an array of strig of size[10][25]
(to represent all the names of files inside myfolder)
Availspace
                long
(to represent total number of bytes available in myfolder)
Usedspace
                long
(to represent total number of bytes used in myfolder)
Public members of the class:
Newfileentry(): A function to accept values of Filenames,
Availspace and Usedspace from user.
Retavailspace(): A function that returns the value of total
kilobytes available
(1 kilobyte=1024 bytes)
Showfiles(): A function that displays the names of all the files in
myfolder
Ans:
class myfolder
{ char Filenames[10][25];
 long Availspace;
 long Usedspace;
public:
 void Newfileentry()
    cout << "\nEnter any 10 file names: ";
    for(int i=0; i \le 9; i++)
    {cout<<"\nEnter the "<<i+1<<" file name: ";
    gets(Filenames[i]);
cout << "\nEnter the Available Space (In
            Kilobytes): ";
cin>>Availspace;
cout << "\nEnter the Used Space (In
            Kilobytes): ";
cin>>Usedspace;
 long RetavailSpace()
      ret Availspace;
 void Showfiles()
 { cout<<"\nThe names of the files in
           myfolder object....";
  for(i=0;i\le=9;i++)
         puts(Filenames[i]);
         cout < < endl;
 }
```

```
15) Define a class Student for the following specifications.
(2002)
```

```
Private members of the Student are:
roll_no
              integer
             array of characters of size 20
name
             array of characters of size 8
class st
             array of integers of size 5
marks
Percentage
             float
Calculate() that calculates overall
percentage marks and returns the percentage
Public Members of the Student are:
Readmarks reads mark and invoke the
calculate function
Displaymarks prints the data.
Ans:
class Student
{ int roll no;
  char name[20];
  char class st[8];
```

{ percentage=(marks[0]+marks[1]+marks[2]+ marks[3]+marks[4])/5;

return percentage;

int marks[5]:

float percentage: float calculate()

public:

void Readmarks()

{ cout << "\nEnter any 5 subject marks; cin>>marks[0]>>marks[1]>>marks[2]>>

marks[3]>>marks[4];

calculate();

void Displaymarks()

{ cout<<"\nThe Roll Number of the

Student: "<<roll no;

cout << "\nThe Name of the Student:"

<<name:

cout << "\nThe class of the Student: "

<<class st;

cout << "\n5 subject marks of the

student...\n";

cout << marks[0] << "\t" << marks[1] << "\t" <<

marks[2]<<"\t";

cout << marks[3] << "\t" << marks[4] << "\n"; cout<<"Percentage =""<<percentage;</pre>

16) Declare a class to represent bank account of 10 customers with the following data members. Name of the depositor, account number, type of account (S for Savings and C for Current), Balance amount. The class also contains member

functions to do the following:

(i)To initialize data members.

(ii) To deposit money

(iii)To withdraw money after checking the balance (minimum balance is Rs.1000)

(iv) To display the data members.

[Note: You are also required to give detailed function definitions.] class Bank

```
char name[15];
  int acc no;
  char acc_type;
  float bal_amount;
public:
  void readData()
     cout<<"\nEnter the name: ";
```

gets(name);

```
cout << "\nEnter the account number: ";
                                                                         void Out data()
                                                                         { cout<<"\nThe Worker Number: "<<wno:
       cin>>acc no;
                                                                          cout<<"\nThe Name of the worker:
       cout << "\nEnter the account type: ";
                                                                                  "<<wname;
       cin>>acc_type;
       cout << "\nEnter the amount to deposit: ";
                                                                          cout<<"\nNumber of hours worked by the
                                                                                  worker: "<<hrwrk;
       cin>>bal amount;
                                                                          cout << "\nThe Wage Rate of the Worker:
                                                                                "<<wgrate;
    void deposit()
    { float deposit;
                                                                          cout<<"\nThe total wages of the worker:
    cout << "\nEnter your account number: ";
                                                                                "<<totwage:
    cin>>acc no:
    cout << "\nEnter the amount to deposit: ";
                                                                        18) Define a class Teacher with the following class
    cin>>deposit;
                                                                        specification:
                                                                                                                  (1999)
    bal_amount=bal_amount + deposit;
                                                                        Private members:
                                                                                               20 characters
                                                                              Name
   void withdraw()
                                                                              Subject
                                                                                               10 characters
                                                                              Basic, DA, HRA
   { float w amount;
                                                                                                 float
     cout << "\nEnter your account number: ";
                                                                              Salary
                                                                                              float
     cin>>acc no;
                                                                              Calculate() function computes the salary and returns it.
     cout << "\nEnter amount to withdraw":
                                                                        Salary is sum of Basic, DA and HRA
                                                                        Public members:
     cin>>w amount:
                                                                        ReadData(): Function accepts the data values and invoke the
     if((bal amount-w amount)<1000)
         cout << "\nWithdraw is not possible";
                                                                        calculate function.
                                                                        DisplayData():Function prints the data on the screen.
     else
      { bal_amount=bal_amount-w_amount;
                                                                            class Teacher
       cout << "\nThe balance is
                                                                                char Name[20];
             "<<bal amount-w_amount;
                                                                                char subject[10];
                                                                                float Basic, DA, HRA, Salary;
                                                                                float Calculate()
    void display()
                                                                                     Salary=Basic+DA+HRA;
    { cout<<"\nName of the depositor: "
                                                                                       return Salary;
          <<name;
     cout <<"\nAccount Number: "<<acc_no;
                                                                                public:
     cout <<"\nAccount Type: "<<acc type;
                                                                               void ReadData()
     cout<<"\nThe balance amount is
                                                                                   cout<<"\nEnter Basic, Dearness
         "<<bal amount;
                                                                                          Allowance and "
                                                                                   cout <<" House Rent Allowance: ";
                                                                                   cin>>Basic>>DA>>HRA:
17) Define a class worker with the following specification.
                                                                                   Calculate();
(2000)
Private member of class worker:
                                                                               void DisplayData()
              25characters
                                                                                    cout << "\nThe Basic: " << Basic:
wname
hrwrk,wgrate float (hours worked and
                                                                                      cout<<"\nThe Dearness
              wagerate per hour)
                                                                                               Allowance: "<<DA:
              float(hrwrk*wgrate)
                                                                                    cout<<"\nThe House Rent
totwage
              A function to find hrwrk*wgrate
                                                                                              Allowance: "<<HRA;
cakcwg()
             with float return type
                                                                                    cout<<"\nThe Salary: "<<Salary;</pre>
Public members of class worker:
            A function to accept values for wno, wname,
                                                                              };
hrrwrk, wgrate and invoke calcwg() to calculate totpay.
                                                                        19) Define a class student with the following specifications:
Out_data(): A function to display all the data members on the
screen you should give definitions of functions.
                                                                        Private members of class student:
class worker
                                                                              Admno
                                                                                                    integer
   char wname[25];
                                                                              Sname
                                                                                                   20 character
   float hrwrk, wgrate;
                                                                              English
                                                                                                    float
                                                                                                    float
   float totwage;
                                                                              Math
                                                                              Science
   float cakewg()
                                                                                                    float
      return hrwrk*wgrate;
                                                                              Total
                                                                                                    float
                                                                              Ctotal()
                                                                                                    A function to calculate
public:
                                                                        English + math + science with float return type
                                                                        Public member functions of class student:
   void In data()
   { cout << "\nEnter Worker number,name,
                                                                        Takedata(): Function to accept values for admno, sname, English,
         hours worked and wage rate";
                                                                        math, science and invoke ctotal to calculate total.
                                                                        Showdata():Function to display all the data members on the
     cin>>wno;
```

41

gets(wname);

calcwg();

XII Computer Chap 4 to6

cin>>hrwrk>>wgrate;

screen.

class student

int Admno; char Sname[20];

```
float English, Math, Science, Total;
       float Ctotal()
          Total=English+math+science;
         return Total;
       public:
      void Takedata()
      { cout<<"\nEnter the admission
          number, name of the student: ";
        cin>>Admno;
        gets(sname):
        cout<<"\nEnter English, Maths,
                     Science Marks: ";
         cin>>English>>Math>>Science;
         Ctotal();
      }
      void Showdata()
         cout << "\nThe admission number of
               the student: "<< Admno;
         cout<<"\nThe name of the student:
                           "<<Sname:
         cout << "\nEnglish, Maths and
               Science Marks are...":
         cout << english << "\t" << math << "\t"
                    <<science<<"\n";
         cout <<"\nTotal marks of the
                    student: "<<Total;
20) Define a class TEST in C++ with following description:
                 TestCode of type integer
                 Description of type string
```

### (2008-09MP1)

#### **Private Members**

- NoCandidate of type integer
- d. CenterRegd (number of centers required) of type integer
- A member function CALCNTR() to calculate and return the number of centers as (NoCandidates/100+1)

#### **Public Members**

- A function SCHEDULE() to allow user to enter values for TestCode, Description, NoCandidate & call function CALCNTR() to calculate the number of Centres
- A function DISPTEST() to allow user to view the content of all the data members

#### Answer:

```
class TEST
                int TestCode;
                char Description[20];
                int NoCandidate, CenterReqd;
                void CALCNTR();
        public:
                void SCHEDULE();
                void DISPTEST();
        void TEST::CALCNTR()
                CenterReqd=NoCandidate/100 + 1;
        void TEST::SCHEDULE()
        {cout<<"Test Code :";
         cin>>TestCode;
        cout << "Description:";
        gets(Description);
        cout<<"Number
        cin>>NoCandidate;
          CALCNTR();
XII Computer Chap 4 to6
```

```
void TEST::DISPTEST()
cout <<"Test Code :" << Test Code << endl:
cout<<"Description:"<<Description<<endl;
cout <<"Number :" << NoCandidate << endl;;
                :"<<CenterRegd<<endl;;
cout<<"Centres
```

#### 21)Define a class in C++ with following description: (2008-09MP2)

#### **Private Members**

- \*A data member Flight number of type integer
- \*A data member Destination of type string
- \*A data member Distance of type float
- \*A data member Fuel of type float
- \*A member function CALFUEL() to calculate the value of Fuel as per the following criteria

| Distance                  | Fuel |
|---------------------------|------|
| <=1000                    | 500  |
| more than 1000 and <=2000 | 1100 |
| more than 2000            | 2200 |

#### **Public Members**

- \*A function FEEDINFO() to allow user to enter values for Flight Number, Destination, Distance & call function CALFUEL() to calculate the quantity of Fuel
- \*A function SHOWINFO() to allow user to view the content of all the data members

#### Answer:

```
class FLIGHT
         int Fno;
         char Destination[20];
         float Distance, Fuel;
         void CALFUEL();
public:
         void FEEDINFO();
         void SHOWINFO();
};
void FLIGHT::CALFUEL()
         if (Distance<1000)
                   Fuel=500;
         else
                   if (Distance < 2000)
                            Fuel=1100;
                   else
                            Fuel=2200;
void FLIGHT::FEEDINFO()
{cout<<"Flight No :";cin>>Fno; cout<<"Destination :";gets(Destination); cout<<"Distance :";cin>>Distance;
CALFUEL();
void FLIGHT::SHOWINFO()
cout<<"Flight No :"<<Fno<<endl;
cout<<"Destination :"<<Destination<<endl;</pre>
cout <<"Distance :" << Distance << endl;;
cout<<"Fuel
                  :"<<Fuel<<endl::
```

#### 22) Define a class TEST in C++ with following description: (2009-10 MP1)

#### **Private Members**

- TestCode of type integer
- Description of type string
- NoCandidate of type integer
- CenterReqd (number of centers required) of type integer
- A member function CALCNTR() to calculate and return the number of centers as (NoCandidates/100+1)

```
• A function SCHEDULE() to allow user to enter values for
TestCode.
Description, NoCandidate & call function CALCNTR() to
calculate the number of
Centres
• A function DISPTEST() to allow user to view the content of all
the data members
A)
class TEST
        int TestCode:
        char Description[20];
        int NoCandidate, CenterReqd;
        void CALCNTR();
   public:
        void SCHEDULE();
        void DISPTEST();
void TEST::CALCNTR()
    CenterRegd=NoCandidate/100 + 1;
void TEST::SCHEDULE()
  cout<<"Test Code :";cin>>TestCode;
   cout<<"Description :";gets(Description);</pre>
   cout<<"Number :";cin>>NoCandidate;
   CALCNTR();
  cout<<"Test Code :"<<TestCode<<endl;</pre>
   cout<<"Description :"<<Description<<endl;</pre>
   cout<<"Number:"<<NoCandidate<<endl;;</pre>
   cout<<"Centres:"<<CenterReqd<<endl;;</pre>
23) Define a class in C++ with following description:
(2009-10 MP2)
Private Members
• A data member Flight number of type integer
• A data member Destination of type string
• A data member Distance of type float
• A data member Fuel of type float
• A member function CALFUEL() to calculate the value of Fuel
as per the following criteria
Distance
                                         Fuel
<=1000
                                          500
more than 1000 and <=2000
                                     1100
more than 2000
                                       2200
Public Members
" A function FEEDINFO() to allow user to enter values for Flight
Number,
Destination, Distance & call function CALFUEL() to calculate
the quantity of Fuel
" A function SHOWINFO() to allow user to view the content of
all the data members
A)
class FLIGHT
       int Fno;
        char Destination[20];
        float Distance, Fuel;
        void CALFUEL();
  public:
        void FEEDINFO();
        void SHOWINFO();
void FLIGHT::CALFUEL()
        if (Distance <= 1000)
                 Fuel=500;
```

**Public Members** 

XII Computer Chap 4 to 6

```
else
        if (Distance <= 2000)
                Fuel=1100;
        else
        Fuel=2200;
void FLIGHT::FEEDINFO()
        cout<<"Flight No :";cin>>Fno;
     cout<<"Destination :";gets(Destination);</pre>
     cout<<"Distance:";cin>>Distance;
     CALFUEL();
void FLIGHT::SHOWINFO()
     cout<<"Flight No :"<<Fno<<endl;</pre>
     cout<<"Destination :"<<Destination<<endl;</pre>
     cout<<"Distance :"<<Distance<<endl;;</pre>
     cout<<"Fuel:"<<Fuel<<endl::
}
MODEL 1b: Define a class
(Using Constructors)
                                   4 Marks
1)Define a class Garments in c++ with following descriptions.
(2008 D)
private members :
GCode
                   of type string
GType
                   of type string
Gsize
                   of type intiger
Gfabric
                   of type istring
                   of type float
Gprice
A function Assign() which calculate and the value of GPrice as
follows.
  For the value of GFabric "COTTON",
     GType
                         GPrice(RS)
     TROUSER
                            1300
     SHIRT
                           1100
For GFabric other than "COTTON", the above mentioned
GPrice gets reduced by 10%
public members:
A constructor to assign initial values of GCode, GType and
GFabric with
              the a word "NOT ALLOTED" and Gsize and
Gprice with 0.
A function Input ()to the values of the data membersGCode,
GType, Gsize and GFabric and invoke the Assign() function.
A function Display () which displays the content of all the data
members for a garment.
#include<iostream.h>
#include<string.h>
#include<conio.h>
#include<stdio.h>
class Garments
  char GCode[21],GType[21];
  int Gsize;
  char Gfabric[21];
  float Gprice;
  void Assign()
         if(strcmp(strupr(Gfabric),"COTTON")==0)
 { if(strcmp(strupr(GType),"TROUSER")==0)
                    Gprice=1300;
  if(strcmp(strupr(GType),"SHIRT")==0)
                    Gprice=1100;
else
 {if(strcmp(strupr(GType),"TROUSER")==0)
                    Gprice=1300*0.90;
if(strcmp(strupr(GType), "SHIRT")==0)
```

```
Gprice=1100*0.90;
public:
 Garments()
   strcpy(GCode,"NOT ALLOTED");
           strcpy(GType,"NOT ALLOTED");
           Gsize=0:
           strcpy(Gfabric,"NOT ALLOTED");
           Gprice=0;
void Input( )
 { cout<<"\nEnter the Grament Code: ";
   gets(GCode);
   cout << "\nEnter the Garment Type: ";
  gets(GType);
   cout << "\nEnter the Garment Size: ";
   cin>>Gsize:
  cout << "\nEnter the Garment Fabric: ":
  gets(Gfabric);
   Assign();
 void display()
 { cout<<"\nThe Garment Code: "<<GCode;
   cout<<"\nThe Garment Type: "<<GType;</pre>
   cout << "\nThe Garment Size: " << Gsize;
  cout<<"\nThe Garment Fabric: "<<Gfabric;</pre>
   cout<<"\nThe Garment Price: "<<Gprice;</pre>
};
void main()
 { Garments G;
  G.Input();
  G.display();
2) Define a class clothing in c++ with the following
descriptions:
                                     (2008OD)
private members:
                  of type string
code
                  of type string
type
                  of type intiger
size
                  of type string
material
                  of type float
                                                                         };
price
A function calc_price() which calculates and assigns the value of
GPrice as follows;
For the value of material as "COTTON":
         Type
                           price (Rs)
         TROUSER
                              1500.
          SHIRT
                             1200.
for material other than "COTTON", the above mentioned GPprice
price gets reduced by 25%
public members:
* A constructor to assign initial values of code ,type and material
with the word "NOT ASSIGNED "and size and price with 0.
  A function enter() to input the values of the data members
code, type, size and material and invoke the caclPrice () function.
  A function show which displays the content of all the data
members for a clothing.
#include<iostream.h>
#include<string.h>
#include<conio.h>
#include<stdio.h>
class clothing
    char Code[21], Type[21];
   int size;
   char material[21];
   float price;
XII Computer Chap 4 to 6
                                                                    44
```

```
void calc_price( )
         if(strcmp(strupr(material), "COTTON")==0)
{ if(strcmp(strupr(Type),"TROUSER")==0)
price=1500;
  if(strcmp(strupr(Type), "SHIRT")==0)
             price=1200;
else
     if(strcmp(strupr(Type), "TROUSER")==0)
                     price=1500*0.75;
    if(strcmp(strupr(Type), "SHIRT")==0)
                     price=1200*0.75;
 }
public:
clothing()
 { strcpy(Code, "NOT ALLOTED");
  strcpy(Type,"NOT ALLOTED");
  size=0:
  strcpy(material,"NOT ALLOTED");
  price=0:
 void enter( )
  cout<<"\nEnter the Cloth Code: ";</pre>
  gets(Code);
  cout << "\nEnter the Cloth Type: ";
  gets(Type);
  cout << "\nEnter the Cloth Size: ";
  cin>>size;
  cout << "\nEnter the cloth material: ";
  gets(material);
  calc_price();
 void show()
  cout<<"\nThe Cloth Code: "<<Code;
  cout<<"\nThe Cloth Type: "<<Type;</pre>
  cout << "\nThe Cloth Size: " << size;
  cout << "\nThe Cloth Material: "
                      <<material:
  cout<<"\nThe Cloth Price: "<<pri>price;
void main()
        clothing C;
        C.enter();
        C.show();
3)Define a class Tour in C++ with the description given below.
     (2007 D)
Private Members:
                       of type string
                       of type integer
                       of type integer
```

TCode No of Adults No of Kids Kilometers of type integer TotalFare of type float

#### **Public Members:**

A constructor to assign initial values as follows:

TCode with the word "NULL"

No of Adults as 0 No of Kids as 0

Kilometers as 0

TotalFare as 0

A function AssignFare() which calculates and assigns the value of the data member Totalfare as follows For each Adult

| Fare (Rs) | For Kilometers |
|-----------|----------------|
| 500       | >=1000         |
| 300       | <1000 & >=500  |
| 200       | <500           |

For **each** Kid the above Fare will be 50% of the Fare mentioned in the above table

For Example:

If Kilometers is 850, Noofadults = 2 and NoofKids = 3 Then TotalFare should be calculated as

Numof Adults \*300+ NoofKids \*150

i.e., 2\*300+3\*150=1050

- A function EnterTour() to input the values of the data members TCode, NoofAdults, NoofKids and Kilometers ; and invoke the AssignFare() function.
- A function ShowTour() which displays the content of all the data members for a Tour.

```
Ans:
```

```
#include<conio.h>
#include<stdio.h>
#include<string.h>
#include<iostream.h>
class Tour
{ char TCode[21];
 int NoofAdults, NoofKids, Kilometres;
 float TotalFare;
public:
 Tour()
 { strcpy(TCode,"NULL");
NoofAdults=NoofKids=Kilometres=TotalFare=0;
 void AssignFare( )
 { if(Kilometres>=1000)
TotalFare=NoofAdults*500+NoofKids*250;
  else if(Kilometres>=500)
TotalFare=NoofAdults*300+NoofKids*150;
  else
TotalFare=NoofAdults*200+NoofKids*100;
 void EnterTour( )
 { cout<<"\nEnter the Tour Code: ";
  gets(TCode);
  cout<<"\nEnter the Number of Adults: ";
  cin>>NoofAdults;
  cout << "\nEnter the Number of Kids: ";
  cin>>NoofKids;
 cout << "\nEnter the Number of Kilometres: ";
  cin>>Kilometres;
  AssignFare():
 void ShowTour( )
   cout<<"\nThe Tour Code: "<<TCode:
  cout << "\nThe Number of Adults:"
                  <<NoofAdults:
  cout<<"\nThe Number of Kids:
                  "<<NoofKids;
  cout << "\nThe Number of Kilometres: "
                  <<Kilometres;
  cout<<"\n\nThe Total Fare: "<<TotalFare;</pre>
};
void main()
{ clrscr();
  Tour T;
  T.EnterTour( );
  T.ShowTour();
  getch();
```

```
4) Define a class Travel in C++ with the description given
                                 (2007 OD)
     helow .
```

#### **Private Members:**

T Code of type string No\_of\_ Adults of type integer No \_of \_Children of type integer Distance of type integer TotalFare of type float

#### **Public Members:**

A constructor to assign initial values as follows: TCode with the word "NULL"

No \_of\_ Adults as 0 No of Children as 0 Distance as 0

TotalFare as 0

A function AssignFare() which calculates and assigns the value of the data member Totalfare as follows For each Adult

| Fare (Rs) | For Kilometers |
|-----------|----------------|
| 500       | >=1000         |
| 300       | <1000 & >=500  |
| 200       | <500           |

For each Child the above Fare will be 50% of the Fare mentioned in the above table

For Example:

If Distance is 750, No of adults = 3 and No of Children = 2 Then TotalFare should be calculated as Num of Adults \*300+ No of Children \*150 i.e., 3\*300+2\*150=1200

- A function EnterTour() to input the values of the data members T Code, No of Adults, No of Children and Distance; and invoke the AssignFare() function.
- A function ShowTravel() which displays the content of all the data members for a Travel.

```
#include<conio.h>
#include<stdio.h>
#include<string.h>
#include<iostream.h>
class Travel
{ char T_Code[21];
  int No_of_Adults, No_of_Children, Distance;
  float TotalFare;
public:
  Travel()
  { strcpy(T_Code,"NULL");
  No of Adults=No of Children=Distance=
            TotalFare=0:
   void AssignFare()
if(Distance>=1000)
    TotalFare=No of Adults*500+No of Children*250;
else if(Distance>=500)
    TotalFare=No_of_Adults*300+No_of_Children*150;
else
    TotalFare=No_of_Adults*200+No_of_Children*100;
   void EnterTravel( )
   { cout<<"\nEnter the Travel Code: ";
     gets(T_Code);
     cout << "\nEnter the Number of Adults: ";
     cin>>No of Adults;
   cout<<"\nEnter the Number of Children: ";
     cin>>No_of_Children;
```

```
cout << "\nEnter the Distance in Kilometres: ";
    cin>>Distance:
                                                                          void ShowPlan()
                                                                          { cout<<"\nThe Plan Code: "<<PlanCode:
    AssignFare();
                                                                           cout<<"\nThe Place of Travel: "<<Place;</pre>
                                                                           cout<<"\nNumber of Travellers: "
 void ShowTravel()
 { cout << "\nThe Travel Code: " << T Code;
                                                                                        << Number of travellers;
cout < "\nThe Number of Adults: " < \nabla no of Adults;
                                                                           cout<<"\nNumber of Buses: "
cout < "\nThe Number of Children: "<< No of Children;
                                                                                       << Number of buses;
cout<<"\nThe Distance in Kilometres: "<<Distance;</pre>
                                                                          }
cout<<"\n\nThe Total Fare: "<<TotalFare;
                                                                         };
                                                                        void main( )
  }
                                                                           clrscr();
};
void main( )
                                                                           TravelPlan T;
                                                                           T.NewPlan();
                                                                           T.ShowPlan();
  clrscr();
  Travel T:
                                                                           getch();
  T.EnterTravel():
  T.ShowTravel();
                                                                        6) Define a class Travel in C++ with the following
  getch();
                                                                        descriptions:
                                                                                                                (2005 OD)
                                                                        Private Members:
5) Define a class Travelplan in C++ with the following
                                                                          Travelcode
                                                                                                  of type long
                                                                                                 of type character array(string)
descriptions:
                                          (2005 D)
                                                                          Place
Private Members:
                                                                          Number_of_travellers
                                                                                                   of type integer
     Plancode
                  of type long
                                                                          Number_of_buses
                                                                                                  of type integer
     Place
                   of type character array(string)
                                                                        Public Members:
  Number of travellers
                                                                        * A constructer to assign initial values of TravelCode as 201,
                              of type integer
  Number_of_buses
                                                                         Place as "Nainital", Number_of_travellers as 10,
                              of type integer
                                                                        Number_of_buses as 1
Public Members:
*A constructer to assign initial values of PlanCode as 1001,
                                                                        * A function NewTravel() which allows user to enter
Place as "agra", Number of travellers as 5, Number of buses as 1
                                                                        TravelCode, Place and Number of travelers. Also, assign the
* A function NewPlan() which allows user to enter PlanCode,
                                                                        value of Number of buses as per the following conditions:
Place and Number of travelers. Also, assign the value of
                                                                        Number of travellers
                                                                                                  Number of buses
Number_of_buses as per the following conditions:
                                                                        less than 20
                                                                                                                          1
Equal to olr more than 20 and less than 40
                                                                                                                          2
less than 20
                                                                        Equal to 40 or more than 40
                                                                                                                           3
                                                     2
                                                                        * A function ShowTravel() to display the content of all the data
Equal to or more than 20 and less than 40
Equal to 40 or more than 40
                                                                        members on the screen.
* A function ShowPlan() to display the 3 content of all the data
                                                                        Ans:
members on the screen.
                                                                        #include<iostream.h>
                                                                        #include<conio.h>
Ans:
#include<iostream.h>
                                                                        #include<stdio.h>
#include<conio.h>
                                                                        #include<string.h>
#include<stdio.h>
                                                                        class Travel
#include<string.h>
                                                                        { long TravelCode;
class TravelPlan
                                                                          char Place[21];
{ long PlanCode;
                                                                          int No_of_travellers, No_of_buses;
 char Place[21];
                                                                         public:
 int Number_of_travellers, Number_of_buses;
                                                                          Travel()
                                                                          { TravelCode=201;
public:
 TravelPlan()
                                                                            strcpy(Place,"Nainital");
 { PlanCode=1001;
                                                                           No of travellers=5;
   strcpy(Place,"Agra");
                                                                           No_of_buses=1;
   Number_of_travellers=5;
   Number_of_buses=1;
                                                                          void NewTravel()
                                                                          { cout<<"\nEnter the Travel Code: ";
 void NewPlan()
                                                                           cin>>TravelCode;
 { cout<<"\nEnter the Plan Code: ";
                                                                           cout << "\nEnter the Place to Travel: ";
   cin>>PlanCode;
                                                                            gets(Place);
   cout<<"\nEnter the Place to Travel: ";</pre>
                                                                          cout<<"\nEnter the Number of Travellers: ";
   gets(Place);
                                                                           cin>>No of travellers;
                                                                           if(No of travellers>=40)
  cout<<"\nEnter the Number of Travellers: ";
   cin>>Number of travellers;
                                                                                 No of buses=3;
   if(Number_of_travellers>=40)
                                                                           else if(No_of_travellers>=20)
          Number_of_buses=3;
                                                                                 No_of_buses=2;
   else if(Number_of_travellers>=20)
                                                                           else
          Number_of_buses=2;
                                                                                No_of_buses=1;
   else
          Number_of_buses=1;
                                                                          void ShowTravel()
XII Computer Chap 4 to 6
```

```
{ cout<<"\nThe Plan Code: "<<TravelCode:
   cout<<"\nThe Place of Travel: "<<Place:
   cout<<"\nNumber of Travellers: "
          <<No_of_travellers;
   cout << "\nNumber of Buses: "
           <<No of buses;
};
void main()
   clrscr();
   Travel T:
   T.NewTravel();
   T.ShowTravel();
   getch();
7) Define a class Play in C++ with the following specifications:
(2003 D)
Private members of class Play
*Play code
                             integer
*Playtime
                             25 character
*Duration
                             float
*Noofscenes
                             integer
Public member function of class Play
*A constructer function to initialize Duration as 45 and
Noofscenes as
*Newplay() function to values for Playcode and Playtitle.
*Moreinfor() to assign the values of assign the values of Duration
and Noofscenes with the of corresponding values passed as
parameters to this function.
*Shoplay() function to display all the datag members on the
screen.
Ans: #include<iostream.h>
    #include<conio.h>
    #include<string.h>
    #include<stdio.h>
        class Play
            int Playcode;
           char Playtitle[25];
           float Duration;
           int Noofscenes;
          public:
           Play()
           { Duration=45;
             Noofscenes=5;
           void Newplay()
            cout << "\nEnter the Play Code: ";
             cin>>Playcode;
             cout << "\nEnter the Play Title: ";
             gets(Playtitle);
           void Moreinfor(float D,int N)
           { Duration = D;
             Noofscenes = N:
           void Showplay()
           { cout<<"\nThe Play Code : "
                       << Playcode:
             cout << "\nThe Play Title: "
                      << Playtitle:
             cout << "\nThe Duration :"
                     << Duration:
             cout<<"\nThe No of
                   Scenes:"<<Noofscenes;
         };
         void main()
        { clrscr();
```

XII Computer Chap 4 to 6

```
Play P;
P.Newplay();
float Dur;
int NS;
cout<<"\nEnter the Duration and
Number of Scenes: ";
cin>>Dur>>NS;
P.Moreinfor(Dur,NS);
P.Showplay();
getch();
}
```

# MODEL 2: Answer the questions (i) and (ii) after going through the following class 2Marks

1.Answer the questions(i) and (ii) after going through the

```
following class:
                                          (2017 MP)
class planet
char name[20];char distance[20];
public:
planet()
                                  //Function 1
strcpy(name, "Venus");
strcpy(distance,"38 million km");
void display(char na[],char d[])
                                  //Function 2
cout<<na<<"has"<<d<<"distancefromEarth"<<endl;
planet(char na[], char d[])
                                  //Function 3
strcpy(name,na);
strcpy(distance,d);
~planet() //Function 4
cout<<"Planetarium time over!!!"<<endl;
I. What is Function 1 referred as? When will it be executed?
II. Write suitable C++ statement to invoke Function 2.
Ans I. Constructor. It will be executed at the time of object
creation.
II. planet p;
p.display("Pluto","7.5 Billion Km");
2) Observe the following C++ code and answer the questions
(i) and (ii). Assume all necessary files are included:
(2016)
class BOOK
long Code:
char Title[20];
float Price:
public:
BOOK()
                                 //Member Function 1
cout << "Bought" << endl;
Code=10;strcpy(Title,"NoTitle");Price=100;
BOOK(int C,char T[],float P)
                                 //Member Function 2
Code=C;
strcpy(Title,T);
Price=P;
void Update(float P)
                                 //Member Function 3
```

```
Hospital();
                                                                                                             //Function 2
void Display()
                                  //Member Function 4
                                                                            Hospital (Hospital &H);
                                                                                                            //Function 3
                                                                            void In():
                                                                                                            //Function 4
cout << Code << ":" << Title << ":" << Price << endl;
                                                                            void Disp ( );
                                                                                                             //Function 5
~BOOK()
                                 //Member Function 5
                                                                           void main()
                                                                           { Hospital H(20);
                                                                                                                //Statement 1
cout << "Book Discarded!" << end1;
                                                                           (i) Which of the function out of function 1,2,3,4 or 5 will get
                                                                           executed when the statement 1 is executed in the above code?
void main()
                                             //Line 1
                                                                           A) Function 1 will be executed when the statement 1 is executed.
                                             //Line 2
                                                                           (ii) Write a statement to declare a new object G with reference to
BOOK B,C(101,"Truth",350};
                                            //Line 3
                                                                           already existing object H using Function 3.
for (int I=0;I<4;I++)
                                             //Line 4
                                                                               A) Hospital G(H);
                                             //Line 5
                                                                           5) Answer the questions (i) and (ii) after going through the
B.Update(50); C.Update(20);
                                             //Line 6
                                                                           following class:
                                                                                                                       (2013)
B.Display(); C.Display();
                                              //Line 7
                                                                           class Race
                                              //Line 8
                                              //Line 9
                                                                            int CarNo.Track:
(i) Which specific concept of object oriented programming out of
                                                                           public:
the following is illustrated by Member Function 1 and Member
                                                                            Race()://Function 1
Function 2 combined together?
                                                                            Race(int CN)://Function 2
• Data Encapsulation
                                                                            Race(Race &R)://Function 3
• Polymorphism
                                                                            void Register();//Function 4
• Inheritance
                                                                           void Drive();//Function 5
• Data Hiding
                                                                           };
                                                                           void main()
Ans Polymorphism
(ii) How many times the message "Book Discarded!" will be
displayed after executing the above C++ code? Out of Line 1 to
                                                                            Race R;
Line 9, which line is responsible to display the message "Book
Discarded!"
Ans 2 times
    Line 9
                                                                           (i) Out of the following, which of the option is correct for calling
3)Observe the following C++ code and answer the questions
                                                                           Function 2?
                                                                               (a) Option 1 - \text{Race T}(30);
(i) and (ii):
                                       (2015)
                                                                                (b) Option 2 - Race U(R);
class Passenger
                                                                           Ans) (a) Option 1 - \text{Race T}(30);
long PNR;
                                                                           (ii) Name the feature of Object Oriented Programming which is
char Name [20];
                                                                           illustrated by Function 1, Function 2 and Function 3 combined
public:
                                                                           together.
Passenger()
                                        //Function 1
                                                                           Anser) Constructor Overloading.
{ cout << "Ready" << endl; }
void Book(long P,char N[])
                                       //Function 2
                                                                           6) Answer the questions (i) and (ii) after going through the
                                                                           following class
{ PNR = P; strcpy(Name, N); }
                                      //Function 3
                                                                           class Travel
void Print()
{ cout«PNR << Name <<endl; }
~Passenger()
                                      //Function 4
                                                                           int PlaceCode; char Place[20]; float Charges;
{ cout << "Booking cancelled!" << endl; }
                                                                           public:
                                                                           Travel ()
                                                                                                                 //Function 1
(i) Fill in the blank statements in Line 1 and Line 2 to execute
Function 2 and Function 3 respectively in the following code:
                                                                           PlaceCode=1;strcpy (Place, "DELHJ:"); Charges = 1000;
v oid main()
                                                                           void TravelPlan (float C)
                                                                                                                  //Function 2
Passenger P;
                                                                           cout<<PlaceCode<<":"<<Place«":"<<Charges<<endl;
             //Line 1
             //Line 2
}//Ends here
                                                                           ~Travel()
                                                                                                                   //Function 3
        P.Book(1234567,"Ravi");
                                                //Line 1
                                                //Line 2
                                                                           Cout<<"Travel Plan Cancelled"<<endl;
(ii) Which function will be executed at \}//Ends here? What is this
                                                                           Travel (int PC, char P[], float C)
                                                                                                                   //Function 4
function referred as?
Ans Function 4 OR ~Passenger(). It is a Destructor function.
4) Answer the questions (i) and (ii) ater going through the
                                                                           PlaceCode=PC;strcpy(Place,P); Charges=C;
following class:
                                             (2014)
class Hospital
{ int Pno,Dno;
                                                                           (i) In Object Oriented Programming, what are Function 1 and
                                                                           Function 4 combined together referred as?
 public:
XII Computer Chap 4 to6
                                                                     48
```

Hospital(int PN);

//Function 1

Price+=P:

```
Ans (i) Polymorphism OR Constructor Overloading
OR Overloaded Constructor OR Function Overloading
                                                                         void Display() //Function 4
OR Overloaded Functions OR
Default Constructor and Parameterized Constructor
                                                                         cout << Regno <<":" << Max << ":" << Min << endl;
                                                                             cout<<"[Score]"<<Score<<endl;
(ii) In Object Oriented Programming, which concept is illustrated
by Function 3? When is this function calledlinvoked?
Ans. (ii) Destructor. It is called / Invoked when an object of the
                                                                         };
class goes out of scope.
                                                                         (i) As per Object Oriented Programming, which, concept is
Note:(Full 1 Mark to be given if only the correct invocation is
                                                                         illustrated by Function 1 and Function 2 together?
written)
7) Write the output of the following C++ code. Also, write the
                                                                         Polymorphism (OR) Function Overloading
name of feature of Object Oriented Programming used in the
                                                                         (OR) Constructor Overloading
following program jointly illustrated by the function [I] to
                                                                         (ii) What is Function 3 specifically referred as ? When do you
                                                                         think, Function 3 will be
                 2011
#include<iostream.h>
                                                                         invoked/called?
void Line ()
                                       //Function [I]
                                                                         Ans.
                                                                         Destructor, invoked or called when scope of an Object
for (int L=1;L\leq=80;L++) cout \leq<"-";
                                                                         9) Answer the questions (i) and (ii) after going through the
cout << end 1;
                                                                         following class: (2010OD)
                                                                         class Exam
void Line (int N)
                                      //Function[II]
                                                                           int Rno, MaxMarks, MinMarks, Marks;
for (int L=1;L<=N;L++) Cout<<"*";
                                                                         public:
cout<<endl;
                                                                           Exam () //Module 1
void Line (char C, int N)
                                      //Function [III]
                                                                            Rno=101;
                                                                            MaxMarks=100;
for (int L=1;L\leq N;L++) cout \leq C;
                                                                             MinMarks=40;
cout << end 1;
                                                                             Marks=75;
void Line (int M, int, N)
                                     //Function [IV]
                                                                            Exam (int Prno, int Pmarks) //Module 2
                                                                            { Rno=Prno;
for (int L=1;L\leq N;L++) cout \leq M*L;
                                                                             MaxMarks=100;
                                                                             MinMarks=40;
cout << end 1;
                                                                             Marks=Pmarks;
void main ()
                                                                             ~Exam () //Module 3
int A=9, B=4, C=3;
char K= '#';
                                                                                cout << "Exam Over" << endl;
Line (K,B);
Line (A,C);
                                                                             void Show () //Module 4
                                                                           cout<<Rno<<":"<<MaxMarks<<":"<<MinMarks<<endl;
Ans
####
                                                                             cout <<"[Marks Got]" << Marks << endl;
91827
Polymorphism OR Function Overloading
(8) Answer the questions (i) and (ii) after going through the
                                                                         (i) As per Object Oriented Programming, which concept is
                                                                         illustrated by Module 1 and Module 2 together?
following class: (2010D)
class TEST
      int Regno, Max, Min, Score;
                                                                         Polymorphism (OR) Constructor Overloading
                                                                         (OR) Function Overloading
 public:
    TEST() //Function 1
                                                                         (ii) What is Module 3 referred as ? When do you think, Module 3
                                                                         will be invoked/called?
      Regno= 101;
                                                                         Ans.
      Max=100;
                                                                         Destructor. It is invoked as soon as the scope of the object gets
      Min=40:
      Score=75;
                                                                         (10) Answer the questions (i) and (ii) after going through the
                                                                         following class: (2009D)
    TEST(int Pregno, int Pscore) //Function 2
                                                                         class WORK 2
       Regno=Pregno;
                                                                                  int WorkId; char WorkType;
       Max=100:
                                                                         public:
       Min=40:
                                                                                  -WORK () //Function 1
       Score=Pscore;
                                                                                     cout << "Un-Allocated" << endl;
     ~TEST() //Function 3
                                                                                  void status () //Function 2
       cout << "TEST Over" << endl;
XII Computer Chap 4 to 6
                                                                    49
```

```
cout<<WorkId<<": "<<WorkType<<endl;
}
WORK()//Function 3
{
    WorkId = 10;
    WorkType='T';
}
WORK(WORK &W)//Function 4
{
    WorkId=W. WorkId+12;
    WorkType=W. WorkType+1
}</pre>
```

(i) Which member function out of Function 1, Function 2, Function 3 and Function 4 shown in the above definition of class WORK is called automatically, when the scope of an object gets over? Is it known as Constructor OR Destructor

OR Overloaded Function OR Copy Constructor?

**Ans** Function 1

Destructor.

(ii) WORK W; // Statement 1

WORK Y(W); // Statement 2

Which member function out of Function 1, Function 2, Function 3 and Function 4 shown in the above definition of class WORK will be called on execution of statement written as statement 2? What is this function specifically known as

out of Destructor or Copy Constructor or Default Constructor?

**Ans** Function 4

Copy Constructor.

# (11) Answer the questions (i) and (ii) after going through the following class: (2009 OD)

(i) Which member function out of Function 1, Function 2, Function 3 and Function 4 shown in the above definition of class Job is called automatically, when the scope of an object gets over? Is it known as Constructor OR Destructor OR Overloaded Function OR Copy Constructor?

Ans Function 1.

Destructor.

```
(ii) Job P; //Line 1
Job Q(P); //Line 2
```

Which member function out of Function 1, Function 2, Function 3 and Function 4 shown in the above definition of class Job will be called on execution of statement written as Line 2? What is this function specifically known as out of Destructor or Copy Constructor or Default Constructor?

**Ans** Function 4. Copy Constructor.

```
XII Computer Chap 4 to6
```

```
12) Answer the questions (i) and (ii) after going through the following program: (2008D)
```

```
#include <iostream.h>
#include<string.h>
class bazaar
   char Type[20];
   char product [20];
   int qty;
   float price;
   bazaar()
                                    //function 1
      strcpy (type, "Electronic");
      strepy (product, "calculator");
      qty=10;
      price=225;
 public:
 void Disp()
                  //function 2
   cout<< type <<"-"<<pre>product<<":"</pre>
         <<qtv<< "@" << price << endl :
}
};
void main ()
    Bazaar B:
                     //statement 1
    B. disp();
                    //statement 2
```

(i)Will statement 1 initialize all the data members for object B with the values given in the function 1? (YES OR NO).

Justify your answer suggesting the correction(s) to be made in the above code.

**Ans:** No. The reason is the constructor should be defined under the public visibility label.

(ii) What shall be the possible output when the program gets executed? (Assuming, if required \_ the suggested correction(s) are made in the program).

Ans: Possible Output:

#### Electronic-Calculator:10@225

## 13) Answer the questions (i) and (ii) after going through the following program: (2008OD)

```
#include<iostream.h>
#include<string.h>
class Retail
  char category[20];
  char item[20];
  int qty;
  float price;
                      //function 1
 retail ()
   strcpy (category, "cerial");
    strcpy (Item, "Rice");
    qty = 100;
    price =25;
public;
 void show()
                           //function 2
 { cout << category <<"-"<< Item << "
          :"<<Qty<<"@"<< price<<endl;
};
void main()
{ Retail R;
                       //statement 1
  R. show ();
                      //statement 2
```

(i) will statement 1 initialize all the data members for objects R with the given in the function 1? (YES OR NO). Justify your Answer suggesting the corrections(s) to be made in the above code.

**Ans:**No. The reason is the constructor should be defined under the public visibility label.

```
(ii) What shall be the possible out put when the program gets
                                                                             interview(Interview&t);
                                                                                                          //constructor 2
executed? (Assuming, if required the suggested correction(s) are
                                                                          };
                                                                         (i) create an object, such that it invokes Constructor 1.
made in the program)
Ans: Possible Output:
                                                                         Ans: Interview A(10); //invoking constructor 1 by
          cerial-Rice:100@25
                                                                                                                   passing a number.
                                                                         (ii) write complete definition for Constructer 2.
14) Answer the question (i)and (ii)after going through the
     following class: (2007D)
                                                                                 Interview (Interview &t)
class Maths
                                                                                     //This is a copy constructor.
     char Chapter[20]
                                                                                          Month=t.Month;
     int Marks;
                                                                         17b) Answer the following questions (i) and (ii) after going
public:
     Maths()
                          //Member Function 1
                                                                         through the following class. (2006 OD)
       strcpy (Chapter, "Geometry");
                                                                             class Exam
        Marks=10;
                                                                                  int Year;
        cout <<"Chapter Initialised ";
                                                                               public:
                                                                                Exam(int y)
                                                                                              //Constructor 1
                          //Member Functions 2
     -Maths()
                                                                                        Year=y;
        cout<<"Chapter Over";
                                                                                Exam(Exam &t);
                                                                                       //Constructor 2
(i)Name the specific features of class shown by member
                                                                             };
     Function 1 and Member Function 2 in the above example.
                                                                           (i)
                                                                                    Create an object, such that it invokes Constructor 1
                                                                           Ans:
Ans: Member function 1 is a (non-parameterized or default)
                                                                                  Exam E((2008)):
     constructor (, which will be executed automatically at the
                                                                           (ii)
                                                                                    Write complete definition for constructor 2.
     time of creation of an object of class Maths).
                                                                           Ans:
                                                                                  Exam(Exam &t)
     Member function 2 is a destructor (,which will be executed
                                                                                       //Copy Constructor.
     automatically at the time of destruction of an object of class
                                                                                       Year=t.Year;
     Maths).
                                                                         18) Answer the following questions (i) and (ii) after going
(ii) How would Member Function 1 and Member Function 2 get
     executed?
                                                                         through the following class. (2005D)
Ans: They will be executed automatically.
                                                                                  class Test
Member function 1 will be executed at the time of creation of an
                                                                                       char Paper[20];
     object of class Maths. Member function 2 will be executed
                                                                                      int Marks
     at the time of destruction of an object of class Maths.
                                                                                  public:
15) Answer the questions (i) and (ii) after going through the
                                                                                      Test()
                                                                                               //Function 1
following class: (2007OD)
                                                                                           strcpy(Paper,"Computer");
  class Science
                                                                                          Marks=0;
        char Topic[20];
        int Weightage;
                                                                                      Test(char P[])
  public:
                                                                                           strcpy(Paper,P);
                                  //Function 1
                                                                                           Marks=0:
        Science ()
                 strepy (Topic, "Optics");
                 Weightage =30
                                                                                      Test(int M)
                 cout <<"Topic Activated";
                                                                                           strcpy(Paper,"Computer");
                                                                                           Marks=M;
        ~Science()
                                  //Function 2
                 cout<<"Topic Deactivated"; }</pre>
                                                                                        Test(char P[],int M)
                                                                                           strcpy(Paper,P);
(i)Name the specific features of class shown by Function 1 and
                                                                                           Marks=M;
Function 2 in the above example.
Ans: Member function 1 is a (non-parameterized or default)
                                                                                  };
     constructor
                                                                         (i) Which feature Object Oriented programming is demonstrated
                                                                         using Function 1, Function 2, Function 3 and Function 4 in the
      (, which will be executed automatically at the time of
     creation of an object of class Science).
                                                                         above class text?
     Member function 2 is a destructor (, which will be executed
                                                                         Ans: Function overloading (here it is constructor overloading).
     automatically at the time of destruction of an object of class
                                                                         (ii)Write statements in C++ that would execute Function 2 and
                                                                         Function 4 of class Text.
     Science).
(ii) How would Function 1 and Function 2 get executed?
                                                                                 (let
                                                                         Ans:
                                                                                       char name[20];
Ans: They will be executed automatically.
                                                                                       int X=60;
                                                                                strcpv(name,"COMPUTERSCIENCE");
Member function 1 will be executed at the time of creation of an
object of class Science. Member function 2 will be executed at the
                                                                                 are declared in the program)
time of destruction of an object of class Science.
                                                                             (i)
                                                                                   Test A(name);
16) Answer the following questions (i) and (ii) after going
                                                                                   //Will execute Funciton 2
through the following class. (2006D)
                                                                             (ii)
                                                                                   Test B(name,X);
                                                                                  //Will execute Function 4
class Interview
                                                                         19) Answer the following questions (i)and (ii) after going
    int Month;
 public:
                                                                         through the following class. (2005 OD)
    interview(int y) {Month=y;}//constructor 1
                                                                                  class Exam
```

XII Computer Chap 4 to 6

```
char Subject[20];
                                                                          Time=30;cout<<"Seminar starts now"<<end1;
        public:
             Exam() //Function 1
                                                                         void Lecture()
                                                                                         //Function 2
                 strcpy(Subject,"Computer");
                 Marks=0:
                                                                         cout << "Lectures in the seminar on" << end1;
             Exam(char S[]) //Function 2
                                                                        Seminar(int Duration)
                                                                                                  //Function 3
                 strcpy(Subject,S);
                Marks=0;
                                                                           Time=Duration;cout<<"Seminar starts
             Exam(int M)
                                 //Function 3
                                                                                                now"<<end1:
               strcpy(Subject,"Computer");
               Marks=M;
                                                                        ~Seminar()
                                                                                                //Function 4
                                                                            cout <<"Vote of thanks" << end1;
             Exam(char S[],int M) //Function4
                Strcpy(Subject,P);
                Marks=M:
                                                                        i)In Object Oriented Programming, what is Function 4 referred as
                                                                        and when does it get invoked/called?
        };
(i)Write statements in C++ that would execute Function 3 and
Function 4 of class Exam.
                                                                        Destructor, it is invoked as soon as the scope of the object gets
       (let
            char name[20];
              int X=60:
                                                                        ii)In Object Oriented Programming, which concept is illustrated
  strcpy(name,"COMPUTERSCIENCE");
                                                                        by Function 1 and Function 3 together? Write an example
       are declared in the program)
                                                                        illustrating the calls for these functions.
          Exam A(X);
                                                                        Answer:
       //Will execute Function 3
                                                                        Constructor Overloading (Polymorphism)
                                                                        Seminar S1,S2(90);
         Exam B(name,X);
       //Will execute Function 4
                                                                        22) Answer the questions (i) and (ii) after going through the
(ii) Which feature Object Oriented Programming is demonstrated
                                                                        following program
                                                                                                   (2008-09 MP2)
using Function 1, Function 2, Function 3 and Function 4 in the
                                                                        class Match
above class text?
Ans: Function overloading (here it is constructor overloading).
                                                                             int Time;
20) Given the following C++ code, answer the questions
                                                                        public:
(i)and(ii) (2004 D)
                                                                                                   //Function 1
                                                                            Match()
    class TestMeOut
    { public:
                                                                              Time=0;
     ~TestMeOut() //Function 1
                                                                              cout << "Match commences" << end1;
cout<<"Leaving the examination hall"<<endl;
                                                                            void Details()//Function 2
     TestMeOut() //Function 2
                                                                           cout <<"Inter Section Basketball Match" << end1;
cout<<"Appearing for examination"<<endl;</pre>
                                                                            Match(int Duration)
                                                                                                 //Function 3
      void MyWork()
                                                                              Time=Duration;
                                                                           cout<<"Another Match begins now"<<end1;
cout << "Attempting Questions" << endl;
                                                                             Match(Match &M)
                                                                                                  //Function 4
   };
            In Object Oriented programming, what is Function
   (i)
                                                                              Time=M.Duration;
            1 referred as and when does it get invoked/called?
                                                                              cout <<"Like Previous Match "<<end1;
   Ans: Function 1 is called as Destructor, It will automatically
   executed at the time of destruction of the object of class
   TestMeOut.
                                                                        i)Which category of constructor - Function 4 belongs to and what
            In Object Oriented Programming, what is Function
                                                                        is the purpose of using it?
   (ii)
            2 referred as and when does it get invoked/called?
                                                                        Answer:
   Ans: Function 2 is called as constructor (Non-parameterized
                                                                        Copy Constructor, it is invoked when an object is created and
   or default constructor), it will automatically executed at the
                                                                        initialised with values of an already existing object.
   time of creation of the object of class TestMeOut.
                                                                        ii)Write statements that would call the member Functions 1 and 3
21) Answer the questions (i) and (ii) after going through the
                                                                        Answer:
following class:
                                                                        Match M1;
                                                                                          //for Function 1
(2008-09MP1)
                                                                        Match M2(90); //for Function 3
class Seminar
                                                                        23) Answer the questions (i) and (ii) after going through the
                                                                        following class: (2009-10 MP1)
 int Time;
                                                                        class Seminar
 public:
                                                                        { int Time;
 Seminar()
                 //Function 1
XII Computer Chap 4 to6
                                                                   52
```

int Marks:

```
public:
 Seminar()
                          //Function 1
  Time=30;
  cout << "Seminar starts now" << end1;
  void Lecture() //Function 2
   cout<<"Lectures in the seminar on"<<end1;
 Seminar(int Duration) //Function 3
    Time=Duration;
    cout << "Seminar starts now" << end1;
  ~Seminar()//Function 4
    cout << "Vote of thanks" << end1;
i) In Object Oriented Programming, what is Function 4 referred as
and when does it get
invoked/called?
A) Destructor, it is invoked as soon as the scope of the object gets
ii) In Object Oriented Programming, which concept is illustrated
by Function 1 and
Function 3 together? Write an example illustrating the calls for
these functions.
A) Constructor Overloading (or Function Overloading or
Polymorphism)
Seminar S1;
                           //Function 1
Seminar S2(90);
                           //Function 3
24) Answer the questions (i) and (ii) after going through the
following program: (2009-10 MP2)
class Match
        int Time;
  public:
        Match() //Function 1
        Time=0:
        cout << "Match commences" << end1:
        void Details() //Function 2
        cout << "Inter Section Basketball
                    Match" << end1;
        Match(int Duration) //Function 3
        Time=Duration;
       cout<<"Another Match begins
                        now"<<end1;
        Match(Match &M) //Function 4
        Time=M.Duration;
       cout<<"Like Previous Match "<<end1;</pre>
i) Which category of constructor - Function 4 belongs to and what
is the purpose
of using it?
A) Copy constructor, It will help to copy the data from one object
to another
ii) Write statements that would call the member Functions 1 and 3
                                   //Function 1
```

//Function 3

MODEL 3: Answer the questions (i) and (iv) based on the following: 4 Marks

```
IMPORTANT OUESTION WHICH COVERS MORE MODELS
Answer the questions based on the following code:
class Student
```

```
{ char fname[20];
     float marks;
     int rno;
    int getrno();
protected:
    long admno;
    void sprocess();
public:
     Student():
     void stake():
     void sdisplay();
};
class Teacher:public Student
   char tname[30];
    float salary;
    int tid;
    void TTest();
  protected:
     char Tqua[10];
     void Tprocess();
  public:
     Teacher();
     void Ttake( );
     void Tdisplay();
     ~Teacher();
};
class HM:public Teacher
  char hmname[25];
   float hmsalary:
   int hmrno():
protected:
  char hmplace[35];
  int noofsubjects:
  void hmprocess( );
public:
  HM();
  void hmtake( );
  void hmdisplay()( );
  ~HM();
A)Multi level inheritance
```

- a) Which type of inheritance is depicted by above example?
- b) How many bytes will be required by an object of class Student, Teacher, HM?
- A) Student Object 30, Teacher Object 66, HM object 132
- c) Write the names of all members accessible from objects of class HM.
- A) Member Functions: hmtake(),hmdisplay(), Ttake(),Tdisplay( ),sTake(),sdisplay()

Data Members: NIL

- d) Write the names of data members accessible from objects of class HM.
- e) Write the names of member functions accessible from objects of class HM.
- f) Write the names of all members accessible from member functions of class HM.
- A) Member Functions: hmtake(),hmdisplay(),hmprocess(), hmrno(), Ttake(), Tdisplay(), Tprocess(), Stake(), sdisplay( ),sprocess()

Data Members: hmname, hmsalary, hmplace, noofsubjects, Tqua,

g) Write the names of data members accessible from member functions of class HM.

Match N(10);

A) Match M;

```
h) Write the names of all member functions accessible from
                                                                          Ans registration(), showdata(), oEntry(), oShow(), get_ofee(),
member functions of class HM.
                                                                          iEntry().
i) Write the names of all members which are accessible from
                                                                          iShow(), get ifee()
objects of class Teacher.
                                                                          (iv) What will be the size of the object belonging to class
A) Member functions: Ttake(), Tdisplay(), stake(), sdisplay()
                                                                          indoor sports?
                                                                          Ans 46 Bytes
Data Members: NIL
i) Write the names of members which are accessible from
                                                                          2) Answer the questions (i) to (iv) based on the following:
member functions of class Teacher.
                                                                          (2016)
A) Member functions: Ttake(), Tdisplay(), TProcess(), TTest(
                                                                          class ITEM
),stake(),sdisplay(),sprocess();
Data Members: Tqua, tname, salary, tid, admno;
                                                                          int Id:
k) What is the base class and derived class of 'Teacher'?
                                                                          char IName[20];
A)base class of Teacher - Student
                                                                          protected:
  Derived class of Teacher - HM
                                                                          float Qty;
1) If HM class derived privately from class Teacher, Write the
                                                                          public:
names of all members which are accessible from objects of class
                                                                          ITEM();
                                                                          void Enter(); void View();
A)Member Functions: hmtake(), hmdisplay();
                                                                          class TRADER
Data Members: NIL
1) Answer the questions (i) to (iv) based on the following:
                                                                          int DCode:
                                                                          protected:
(2017 MP)
class indoor sports
                                                                          char Manager[20];
                                                                          public:
int i_id;
                                                                          TRADER();
char i name[20];
                                                                          void Enter();
char i_coach[20];
                                                                          void View();
protected:
int i rank, i fee;
                                                                          class SALEPOINT: public ITEM, private TRADER
void get_ifee();
public:
                                                                          char Name[20],Location[20];
                                                                          public:
indoor_sports();
                                                                          SALEPOINT();
void iEntry();
void ishow();
                                                                          void EnterAll();
                                                                          void ViewAll();
};
class outdoor sports
                                                                          (i) Which type of Inheritance out of the following is illustrated in
int o id;
                                                                          the above example?
char o name[20];
                                                                          - Single Level Inheritance
char o coach[20];
                                                                          - Multi Level Inheritance
protected:
                                                                          - Multiple Inheritance
int orank, ofee;
                                                                          Ans Multiple Inheritance
void get_ofee();
                                                                          (ii) Write the names of all the data members, which are directly
public:
                                                                          accessible from the
outdoor_sports();
                                                                          member functions of class SALEPOINT.
void oEntry();
                                                                          Ans Name, Location, Manager, Qty
void oshow();
                                                                          (iii) Write the names of all the member functions, which are
                                                                          directly accessible by an
class sports:public indoor_sports,protected outdoor_sports
                                                                          object of class SALEPOINT.
                                                                          Ans EnterAll(), ViewAll(), Enter(), View()
char rules[20];
                                                                          (iv) What will be the order of execution of the constructors, when
public:
                                                                          an object of class
sports();
                                                                          SALEPOINT is declared?
void registration();
                                                                          Ans (i) ITEM()
                                                                                               (ii) TRADER() (iii) SALEPOINT()
void showdata();
                                                                          3) Answer the questions (i) to (iv) based on the following:
                                                                          2015
(i) Name the type of inheritance illustrated in the above C++
                                                                          class Interior
code.
       Multiple Inheritance
                                                                          int OrderId:
(ii) Write the names of all the members, which are accessible
                                                                          char Address[20];
from the objects belonging to class outdoor sports.
                                                                          protected:
Ans Data Members: None
                                                                          float Advance;
Member Functions: oEntry(), oShow()
                                                                          public:
(Note:No marks to be awarded for any partial or additional
                                                                          Interior();
                                                                          void Book(); void View();
(iii) Write the names of all the member functions, which are
accessible from the member function of class sports.
                                                                          class Painting:public Interior
```

```
int WallArea, ColorCode;
                                                                           A) Member functions: void Enroll(); void View(); void Enter(
protected:
                                                                           ):void Show():
char Type;
                                                                           (iii) Write the anem of those data members, which can be directly
                                                                           accessible from the member functions of class student.
public:
Painting();
                                                                           A) Data Members: long Rollno; char Name[20]; double Budget;
                                                                           (iv) Is it possible to directly call function Display () of class
void PBook();
void PView();
                                                                           university from an object of class Department? (Answer as YES
                                                                           or NO).
class Billing:public Painting
                                                                           A) No, it is not possible because Display() function of Campus
                                                                           becomes private for the object of Department class.
                                                                           5) Consider the following C++ code and answer the questions
float Charges:
void Calculate();
                                                                           from (i) to (iv).
public:
                                                                           class Personal
Billing();
void Bill();
                                                                            int Class, Rno;
void BillPrint();
                                                                            char Section;
                                                                           protected:
(i) Which type of Inheritance out of the following is illustrated
                                                                            char Name[20]:
in the above example?
                                                                           public:
-Single Level Inheritance
                                                                            Personal():
-Multi Level Inheritance
                                                                            void pentry( ):
-Multiple Inheritance
                                                                           void Pdisplay();
Ans Multi Level Inheritance
                                                                           };
                                                                           class Marks: private Personal
(ii) Write the names of all the data members, which are directly
accessible from the member functions of class Painting.
Ans WallArea, ColorCode, Type, Advance
                                                                            float M[5];
(iii) Write the names of all the member functions, which
                                                                           protected:
are directly accessible from an object of class Billing.
                                                                           char Grade[5];
Ans Bill(), BillPrint(), PBook(), PView(), Book(), View()
                                                                           public:
• Constructors can be ignored
                                                                           Marks();
(iv) What will be the order of execution of the constructors,
                                                                           void Mentery();
when an object of class Billing is declared?
                                                                           void Mdisplay();
Ans Interior, Painting, Billing
                                                                           };
                                                                           class Result:public Marks
4) Consider the following C++ code and answer the question
                                                                            float Total, Avg;
from (i) to (iv).
                               (2014)
class University
                                                                           public:
{ long Id;
                                                                            char FinalGrade,comments[20];
 char City[20];
                                                                            Result();
                                                                           void Rcalculate();
protected:
                                                                           void Rdisplay();
 char Country[20];
public:
                                                                           (i) Which type of inheritance is shown in the above example.
 Universitye();
                                                                           A) Multilevel Inheritance
 void Register();
 void Display( );
                                                                           (ii) Write the names of those data members, which can be directly
                                                                           accessed from the objects of class Result.
class Department: private University
                                                                           A)FinalGrame, comments
                                                                           (iii) Write the names of those member functions which can be
 long DCode[10];
                                                                           directly accessed from the objects of class Result.
 char HOD[20];
                                                                           A)Rcalculate();Rdisplay(),Mentry(),Mdisplay();
double Budget;
                                                                           (iv) Write names of those data members, which can be directly
                                                                           accessed from the Mentry() function of class Marks.
public:
 Department();
                                                                           A) Name[20], M[5], Grade[5];
void Enter( );
                                                                           6) Answer the questions (i) to (iv) based on the following:
                                                                           (2012)
void Show( );
                                                                           class COMPANY
class Student:public Department
{ long RollNo;
                                                                           char Location[20];
char Name[20];
                                                                           double Budget, Income;
public:
                                                                           protected:
 Student();
                                                                           void Accounts ();
void Enroll( );
                                                                           public:
void View( );
                                                                          COMPANY();
                                                                           void Register();
(i) Which type of inheritance is shown in the above example?
                                                                           void Show();
A) Multi-level inheritance is shown in the above example.
                                                                           };
                                                                           class FACTORY:public COMPANY
(ii) Write the names of those member functions, which are
directly accessed from the objects of class Student;
XII Computer Chap 4 to 6
                                                                     55
```

```
char Location[20];
                                                                          void CDetail ();
int Workers:
protected:
                                                                          from objects of class Course
double Salary;
void Computer();
public:
                                                                          Note:
FACTORY();
void Enter();
void Show();
class SHOP:private COMPANY
char Location[20];
                                                                          from objects of class Teacher.
                                                                          Ans Enter(), Show()
float Area;
double Sale;
public:
                                                                          code?
SHOP(); void Input(); void Output();
                                                                          Ans Multiple Inheritance
(i) Name the type of inheritance illustrated in the above C++
                                                                          (2010 D)
                                                                          class Chairperson
Ans Hierarchical Inheritance
(ii) Write the name of data members, which are accessible from
                                                                           char CName[20];
                                                                          protected:
member functions of class SHOP.
Ans Location, Area, Sale
                                                                           char Description [40];
(iii) Write the names of all the member functions, which are
                                                                           void Allocate();
accessible from objects belonging to class FACTORY.
                                                                          public:
                                                                           Chairperson();
Ans Enter (), FACTORY::Show (), Register (),
COMPANY::Show()
                                                                           void Assign();
                                                                            void Show();
Enter ( ), Show ( ), Register ( ) // Show function may be present
twice
                                                                          class Director
OR
Enter, Show, Register
                                                                             int DID; //Director ID
(iv) Write the names of all the members, which are accessible
                                                                            char Dname[20];
from objects
                                                                          protected:
of class SHOP
                                                                           char Profile[30];
Ans Input (), Output ()
                                                                          public:
7) Answer the questions (i) to (iv) based on the following:
                                                                           Director();
(2011)
                                                                           void Input();
class Student
                                                                           void output();
int Rollno:
char SName[20];
                                                                           int CID; //Company ID
                                                                           char City[20], Country[20];
float Marksl;
                                                                          public:
protected:
                                                                           Company();
void Result();
                                                                           void Enter();
public:
Student ();
                                                                           void Display();
void Enroll (); void Display ();
                                                                          is illustrated in
class Teacher
                                                                          the above C++ code?
long TCode;
                                                                          (a) Single Level Inheritance
char TName [20];
                                                                          (b) Multi Level Inheritance
protected:
                                                                          (c) Multiple Inheritance
float Salary;
                                                                          Ans.
                                                                           (c) Multiple Inheritance
public:
Teacher ();
void Enter();
                                                                          objects of class type Company.
void Show();
                                                                          Ans
                                                                                   None
};
class Course: public Student, private Teacher
long CCode [10]; char CourseName [50];
char StartDate [8], EndDate [8];
public:
                                                                          Ans. Input(), output(), Profile, Dname, DID
                                                                          9) Answer the questions (i) to (iv) based on the following:
Course ();
void Commence ();
                                                                                  (2010 OD)
XII Computer Chap 4 to 6
                                                                    56
```

```
(i) Write the names of member functions, which are accessible
Ans Commence(), CDetail(), Enroll(), Display()
No marks to be awarded for a partially correct answer
Constructor functions to be ignored
ii) Write the names of all the data members, which is/are
accessible from member function Commence of class Course
Ans CCode, CourseName, StartDate, EndDate, Salary
iii) Write the names of all the-members, which are accessible
iv) Which type of Inheritance is illustrated in the above C++
8) Answer the questions (i) to (iv) based on the following:
 long CID; //Chairperson Identification Number
class Company:private Chairperson, public Director
(i) Which type of inheritance out of the following is specifically
(ii) Write the names of data members, which are accessible by
(iii) Write the names of all member functions, which are
accessible by objects of class type Company.
Ans. Enter(), Display(), Input(), output()
(iv) Write the names of all members, which are accessible from
member functions of class Director.
```

```
class Director
  long DID; //Director Identification Number
  char Name[20];
protected:
  char Description[40];
  void Allocate ();
public:
  Director();
  void Assign();
  void Show();
class Ractory:public Director
  int FID; //Factory ID
  char Address[20];
protected:
  int NOE; //No. of Employees
public:
  Factory();
  void Input ();
  void Output ();
class ShowRoom:private Factory
  int SID; //Showroom ID
  char City[20];
public:
  ShowRoom();
  void Enter ();
  void Display ();
(i) Which type of inheritance out of the following is illustrated in
the above C++
code?
(a) Single Level Inheritance
(b) Multi Level Inheritance
(c) Multiple Inheritance
Ans.
(b) Multilevel Inheritance
(ii) Write the names of data members, which are accessible by
objects of class
type ShowRoom.
Ans. None
(iii) Write the names of all member functions which are
accessible by objects of class type ShowRoom.
       Enter(), Display()
(iv) Write the names of all members, which are accessible from
member functions of class Factory.
Ans. FID, Address, NOE, Description,
Input(), Output(), Assign(), Show(), Allocate()
10) Answer the questions (i) to (iv) based on the following:
         (2009 D)
class FaceToFace
   char CenterCode [10];
public:
  void Input ( );
  void Output();
class Online
   char website [50];
public:
  void SiteIn();
  void SiteOut();
class Training: public FaceToFace, private Online
XII Computer Chap 4 to 6
```

```
float charge:
  int period;
public:
  void Register ();
  void Show();
(i) Which type of Inheritance is shown in the above example?
Ans Multiple Inheritance
ii) Write names of all the member functions accessible from
Show() function of class Training.
Ans
Register()
Siteln(). SiteOut().
Input(), Output()
iii) Wr i t e name of all the members accessible through an object
of class Training.
Ans Register(), Show(), Input(), Output()
iv) Is the function Output() accessible inside the function
SiteOut()? Justify your answer.
Ans
No, function Output() is not accessible inside the function
SiteOut(), because Output() is a member of class FaceToFace
and SiteOut() is a member of class Online. and the classes
FaceToFace and Online are two independent
11) Answer the questions (i) to (iv)based on the following:
(2009 OD)
class Regular
  char SchoolCode[10];
public:
  void InRegular( );
  void OutRegular( );
class Distance
   char StudyCentreCode [5];
public:
  void InDistance( );
  void OutDistance( );
class Course: public Regular, private Distance
   char Code [5];
  float Fees;
  int Duration;
public:
  void InCourse( );
  void OutCourse( );
(i) Which type of Inheritance is shown in the above example?
Ans Multiple Inheritance
(ii) Write names of all the member functions accessible from
OutCourse function of class Course.
InCourse( ), InDistance( ), OutDistance( ),
InRegular( ), OutRegular( )
(iii) Write name of all the .:members accessible through an object
of class Course.
Ans InCourse(), OutCourse(), InRegular(),
      OutRegular()
(iv) Is the function InRegular() accessible inside the function
InDistance()? Justify
your answer.
Ans. No, function InRegular() is not accessible inside the
function InDistance(), because InRegular() is a member of class
Regular and InDistance() is a member of class Distance, and the
classes Regular and Distance are two independent classes.
12) Answer the questions (i) to(iv) based on the following code
```

{ long Tcode;

: (2008 D)

```
class Dolls
                                                                                       void STentry();
                                                                                       void STDisplay();
         { char Dcode[5];
          protected:
                                                                                  };
                                                                                  class ElectronicToys:public Toys
             float Price;
             void CalcPrice(float);
                                                                                       char ETName[20];
          public:
                                                                                       int No of Batteries;
             Dolls();
                                                                                   public:
             void DInput();
                                                                                       ElectronicToys();
             void DShow();
                                                                                       void ETEntry();
                                                                                       void ETDisplay();
         };
        class SoftDolls:public Dolls
                                                                                  };
            char SDName[20];
                                                                          (i) Which type of Inheritance is shown in the above example?
             float Weight;
                                                                          Ans: Hierarchical Inheritance.
           public:
                                                                          Since the sub classes are derived from a single base class(Dolls).
             SoftDolls();
                                                                          (ii) How many bytes will be required by an object of the class
             void SDInput();
                                                                          SoftTovs?
             void DShow();
                                                                          Ans: 33 Bytes
                                                                          (Explonation: The memory will be reserved as follows:
         };
        class ElectronicDolls:public Dolls
                                                                                  char Tcode[5];
                                                                                                           //5 Bytes
             char EDName[20]:
                                                                                  float Price:
                                                                                                          //4 Bytes
             char BatteryType[10];
                                                                                 char STName[20];
                                                                                                          //20 Bytes
                                                                                  float Weight;
                                                                                                          // 4 Bytes
             int Batteries;
                                                                                                                        Total = 33 Bytes)
          public:
                                                                          (iii)Write name of all data members accessible from member
             ElectronicDolls();
                                                                          function of the class SoftToys.
             void EDInput();
                                                                          Ans: Toys::Price,
                                                                              SoftToys::STName,
             void EDShow();
                                                                               SoftToys::Weight
(i) Which type of Inheritance is shown in the above example?
                                                                          (iv)Write name of member functions accessible an object of the
                                                                          class ElectronicToys?
Ans: Hierarchical Inheritance.
Since the sub classes are derived from a single base class(Dolls).
                                                                          Ans: ElectronicToys::ETEntry(),
(ii) How many bytes will be required by an object of the class
                                                                               Electronic Toys::ETDisplay(),
ElectronicDolls?
                                                                              Toys::TEntry(),
Ans: 41 Bytes
                                                                              Toys::TDisplay()
(Explonation: The memory will be reserved as follows:
                                                                          14) Answer the questions (i) to(iv) based on the following code:
                             //5 Bytes
   char Dcode[5];
                                                                                    (2007 D)
                             //4 Bytes
   float Price;
                             //20 Bytes
   char EDName[20];
                                                                          class Trainer
                             //10 Bytes
   char BatteryType[10];
                                                                          { char TNo[5], Tname[20], specialization[10];
   int Batteries; //2 Bytes
                                 Total = 41 Bytes)
                                                                           int Days;
iii)Write name of all data members accessible from member
                                                                          protected:
function of the class SoftDolls.
                                                                            float Remuneratoin:
        Dolls::Price.
                                                                            void AssignRem(float);
        SoftDolls:: SDName.
                                                                          public:
        SoftDolls::Weight
                                                                            Trainer();
                                                                            void TEntry();
(iv)Write name of member functions accessible an object of the
                                                                            void TDisplay();
class ElectronicDolls?
Ans: ElectronicDolls::EDInput(),
                                                                          class Learner
     ElectronicDolls::EDShow(),
     Dolls::DInput(),
                                                                          char Regno[10],LName[20],Program[10];
     Dolls::DShow()
                                                                          protected:
13) Answer the questions (i) to(iv) based on the following code
                                                                             int Attendance, grade;
: (2008 OD)
                                                                          public:
        class Tovs
                                                                               Learner();
           char Tcode[5];
                                                                                void LEntry();
           protected:
                                                                                void LDisplay();
             float Price;
             void Assign(float);
                                                                          class Institute:public Learner,public Trainer
           public:
                                                                                 char ICode[10], IName[20];
             Toys();
                                                                          public:
             void Tentry();
                                                                               Institute():
             void Tdisplay();
                                                                                void IEntry();
                                                                                void IDisplay();
         };
        class SoftToys:public Toys
             char STName[20];
                                                                          (i) Which type of inheritance is depicted by above example?
             float Weight;
                                                                          Ans: Multiple Inheritance.
          public:
                                                                          Since here the class Institute is deriving from the classes Learner
             SoftToys();
                                                                          and Trainer.
```

Ans:

```
(ii) Identify the member function(s) that cannot be called directly
                                                                          (iii)Write name of all member(s) accessible from member
from the objects of class Institute from the following
                                                                          functions of class School.
                     TEntry()
                                                                          Ans: Data Members: Teacher::Salary
                     LDisplay()
                                                                                                    Student::Attendance
                                                                                                      Student::Totmarks
                     IEntry()
Ans: All the above 3 member functions can be called directly
                                                                                                School::SCode
from the objects of class Institute.
                                                                                                School::SName
(iii)Write name of all member(s) accessible from member
                                                                              Member Funcions: Teacher:: AssignSal()
functions of class institute.
                                                                                                Teacher::TEntry()
Ans: Data Members – Trainer::Remuneration,
                                                                                                Teacher::TDisplay()
                                                                                                Student::Sentry()
                          Learner::Attendance.
                          Learner::Grade,
                                                                                               Student::SDisplay()
                          Institute::ICode,
                                                                                               School::SChEntry()
                          Institute::IName
                                                                                               School::SChDisplay()
 Member functions – Trianer::AssignRem(),
                                                                          (iv) If class School was derived privately from class Learner and
                       Trainer::TEntry(),
                                                                                    from class Trainer, then name the member
                                                                          privately
                       Trainer::TDisplay(),
                                                                          function(s)that could be accessed through Objects of class School.
                       Learner:: LEntry(),
                                                                                                School::SChEntry()
                                                                          Ans:
                       Learner::LDisplay(),
                                                                                               School::SChDisplay()
         Institute::IEntry() (LDisplay can call IEntry())
                                                                          16) Answer the questions (i) to(iv) based on the following
          Institute::LDisplay()(IEntry can call LDisplay())
                                                                          code. (2006 D)
(iv)If class institute was derived privately from class Learner and
privately from class Trainer, then name the member
                                                                                  class stationary
function(s)that could be accessed through Objects of class
                                                                                       char Type;
                                                                                       char Manufacture[10];
Institute.
Ans: Institute::IEntry(),
                                                                                  public:
    Institute:: IDisplay(),
                                                                                       stationary();
                                                                                       void Read_sta_details( );
                                                                                       void Disp sta details();
15) Answer the questions (i) to(iv) based on the following
                                                                                  };
code: (2007 OD)
                                                                                  class office:public stationary
        class Teacher
                                                                                        int no_of_types;
               char TNo[5], Tname[20], Dept[10];
                                                                                       float cost_of_sta;
               int Workload;
                                                                                  public:
         protected:
                                                                                       void Read off details();
                                                                                       void Disp_off_details( );
              float Salary;
              void AssignSal(float);
                                                                                  };
         public:
                                                                                  class printer:private office
              Teacher();
                                                                                       int no of users;
              void TEntry();
                                                                                       char delivery date[10];
              void TDisplay();
                                                                                  public:
                                                                                      void Read_pri_details( );
         };
        class Student
                                                                                      void Disp_pri_details( );
         { char
                                                                                  };
                                                                                  void main( )
            Admno[10], SName[20], Stream[10];
                                                                                     printer MyPrinter;
         protected:
              int Attendance, Totmarks;
                                                                          (i) Mention the member names which are accessible by MyPrinter
        public:
         Student();
                                                                          declared in main() function.
         void SEntry();
                                                                                    printer::Read pri details();
                                                                          Ans:
         void SDisplay();
                                                                                     printer::Disp_pri_details( );
                                                                          (ii) What is the size of MyPrinter in bytes?
class School:public Student,public Teacher
                                                                          Ans: 29 Bytes
      char SCode[10], SName[20];
                                                                          (iii) Mention the names of functions accessible from the member
public:
                                                                          function Read_pri_details() of class printer.
                                                                                    stationary::Read sta details()
      School();
                                                                          Ans:
      void SchEntry();
                                                                                     stationary::Disp sta details()
      void SchDisplay();
                                                                                     office::Read off details()
                                                                                     office::Disp off details()
(i) Which type of inheritance is depicted by above example?
                                                                                     printer::Disp_pri_details( )
Ans: Multiplel Inheritance.
                                                                          17) Answer the questions (i) to(iv) based on the following code:
(ii)Identify the member function(s) that cannot be called directly
                                                                                   (2006 OD)
from the objects of class School from the following
                                                                                  class furniture
                     TEntry()
                                                                                       char Type;
                     SDisplay()
                                                                                       char Mode[10];
                     SchEntry()
                                                                                  public:
Ans: All the above three member function(s) can be called from
                                                                                       furniture();
the objects of class School.
                                                                                       void Read_fur_details();
XII Computer Chap 4 to 6
```

```
public:
             void Disp_fur_details();
         };
                                                                                        Antibiotics():
         class sofa:public furniture
                                                                                        void enterdetails():
             int no_of_seats;
                                                                                        void showdetails();
                                                                                    };
             float cost sofa;
                                                                           (i) How many bytes will be required by an object of class
         public:
                                                                           Medicines and an object of class Antibiotics respectively?
             void Read_sofa_details();
             void Disp sofa details();
                                                                           Ans: Medicine

    40 Bytes

         };
                                                                                Antibiotics Object – 118 Bytes
         class office:public sofa
                                                                           (ii) Write the names of all the member functions accessible from
              int no_of_pieces;
                                                                           the object of class Antibiotics.
             char delivery_date[10];
                                                                           Ans:
                                                                                        Medicine::entermedicinedetails()
         public:
            void Read_office_details();
                                                                                        Medicine::showmedicinedetails()
             void Didp office details();
                                                                                        Capsules::entercapsuledetails()
                                                                                        Capsules::showcapsuledetails()
         };
                                                                                        Antibiotics::enterdetails()
         void main()
                                                                                        Antibiotics::showdetails()
                                                                           (iii) Write the names of all the members accessible from member
           office MyFurniture;
                                                                           functions of class capsules.
(i)Mention the member names which accessible by Myfurniture
                                                                           Ans: Data Members:
declared in main() function.
                                                                                        Capsule::capsule name[30]
                                                                                        Capsule::volume lable[20]
                                                                                        Capsule::Price
Data Members: No data member can be called from Myfurniture
object.
                                                                           Member Funcitons:
Member Functions:
                                                                                        Medicine::entermedicinedetails()
         Furniture::Read_fur_details()
                                                                                        Medicine::showmedicinedetails()
         Furniture::Disp_fur_details()
                                                                                        Capsule::entercapsuledetails()
         Sofa::Read sofa details()
                                                                                        Capsule::showcapsuledetails()
                                                                           (iv)Write names of all the data members which are accessible
         Sofa::Disp sofa details()
         Office::Read_office_details()
                                                                           from objects of class antibiotics.
         Office::Didp_office_details()
                                                                           Data members:
(ii) what is the size of Myfurniture in bytes?
                                                                                            Capsule::Price
Ans: 29 Bytes
                                                                           19) Answer the questions (i) to(iv) based on the following
(iii) Mention the names of functions accessible from the member
                                                                           code: (2005 OD)
function Read office details() of class office.
                                                                                    class Drug
                                                                                         char Category[10];
         Furniture::Read fur details()
                                                                                        char Date of manufacture[10];
         Furniture::Disp fur details()
                                                                                        char Company[20];
         Sofa::Read sofa details()
                                                                                    public:
         Sofa::Disp sofa details()
                                                                                        Medicines():
         Office::Disp office details()
                                                                                        void enterdrugdetails();
                                                                                        void showdrugdetails();
18) Answer the questions (i) to(iv) based on the following
         (2005 D)
         class Medicine
                                                                                    class tablet:public Drug
             char Category[10];
             char Date_of_manufacture[10];
                                                                                    protected:
             char Company[20];
                                                                                        char tablet_name[30];
                                                                                        char volume_lable[20];
         public:
             Medicine();
                                                                                    public:
             void entermedicinedetails();
                                                                                        float Price;
             void showmedicinedetails();
                                                                                        Tablet();
                                                                                        void entertabletdetails();
         class capsule:public Medicine
                                                                                        void showtabletdetails();
                                                                                    };
                                                                                    class PainReliever:public Tablet
         protected:
             char capsule_name[30];
                                                                                         int Dosage_units;
             char volume_lable[20];
                                                                                        char side_effects[20];
                                                                                        int Use within days;
             float Price;
                                                                                    public:
             capsules():
                                                                                        PainReliever():
             void entercapsuledetails();
                                                                                        void enterdetails():
             void showcapsuledetails();
                                                                                        void showdetails();
         };
                                                                                    };
         class Antibiotics:public Capsule
                                                                           (i) How many bytes will be required by an object of class Drug
              int Dosage_units;
                                                                           and an object of class PainReliever respectively?
                                                                           Ans: Drug Object - 40 Bytes
Pain Reliever – 118 Bytes
             char side_effects[20];
             int Use_within_days;
```

Ans:

Ans:

code:

```
the object of class PainReliever.
                                                                                   char Country[25];
Ans: Drug::enterdrugdetails()
                                                                                    void EnterData():
        Drug::void showdrugdetails()
                                                                                    void DisplayData( );
        Tablet::entertabletdetails()
                                                                                  class Branch:public MNC
        Tablet::showtabletdetails()
                                                                                    long NOE; //Number of Employees
        PainReliever::enterdetails()
        PainReliever::showdetails()
                                                                                    char Ctry[25]; //Country
(iii) Write the names of all the members accessible from member
                                                                                   protected:
functions of class Tablet.
                                                                                    void Association();
Ans: Data Members:
                                                                                   public:
        Tablet::tablet name[30];
                                                                                    Branch();
        Tablet::volume_lable[20];
                                                                                    void Add( );
        Tablet::Price;
                                                                                    void Show( );
Member Functions:
                                                                                 };
        Drug::enterdrugdetails()
                                                                                 class Outlet:public Branch
        Drug::showdrugdetails()
        Tablet::entertabletdetails()
                                                                                    char State[25];
        Tablet::showtabletdetails()
                                                                                   public:
(iv)Write names of all the data members which are accessible
                                                                                    Outlet():
from objects of class PainReliever.
                                                                                    void Enter( ):
Ans: Data Members:
                        Tablet::Price
                                                                                    void Output( );
20) Given the following definitions answer the following:
                                                                                 };
(2004 D)
                                                                         Ans:
             class livingbeing
                                                                         i) Which class constructor can be called first at the time of
                 char specification[20];
                                                                         declaration of an object of class Outlet?
                                                                         Ans: MNC class constructor can be called first at the time of
                 int average;
                                                                         declaration of an object of class Outlet.
             public:
                                                                         (When an object of the derived class is declared, in order to create
                 void read();
                                                                         it, firstly the constructor of the base class is invoked an then, the
                 void show();
                                                                         constructor of the derived class is invoked. On the other hand,
             };
             class ape: private livingbeing
                                                                         when an object of the derived class is destroyed, first the
                  int no_of_organs,no_of_bones;
                                                                         destructor of the derived class is invoked followed by the
             protected:
                                                                         destructor of the base class).
                 int iq level;
                                                                         ii) How many bytes does an object belonging to class Outlet
                                                                         require?
             public:
                                                                         Ans: 133 Bytes
                 void readape();
                 void showape();
                                                                         iii) Name the member function(s) which are accessed from the
                                                                         object(s) of class Outlet.
             };
             class human:public ape
                                                                         Ans: Outlet::Enter()
                  char race[20]:
                                                                              Outlet::Output()
                 char habitation[30];
                                                                              MNC::EnterData()
             public:
                                                                              MNC::DisplayData()
                 void readhuman();
                                                                              Branch::Add()
                                                                               Branch::Show()
(i)Name the members, which can be accessed from the member
                                                                         iv)Name the data member(s), which are accessible from the
functions of class human.
                                                                         object(s) of class Branch.
Ans: Data Members - ape::iq_level
                                                                         Ans: MNC::Country
                      human::race
                                                                         22) Consider the following and answer the questions given
                      human::habitation
                                                                         below: (2000 D)
                                                                                 class School
     Member Function – ape::readape()
                        ape::showape()
                                                                                       int A;
(ii) Name the members, which can be accessed by an object of
                                                                                 protected:
class human.
                                                                                     int B,C;
Ans: Data Members - No data members can be accessed.
                                                                                 public:
        Member Functions: ape::readape();
                                                                                     void INPUT(int);
                                                                                     void OUTPUT();
                             ape::showape();
             human::readhuman();
(iii) What will be the size of an object of the (in bytes) of class
                                                                                 class Dept:protected School
human?
                                                                                     int X,Y;
                                                                                 protected:
Ans: 78 Bytes.
21)Consider the following and answer the questions given
                                                                                     void IN(int,int)
below. (2003 D)
                                                                                 public:
        class MNC
                                                                                     void OUT();
        { char Cname[25];
                                //Company name
         protected:
                                                                                 class Teacher:public Dept
                                    //Head office
           char Hoffice[25];
                                                                                      int P;
                                                                                      void DISPLAY(void);
         public:
XII Computer Chap 4 to 6
                                                                   61
```

MNC();

(ii) Write the names of all the member functions accessible from

```
public:
                                                                                 int U:
            void ENTER();
                                                                                public:
                                                                                 void INDATA(int,int);
(i)Name the base class and derived class of the class Dept.
                                                                                 void OUTPUT();
                         - School
Ans: Base class of Dept
    Derived class of Dept - Teacher
                                                                               class RRR:public QQQ
(ii) Name the data member(s) that can be accessed from function
                                                                               { int M;
OUT().
                                                                               public:
Ans: Dept::X
                  Dept::Y
                                                                                 void DISP(void);
     School::B
     School::C
                                                                       (i)Name the base class and derived class of the class QQQ.
(iii) Name the private member function(s) of class Teacher.
                                                                       Ans:Base class of QQQ
                                                                                               PPP
Ans: Teacher::Display()
                                                                           Derived class of QQQ - RRR
(iv)Is the member function OUT() accessible the objects of Dept?
                                                                       (ii)Name the data member(s) that can be accessed from function
Ans: Yes. Since it is public member function.
                                                                       DISP().
23) Consider the following declarations and answer the
                                                                       Ans: OOO::U, RRR::M
questions below: (1999 D)
                                                                       (iii)Name the member function(s), which can be accessed from
        class vehicle
                                                                       the object of class RRR.
          int wheels;
                                                                               Ans: OOO::INDATA() OOO::OUTPUT()
        protected:
                                                                               RRR::DISP()
          int passenger:
                                                                       (iv) Is the member function OUT() accessible by the objects of
          void inputdata(int,int);
                                                                       the class OOO? Ans: No.
          void outputdata();
                                                                       25) Answer the questions (i) to (iv) based on the following:
                                                                       (2008-09 MP1)
                                                                       class PUBLISHER
        class heavy_vehicle:protected vehicle
                                                                             char Pub[12];
          int diesel_petrol;
                                                                             double Turnover;
        protected:
          int load:
                                                                          protected:
        public:
                                                                             void Register();
          void readdata(int,int);
                                                                          public:
          void writedata();
                                                                               PUBLISHER();
                                                                               void Enter();
                                                                               void Display();
        class bus:private heavy vehicle
                                                                       };
          char make[20];
                                                                       class BRANCH
        public:
                                                                          char CITY[20];
         void fetchdata(char);
                                                                          protected:
         void displaydata();
                                                                               float Employees;
        };
                                                                          public:
(i) Name the base class and derived class of the class
                                                                               BRANCH():
heavy vehicle.
                                                                               void Haveit();
Ans: Base class of heavy_vehicle
                                    - vehicle
                                                                               void Giveit();
     Derived class of heavy_vehincle - bus
(ii)Name the data member(s) that can be accessed from function
                                                                       class AUTHOR:private BRANCH,public PUBLISHER
displaydata.
                                                                               int Acode;
Ans:
       bus::make
                                                                               char Aname[20];
        heavy_vehicle::load
                                                                               float Amount;
        vehicle::passenger
                                                                           public:
(iii) Name the data member(s) that can be accessed by an object of
                                                                               AUTHOR();
                                                                                       void Start();
bus class.
Ans: No data member can be accessed by an object of bus class.
                                                                                       void Show();
(iv)Is the member function outputdata accessible to the objects of
                                                                               };
                                                                                   Write the names of data members, which are
heavy_vehicle class?
Ans: No.
                                                                                   accessible from objects belonging to
                                                                                   AUTHOR.
24) Consider the following declarations and answer the
questions below: (1998 D)
                                                                               (ii) Write the names of all the member functions, which
        class PPP
                                                                                   are accessible from objects belonging to class
             int H;
                                                                                   BRANCH.
         protected:
                                                                               (iii) Write the names of all the members which are
           int S:
                                                                                   accessible from member functions of
         public:
                                                                                   AUTHOR.
           void INPUT(int);
                                                                               (iv) How many bytes will be required by an object
           void OUT();
                                                                                   belonging to class AUTHOR?
                                                                       Answer:
        class QQQ:private PPP
                                                                               (i) None of data members are accessible from objects
```

62

belonging to class AUTHOR.

(ii) Haveit(), Giveit()

{ int T; protected:

XII Computer Chap 4 to 6

```
Member function: Register(), Enter(), Display(),
                                                                         float Employees;
            Haveit(), Giveit(), Start(), Show(),
                                                                      public:
        (iv) 70
                                                                         BRANCH();
26) Answer the questions (i) to (iv) based on the following:
                                                                         void Haveit();
        (2008-09 MP2)
                                                                         void Giveit();
class CUSTOMER
   int Cust no;
                                                                      class AUTHOR: private BRANCH, public PUBLISHER
   char Cust Name[20];
protected:
                                                                         int Acode;
   void Register();
                                                                         char Aname[20];
                                                                         float Amount;
public:
          CUSTOMER();
                                                                      public:
                                                                         AUTHOR();
          void Status();
                                                                         void Start();
};
class SALESMAN
                                                                         void Show();
       int Salesman no;
                                                                      (i) Write the names of data members, which are accessible from
        char Salesman Name[20];
                                                                      objects belong-ing
  protected:
                                                                      to class AUTHOR.
        float Salary;
                                                                      Ans) None of data members are accessible from objects belonging
  public:
        SALESMAN();
                                                                      to class AUTHOR.
        void Enter():
                                                                      (ii) Write the names of all the member functions which are
        void Show();
                                                                      accessible from ob-jects
                                                                      belonging to class BRANCH.
class SHOP: private CUSTOMER, public SALESMAN
                                                                      Ans) Haveit(), Giveit()
                                                                      (iii) Write the names of all the members which are accessible
        char Voucher_No[10];
                                                                      from member func-tions
        char Sales Date[8];
                                                                      of class AUTHOR.
    public:
                                                                      Ans) Data members: Employees, Acode, Aname,
        SHOP();
                                                                      Amount
        void Sales_Entry();
                                                                      Member function: Register(), Enter(), Display(), Haveit(),
        void Sales_Detail();
                                                                      Giveit(), Start(), Show(),
                                                                      (iv) How many bytes will be required by an object belonging to
i)Write the names of data members which are accessible from
                                                                      class AUTHOR?
objects belonging to class CUSTOMER.
                                                                      Ans) 70
Ans: None of data members are accessible from objects belonging
                                                                      28) Answer the questions (i) to (iv) based on the following:
to class CUSTOMER.
                                                                               (2009-10 MP2)
ii) Write the names of all the member functions which are
                                                                      class CUSTOMER
accessible from objects belonging to class SALESMAN.
                                                                      { int Cust no;
                                                                         char Cust_Name[20];
Ans: Enter(), Show()
iii)Write the names of all the members which are accessible from
                                                                      protected:
member functions of class SHOP.
                                                                         void Register();
Ans: Data members: Voucher_No, Sales_Date,
                                                                      public:
                      Salary
                                                                         CUSTOMER();
Member functions: Sales_Entry(),
                                                                         void Status();
    Sales_Details(), Enter(), Show(),
    Register(), Status().
                                                                      class SALESMAN
                                                                       { int Salesman_no;
iv)How many bytes will be required by an object belonging to
                                                                        char Salesman Name[20];
class SHOP?
                                                                      protected:
Answer: 66
                                                                         float Salary;
27) Answer the questions (i) to (iv) based on the following:
                                                                      public:
        (2009-10 MP1)
                                                                         SALESMAN();
class PUBLISHER
                                                                         void Enter();
                                                                         void Show();
  char Pub[12];
                                                                      class SHOP: private CUSTOMER, public SALESMAN
  double Turnover;
protected:
                                                                         char Voucher No[10];
  void Register();
public:
                                                                         char Sales Date[8];
  PUBLISHER();
                                                                      public:
  void Enter();
                                                                         SHOP();
  void Display();
                                                                         void Sales_Entry();
                                                                         void Sales_Detail();
class BRANCH
                                                                      (i) Write the names of data members which are accessible from
  char CITY[20];
                                                                      objects belonging to
XII Computer Chap 4 to 6
```

protected:

(iii) Data members: Employee, Acode, Aname, Amount

class CUSTOMER.

**Ans**) None of data members are accessible from objects belonging to class AUTHOR.

(ii) Write the names of all the member functions which are accessible from objects

belonging to class SALESMAN.

Ans) Enter(), Show()

(iii) Write the names of all the members which are accessible from member functions of

class SHOP.

Ans) Data members: Voucher\_No, Sales\_Date, Salary

Member function : Sales\_Entry(), Sales\_Detail(), Enter(), Show(),

Register(), Status()

**MODEL 4:** Theory Questions

(iv) How many bytes will be required by an object belonging to

class SHOP?
Ans) 66

#### 11113) 00

(Classes)

1) What is the difference between the members in private visibility mode and the members in protected visibility mode inside a class? Also, give a suitable C++ code to illustrate both.

Ans

| Private Visibility                 | Protected Visibility             |
|------------------------------------|----------------------------------|
| Members in private visibility mode | Members in protected visibility  |
| are not accessible to the objects  | mode of the class are accessible |
| of class (They are only accessible | to the member functions of the   |
| inside the class to the member     | same as well as that of its      |
| functions of the class).           | derived class                    |

#### **Example:**

#include <iostream.h> #include <stdio.h>

const int Max=20;

class Hospital

{

int Pno; //Members in Private Visibility Mode, accessible

//only to the member functions of same class

protected:

char Name [20];

//Members in Protected Visibility Mode, accessible

//to the member functions of same class as well as

//in member functions of derived class

public:

void Register () {cin»Pno; gets (Name) ;}

 $void\ ShowStatus\ ()\ \{cout {<<} Pno {<<} N\&me {<<} WardnO {<} endl\ ;\ \}$ 

};

(Members are private by default inside a class

Protected visibility must be specified for a member to be declared as protected)

(No difference in accessibility of the members of the two visibility modes inside a

class without inheritance)

2) What is the difference between the members in private visibility mode and the members in public visibility mode inside a class? Also, give a suitable C++

code to illustrate both.

(2012 Delhi)

| A        | \   |  |
|----------|-----|--|
| $\Delta$ | . 1 |  |
|          |     |  |

| Private Visibility                                                                                                    | Public Visibility                                                                         |
|----------------------------------------------------------------------------------------------------|-------------------------------------------------------------------------------------------|
| Members in private visibility mode are not accessible to the objects of class (They are only accessible inside the class to the member functions of the class). | Members in public visibility mode of the class are accessible to the objects of the class |
|                                                                                                    |                                                                                           |

#include <iostream.h> #include<stdio.h> const int Max=20; class Hospital {int Pno,Wardno; char Name [20];

// Members in Private Visibilty Mode, accessible only to the //member functions of same class

public

void Register() {cin>>Pno; gets(Neme);cin>>Wardno;}
//Public members can be accessed by Objects of the

//class from outside the class

void ShowStatus(){ cout<<Pno<<Name<<Wardno<<endl;}</pre>

void main ()

{
Hospital Pl, P2;

P1.Register(); P2.Register();

Pl.Showstatus(); P2.Showstatus();

cin>>Pl.Wardno:

//NOT ACCESSIBLE as Wardno a a private member

cin>>P2.Pno;

//NOT ACCESSIBLE as Pno is is a private member

3) Differentiate between public and private visibility modes in context of Object Oriented Programming using a suitable example illustrating each. (2008D)

#### Ans: public and private visibility modes in context of OOP:

The visibility mode (private or public or protected) in the definition of the derived class specifies whether the features of the base class are privately derived or publicly derived or protected derived. The visibility modes basically control the access specifier to be for inheritable members of base class, in the derived class.

**Public visibility mode:** The public derivation means that the derived class can access the public and protected members of the base class but not the private members of the base class. With publicly derived class, the public members of the base class become the public members of the derived class, and the protected members of the base class become the protected members of the derived class.

**Private visibility mode:** The private derivation means, the derived class can access the public and private members of the base class privately. With privately derived class, the public and protected members of the base class become private members of the derived class. That means the inherited members can be accessed only through member functions of the derived class.

| decessed only through member functions of the derived class |                |             |               |
|-------------------------------------------------------------|----------------|-------------|---------------|
| Visibility                                                  | Inheritable    | Inheritable | Private       |
| Mode                                                        | public         | protected   | member of     |
|                                                             | member         | member      | base class    |
|                                                             | becomes ( in   | becomes (in | are not       |
|                                                             | derived class) | derived     | directly      |
|                                                             |                | class)      | accessible to |
|                                                             |                |             | derived       |
|                                                             |                |             | class.        |
| public                                                      | Public         | protected   |               |
| privatee                                                    | Private        | private     |               |

public and private access specifiers in context of OOP: public access specifier is used to define any method or a variable which may be accessed by any member function of the same class and also from outside the class. Private access specifier is used to make any variable or a method which has a limited access within the class only. The concept of data hiding is implemented through the private access specifier only.

```
Eg:
```

```
class student
{
    private:
        int rno;
        char name[21];
    public:
        int age;
        void input();
        void display();
```

Here, since rno and name are declared in private, they can be accessed only inside the class. Since age,input() and display() are declared in public, they can be accessed from outside class also.

4) Differentiate between private and protected visibility modes in context of object oriented programming using a suitable example illustrating each. (2008OD)

### Ans: private and protected visibility modes in context of OOP:

The visibility mode (private or public or protected) in the definition of the derived class specifies whether the features of the base class are privately derived or publicly derived or protected derived. The visibility modes basically control the access specifier to be for inheritable members of base class, in the derived class.

**Private visibility mode:** The private derivation means, the derived class can access the public and private members of the base class privately. With privately derived class, the public and protected members of the base class become private members of the derived class. That means the inherited members can be accessed only through member functions of the derived class.

**Protected visibility mode:** The protected derivation means that the derived class can access the public and private members of the base class protectedly. With protectedly derived class, the public and protected members of the base calss become protected members of the derived class. That means the inherited members are now not available to the outside world and can be accessed only through the member functions of the derived class and the classes based upon the derived classes. These members can be inherited further if any classes are inheriting from the derived class.

| Ciass.     |             |             |               |
|------------|-------------|-------------|---------------|
| Visibility | Inheritable | Inheritable | Private       |
| Mode       | public      | protected   | member of     |
|            | member      | member      | base class    |
|            | becomes (in | becomes (in | are not       |
|            | derived     | derived     | directly      |
|            | class)      | class)      | accessible to |
|            |             |             | derived       |
|            |             |             | class.        |
| protected  | Protected   | protected   |               |
| private    | Private     | private     |               |
|            |             |             |               |

#### private and protected access specifiers in context of OOP:

private access specifier is used to make any variable or a method which has a limited access within the class only.

At the time of inheritance, these variables cannot be accessed (inherited) to the derived class.

protected access specifier is used to make any variable or a method which has a limited access within the class only (here like private). But at the time of inheritance, these variables can be inherited to the derived class. Except regarding inheritance, both access specifiers ie private and protected will work same.

```
Eg:
class student
{ private:
    int rno;
    char name[21];
    protected:
    int age;
    void input();
    void display();
```

Here, since rno and name are declared in private, they can be accessed only inside the class. Since age,input() and display() are declared in protected, they also can be accessed only inside the class but they can be inherited, where as private members (rno and name) cannot be inherited.

# 5) Illustrate the use of Inline function in C++ with the help of an example. (2006 OD)

**Ans: INLINE FUNCTIONS:** The inline functions are a C++ enhancement designed to speed up programs. The coding of normal functions and inline functions is similar except that inline functions definitions start with the keyword inline.

#### The working of inline functions:

After writing any program, it is first compiled to get an executable code, which consists of a set of machine language instructions. When this executable code is executed, the operating system loads these instructions into the computer's memory, so that each instruction is stored in a specific memory location. Thus, each instruction has a particular memory address.

After loading the executable program in the computer memory, these instructions are executed step by step. When a function call instruction is encountered, the program stores the memory address of the instruction immediately following the function call statement, loads the function being called into the memory, copies argument values, jumps to the memory location of the called function, executes the function code, stores the return value of the function, and then jumps back to the address of the instruction that was saved just before executing the called function.

With inline code, the compiler replaces the function call statement with the function code itself (this process is called expansion) and then compiles the entire code. Thus, with inline functions, the compiler does not have to jump to another location to execute the function, and then jump back as the code of the called function is already available to the calling program.

Inline functions run a little faster than the normal functions as function calling overheads are saved, however there is a memory penalty. If 10 times an inline function is called, there will be 10 copies of the function inserted into the code.

A function can be declared inline by placing the keyword inline before it. An inline function definition should be placed above all the functions that call it. The functions should be inlined only when they are small. Since for large functions, they will become memory penalty.

#### The inlining does not work for following situations:

- a. For functions that return values and are having a loop or a switch or a goto.
- b. For functions not returning values, if a return statement exists.
- c. If functions contain static variables.
- d. If the function is recursive(a function that calls itself).

#### **Inlining and the member functions:**

The member function of a class, if defined within the class definition, are inlined by default. Therefore, only very small member functions should be defined within the class definition.

The member functions defined outside the class definition can be made explicitly inline by placing the keyword inline before their definition.

Inline functions are best for small functions that are called often. The compiler may even ignore your attempt to linline a function if it consists more than 50 lines of code.

#### 6) What do you understand about a member function? How does a member function differ from an ordinary function? (2002)

Ans: A member function is a function declared within a class. It is said to be defined in two ways. Ie Outside the class and inside the class. When a member function is defined outside the class, the name of the function must be the full name including the class name as well. When a member function is defined inside the class, the name of the function is similar to an ordinary function but it will become an inline function.

#### 7) What is a default constructor? How does it differ from destructor? (2006 OD)

a) Default constructor: A constructor that accepts no parameter is called the default constructor.

With a default constructor, objects are created just the same way as variables of other data types are created.

```
class X
       int i:
   public:
      int j, k;
                              //Members Functions
Eg: X ob1;
    Student s1;
```

If a class has no explicit constructor defined, the compiler will supply a default constructor. This implicitly declared default constructor is an inline public members of its class. Declaring a constructor with arguments hides the default constructor.

There can be a default constructor as well as another constructor with arguments for a class, having multiple constructors is called as constructor overloading.

#### **MODEL 5:** Theory Questions (Constructors)

#### 1) What is a copy constructor? Give a suitable example in C++ to illustrate with its definition within a class and a declaration of an object with the help of it.

A) A copy constructor is an overloaded constructor in which an object of the same class is passed as reference parameter.

```
class Point
{int x;
public:
Point()\{x=0;\}
Point(Point &p) // Copy constructor
\{x = p.x;\}
};
void main()
Point p1;
Point p2(p1);
                      //Copy constructor is called here
//OR
Point p3=p1;
                       //Copy constructor is called here
```

2) Write any two similarities between constructor and destructor. Write the function headers for constructor and destructor of a class Flight.

#### Answer: Similarities:

- (i) Constructors and destructors have the name of the class (destructor name will be prexixed by ~), do not have any return type not even void, they will be called automatically.
- (ii) Pointers and references cannot be used on constrctors and destructors because their addresses cannot be taken.

Example:

```
class Student
{ char name[30]:
  float m1.m2.m3:
public:
  Student(); //Constructor for class Student
 ~Student();//Destructor for class Student
3) Differentiate between Constructor and Destructor function
with respect to Object Oriented Programming.
         Constructor
                                  It is a special member function of class
```

It is a special member function of class with the following unique features:

- It has same name as the name of the class they belong to.
- It has no return type

class Trial

- It is defined in public visibility mode
- It is automatically called and executed at the time of creation/declaration of the object
- Constructor can be overloaded.

```
int a b:
public:
    Trial() {a=0;b=0;}//Constructor
    void Disp()
    cout<<a<<b<cendl:
```

public

};

void main()

Trial T: //Constructor invoked

T. Disp();

Item() {cout<<"Item Manufactured..."<<endl} void Working() {cout<<"Item is Working"<<endl;}

NOT be overloaded

with the following unique features

It has no return type

gets over

class Item

It has same name as the name of the

class preceded by a symbol ~ (tilde)

It is defined in public visibility mode

executed when scope of an object

Moreover destructor functions can

It is automatically called and

{cout<<"Item destroyed..."«end1} 1: void main()

~Item()//Destructor

Item I: I. Working();

for (int C=0; C<2; C++)

Item I: J.Working(); }// Call of Destructor for J }// Call of Destructor for I

#### 4) What is copy constructor? Give ane example in C++ to illustrate copy con-structor.

**Ans** A copy constructor is an overloaded constructor function in which (an) object(s) of the same class is/are passed as a reference parameter(s). It is used when an object's data value is related to or is initialised using another

object's data value of the same class. In the example below the values of data members of object Q are dependent on the values of data members of object P and Data members of object R dependent on Q.

```
//Example of Copy Constructor
class Play
        int Count, Number;
   public:
         Play(); //constructor
         Play(Play &);//copy constructor
         void Disp();
         void Change(int,int);
};
```

```
Play::Play () //constructor
        Count=0:
        Number=0:
Play:: Play (Play &P) //copy constructor
        Count=P.Count+10;
        Number=P.Number+20;
void Play::Disp()
        cout << Count;
        cout << Number << endl;
void Play::Change(int C,int N)
       Count=C;
        Number=N;
void main ()
       Play P; //Call for constructor
        P.Disp (); P.Change(90,80);
        Play Q(P); //Copy constructor call
        Q.Disp();
        Play R=Q; //Copy constructor cal 1
                   [same as P1ay R(Q);]
        R. Disp();
```

# <u>5</u>) Differentiate between Constructor and Destructor function in context of Classes and Objects Using C++? (2007 D)

**Ans: Constructor:** A constructor is used to intitialize the objects of that class type with a legal initial value. If a class has a constructor, each object of that class will be initialized before any use is made of the object.

(A member function with the same name as its class is called Constructor and it is used to initialize the objects of that class type with a legal initial value.)

**Destructor:** A destructor is used to destroy the objects that have been created by a constructor. A destructor destroys the values of the object being destroyed

| the object being destroyed. |                            |  |
|-----------------------------|----------------------------|--|
| Constructor                 | Destructor                 |  |
| <b>Purpose:</b> Is used to  | <b>Purpose:</b> Is used to |  |
| intitialize the objects     | destroy the objects        |  |
| of that class type          | that have been             |  |
| with a legal initial        | created by a               |  |
| value                       | constructor                |  |
| Name: The name of           | Name:The name of           |  |
| the class                   | the class preceded by      |  |
|                             | a ~.                       |  |
| Calling: It will be         | Calling: It will be        |  |
| called automatically        | called automatically       |  |
| at the time of              | at the time of             |  |
| creation of the object.     | destruction of an          |  |
| Ie Implicite calling        | object.                    |  |
|                             | Ie Implicite calling       |  |
| Return Type: No             | Return Type: No            |  |
| return type not even        | return type not even       |  |
| void                        | void                       |  |

# 6) Differentiate between a default constructer and copy constructer, giving suitable examples of each.(2005 OD)

**Ans:** A default constructor also called as non-parameterized constructor will take no argument and initialize the object with the predefined values in that constructor,

Where as a copy constructor will take an already created object of that class and stores that object values into the newly created object of that class. A copy constructor takes a reference to an object of the same class as an argument.

# 7) Why is destructor function required in classes? Illustrate with the function with an example. (2000 D)

**Ans:** A destructor is a function which de-allocates/frees the memory which was reserved by the constructor.

Here in the above example the destructor ~Sample() will be automatically executed at the time of destruction of an object, and which is used to de-allocate the memory, before doing it whatever written in the destructor will be executed.

Ie in the above example whenever an object of the class is being destroyed, "Destructor at work" will be displayed.

# 8) What is a copy constructor? What do you understand by constructer overloading? (1998D)

Ans: copy constructor is a constructor of the form classname(classname &). The compiler will use the copy constructor whenever you initialize an instance using values of another instance of same type.

```
Eg: Sample S1; //Default constructor used
Sample S2 = S1;//Copy constructor used. Also
//Sample S2(S1);
```

In the above code, for the second statement, the compiler will copy the instance S1 to S2 member by member. If you have not defined a copy constructor, the compiler automatically, creates it and it is public.

A copy constructor takes a reference to an object of the same class an argument.

#### **Constructor Overloading:**

67

With same constructor name, having several definitions that are differentiable by the number or types of their arguments(ie Parameterized, non-parameterized and copy constructors) is known as an overloaded constructor and this process is known as constructor overloading.

Constructor overloading implements polymorphism.

#### **An Example using Constructor Overloading:**

1.Program to find area of a circle using class, constructor functions and destructor.

```
functions and destructor.

#include<iostream.h>

#include<conio.h>

class Circle

{ float r,a;  //r and a are private

public:
    Circle()  //Non parameterized or Default Constructor
    { r=0.0;  a=0.0; }

    Circle(float rad)  //Parameterized Constructor
    { r = rad;  a = 3.1415*r*r;
```

```
\{ r = obj.r; 
    a = obj.a;
   ~Circle()
        cout << "\nThe object is being
               destroyed....";
   void take()
   { cout << "Enter the value of Radius: ";
     cin>>r:
   void calculate()
      a = 3.1415*r*r;
   void display()
   { cout << "\nThe Radius of the Circle = "<<r;
    cout<<"\nThe Area of the Circle = "<<a;</pre>
   }
};
void main()
{ clrscr();
 Circle c1; /*Default Constructor will be called implicitely.
                   ie c1.r = 0.0 and c1.a = 0.0 */
 Circle c2(10.3); //Parameterized Constructor will be
                          //called implicitely
 Circle c3(c2);
                      //Copy Constructor will be called
implicitely
 c1.take();
 c1.calculate();
 c1.display();
 c2.display();
 c3.display();
getch();}
```

Circle(Circle &obj) //Copy Constructor

#### **MODEL 7:** Theory Questions (Inheritance)

#### 1) Differentiate between Protected and Private members of a class in context of inheritance using C++. (2007 OD)

Ans: Protected members will be inherited into the derived class (they are accessible from the derived class). But Private members cannot be accessed from the derived class.

(Remember that the memory will be reserved for private as well as protected members for the derived class object)

#### 2) Define Multilevel and Multiple inheritance in context of Object Oriented Programming. Give suitable example to illustrate the same (2006 D)

#### Ans:

Multilevel Inheritance: When a subclass inherits from a class that itself inherits from another class, it is known as multilevel inheritance.

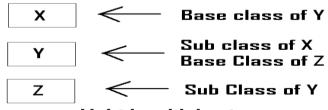

Multi level Inheritance

**Eg:** (for Multi Level Inheritance)

```
class A
class B:public class A
{ -----
XII Computer Chap 4 to6
```

```
class C:protected B
```

**Multiple Inheritance:** When a sub class inherits from multiple base classes, it is known as multiple inheritance.

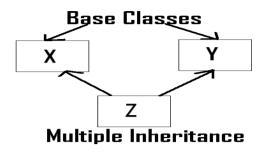

#### Eg: (for Multiple Inheritance)

```
class A
{ -----
  _____
class B
{ -----
class C:public A,protected B
```

#### 3) Illustrate the concept of Inheritance with the help of an example. (2002 D)

**Ans:** The capability of one class to inherit propertied from another class, is called as inheritance.

The most important advantage of inheritance is code reusability. There are 5 types of inheritance:

- Single Inheritance): When a sub class inherits only (i) from one base class, it is known as single inheritance.
- Multiple Inheritance: When a sub class inherits (ii) from multiple base classes, it is known as multiple inheritance.
- (iii) Hierarchical Inheritance: When many sub classes inherit from a single base class, it is known as hierarchical inheritance.
- Multilevel Inheritance: When a subclass inherits (iv) from a class that itself inherits from another class, it is known as multilevel inheritance.
- Hybrid Inheritance: Hybrid inheritance combines (v) two or more forms of inheritance.

#### 4) Reusability of classes is one of the major properties of OOP. How is it implemented in C++. (2001)

Ans: Resuability of classes can be implemented through Inheritance. Ie After developing a class, if you want a class which consists the features of this class( ie members ) and the other features also, then instead of developing a class which consists all these features, you can inherited the existing features (members) and you can develop new class consists the remaining features using inheritance (in Object Oriented Programming ie in C++.)

#### 5) What do you understand by visibility modes in class derivations? What are these modes? (1999)

**Ans:** It is given in chapter 4, classes and object as two answers. Ie Difference between private and protected, private and public.

#### MATERIAL: CONSTRUCTORS & DESTRUCTORS

**Constructor:** A member function with the same name as its class is called Constructor and it is used to initialize the objects of that class type with a legal initial value.

If a class has a constructor, each object of that class will be initialized before any use is made of the object.

**Need for Constructors:** A variable, an array or a structure in C++ can be initialized at the time of their declaration.

```
Eg: int a=10;

int a[3]= {5,10,15};

struct student

{ int rno;

float m1,m2,m3;

};

student s1={1,55.0,90.5,80.0};
```

But this type of initialization does not work for a class because the class members have their associated access specifiers. They might not be available to the outside world (outside their class). A Constructor is used to initialize the objects of the class being created (automatically called by the compiler).

### Difference between a constructor and an ordinary member function:

|         | Constructor           | <b>Member Function</b> |
|---------|-----------------------|------------------------|
| Name    | Name of the Class     | Any Valid              |
|         |                       | Identifier             |
| Purpose | Initialize the object | For any general        |
|         | when it is being      | purpose                |
|         | created               |                        |
| Call    | Implicit              | Explicit               |
| Return  | Should not keep       | Must be there at       |
| type    |                       | least void             |

#### **Declaration and Definition:**

A constructor is a member function of a class with the same name as that of its class name. A constructor is defined like other member functions of a class. It can be defined either inside the class definition or outside the class definition.

This simple constructor (X::X ( ) ) is as an inline member function. Constructors can be written as outline functions also as it is shown below:

```
 \begin{array}{l} class \ X \\ \{ & int \ i \ ; \\ public: \\ & int \ j, \ k \ ; \\ & X \ ( \ ); \\ & //Only \ constructor \ declaration. \\ & ----- \\ \}; \\ X :: \ X \ ( \ ) \\ & //Constructor \ defined \ outside \\ \{ & i = j = k = 0; \\ \} \end{array}
```

Generally constructor will be defined under public section, which can be available to non members also. But it can also be defined under private or protected. A private or protected constructor is not available to the non-member functions. Ie With

a private or protected constructor, you cannot create an object of the same class in a non-member function.

#### There are three types of constructors

- a) Non-parameterized or Default Constructor
- b) Parameterized Constructor
- c) Copy Constructors

#### a) Default constructor:

A constructor that accepts no parameter is called the default constructor.

With a default constructor, objects are created just the same way as variables of other data types are created.

```
class X
{    int i;
    public:
        int j, k;
        -----
    //Members Functions
    -----
};
Eg: X ob1;
Student s1:
```

If a class has no explicit constructor defined, the compiler will supply a default constructor. This implicitly declared default constructor is an **inline public** members of its class. Declaring a constructor with arguments hides the default constructor.

There can be a default constructor as well as another constructor with arguments for a class, having multiple constructors is called as constructor overloading.

A constructor can also have default arguments. A constructor with default arguments is equivalent to a default constructor.

The default constructors are very useful when you want to create objects without having to type the initial objects every time with pre specified initial values or if you want to create array of objects of your class type. You can't create an array of objects unless your class has a default constructor (implicitly or explicitly defined).

#### b) Parameterized Constructor:

A constructor that take arguments, is called as parameterized constructor.

The parameterized constructor allow us to initialize the various data elements of different objects with different values when they are created. This is achieved by passing different values as arguments to the constructor function when the objects are created.

```
Eg: class Rectangle { float 1,b,a;
```

```
public:
    Rectangle (float len, float bre)
      //Parameterized Constructor.
        1 = len:
         b = bre;
};
void main()
    Rectangle first(7.0,9.5);
 }
```

With a parameterized constructor, the initial values must be passed at the time of object created. This can be done in two manners:

```
(i)By calling the constructor implicitly
    (implicit call)
    Eg: Rectangle first(8.5.3.9):
(ii) By calling the construct or explicitly
    (Explicit call)
    Eg: Rectangle first = Rectangle (8.5,3.9);
```

#### **Temporary Instances:**

A temporary instance lives in the memory as long it is being used or referenced in an expression and after this it dies. A temporary instance will not have any name. The explicit call to a constructor also allows you to create a temporary instance or temporary object. The temporary instances are deleted when they are no longer referenced.

```
Eg: class Sample
      \{ int i,j;
       public:
        sample (int a, int b)
         { i=a;
           i=b;
        void print ()
            cout<<i<<j<<"\n":
    };
    void test ()
       Sample S1(2,5);
            //An object S1 created
        S1.print();
           //Data values of S1 printed
        Sample (4,9).print ();
           //Data values of a temporary
           //sample instance printed
    }
```

The primitive (fundamental) types also have their own constructors. When no values are provided, they use their default constructors but when you provide initial values, the newly created instance is initialized with the provided value.

```
Eg:
        int a,b,c;
      //Default constructor used
       int i(3), j(4), k(5); //i,j,k initialized
```

#### c) Copy Constructor:

A copy constructor is a constructor of the form classname(classname &). The compiler will use the copy constructor whenever you initialize an instance using values of another instance of same type.

```
Eg: Sample S1;
                      //Default constructor used
```

Sample S2=S1; //Copy constructor used. Also Sample S2(S1);

In the above code, for the second statement, the compiler will copy the instance S1 to S2 member by member. If you have XII Computer Chap 4 to 6

not defined a copy constructor, the compiler automatically, creates it and it is public.

A copy constructor takes a reference to an object of the same class an argument.

```
Eg:
 class Sample
    int i,j;
   public:
     Sample (int a, int b)
                              //Constructor
         i = a;
         j = b;
    Sample (Sample &s) //Copy Constructor
          i=s.i;
          i=s.i;
          cout << "Copy constructor
                    Working\n";
     void print( )
          cout<<i<<''\t"<<i<<''\n":
     }
  };
void main()
Sample S1(4,9); //S1 initialized first constructor used
Sample S2(S1); //S1 copied to S2. Copy constructor called.
Sample S3=S1;//S1 coped to S3. Copy constructor called again.
Why the argument to a copy constructor is passed by
```

### reference:

If we try to pass the argument by value to a copy constructor (ie, for a class X, if we use an X(X) constructor in place of X(X&), the compiler complaints out of memory. The reason is, when an argument is passed by value, a copy of it is constructed. To create a copy of the object, the copy constructor works. But the copy constructor is creating a copy of the object for itself, thus it calls itself. Again the called copy constructor requires another copy so again it is called. In fact it calls itself again until the compiler runs out of memory. So, in the copy constructor, the argument must be passed by reference, so that to make a copy of the passed object, original object is directly

Dynamic initialization of objects: The dynamic initialization means that the initial values may be provided during runtime. The benefit of dynamic initialization is that it provides the flexibility of assigning initial values at run time.

#### **Initialization of Const & Reference Members:**

If your class contains a constant and a reference as member field, then you need to specify that through Member-Initialization

A constructor can initialize the constituent data members of its class through a mem-initialization list that appears in the function header of the constructor.

```
Eg:
class Test
  int a;
   char b:
public:
   Test(int i,char j):a(i), b(j);
          //a(i) initializes member a with value i, b(j)...b with j.
   {
```

You can even have a combination of mem-initialization list and initialization within constructor body.

And if your class contains a **const** and /or a **reference** member, then these members must be initialized through meminitialization list as these cannot be initialized within constructor body.

```
Eg:
```

#### Mem-initialization lists are especially used in the following four cases:

- (i)initialization of const members.
- (ii)initialization of reference members.
- (iii)Invoking base class constructor.
- (iv)Initialization of member objects.

#### **Constructor Overloading:**

The constructor of a class may also be overloaded so that even with different number and types of initial values, an object may still be initialized.

#### **Default Arguments Versus Overloading:**

Using default arguments gives the appearance of overloading, because the function may be called with an optional number of arguments.

#### Eg:

#### **Prototype:**

float amount (float principal, int time=2, float rate=0.08);

Can be called as

Amount(2000.0,4,0.10); Amount(3520.5,3); Amount(5500.0);

#### **Special Chracteristics of Constructors:**

- Constructor functions are invoked automatically when the objects are created.
- 2. If a class has a constructor, each object of that class will be initialized before any use is made of the object.
- 3. Constructor functions obey the usual access rules. Ie private and protected constructors are available only for member and friend functions, however, public constructors are available for all the functions. Only the functions that have access to the constructor of a class, can create an object of the class.
- No return type (not even void) can be specified for a constructor.

- They cannot be inherited, though a derived class can call the base class constructor.
- 6. A constructor may not be static.
- 7. Default constructors and copy constructors are generated(by the compiler) where needed. Generated constructors are public.
- 8. Like other c++ functions, constructors can also have default arguments.
- 9. It is not possible to take the address of a constructor.
- An object of a class with a constructor cannot be a member of a union.
- 11. Member functions may be called from within a constructor.
- 12. A constructor can be used explicitly to create new objects of its class type, using the syntax class-name (expression-list)

Eg: Sample obj1=Sample(13,22.42);

#### **DESTRUCTORS**

#### **Destructor:**

A destructor is used to destroy the objects that have been created by a constructor. A destructor destroys the values of the object being destroyed.

A destructor is also a member function whose name is the same as the class name but is preceded by tilde(~). A destructor takes no arguments, and no return types can be specified for it (not even void). It is automatically called by the compiler when an object is destroyed. A local object, local to a block, is destroyed when the block gets over; a global or static object is destroyed when the program terminates. A destructor cleans up the storage (memory area of the object) that is no longer accessible.

```
Eg:
```

```
class Sample
{ int i,j;
   Public:
        Sample(int a, int b) //Constructor
        { i=a; j=b;
        }
        ~Sample()
        { cout<<"Destructor at work\n";
        }
        -----
};
void main()
{
        Sample s1(3,4);
//Local object s1 constructed with values 3 & 4 using Sample ()
-----
---- /*Automatically s1 is destructed at the end of the block
```

#### **Need for Destructors:**

using destructor ~Sample()\*/

During construction of any object by the constructor, resources may be allocated for use. (for example, a constructor may7 have opened a file and a memory area may be allotted to it). These allocated resources must be de allocated before the object is destroyed. A destructor performs these types of tasks.

#### **Some Characteristics of Destructors:**

- 1. Destructor functions are invoked automatically when the objects are destroyed.
- 2. If a class has a destructor, each object of that class will be deinitialized before the object goes out of scope.(Local objects at the end of the block defining them and global and static objects at the end of the program).
- 3. Destructor functions also, obey the usual access rules as other member functions do.

```
4. No argument can be provided to a destructor, neither does it
return any value.
5. They cannot be inherited.
6. A destructor may not be static.
7. It is not possible to take the address of a destructor.
8. Member functions may be called from within a destructor.
9. An object of a class with a destructor cannot be a member of a
union.
 CONSTRUCTORS AND DESTRUCTORS (PROGRAMS)
1. Program to find area of a circle using class, constructor
functions and destructor.
#include<iostream.h>
#include<conio.h>
class Circle
   float r,a;
                 //r and a are private
 public:
   Circle()
//Non parameterized or Default Constructor
   { r=0.0;
    a=0.0:
   Circle(float rad)
//Parameterized Constructor
   \{ r = rad; 
    a = 3.1415 * r * r;
  Circle(Circle &obj) //Copy Constructor
   \{ r = obj.r; 
    a = obj.a;
   ~Circle()
   {cout<<"\nThe object is being destroyed....";
   void take()
    cout << "Enter the value of Radius: ";
    cin>>r;
  void calculate()
    a = 3.1415*r*r;
  void display()
   { cout << "\nThe Radius of the Circle = "<<r;
    cout << "\nThe Area of the Circle = " << a;
};
void main()
{ clrscr();
 Circle c1; /*Default Constructor will be called implicitly. ie
c1.r = 0.0 and c1.a = 0.0 */
 Circle c2(10.3);
            //Parameterized Constructor will be called implicitly
 Circle c3(c2);
            //Copy Constructor will be called implicitly
 c1.take();
 c1.calculate();
 c1.display();
 c2.display();
 c3.display();
 getch();
2. Program to process student data using class concept,
constructors and destructor.
#include<iostream.h>
#include < conio.h >
class Student
{ float m1,m2,m3,total,avg;
XII Computer Chap 4 to6
                                                                       72
```

```
public:
  Student()
  { m1=0.0;
   m2=0.0;
   m2=0.0;
   total=0.0;
   avg=0.0;
 Student(float x,float y,float z)
  { m1=x;
   m2=y;
   m3=z:
   total=m1+m2+m3;
   avg=total/3;
Student(Student &Test)
  { m1=Test.m1:
   m2=Test.m2:
   m3=Test.m3;
   total=Test.total:
   avg=Test.avg;
 ~Student()
  { cout << "The Object is being Destroyed....";
  void readProcess()
  { cout << "\nEnter the 3 Subject marks of a
                      student: ";
   cin>>m1>>m2>>m3;
   total=m1+m2+m3;
   avg=total/3;
  }
void display()
  { cout<<"\nTotal Marks = "<<total;
   cout<<"\nAverage Marks = "<<avg;</pre>
};
void main()
  clrscr();
  Student S1:
  Student S2(50.5,90.0,75.5);
  Student S3=S2;
  S1.readProcess();
  S1.display();
  S2.readProcess();
  S2.display();
  S3.display();
                getch();
```

## MODEL 1a): Write the FILL IN THE BLANKS (1 Mark)

Fill in the blanks marked as the Statement 1 and the

Statement 2, in the program segment given below the

```
appropriate functions for the required task. (2014) 1
class Agency
   int ANo;
 char Name[20]; //Agent Code
 chart Mobile[12]; //Agent Mobile
public:
 void Enter() //Function to enter details of agent
  void Disp(); //Function to display details of agent
 int RANo()
 {return ANo;
 }
 void UpdateMobile()//Function to change Mobile
   cout <<"Update Mobile: ";
   gets(Mobile);
};
void AgentUpdate( )
{ fstream F;
 F.open("AGENT.DAT",ios::binary|ios::in|ios::out);
 int Updt=0;
 int UAno;
 cout << "Ano (Agent No – To update Mobile): ";
 cin>>UAno;
 Agency A;
  while(!Updt && F.read((char *)&A,sizeof(A)))
   if(A.RAon() = = UAno)
 //Statement 1: To call the function to update Mobile No.
//Statement 2: To reposition file pointer to re-write the
//updated object back in the file
 F.write((char *)&A,sizeof(A));
 Updt++;
 }
if(Updt)
 cout<<"Mobile Update for Agent"<<UAno<<endl;
cout<<"Agent not in the Agency"<<endl;
F.close();
Answer)
Statement 1:A.UpdateMobile();
Statement 2: F.seekg(-1*sizeof(A),ios::cur);
Fill in the blanks marked as Statement 1 and Statement 2, in the
program segment given below with appropriate functions for the
required task.
                 (2013)1
class Club
 long int MNo;//Member Number
 char MName[20];//Member Name
XII Computer
                 Chapter - 7,8
                                                            73
```

```
char Email[30]://Email of Member
public:
  void Register();//Function to register member
  void Disp();//Function to display details
 void ChangeEmail() //Function to change Email
  { cout<<"Enter Changed Email: ";
    cin>>Email;
  long int GetMno()
         return MNo;
};
void ModifyData()
{ fstream File;
File.open("CLUB.DAT", ios::binary | ios::in|ios::out);
int Modify=0, Position;
long int ModiMno;
cout <<"Mno – Whose email required to be modified: ";
cin>>ModiMno;
Club CL;
while(!Modify && File.read((char *)&CL.sizeof(CL)))
  if(CL.GetMno()==ModiMno)
     CL.ChangeEmail();
     Position=File.tellg()-sizeof(CL);
 //Statement 1: To place file pointer to the required position
 //Statement:To write the object CL on to the binary file
  Modify++;
if(Modify)
 cout <<"Email changed....." << endl;
cout << "Member not found...." << endl;
File.close();
Ans)
Statement 1: File.seekp(Position);
Statement 2: File.write((char *)&CL,sizeof(CL));
4 (a) Observe the program segment given below carefully and
the questions that follow:
                                              (2012) 1
class Stock
     int Ino, Qty; char Item [20];
public:
   void Enter()
  {cin>>Ino;qets(Item); cin>>Qty;
  void issue(int Q)
  \{Qty+=O;
 void Purchase(int Q)
  {Q-=Q;}
 int GetIno ()
  {return Ino;
void PurchaseItem(int Pino,int PQty)
```

```
{ fstream File:
                                                                                      OR. File.seekg(-sizeof (ITEM), ios: :cur));
  File.open("STOCK.DAT", ios::binarylios: :inlios: :out);
                                                                          Ogtion 2
  Stock S;
                                                                          Statement 1: File. tellp ( ) – sizeof (ITEM);
                                                                                      OR File.tellg()- sizeof (ITEM);
  int Success=O:
  while (Success==O && File.read((char*)&S,sizeof(S)))
                                                                          Statement 2: File.seekp (FilePos);
                                                                                      OR File.seekg (FilePos);
    if (Pino==S. GetIno())
     { S.PurchaSe(PQ);
                                                                          Observe the program segment given below carefully and fill
                           _ // Statement 1
                                                                          the blanks marked as Statement 1 and Statement 2 using
                           // Statement 2
                                                                          tellg() and seekp() functions for performing the required task.
                                                                          (2010D)
       Success++;
                                                                          #include <fstream.h>
                                                                         class Client
  }
                                                                          { long Cno;
                                                                           charName[20],Email[30];
if (Success=1)
    cout<<"Purchase Updated"<<endl;</pre>
                                                                          public: //Function to allow user to enter the Cno, Name, Email
                                                                           void Enter(); //Function to allow user to enter (modify) Email
     cout<<"Wrong Item No"<<endl;
                                                                           void Modify();
                                                                           long ReturnCno()
File.close();
                                                                           { return Cno;
(i) Write statement 1 to position the file pointer to the appropriate
                                                                           }
place so that the data ucdation is done for the reauired item.
                                                                          };
Ans File.seekp(File.tellg() - sizeof(Stock));
                                                                          void ChangeEmail()
OR File. seekp (-sizeof (Stock) ,ios::cur));
                                                                          {Client C;
(ii) Write statement 2 to perform the write operation so that the
                                                                           fstream F;
updation is done in the binary file.
                                                                           F.open ("INFO.DAT", ios::binary | ios::in | ios::out);
Ans File.write((char*)&S,sizeof(S));
                                                                           long Cnoc; //Client's no. whose Email needs to be changed
OR File.write((char*)&S,sizeof(Stock));
                                                                           cin>>Cnoc;
                                                                           while (F.read((char*)&C, sizeof(C)))
                                                                           { if (Cnoc==C.ReturnCno())
Observe the program segment given below carefully and fill
the blanks marked as Statement 1 and Statement 2 using
                                                                           { C.Modify(); //Statement 1
                                                                              int Pos = _____//To find the current position of file pointer
seekg( ), seekp( ) tellp( ) and tellg( ) functions for performing
                              (2011 OD)
                                                                                                // Statement 2/To move the file pointer to
the required task.
                                                                          //write the modified record back onto the file for the desired Cnoc
#include <fstream.h>
class ITEM
                                                                            F.write((char*)&C, sizeof(C));
{int Ino;char Iname[20]; float Price;
                                                                            }
void ModifyPrice();//The function is to modify
                                                                           F.close();
price of a particular ITEM
                                                                          Ans)
void item: :ModiyPrice()
                                                                          Statement 1:
                                                                                          F. tellg ();
{fstream File;
                                                                                          F. seekp(Pos-sizeof(C)); OR
                                                                          Statement 2:
 File.open ("ITEM.DAT", ios::binary | ios::in | ios: :out) ||;
                                                                                            F.seekp(-sizeof(C), ios::cur);
 int CIno;
 cout<<"Item No to modify price:";cin>>CIno;
                                                                          4. (a) Observe the program segment given below carefully and
 while (file.read ((char*) this, sizeof (ITEM)))
                                                                          fill the blanks marked as Statement 1 and Statement 2 using
{ if (CIno==Ino)
                                                                          tellg() and seekp() functions for performing the required task.
      cout<<"Present Price:"<<Price<<end1;</pre>
                                                                          (2010 OD)
      cout<<"Changed price:"; cin>>Price;
                                                                          #include <fstream.h>
      int FilePos = _____; //Statement 1,
                                                                          class Customer
                          ____; //Statement 2
                                                                          { long Cno;
      File.write((char*)this,sizeof(ITEM));// Re-writing the
                                                                            char Name[20], Mobile[12];
                                                                          public:
record
                                                                            void Enter(); //Function to allow user to enter the Cno, Name, Mobile
  }
                                                                            void Modify(); //Function to allow user to enter modify mobile number
                                                                             long GetCno() //Function to return value of Cno
File.close();
                                                                                   return Cno;
Ans Option 1
Statement 1: File.tellp(); OR File. tellg();
                                                                          void ChangeMobile( )
Statement 2: File.seekp (FilePos - sizeof (ITEM));
                                                                          {Customer C;
             OR File.seekp (-sizeof (ITEM), ios: :cur));
             OR File.seekg(FilePos - sizeof (ITEM));
                                                                          fstream F;
```

Chapter - 7,8

XII Computer

```
F.open("CONTACT.DAT",ios::binary
                                                                          if (Pos = = -1)
                                                                            cout << "No updation done as
           ios::inlios::out);
                                                                                   required Ino not found..";
long Cnoc; //Customer no. whose mobile number needs to be changed
cin>>Cnoc:
                                                                          File.close ();
while (F.read((char*)&C,sizeof(C)))
{ if (Choc==C.GetCno())
                                                                                            Statement 1:
                                                                          Ans)
     C.Modify( );
                                                                                                   File.seekp(Pos);
                           _//Statement 1
   int Pos=_
                                                                                                         OR
     //To find the current position of file pointer
                                                                                           File.seekp(-sizeof(A), ios:: cur);
                             //Statement 2
//To move the file pointer to write the modified record back onto
                                                                                                    Statement 2:
//the file for the desired Cnoc
                                                                                           File.write((char*)&S, sizeof(S));
   F.write((char*)&C, sizeof(C));
                                                                                        File.write((char*)&S, sizeof(Stock));
 F. close ();
                                                                          4. (a) Observe the program segment given below carefully and
                                                                          fill the blanks marked as Line 1 and Line 2 using fstream
                          Statement 1
                                                                          functions for performing the required task. (2009 OD)
Ans)
                           F.tellg();
                                                                          #include <fstream.h>
                                                                          class Library
                          Statement 2
                    F.seekp(Pos-sizeof(C));
                                                                            long Ano;
                              OR
                                                                                 //Ano - Accession Number of the Book
                File.seekp(-l*sizeof(C),ios::cur);
                                                                            char Title[20]:
                                                                                //Title - Title of the Book
4. (a) Observe the program segment given below carefully and
fill in the blanks marked as Line 1 and Line 2 using fstream
                                                                               //Qty - Number of Books in Library
functions for performing the required task. (2009 D)
                                                                          public:
#include <fstream.h>
                                                                            void Enter (int);
                                                                               //Function to enter the content
class Stock
                                                                             void Display();
                    //Item Number
  long Ino;
  char Item [20]; //Item Name
                                                                              //Function to display the content
  int Qty;
                  //Quantity
                                                                             void Buy(int Tqty)
public:
                                                                                  Qty+=Tqty; //Function to increment in Qty
  void Get(int);
                        //Function to enter the content
                                                                            long GetAno()
  void show( );
                       //Function to display the content
  void Purchase (int Tqty)
                                                                              return Ano;
  {
    Qty + = Tqty;
         //Function to increment in Qty
                                                                          void BuyBook(long BANo,int BQty)
  long KnowIno()
                                                                          //BANo -> \subset Ano of the book purchased
       return Ino;
                                                                          //BQty -> \( \tag{Number of books purchased}
                                                                          {fstream File;
                                                                          File.open("STOCK.DAT",
void Purchaseitem(long PINo, int PQty)
                                                                                 ios::binarylios::inlios::out);
        //PINo -> Ino of the item purchased
                                                                          int position=-1;
        //PQty -> Number of item purchased{
                                                                          Library L;
                                                                          while(Position==-1 &&
fstream File;
File.open("ITEMS.DAT", ios ::
                                                                                File.read((char*)&L,sizeof(L)))
         binarylios ::inlios :: out);
                                                                          if (L.GetAno()==BANo)
int Pos = -1;
                                                                          {L.Buy(BQty);
                                                                                                  //To update the number of Books
                                                                          Position = File.tellg()-sizeof(L);
Stock S:
while (Pos = = -1 && File.read((char*) &S, sizeof (S)))
if (S. KnowIno() ==PINo)
                                                                          //Line 1: To place the file pointer to the required position
   S. Purchase (PQty);
             //To update the number of Items
                                                                          //Line 2:To write the object L on to the binary file
   Pos = File.tellg () -sizeof (S);
                                                                          if (Position==-1)
//Line 1: To place the file pointer to the required position
                                                                          cout << "No updation do:r{e as
                                                                                   required Ano not found..";
//Line 2: To write the object S on to the binary file
                                                                          File.close();
XII Computer
                 Chapter - 7,8
                                                             75
```

```
Statement 1
                                                                            long Cid;
                                                                                            // Candidate's Id
Ans)
                                                                            char CName[20]; // Candidate's Name
                      File.seekp(Position);
                                                                            float Marks;
                                                                                            // Candidate's Marks
                              OR
                File. seekp (-sizeof (L), ios::cur);
                                                                         public:
                                                                           void Enter();
                                                                           void Display( );
                          Statement 2
                File.write((char*)&L, sizeof(L));
                                                                           void MarksChange( );
                                                                                       //Function to change marks
                              OR
             File.write((char*)&L,sizeof(Library));
                                                                           long R_Cid()
                                                                                return Cid;
4.a)Observe the program segment given below carefully, and
answer the question that follows (2008 D)
                                                                         };
class Applicant
                                                                         void MarksUpdate (long Id)
{ long Aid ;
                    // Applicant's Id
                                                                         { fstream File;
 char Name[20];
                    // Applicant's Name
                                                                           File.open ("CANDIDATE.DAT", ios ::
 float Score;
                    // Applicant's Score
                                                                                 binarylios::inlios::out);
                                                                           Candidate C;
public;
 void Enroll( );
                                                                           int Record = 0, Found = 0;
 void Disp();
                                                                         while (!Found&&File.read((char*)&C, sizeof(C)))
 void MarksScore( );
     //Function to change Score
                                                                          if (Id = =C.R \ Cid())
                                                                              cout << "Enter new Marks";
 long R Aid()
     return Aid;
                                                                              C.MarksChange( ) ;
 )
                                                                                         //Statement1
                                                                                          //Statement 2
void ScoreUpdate (long Id)
                                                                              Found = 1;
                                                                          Record++;
 fstream File;
 File.open ("APPLI.DAT", ios :: binary |
                                                                         }
              ios :: in | ios :: out);
                                                                         if (Found = = 1)
                                                                           cout << " Record Updated";</pre>
 Applicant A;
 int Record = 0, Found = 0;
                                                                         File.close();
 while (!Found && File.read
          ((char*)&C, sizeof(c)))
                                                                         Write the Statement to position the File Pointer at the beginning
  \{ \text{ if } (\text{Id} = = \text{A.R. Aid}()) \}
                                                                         of the Record for which the Candidate's Id matches with the
         cout << "Enter new Score";</pre>
                                                                         argument passed, and Statement 2 to write the updated Record at
         A.MarksScore();
                                                                         that position.
             _____//Statement 1
                                                                         Ans)
                                                                                                  Statement 1
                       _//Statement 2
                                                                                        File.seekp(File.tellp()-sizeof(C));
         Found=1;
                                                                                                        Or
      }
                                                                                          File.seekp(Record*sizeof(C));
   Record++;
                                                                                                   Statement 2
                                                                                         File.write((char*)&C,sizeof(C));
 if (Found = = 1)
                                                                                                        Or
    cout << "Record Updated";</pre>
                                                                                     File.write((char*)&C,sizeof(Candidate));
 File.close();
                                                                         4.a) Observe the program segment given below carefully, and
Write the Statement1 to position the File Pointer at the beginning
                                                                         answer the question that follows
                                                                                                                     (2007 D)
of the Record for which the Applicant's Id matches with the
                                                                         class PracFile
                                                                         { int Pracno;
argument passed, and Statement 2 to write the updated record at
that position.
                                                                           char PracName[20]
                                                                          int TimeTaken;
Ans)
                        Statement 1
               File.seekp(File.tellp()-sizeof(A));
                                                                          int Marks;
                                                                         public:
                                                                          void EnterPrac( ); //Function to enter PracFile details
                          Statement 2
             File.seekp(Record*sizeof(Applicant));
                                                                          void ShowPrac( ); //Function to display PracFile details
                                                                          int RTime()//function to return Time Taken
                File.write((char*)&A,sizeof(A));
                                                                          return TimeTaken;}
4.a)Observe the program segment given below carefully, and
                                                                          void Assignmarks(int M) //Function to assign Marks
answer the question that follows (2008 OD)
                                                                               Marks = M;
class candidate
```

XII Computer

If the function AllocateMarks() is supposed to Allocate Marks for the records in the file MARKS.DAT based on their value of the member TimeTaken. Write C++ statements for the **statement 1** and **statement 2**, where, **statement 1** is required to position the file write pointer to an appropriate place in the file and **statement 2** is to perform the write operation with the modified record.

Ans)

#### Statement 1

File.seekp(File.tellp()-sizeof(P));
File.seekp(Record\*sizeof(P));

#### **Statement 2**

File.write((char\*)&P,sizeof(P)); File.write((char\*)&P,sizeof(PracFile));

# 4.a) Observe the program segment given below carefully, and answer the question that follows: (2007 OD)

```
class Labrecord
{ int Expno;
   char Experiment[20];
   char Checked;
   int Marks;
public:
   void EnterExp( );
      //function to enter Experiment details
  viod ShowExp( );
        //function to display Experiment details
   char RChecked()
         //function to return Expno
         return Checked;
  void Assignmarks (int M)
      //function to assign Marks
        Marks = M;
   }
void ModifyMarks()
{ fstream File;
  File.open ("Marks.Dat", ios :: binary l
        ios :: in 1 ios :: out);
  Labrecord L;
 int Rec=0;
while (File.read ( (char*) &L,sizeof (L)))
{ if (L.RChecked() = = N')
         L.Assignmarks(0)
                 Chapter - 7,8
XII Computer
```

77

If the function ModifyMarks () is supposed to modify marks for the records in the file MARKS.DAT based on their status of the member Checked (containg value either 'Y' or 'N').Write C++ statements for the statement 1 and statement 2,where, statement 1 is required to position the file write pointer to an appropriate place in the file and statement 2 is to perform the write operation with the modified record.

# Ans) Statement 1

 $\begin{aligned} & File.seekp(File.tellp(\ )\text{-}sizeof(L)); \\ & \textbf{OR} \end{aligned}$ 

File.seekp(Rec\*sizeof(L));

#### Statement 2

File.write((char\*)&L,sizeof(L));

OR

File.write((char\*)&L,sizeof(Labrecord));

# 4.a) Observe the program segment given below carefully, and answer the question that (2005 D)

```
class Book
{ int Book_no:
 char Book_name[20];
public;
 void enterdetails( );
        //function to enter Book details
  void showdetails( );
           //function to display Book details
  int Rbook no()
  {return Book no;
         //function to return Book_no
};
void Modify (Book NEW)
{ fstream File;
 File.open("BOOK.DAT", ios :: binary
     lios :: in | ios :: out);
 Book OB;
 int Record = 0. Found = 0:
 while (!Found && File.read((char*)
           &OB, sizeof(OB)))
  { Recordsread++;
  if (NEW.RBook_no( ) == OB.RBook_no( ))
                 //Missing Statement
   File.write((char*) &NEW, size of(NEW));
   Found = 1;
  else
    File.write((char*) &OB, sizeof(OB));
 if (!Found)
    cout << "Record for modification
         does not exist";
 File.close();
```

```
If the function Modify() is supposed to modify a record in file
BOOK.DAT with the values of Book NEW passed to its
argument, write the appropriate statement for Missing Statement
using seekp() or seekg(), whichever needed, in the above code
that would write the modified record at its proper place.
Ans)
          File.seekp((Recordsread-1)*sizeof(NEW));
              File.seekp(-sizeof(NEW), ios::curr);
                             OR
             File.seekp(File.tellg()-sizeof(NEW));
 4.a) Observe the program segment given below carefully,
 and answer the question that follows: (2005 OD)
class Member
{ int Member_no;
 char Member_name[20];
public:
  void enterdetails (); //function to enter Member details
 void showdetails (); //function to display Member details
 int RMember no()
     return Member no;
 } //function to return Member no
void Update (Member NEW)
 fstream File;
 File.open("MEMBER.DAT", ios::
     binary lios :: in | ios :: out);
 Member OM;
 int Recordsread = 0, Found = 0;
 while (!Found && File.read((char*)
           & OM, sizeof(OM)))
     { Recordsread++;
     if (NEW.RMember_no() = =
          OM.RMember no())
             _____/Missing Statement
      File.write((char*) & NEW,
          sizeof(NEW);
       Found = 1;
      else
       File.write((char*) & OM,
          sizeof(OM));
if (!Found)
  cout <<"Record for modification does not exist";
File.close();
If the function Update() is supposed to modify a record in file
MEMBER.DAT with the values of Member NEW passed to its
argument, write the appropriate statement for Missing statement
using seekp() or seekg(), whichever needed, in the above code
that would write the modified record at its proper place.
            File.seekp((Recordsread-1)*sizeof(OM));
Ans)
             File.seekp(Recordsread*sizeof(OM));
              File.seekp(-l*sizeof(OM),ios::curr);
                             OR
              File.seekp(file.tellg()-sizeof(OM));
                Chapter - 7,8
                                                         78
XII Computer
```

```
4.a) Observe the program segment given below carefully and
fill the blanks marked as Statement 1 and Statement2 using
seekp() and seekg() functions for performing the required
task. (MP109-10)
#include <fstream.h>
class Item
 int Ino;
 char Item[20];
public:
 void Search(int);//Function to search and display the
                  //content from a particular record number
 void Modify(int); //Function to modify the content of a
                   //particular record number
};
void Item::Search(int RecNo)
{fstream File;
File.open("STOCK.DAT",ios::binarylios::in);
                 ___//Statement 1
File.read((char*)this,sizeof(Item));
cout<<Ino<<"==>"<<Item<<endl;
File.close();
void Item::Modify(int RecNo)
{fstream File;
File.open("STOCK.DAT",ios::binarylios
              ::inlios::out);
cout>>Ino;cin.getline(Item,20);
                  _//Statement 2
File.write((char*)this,sizeof(Item));
File.close();
Ans)
                Statement 1
                File.seekg(RecNo*sizeof(Item));
                         Statement 2
                File.seekp(RecNo*sizeof(Item));
4.a) Observe the program segment given below carefully and
fill the blanks marked as Statement 1 and Statement 2 using
seekg() and tellg() functions for performing the required task.
(MP209-10)
#include <fstream.h>
class Employee
    int Eno; char Ename[20];
public:
  //Function to count the total number of records
   int Countrec():
};
```

Statement 1

Ans)

```
File.seekg(0,ios::end);
Statement 2
File.tellg();
```

Q4. (a) Observe the program segment given below carefully and fill the blanks marked as Statement 1 and Statement 2 using seekp() and seekg() functions for performing the required task. (MP108-09)

```
#include <fstream.h>
class Item
    int Ino; char Item[20];
public:
   void Search(int); //Function to search and display the content
                     //from a particular record number
   void Modify(int); //Function to modify the content of a
                     //particular record number
void Item::Search(int RecNo)
fstream File;
File.open("STOCK.DAT",ios::binary|ios::in);
                          //Statement 1
File.read((char*)this,sizeof(Item));
cout<<Ino<<"==>"<<Item<<endl:
File.close();
void Item::Modify(int RecNo)
{fstream File;
File.open("STOCK.DAT",ios::binarylios
       ::inlios::out);
cout>>Ino;
cin.getline(Item,20);
                          //Statement 2
File.write((char*)this,sizeof(Item));
File.close();
Answer:
                        Statement 1
                File.seekg(RecNo*sizeof(Item));
                          Statement 2
                   File.seekp(RecNo*sizeof(Item));
```

4.(a) Observe the program segment given below carefully and fill the blanks marked as Statement 1 and Statement 2 using seekg() and tellg() functions for performing the required task. (MP208-09)

Chapter - 7,8

79

XII Computer

```
Answer:
File.seekg(0,ios::end); //Statement 1
File.tellg(); //Statement 2
```

# **MODEL 1b: Output**

1 Mark

Find the output of the following C++ code considering that the binary file sp.dat already exists on the hard disk with 2 records in it. (2017MP)1

```
class sports
int id;
char sname[20];
char coach[20];
public:
void entry();
void show();
void writing();
void reading();
void sports::reading()
ifstream i;
i.open("sp.dat");
while(1)
i.read((char*)&s,sizeof(s));
if(i.eof())
break;
else
cout << "\n" << i.tellg();
i.close();
void main()
s.reading();
Ans)
42
84
```

Find the output of the following C++ code considering that the binary file CLIENT.DAT exists on the hard disk with a data of 1000 clients. (2016)1

```
class CLIENT
{ int Ccode; char CName[20];
public:
    void Register(); void Display();
};
void main()
{ fstream CFile;
    CFile.open("CLIENT.DAT", ios::binary|ios::in);
    CLIENT C;
    CFile.read((char*)&C, sizeof(C));
    cout<<"Rec:"<<CFile.tellg()/sizeof(C)<<endl;
    CFile.read((char*)&C, sizeof(C));
    CFile.read((char*)&C, sizeof(C));
    CFile.read((char*)&C, sizeof(C));
    cout<<"Rec:"<<CFile.tellg()/sizeof(C)<<endl;
    CFile.close();
```

```
Ans)
Rec:1
Rec:3
Find the output of the following C++ code considering that the
binary file MEMBER.DAT exists on the hard disk with
records of 100 members:
                                  (2015)1
class MEMBER
{int Mno; char Name[20];
public:
void In();void Out();
void main()
fstream MF;
MF.open("MEMBER.DAT",ios::binary|ios::in);
MEMBER M;
MF.read((char*)&M,sizeof(M));
MF.read((char*)&M,sizeof(M));
MF.read((char*)&M,sizeof(M));
int POSITION=MF.tellg()/sizeof(M);
cout << "PRESENT RECORD: " << POSITION << endl;
MF.close();
Ans)
PRESENT RECORD: 3
4.a)
void main()
 char ch = 'A';
 fstream fileout("data.dat", ios::out);
 fileout<<ch:
 int p = fileout.tellg( )
 cout<<p;
                              (2006 D)
What is the output if the file content before the execution of the
program is
     the string "ABC"
(Note that " " are not part of the file).
Ans) 1
(Since, the file is opened in out mode, it looses all the previous
content, if the file mode is app, then result will be 4)
4.a)
void main()
\{ char ch = 'A' :
fstream fileout("data.dat", ios :: app);
fileout<<ch;
```

```
int p = fileout.tellg( );
cout << p;
                                   (2006 OD)
```

What is the output if the file content before the execution of the program is the string? "ABC"

(Note that "" are not part of the file)

## Ans)4

(Since, the file is opened in app mode, it retains the previous content also, if the file mode is out, then result will be 0 since it will loose all the old content of the file.)

```
XII Computer
                     Chapter - 7,8
```

80

```
MODEL 2:
2 Mark
```

# Write a user defined function word\_count() in C++ to count how many words are present in a text file named "opinion.txt".

For example, if the file opinion.txt contains following text: Co-education system is necessary for a balanced society. With co-education system, Girls and Boys may develop a feeling of mutual respect towards each other. (2017MP)2

# The function should display the following:

Total number of words present in the text file are: 24

#### Ans)

```
void word count()
{ ifstream i;char ch[20];int c=0;
i.open("opinion.txt ");
while(!i.eof())
i>>ch;
c=c+1;
cout<<" Total number of words present in the text file are: "<<c;
```

# Write function definition for DISP3CHAR() in C++ to read the content of a text file KIDINME.TXT, and display all those words, which have three characters in it. (2016)2 **Example:**

If the content of the file KIDINME.TXT is as follows: When I was a small child, I used to play in the garden with my grand mom. Those days were amazingly funful and I remember all the moments of that time

The function DISP3CHAR() should display the following: was the mom and all the

#### Ans)

```
ifstream Fil;
Fil.open("KIDINME.TXT");
char W[20];
Fil>>W;
while(!Fil.eof()) // OR while(Fil)
  if(strlen(W)) == 3)
         cout<<W<< ":
   Fil>>W;
Fil.close(); //Ignore
```

Write function definition for TOWER() in C++ to read the content of a text file WRITEUP.TXT, count the presence of word TOWER and display the number of occurrences of this word.

Note:

(2015)2

- The word TOWER should be an independent word
- Ignore type cases (i.e. lower/upper case)

#### **Example:**

If the content of the file WRITEUP.TXT is as follows: Tower of hanoi is an interesting problem. Mobile phone tower is away from here. Views from EIFFEL TOWER are amazing.

```
The function TOWER () should display the following:
                                                                         void COUNT()
                                                                          ifstream File;
Ans)
void TOWER()
                                                                          File.open("STORY.TXT");
                                                                         char Word[80];
int count=0;
                                                                         int C1=0,C2=0;
ifstream f("WRITEUP.TXT");
                                                                         while(!File.eof( ))
char s[20];
while (!f.eof())
                                                                          File>>Word;
                                                                         if(strcmp(Word,"You")==0)
     f>>s:
                                                                                  C1++;
    if (strcmpi(s,"TOWER")==0)
                                                                         else if(strcmp(Word,"me")==0)
    count++:
                                                                                C2++:
                                                                         cout <<"Count for you: "<<C1 << endl;
cout << count;
                                                                         cout <<"Count for me: "<<C2;
f.close();
                                                                         File.close();
Write the function AECount() in C++, which should read
character of a text file NOTES.txt, should count and display
                                                                         (b) Write a function in C++ to read the content of a text file
the occurrence of alphabets A and E (including small case a
                                                                         "DELHI.TXT" and display all those lines on screen, which are
and e too) (2014) 2
                                                                         either starting with 'D' or starting with 'M'
Example:
If the file content is as follows:
                                                                         void DispDorM()
CBSE enhanced its
                                                                         { if stream File("DELHI.TXT");
CCE guidelines further.
                                                                          char Str[80];
The AECount() function should display the output as
                                                                          while(File.getline(Str,80))
A:1
E:7
                                                                             if(Str[0]='D' || Str[0]='M')
                                                                                cout«Str«endl;
Answer)
void AECount()
                                                                           File.close(); //Ignore
 char Ch;
 ifstream fcin("NOTES.txt");
  int count1=0,count2=0;
                                                                         (b) Write a function in C++ to count the no. of "He" or "She"
                                                                         words present in a text file "STORY. TXT". (2011 OD) 2
  while(!fcin.eof( ))
                                                                         If the file "STORY. TXT" content is as follows:
   fcin.get(CH);
                                                                         He is playing in the ground. She is Playing with her dolls.
    if(Ch = = 'A' || Ch = = 'a')
                                                                         The output of the function should be
         count1++;
                                                                         Count of He/She in file: 2
    else if (Ch = = E' \parallel Ch = = e')
                                                                         Ans
         count2++;
                                                                         void COUNT ()
                                                                            ifstream Fil ("STORY.TXT");
  fcin.close();
  cout << "A: " << count 1 << endl;
                                                                            char STR [10];
   cout << "E:" << count 2 << endl:
                                                                           int count = 0:
                                                                            while (!Fil.eof ())
                                                                               Fil>>STR:
Write a function CountYouMe() in C++ which reads the
                                                                               if (strcmp (STR, "He") ==0 \mid | \text{strcmp (STR, "She")} = =0)
contents of a text file story.txt and counts the words You and
                                                                                      count++;
Me (not case sensitive)
                          (2013) 2
For example, if the file contains:
                                                                             cout<<"Count of He/She in file : "<<count<<end1;</pre>
You are my best friend.
                                                                             Fil.close(); //Ignore
You and me make a good team.
The function should display the output as
Count for You: 2
                                                                         (b) Write a function in C++ to count the words "this" and
                                                                         "these" present in a text file "ARTICLE.TXT". (2010D)
Count for Me: 1
                                                                         [Note that the words "this" and "these" are complete words]
Answer)
#include<conio.h>
                                                                         Ans)
#include<iostream.h>
                                                                         void COUNT ()
#include<fstream.h>
#include<string.h>
                                                                         ifstream Fil; // ifstreamFil("ARTICLE.TXT");
XII Computer
                                                            81
                 Chapter – 7,8
```

```
Fil. open("ARTICLE.TXT"):
                                                                         void COUNT DO()
char Word[80], Ch;
int C1 = 0, C2 = 0, I = 0;
                                                                         ifstream Fi1;
while(Fil.get(Ch))
                                                                         Fil.open("MEMO.TXT");
{ if (Ch! = ' ')
                                                                                   //OR ifstream Fil("MEMO.TXT");
   Word[I++] = Ch;
                                                                         char Word[80],Ch;
                                                                         int Count =0.I=0:
 else
  \{ Word[I] = '\0';
                                                                         while(Fi1.get(Ch))
    if (stremp (Word, "this")==0)
                                                                           if (Ch! = ' ')
       Cl++;
    else if (strcmp(Word,"these")==0)
                                                                               Word[I++] = Ch;
       C2++;
    I=0:
                                                                               Word[I] = '\0';
                                                                               if (strcmp (Word, "do") ==0)
cout << "Count of -this- in file: " << Cl:
                                                                                          Count++;
cout << "Count of -these- in file: " << C2;
                                                                                  I=O;
// OR cout <<"Count of -this- and -these- in file: "<<Cl+C2;
                                                                           }
Fil.close();
                                                                         cout <<"Count of-do- in file:" << Count;
                                                                         Fil.close();
(b) Write a function in C++ to count the words "to" and "the"
present in a text file "POEM.TXT". (2010 OD)
[Note that the words "to" and "the" are complete words]
                                                                         (b) Write a function COUNT TO() in C++ to count the
                                                                         presence of a word 'to' in a text file "NOTES.TXT".
Ans)
void COUNT()
                                                                         (2009OD)
                                                                         Example:
ifstream Fil;
                                                                         If the content of the file "NOTES.TXT" is as follows:
Fil. open ("POEM.TXT");
                                                                           It is very important to know that
     //OR ifstream Fill("POEM.TXT");
                                                                           smoking is injurious to health.
                                                                           Let us take initiative to stop it.
char Word[80], Ch;
                                                                         The function COUNT_TO() will display the following message:
int C1 = 0, C2 = 0, i = 0;
while(Fil.get(Ch))
                                                                              Count of -to- in file: 3
                                                                         Note: In the above example, 'to' occurring as a part of word stop
if (Ch! = ' ')
                                                                         is not considered.
Word[i++] = Ch;
                                                                         Ans)
                                                                         void COUNT TO()
\{ \text{Word[i]} = '\0'; 
                                                                         {ifstream Fil; //OR ifstream Fi1("NOTES.TXT");
 if (strcmp (Word, "to") ==0)
                                                                         Fil.open("NOTES.TXT")
                                                                         char Word[80],Ch;
 else if (strcmp (Word, "the") ==0)
                                                                         int Count =0, I=0;
                                                                         while(Fil.get(Ch))
   C2++;
                                                                         {if (Ch!= ' ')
 i=0;
                                                                           Word [I++] = Ch;
                                                                         else
cout << "Count of -to- in file:" << Cl:
                                                                         \{ \text{Word}[I] = '\0';
                                                                           if (strcmp (Word, "to") ==0)
cout <<"Count of -the- in file:" << C2;
    //OR cout«"Count of -to- and -the- in
                                                                            Count++;
Fil.close();
                                                                           I=O:
(b) Write a function COUNT_DO() in C++ to count the
                                                                         Fil.close();
presence of a word 'do' in a text file "MEMO.TXT" (2009 D)
                                                                         cout <<"Count of -to- in file: "<< Count;
Example:
If the content of the file "MEMO.TXT" is as follows:
I will do it, if you request me to do it.
                                                                         4.b) Write a function in C++ to count the number of
It would have been done much earlier.
                                                                         lowercase alphabets present in a text file "BOOK.TXT"
The function COUNT DO () will display the following message:
                                                                         (2008 D)
     Count of -do- in file: 2
                                                                         Solution:
Note: In the above example, 'do' occurring as a part of word done
                                                                         void LowerLetters( )
is not considered.
                                                                         { clrscr();
                                                                           ifstream fin("BOOK.TXT",ios::in);
Ans)
```

XII Computer

```
char ch:
 int lowercount=0;
                                                                         ifstream Fil;
                                                                               //OR ifstream Fi1("NOTES.TXT");
 while(fin)
                                                                         Fil.open("STORY.TXT")
                                                                         char Word[80],Ch;
    fin.get(ch);
    if(islower(ch))
                                                                         int Count =0, I=0;
                                                                         while(Fil.get(Ch))
           lowercount++:
                                                                         { if (Ch!= ' ')
 cout<<"\nTotal number of Lowercase
                                                                           Word [I++] = Ch;
     alphabets in the file = "<<lowercount;
                                                                         else
                                                                              Word[I] = '\0';
getch();
                                                                           if (strcmp (strupr(Word), "THE") ==0)
4.b) Write a function in C++ to count the number of uppercase
                                                                              Count++:
alphabets present in a text file "ARTICLE.TXT". (2008 OD)
                                                                           I=O;
                                                                           }
void UpperLetters( )
{ clrscr();
                                                                        Fil.close();
 ifstream fin("ARTICLE.TXT",ios::in);
                                                                        cout <<"Count of-the- in file: "<< Count;
 char ch;
 int uppercount=0;
 while(fin)
                                                                        4.b) Write a function to count the number of words present in
                                                                        a text file named "PARA.TXT". Assume that each word is
 { fin.get(ch);
   if(isupper(ch))
                                                                        separated by a single blank/space character and no
         uppercount++;
                                                                        blanks/spaces in the beginning and end of the file.
                                                                        (2006 D)
 cout<<"\nTotal number of Uppercase
                                                                        Solution:
     alphabets in the file = "<<up>uppercount;
                                                                        void WordsCount()
 getch();
                                                                        { clrscr();
                                                                          ifstream fin("PARA.TXT",ios::in);
                                                                          char ch;
                                                                          int Words=1;
4.b) Write a function in C++ to print the count of the word is
as an independent word in a text file DIALOGUE.TXT.
                                                                          if(!fin)
For example, if the content of the file DIALOGUE. TXT is
                                                                          { cout <<"No words at all in the file";
This is his book. Is this book good?
                                                                           exit(0);
Then the output of the program should be 2. (2007 D)
                                                                            while(fin)
Ans)
void COUNT IS ()
                                                                          { fin.get(ch);
{ ifstream Fil;
                 //OR ifstream Fi1("NOTES.TXT");
                                                                            if(ch==' ')
Fil.open("DIALOGUE.TXT")
                                                                                 Words++;
char Word[80],Ch;
int Count =0, I=0;
                                                                           cout<<"\nTotal number of Words in the file = "<<Words;</pre>
while(Fil.get(Ch))
                                                                         getch();
{ if (Ch!= ' ')
   Word [I++] = Ch;
                                                                        4.b) Write a function to count the number of blanks present in
                                                                        a text file named "PARA.TXT".
                                                                                                                    (2006 OD)
 else
     Word[I] = '\0';
                                                                        Solution:
   if (strcmp (Word, "\mathbf{i}\mathbf{s}") ==0)
                                                                        void BlanksCount()
     Count++;
                                                                         { clrscr();
   I=O;
                                                                          ifstream fin("PARA.TXT",ios::in);
                                                                          char ch;
  }
                                                                          int Blanks=0;
Fil.close();
                                                                          if(!fin)
                                                                          { cout <<"No words at all in the file.
cout <<"Count of -is- in file: "<<Count;
                                                                                       So no blank spaces";
                                                                            exit(0);
4.b) Write a function in C++ to print the count of the word the
as an independent word in a text file STORY.TXT. (2007 OD)
                                                                          while(fin)
For example, if the content of the file STORY.TXT is
There was a monkey in the zoo. The monkey was very naughty.
                                                                           fin.get(ch);
Then the output of the program should be 2
                                                                           if(ch==' ')
Solution:
                                                                                 Blanks++;
void COUNT_THE()
XII Computer
                 Chapter - 7,8
                                                           83
```

```
cout<<"\nTotal number of Blank
     Spaces in the file = "<<Blanks;
 getch();
4.b) Write a function in C++ to count and display the number
of lines starting with alphabet 'A' present in a text file
"LINES.TXT".
                                                  (2005 D)
Example:
If the file "LINES.TXT" contains the following lines,
A boy is playing there.
There is a playground.
An aeroplane is in the sky.
Alphabets and numbers are allowed
      in the password.
The function should display the output as 3
Ans)
void counter( )
{ char Aline[80];
  int Count=0;
  ifstream Fin ("LINES.TXT");
  while(Fin.getline(Aline, 80, '\n'))
  if (Aline[0]== 'A')
     Count++;
 Fin.close();
 cout << Count << endl;
2.b) Write a function in C++ to count and display the number
of lines not starting with alphabet 'A' present in a text file
"STORY.TXT".
                                          (2005 OD)
Example:
If the file "STORY.TXT" contains the following lines,
     The rose is red.
     A girl is playing there.
     There is a playground.
     An aeroplane is in the sky.
     Numbers are not allowed in the
             password.
The function should display the output as 3
void COUNTALINES()
{ ifstream FILE("STORY.TXT");
 int CA=0;
 char LINE[80];
 while (FILE.getline (LINE,80))
 if (LINE[0]!='A')
       CA++;
 cout <<"Not Starting with A counts to "<<CA<<endl;
 FILE.close();
4.a) Assuming that a text file named FIRST.TXT contains
```

4.a) Assuming that a text file named FIRST.TXT contains some text written into it, write a function named vowelwords(), that reads the file FIRST.TXT and creates a new file named SECOND.TXT, to contain only those words from the file FIRST.TXT which start with start with a lowercase vowel (i.e. with 'a', 'e', 'I', 'o', 'u'). For example if the file FIRST.TXT contains (2004)

#### Carry umbrella and overcoat when it rains

Then the file SECOND.TXT shall contain:

## umbrella and overcoat it

XII Computer Chapter – 7,8

4.a) Write a user defined function in C++ to read the content from a text file NOTES.TXT, count and display the number of blank spaces present in it. (2003)

4.b) Write a C++ program, which initializes a string variable to the content "Time is a great teacher but unfortunately it kills all its pupils. Berlioz" and outputs the string one character at a time to the disk file OUT.TXT.You have to include all the header files if required. (2002)

```
b) Write a function in C++ to count the number of lines present in a text file "STORY.TXT". (MP109-10)
```

```
void CountLine()
{
  ifstream FIL("STORY.TXT");
  int LINES=0;
  char STR[80];
  while (FIL.getline(STR,80))
       LINES++;
  cout<<"No. of Lines:"<<LINES<<endl;
  f.close();
}</pre>
```

b) Write a function in C++ to count the number of alphabets present in a text file "NOTES.TXT". (MP209-10)

(b) Write a function in C++ to count the number of lines present in a text file "STORY.TXT". (MP108-09)
Answer:

```
void CountLine( )
{    ifstream FIL("STORY.TXT");
    int LINES=0;
    char STR[80];
    while (FIL.getline(STR,80))
        LINES++;
    cout<<"No. of Lines:"<<LINES<<endl;
    FIL.close( );
}</pre>
```

(b)Write a function in C++ to count the number of alphabets present in a text file "NOTES.TXT". (MP208-09)

```
Answer:
void CountAlphabet()
{
ifstream FIL("NOTES.TXT");
int CALPHA=0;
char CH=FIL.get();
while (!FIL.eof())
```

24

```
{ if (isalpha(CH))
        CALPHA++;
    CH=FIL.get( );
} cout<<"No. of Alphabets:"<<CALPHA <<endl;
FIL.close( );
}</pre>
```

#### MODEL 3: USING CLASS CONCEPT. 3 Mark

Write a function display () in C++ to display all the students who have got a distinction(scored percentage more than or equal to 75) from a binary file "stud.dat", assuming the binary file is containing the objects of the following class: (2017MP) 3

```
class student
int rno;
char sname [20];
int percent;
public:
int retpercent()
return percent;
void getdetails()
cin>>rno;
gets(sname);
cin>>percent;
void showdetails()
cout<<rno;
puts(sname);
cout<<percent;
};
Ans)
void display()
student s;
ifstream i("stud.dat");
while(i.read((char*)&s,sizeof(s)))
if(s.retpercent()>=75)
s.showdetails();
i.close();
```

Write a definition for function ONOFFER() in C++ to read each object of a binary file TOYS.DAT, find and display details of those toys, which has status as "ÖNOFFER".

Assume that the file TOYS.DAT is created with the help of objects of class TOYS, which is defined below: (2016) 3

```
class TOYS, which is defined be class TOYS {
int TID;char Toy[20],Status[20]; float MRP; public:
void Getinstock()
```

XII Computer Chapter – 7,8

```
{
cin>>TID;gets(Toy);gets(Status);cin>>MRP;
}
void View()
{
cout<<TID<<":"<<Toy<<":"<<MRP<<"":"<<Status<<endl;
}
char *SeeOffer(){return Status;}.
};
Ans)
void ONOFFER()
{
TOYS T;
ifstream fin;
fin.open("TOYS.DAT", ios::binary);
while(fin.read((char*)&T, sizeof(T)))
{
if(strcmp(T.SeeOffer(),"ON OFFER")==0)
T.View();
}
fin.close(); //Ignore
}</pre>
```

Write a definition for function COSTLY() in C++ to read each record of a binary file GIFTS.DAT, find and display those items, which are priced more that 2000. Assume that the file GIFTS.DAT is created with the help of objects of class GIFTS, which is defined below: (2015)3

```
class GIFTS
int CODE; char ITEM[20]; float PRICE;
public:
void Procure()
{ cin>>CODE; gets(ITEM);cin>>PRICE;
void View()
{ cout << CODE << ":" << ITEM << ":" << PRICE << endl;
float GetPrice() {return PRICE;}
};
Ans)
void COSTLY()
    GIFTS G;
    ifstream fin("GIFTS.DAT",ios::binary);
    while (fin.read((char *)&G,sizeof(G)))
    \{ if(G.GetPrice()>2000) \}
          G. View();
    fin.close();
}
```

Assume the class TOYS as declared below, write a function in C++ to read the objects TOYS from binary file TOYS.DAT and display those details of those TOYS, which are meant for children of AgeRange "5 to 8". (2014) 3

```
class TOYS
{ int ToyCode;
char ToyName[10];
char AgeRange;
public:
  void Enter( )
{cin>>ToyCode;
```

85

```
gets(TovName):
                                                                               found=1:
gets(AgeRange);
                                                                               break;
void Display()
{cout<<ToyCode<<":"<<ToyName<<endl;
cout<<AgeRange<<endl;
                                                                      if(found = = 0)
                                                                         cout <<"Given Price not Match";
char *WhatAge()
{return AgeRange;
                                                                       (c) Write a function in C++ to search for the details (Phone no
                                                                      and Calls) of those Phones, which have more than 800 calls
Answer)
void Show()
                                                                      from a binary file "phones.dat" Assuming that this binary file
                                                                       contains records/objects of class Phone, whichis defined
{TOY T;
ifstream fcin("TOY.DAT",ios::in|ios::binary);
                                                                       below. (2012) 3
                                                                      class Phone
while(fcin)
   fcin.read((char *)&T,sizeof(T));
    if(strcmp((T,WhatAgeR(),"5 to 8")==0)
                                                                      char Phoneno [10]; int Calls;
       T.Display();
                                                                      public:
                                                                       void Get 0 {gets (Phoneno); cin>>ea11s;)
                                                                       void Billing() {cout<<Phoneno<<"#"<<Calls«end1:}</pre>
fcin.close();
                                                                       int GetCalls () {return Calls;}
                                                                       Ans
Assuming the class ANTIQUE as declared below, write a
                                                                       void Search ()
function in C++ to read the objects of ANTIQUE from binary
file ANTIQUE.DAT and display those antique items, which
are priced between 10000 and 15000. (2013) 3
                                                                       Phone P:
                                                                       fstream fin;
class ANTIQUE
                                                                       fin. open ("phones. dat", ios: :binaryl ios: :in);
{ int ANO;
                                                                       while (fin.read((char*) &P, sizeof (P)))
char Aname[10];
float Price;
                                                                           if(P.GetCalls() > 800)
public:
                                                                               P.Billing();
void BUY()
{ cin>>ANO;
                                                                       fin.close (); // Ignore
gets(Aname);
cin>>price;
void SHOW()
{cout<<ANO<<endl;
                                                                       (c) Write a function in C++ to search for a camera from a
cout<<Aname<<endl;
                                                                       binary file "CAMERA.DAT" containing the objects of class"
cout<<Price<<endl;
                                                                       CAMERA (as defined below). The user should enter the
                                                                      Model No and the function should search display the details of
float GetPrice()
                                                                      the camera.
                                                                                            (2011 OD)
{ return Price;
                                                                      class CAMERA
                                                                       { long ModelNo;
Answer)
                                                                        float MegaPixel;
void Search(float pr)
                                                                        int Zoom;
                                                                        char Details[120];
  ifstream ifile("ANTIQUE.DAT",ios::in|ios::binary);
                                                                       public:
  if(!file)
                                                                        void Enter ()
                                                                        {cin>>ModelNo>>MegaPixel>>Zoom;gets(Details);
    cout << "Could not open ANTIQUE.DAT file";
    exit(0);
                                                                         void Display ()
                                                                         {cout<<ModelNo<<MegaPixel<<Zoom<<Details<<endl;
 else
    ANTIQUE A:
                                                                         long GetModelNo ( ) {return ModelNo;}
    int found=0;
   while(!file.read((char *)&A,sizeof(A)))
                                                                       };
                                                                       Ans
                                                                       void Search ()
      pr=A.GetPrice( );
     if(pr>=10000 && pr<=15000)
                                                                         CAMERA C;
                                                                         long modelnum;
         A.SHOW();
                Chapter - 7,8
XII Computer
                                                          86
```

```
cin>>modelnum:
  ifstream fin;
  fin.open ("CAMERA.DAT", ios: :binary | ios: :in);
  while (fin.read((char*) &C,sizeof (C)))
       if (C. GetModelNo () modelnum)
              C.Display();
   Fin.close();//Ignore
                             OR
void Search (long modelnum)
   CAMERA C:
  ifstream fin;
  fin.open ("CAMERA.DAT", ios: :binary | ios: :in);
  while(fin.read((char*)&C,sizeof(C)))
      if(C.GetModelNo() = = modelnum)
            C. Display ();
  Fin.close();//Ignore
```

(c) Write a function in C++ to search and display details of all flights, whose destination is "Mumbai" from a binary file "FLIGHT.DAT". Assuming the binary file is containing the objects of the following class. (2010 D)

```
class FLIGHT
{ int Fno;
                   //Flight Number
  char From[20]; //Flight Starting Point
                   //Flight Destination
  char To[20];
public:
   char* GetFrom()
       {return From;}
   char* GetTo()
       {return To;}
   void Enter()
   { cin>>Fno;
    gets(From);
    gets(To);
   void Display()
       cout<<Fno<<":"<<From<<":"<<To<<endl;
Ans)
void Read ()
FLIGHT F;
ifstream fin;
fin.open("FLIGHT.DAT",ios::binary);
//OR ifstream fin ("FLIGHT. DAT", ios: :binary);
while(fin.read((char*)&F,sizeof(F)))
{ if (strcmp(F. GetTo(), "Mumbai"))
F.Display();
XII Computer
                 Chapter - 7,8
```

87

(c) Write a function in C++ to search and display details. of all trains, whose destination is "Delhi". from a binary file "TRAIN.DAT". Assuming the binary file is containing the objects of the following class. (2010 OD)

```
class TRAIN
 int Tno;
                        // Train Number
   charFrom[20];
                         // Train Starting Point
   charTo [20];
                         // Train Destination
public:
 char* GetFrom()
      return From:
 char* GetTo()
       return To;
 void Input( )
       cin>>Tno;
    gets(From);
    gets(To);
 void Show()
  cout<<Tno<<":"<<From<<":"<<To<<endl:
};
Ans)
void Read ()
TRAIN T;
ifstream fin;
fin. open ("TRAIN.DAT", ios::binary);
  //OR ifstream fin ("TRAIN.DAT", ios::binary);
while(fin.read((char*)&T, sizeof(T)))
  if(strcmp(T.GetTo(),"Delhi")==O)
      T.Show();
fin.close();
```

```
containing objects of class USER, which is defined as follows:
(2009 D)
class USER
int Uid;
                //User Id
char Uname [20];//User Name
char Status; //User Type: A Active I Inactive
Public:
  void Register ();
       //Function to enter the content
  void show ();
       //Function to display all data members
  char Getstatus ()
   return Status;
};
Ans)
void DisplayActive ()
USER U;
ifstream fin;
fin.open ("USER.DAT", ios::binary);
 //OR ifstream fin ("USER.DAT", ios::binary);
while(fin.read((char*)&U, sizeof(U)))
 if(U.Getstatus()=='A')
             U.show();
fin.close();
                             OR
void DisplayActive()
USER U;
ifstream fin;
fin.open ("USER.DAT", ios::binary);
  //OR ifstream fin("USER.DAT",ios::binary);
if (fin)
fin.read((char*)&U, sizeof(U));
while(!fin.eof())
if (U.Getstatus()=='A')
       U.show();
fin.read((char*)&U, sizeof(U))
fin.close();
(c) Write a function in C++ to read and display the detail of
all the members whose membership type is 'L' or 'M' from a
         file "CLUB.DAT". Assume the binary file
"CLUB.DAT" contains objects of class CLUB, which is
defined as follows: (2009 OD)
class CLUB
 int Mno;
                     //Member Number
XII Computer
                Chapter - 7,8
                                                          88
```

(c) Write a function in C++ to read and display the detail of

all the users whose status is 'A' (i.e. Active) from a binary file

"USER.DAT". Assuming the binary file "USER.DAT" is

```
char Mname [20]: //Member Name
 char Type; //Member Type: L Life Member M
            //Monthly Member G Guest
public:
  void Register();
                 //Function to enter the content
 void Display( );
          //Function to display all data members
 char WhatType()
   return Type;
};
Ans)
void DisplayL_M()
CLUB C;
fstream fin;
fin. open ("CLUB.DAT",
            ios::binarylios::in);
 //OR ifstream fin ("CLUB.DAT", ios::binary);
while(fin.read((char*)&C, sizeof(C))
if(C.WhatType()=='L'||C.WhatType()=='M')
      C.Display();
fin.close();
                             OR
void DisplayL_M()
CLUB C:
fstream fin;
fin.open ("CLUB.DAT", ios::binary | ios::in);
//ifstream fin ("CLUB.DAT",ios::binary);
if(fin)
fin.read((char*)&C, sizeof(C));
while(!fin.eof())
if(C.WhatType()=='L'||C.WhatType()=='M')
       C. Display();
fin.read((char*)&C, sizeof(C));
fin.close();
4.c) Given a binary file PHONE.DAT, containing records of
the following structure type
                                       (2008 D)
class phonlist
  char Name[20];
  char Address[30];
  char AreaCode[5];
  char PhoneNo[15];
public:
  void Register();
  void Show();
  int CheckCode(char AC[])
      return strcmp(AreaCode,AC);
```

```
only those records from GAME.DAT where the game name is
};
Write a function TRANSFER() in C++, that would copy all those
                                                                      "Basket Ball".
records which are having AreaCode as "DEL" from PHONE.DAT
                                                                      Solution:
to PHONBACK.DAT.
                                                                      void BPlayers()
Solution:
void TRANSFER()
                                                                      ifstream fin("GAME.DAT',ios::in,ios::binary);
                                                                      ofstream fout("BASKET.DAT",ios::out|ios::binary);
ifstream fin("PHONE.DAT',ios::in,ios::binary);
                                                                      Game G;
ofstream fout("PHONEBACK.DAT";
                                                                      while(fin)
                                                                                 // or while(!fin.eof( ))
                   ios::out,ios::binary);
phonlist P;
                                                                       fin.read((char*)&G,sizeof(Game));
while(fin)
             // or while(!fin.eof())
                                                                       if(strcmp(G.GameName,"Basket Ball")==0)
                                                                         fout.write((char*)&G,sizeof(G));
  fin.read((char*)&P,sizeof(P));
  if(P.CheckCode("DEL")==0)
                                                                      fin.close();
      fout.write((char*)&P,sizeof(P));
                                                                      fout.close();
fin.close();
fout.close();
                                                                      4.c) Given a binary file SPORTS.DAT, containg records of the
                                                                      following structure type:
                                                                                                               (2007 OD)
4.c) Given a binary file TELEPHON.DAT, containing records
                                                                      struct Sports
of the following class Directory:
                                     (2008 OD)
class Directory
                                                                       char Event[20];
   char Name[20];
                                                                       char Participant[10][30];
  char Address[30];
                                                                      Write a function in C++ that would read contents from the file
  char AreaCode[5];
                                                                                     and creates a file named ATHLETIC.DAT
  char phone_No[15];
                                                                      SPORTS.DAT
public;
                                                                      copying only those records from SPORTS.DAT where the event
                                                                      name is "Athletics".
   void Register();
   void Show();
                                                                      Solution:
  int CheckCode(char AC[])
                                                                      void AthletsList()
       return strcmp(AreaCode, AC);
                                                                      ifstream fin("SPORTS.DAT',ios::in, ios::binary););
   }
                                                                      ofstream fout("ATHLETIC.DAT", ios::out|ios::binary);
};
Write a function COPYABC() in C++, that would copy all those
                                                                      Sports S;
records having AreaCode as "123" from TELEPHON.DAT to
                                                                      while(fin)
                                                                                        // or while(!fin.eof())
                                                                      { fin.read((char*)&S,sizeof(Sports));
TELEBACK.DAT.
Solution:
                                                                        if(strcmp(S.Event,"Athletics")==0)
void COPYABC()
                                                                        fout.write((char*)&S,sizeof(S));
{ ifstream fin("TELEPHON.DAT',ios::in|ios::binary);
ofstream fout("TELEBACK.DAT",ios::out,ios|binary);
                                                                         fin.close();
Directory D;
                                                                         fout.close();
while(fin) // or while(!fin.eof())
 fin.read((char*)&D,sizeof(D));
                                                                      4.c)Following is the structure of each record in a data file
 if(D.CheckCode("123")==0)
                                                                      named "COLONY.DAT"
                                                                                                             (2006 D)
    fout.write((char*)&D,sizeof(D));
                                                                      struct COLONY
                                                                           char Colony_Code[10];
fin.close();
                                                                           char Colony_Name[10]
fout.close();
                                                                           int No_of_People;
                                                                      };
                                                                      Write a function in C++ to update the file with a new value of
4.c)Given a binary file GAME.DAT, containing records of the
                                                                      No of People. The value of Colony Code and No of People are
following structure type
                                  (2007 D)
                                                                     read during the execution of the program.
struct Game
                                                                     Solution:
{ char GameName[20];
                                                                      void Update()
 char Participate[10][30];
                                                                      fstream finout("COLONY.DAT",ios::in|ios::out);
Write a function in C++ that would read contents from the file
                                                                       COLONY C:
GAME.DAT and creates a file named BASKET.DAT copying
                                                                       finout.seekg(0);
                                                                       while(finout)
```

XII Computer

```
{finout.read((char *)&C, sizeof(C));
  cout << "\nThe Colony Code is
                                                                      Write a function in C++, that would read contents of file
               "<<C.Colony_Code;
                                                                      STUDENT.DAT and display the details of those Students whose
  cout << "\nThe Colony Name
                                                                      Percentage is above 75.
            is" << C.Colony Name;
                                                                      Ans)
 cout<<"\nEnter the Number of
                                                                      void Distinction()
                        People":
                                                                      { Student S:
 cin>>C.No_of_People;
                                                                        fstream Fin;
 finout.seekp(finout.seekp()-sizeof(C));
                                                                        Fin.open("STUDENT.DAT",
 finout.write((char *)&C,sizeof(C));
                                                                            ios::binarylios::in);
                                                                        while(Fin.read((char*)&S, sizeof(Student))
                                                                        if (S.ReturnPercentage()>75)
                                                                            S.DisplayData();
4.c) Following is the structure of each record in a data file
                                                                        Fin.close();
named "PRODUCT.DAT".
                                                  (2006 OD)
struct PRODUCT
{ char Product_Code[10];
                                                                      4.c) Given a binary file APPLY.DAT, containing records of
 char Product_Description[10];
                                                                      the following class Applicant type
                                                                                                                 (2005 OD)
 int Stock;
                                                                      class Applicant
                                                                          char A_Rno[10];
                                                                                                  //Roll number of applicant
Write a function in C++ to update the file with a new value of
                                                                            char A Name[30];
                                                                                                 //Name of applicant
Stock. The Stock and the Product Code, whose Stock to be
                                                                            int A Score; //Score of applicant
updated, are read during the execution of the program.
                                                                      public:
Solution:
                                                                            void Enrol( )
void Update( )
                                                                            { gets(A_Rno);
  fstream finout("PRODUCT.DAT", ios::in|ios::out);
                                                                             gets(A_Name);
   PRODUCT P;
                                                                             cin >> A_Score;
  finout.seekg(0);
   while(finout)
                                                                            void Status()
     {finout.read((char *)&P, sizeof(P));
      cout<<"\nThe Product Code is
                                                                            cout << setw(12) << A_Admno;
               "<< P.Product Code;
                                                                            cout << setw(32) << A_Name;
      cout <<"\nThe Product
                                                                            cout \ll setw(3) \ll A\_Score \ll endl;
           Description is"<<
             P.Product_Description;
                                                                            int ReturnScore()
      cout <<"\nEnter the Stock: ";
      cin>>P.Stock;
                                                                             return A Score;
      finout.seekp(finout.seekp()-sizeof(P));
      finout.write((char *)&P,sizeof(P));
                                                                      Write a function in C++, that would read contents of file
                                                                      APPLY.DAT and display the details of those Students whose
                                                                      A_Score is above 70.
4.c) Given a binary file STUDENT.DAT, containing records of
the following class Student type
                                                                      4.b) Assuming a binary file FUN.DAT is containing objects
class Student
                                                                      belonging to a class LAUGHTER (as defined below). Write a
{ char S Admno[10]:
                              //Admission number of student
                                                                      user defined function in C++ to add more objects belonging to
 char S_Name[30];
                            //Name of student
                                                                      class LAUGHTER at the bottom of it.
 int Percentage;
                      //Marks Percentage of student
                                                                      class LAUGHTER
public:
                                                                          int Idno;
                                                                                         // Identification number
 void EnterData()
                                                                          char Type[5]; //LAUGHTER Type
 { gets(S_Admno);
                                                                          char Desc[255];//Description
    gets(S_Name);
                                                                      public:
    cin >> Percentage;
                                                                          void Newentry()
                                                                              cin>>Idno;gets(Type);gets(Desc);
 void DisplayData()
 { cout << setw(12) << S_Admno;
                                                                          void Showonscreen()
  cout \ll setw(32) \ll S Name;
                                                                           cout<<Idno<<":"<<Type<<endl
  cout << setw(3) << Percentage << endl;
                                                                                   << Desc << endl;
 int ReturnPercentage()
      return Percentage;
                                                                      };
```

}

XII Computer

```
Q 4 (b) Assuming the class FLOPPYBOX, write a function in
                                                                    void Enter()
C++ to perform following:
                                                                     {cin>>Bno;gets(Title);}
                                                                    void Display()
(i) Write the objects of FLOPPYBOX to a binary file.
(ii) Reads the objects of FLOPPYBOX from binary file and
                                                                     {cout<<Bno<<Title<<endl;}
display them on screen.
                                                                    };
class FLOPPYBOX
                                                                    Ans)
                                                                    void BookSearch()
{ int size:
  char name[10];
                                                                    {fstream FIL;
public:
                                                                    FIL.open("BOOK.DAT",ios::binarylios::in);
  void getdata()
                                                                    BOOK B;
                                                                    int bn,Found=0;
        cin>>size;gets(name);
                                                                    cout << "Enter Book No. to search..."; cin>>bn;
                                                                    while (FIL.read((char*)&S,sizeof(S)))
  void showdata(){cout<<size<<" <<name<<endl;}</pre>
                                                                      if (FIL.RBno()==bn)
                                        (1999)
Q 4(b) Assuming the class EMPLOYEE given below, write
                                                                         S.Display();
functions in C++ to perform the following:
                                                                         Found++;
(i) Write the objects of EMPLOYEE to a binary file.
(ii) Read the objects of EMPLOYEE from binary file and
                                                                    if (Found==0)
display them on the screen.
                                                                       cout<<"Sorry! Book not
class EMPLOYEE
                                                                                 found!!!"<<endl;
    int ENO;
                                                                    FIL.close( );
    char ENAME[10];
public:
    void GETIT()
                                                                    c) Write a function in C++ to add new objects at the bottom of
                                                                    a binary file "STUDENT.DAT", assuming the binary file is
         cin>>ENO;
      gets(ENAME);
                                                                    containing the objects of the following class.
                                                                    (MP209-10)
    void SHOWIT()
                                                                    class STUD
      cout< < ENO<<ENAME<<endl;
                                                                    { int Rno;
                                                                      char Name[20];
                                                                    public:
Q 4 (b) Assuming the class DRINKS defined below, write
                                                                      void Enter( )
functions in C++ to perform the following:
                                                                        cin>>Rno;gets(Name);
(i)Write the objects of DRINKS to a binary file.
(ii) Read the objects of DRINKS from binary file and display
                                                                      void Display()
them on screen when DNAME has value "INDY COLA".
                                                                      { cout<<Rno<<Name<<endl;
class DRINKS
   int DCODE;
                                                                    };
   char DNAME[13]; //Name of the drink
                                                                    Ans)
  int DSIZE,;
                    //Size in liters
                                                                    void Addnew()
   float DPRICE;
                                                                    {fstream FIL;
                                                                    FIL.open("STUDENT.DAT",ios::binarylios::app);
public:
   void getdrinks()
                                                                    STUD S:
    { cin>>DCODE>>DNAME> >DSIZE>>DPRICE;
                                                                    char CH;
                                                                    do
  void showdrinks()
                                                                       S.Enter();
   { cout<<DCODE<<DNAME<<DSIZE<<DPRICE<<endl;
                                                                       FIL.write((char*)&S,sizeof(S));
                                                                       cout<<"More(Y/N)?";cin>>CH;
   char *getname()
      {return DNAME;}
                                                                    while(CH!='Y');
                                                 (2000)
                                                                    FIL.close();
};
c) Write a function in C++ to search for a BookNo from a
binary file "BOOK.DAT", assuming the binary file is
                                                                    c)Write a function in C++ to search for a BookNo from a
containing the objects of the following class. (MP109-10)
                                                                    binary file "BOOK.DAT", assuming the binary file is
class
                                                                    containing the objects of the following class. (MP108-09)
{int Bno;
                                                                    class BOOK
char Title[20];
                                                                    {int Bno;
public:
                                                                        char Title[20];
int RBno()
                                                                    public:
```

int RBno()

91

{return Bno;}
XII Computer

```
return Bno:
    void Enter()
    { cin>>Bno;gets(Title);
    void Display()
     cout<<Bno<<Title<<endl;
};
Answer:
void BookSearch()
fstream FIL;
FIL.open("BOOK.DAT",ios::binary|ios::in);
BOOK B;
int bn,Found=0;
cout <<"Enter Book Num to search...";
cin>>bn;
while (FIL.read((char*)&S,sizeof(S)))
if (B.RBno()==bn)
        B.Display();
        Found++;
if (Found==0) cout << "Sorry! Book
        not found!!!"<<endl;
FIL.close();
c) Write a function in C++ to add new objects at the bottom of
a binary file "STUDENT.DAT", assuming the binary file is
containing the objects of the following class.
(MP208-09)
class STUD
   int Rno;
    char Name[20];
public:
    void Enter()
    { cin>>Rno;
      gets(Name);
    void Display()
      cout<<Rno<<Name<<endl;
};
Answer:
void Addnew()
{ fstream FIL;
FIL.open("STUDENT.DAT",ios::binary|ios::app);
STUD S;
char CH;
do
{ S.Enter();
 FIL.write((char*)&S,sizeof(S));
 cout <<"More(Y/N)?";
cin>>CH;
 while(CH!='Y');
  FIL.close();
```

#### Model 4: Complete the function definitions of class

# Model 5: Theory Questions

**4.a**) What is the difference between pub( ) and write( )? (2002) **4.a**) Distinguish between ios::out and ios::app. (2001)

**Ans**) The ios::out mode opens the file in output mode only. The ios::app mode opens the file in append mode, where the file can be appended.

Q 4 (a) Name two member functions of ofstream class. (2000)

 $Q\ 4\ (a)$  Differentiate between functions read( ) and write( ). (1999)

**Q 4(a)** Write name of two member functions belonging to fstream class. (1998)

# 8.POINTERS

```
Model 1 : Output (Without Class) - 2 Marks
```

```
else
{
    if(*s%2==0)
    *s=*s-10;
    else
    *s=*s-11;
}
    cout<<*s<<" ";
    s++;
}
} void main()
{
    int score[]={25,60,35,53};</pre>
```

```
change(score);
                                                                             Full 2 Marks
                                                                              vR2Good
A)
            36 50 46 42
                                                                              R2GoOd
                                                                              2GOOd
2) Obtain the output of the following C++ program as
                                                                              gOOd
expected to appear on the screen after its execution. 2
Important Note:
                                        (2014 OD)
- All the desired header files are already included in the code,
                                                                       Find the output of the following program:
                                                                                                                               2
which are required to run the code.
                                                                       #include<iostream.h>
                                                                                                     (20110D)
void main( )
                                                                       void main ()
{ char *Text="AJANTA";
                                                                       {int *Queen, Moves [] = \{11, 22, 33, 44\};
 int *P,Num[]={1,5,7,9};
                                                                       Queen = Moves;
 P=Num;
                                                                       Moves [2] + = 22;
 cout<<*P<<Text<<endl;
                                                                       Cout<< "Queen @"<<*Queen<<end1;
 Text++;
                                                                       *Queen -= 11;
 P++;
                                                                       Oueen + = 2;
 cout<<*P<<Text<<endl;
                                                                       cout<< "Now @"<<*Oueen<<end1:
                                                                       Oueen++:
A)
                                                                       cout<< "Finally@"<<*Queen«end1;
1AJANTA
                                                                       cout<< "New Origin @"<<Moves[0]<<end1;
5JANTA
3) Observe the following C++ code carefully and obtain the
output, which will appear on the screen after execution of it.
                                                                       Ans
Important Note:
                    (2013 D)
                                              2marks
                                                                       Oueen @11
-All the desired header files are already included in the code,
                                                                       Now @55
which are required to run the code.
                                                                       Finally @44
void main( )
                                                                       New origin @0
{char *String="SHAKTI";
int *Point, Value[]={10,15,70,19};
Point=Value;
                                                                       1.(d) Find the output of the following program: (2009D)
cout<<*Point<<String<<endl;
                                                                       #include<iostream.h>
String++;
                                                                       void main( )
Point++:
                                                                       {int X[] = \{10,25,30,55,110\};
cout<<*Point<<String<<endl;
                                                                       int *p = X;
                                                                       while ( *p < 110)
A)
                                                                          if (*P%3!=0)
   10SHAKTI
                                                                            *p=*p+1;
   15HAKTI
                                                                         else
                                                                            *p = *p + 2;
(e) Find the output of the following program:
                                                          2
                                                                         p++;
#include <iostream.h> (2012 OD)
#include <ctype.h>
                                                                       for(int I = 4; I >= 1; I --)
typedef char str80 [80];
                                                                       \{ cout << X[I] << "*";
void main ()
                                                                         if (1\%3 == 0)
                                                                               cout<<endl;
char *Notes:
str80 str="vR2GooD";
                                                                       cout << X[0] * 3 << endl;
int L=6:
Notes=Str;
while (L>=3)
                                                                                110*56*
                                                                       Ans)
                                                                                32*26*33
Str[L]=(isupper(Str[L])?tolower(Str[L]):
toupper(Str[L]));
                                                                       1.(d) Find the output of the following program(2009 OD)
cout<<Notes<<endl;
                                                                       #include<iostream.h>
L--;
                                                                       void main()
Notes++;
                                                                       {int A[] = \{10, 15, 20, 25, 30\}
                                                                       int *p = A;
                                                                       while (*p < 30)
                                                                       { if (*p\%3! = 0)
                                                                               p = p + 2;
```

}

XII Computer

```
*(Ptr+Counter)=toupper(*(Ptr+Counter));
 else
        p = p + 1;
 p++;
                                                                                         Output:
                                                                      void main()
                                                                                            PoiNteRs Fun@10
for (int J = 0; J <= 4; J++)
                                                                      { clrscr();
    cout << A[J] << "*";
                                                                        int Position=0;
                                                                        char Message[]="Pointers Fun";
if (J\%3 = = 0)
   cout<<end1;
                                                                        ChangeString(Message,Position);
                                                                            cout << Message << "@" << Position;
cout<<A[4] * 3<<end1;
                                                                      1.d) Give the output of the following program segment.
          12*
                                                                      (Assuming all required header files are included in the
Ans)
          16*22*27*
                                                                      program)
                                                                                                  (2001)
          30*90
                                                                      void main()
1.d) Find the output of the following program: (2007 D)
                                                                      { int a=32,*x=&a;
                                                                                                   Output:
#include<iostream.h>
                                                                       char ch=65,&cho=ch;
void main( )
                                                                       cho+=a;
                                                                                                            129,a
                             Output:
{ int Array[]=\{4,6,10,12\};
                                                                        *x+=ch;
 int *pointer=Array;
                                                                       cout << a << ', ' << ch << endl;
 for(int I=1;I<=3;I++)
                                    4#6#10#
  { cout << *pointer << "#";
                                                                      1.d) Give the output of the following program. (1999)
    pointer++;
                                                                      #include<stdio.h>
                                    121a181a301a361a
                                                                                                 Output:
                                                                      void main()
                                                                      { char *p="Difficult";
  cout<<endl;
  for(I=1;I<=4;I++)
                                                                       char c;
  { (*pointer)*=3;
                                                                       c=*p++;
     --pointer;
                                                                       printf("%c",c);
  for(I=1;I<5;I++)
                                                                      4) Find the output of the following program:2
     cout<<Array[I-1]<<"@";
                                                                      #include <iostream.h>
                                                                                               (MP2 2008-09)
   cout<<endl;
                                                                      struct Game
                                                                              char Magic[20];int Score;
1.d) Find the output of the following program: (2007 OD)
                                                                      };
#include<iostream.h>
                                                                      void main()
void main( )
                                                                              Game M={"Tiger",500};
{ int Numbers[]={2,4,8,10};
                                                                              char *Choice;
 int *ptr=Numbers;
                                                                              Choice=M.Magic;
                               Output:
 for(int C=1;C<3;C++)
                                                                              Choice[4]='P';
    cout << *ptr << "@";
                                                                              Choice[2]='L';
                                    2 a 4 a
                                                                              M.Score+=50;
    ptr++;
                                                                              cout<<M.Magic<<M.Score<<endl;
                                    4#8#I6#IN#
                                                                              Game N=M;
    cout<<endl;
                                                                              N.Magic[0]='A'; N.Magic[3]='J';
    for(C=0;C<4;C++)
                                                                              N.Score-=120:
       (*ptr)*=2;
                                                                              cout<<N.Magic<<N.Score<<endl;
       --ptr;
                                                                      }
    for(C=0;C<4;C++)
        cout<<Numbers[C]<<"#";
                                                                      Answer:
    cout<<endl;
                                                                              TiLeP550
}
                                                                              AiLJP430
1.d) What will be the output of the following program: (2004)
                                                                      Model 2 : Output (Within Class)
                                                                                                             - 2 Marks
#include<iostream.h>
                                                                      1.d) Find the output of the following program: (2006 D)
#include<conio.h>
                                                                      #include<iostream.h>
#include<ctype.h>
                                                                      #include<string.h>
#include<string.h>
                                                                      class state
void ChangeString(char Text[],int &Counter)
                                                                      { char *state_name;
{ char *Ptr=Text;
                                                                       int size;
```

public:

94

int Length=strlen(Text);

XII Computer

for(;Counter<Length-2; Counter+=2,Ptr++)

```
state()
  { size=0;
   state_name=new char[size+1];
  state(char *s)
  { size=strlen(s);
   state_name=new char[size+1];
   strcpy(state_name,s);
 void display()
    cout<<state_name<<endl;</pre>
void Replace(state &a, state &b)
      size=a.size+b.size;
      delete state_name;
     state_name=new char[size+1];
     strcpy(state_name,a.state_name);
   strcat(state_name,b.state_name);
};
void main( )
{ char *temp="Delhi";
 State state1(temp), state2("Mumbai"),
       state3("Nagpur"),S1,S2;
 S1.Replace(state1,state2);
                                 Output:
 S2.Replace(S1,state3);
 S1.display();
                                     DelhiMumbai
 S2.display();
                                     DelhiMumbaiNagpur
}
1.d) Find the output of the following program.(2006 OD)
#include<iostream.h>
#include<string.h>
class student
{ char *name;
  int I;
 public:
   student()
   { I=0;
     name=new char[I+1];
   student(char *s)
   { I=strlen(s);
     name=new char[I+1];
     strcpy(name,s);
   void display()
    {
       cout<<name<<endl;
void manipulate(student &a, student &b)
   \{ I=a.I+b.I;
      delete name:
      name=new char[I+1];
      strcpy(name,a.name);
      strcat(name,b.name);
};
void main( )
{ char *temp="Jack";
  Student name1(temp),name2("Jill"),
     name3 ("John"),S1,S2;
                                      Output:
  S1.manipulate(name1,name2);
                                           JackJill
XII Computer
                 Chapter - 7,8
                                                            95
                                           JackJillJohn
```

```
S2.manipulate(S1,name3);
 S1.display();
 S2.display();
2.c) Give the output of the following program (2001)
#include<iostream.h> #include<string.h>
class per
                                        Uutput:
{ char name[20];
  float salary;
                                            Name:REEMA
 public:
  per(char *s, float a)
                                            Salary:10000
       strcpy(name,s);
      salary=a;
                                           Name:KRISHNAN
  per *GR(per &x)
                                            Salary:20000
       if(x.salary > = salary)
               return &x;
      else
               return this;
  }
  void display()
     cout <<"Name:" << name << "\n";
      cout << "Salary: "< salary << "\n";
};
void main()
   Per P1("REEMA",10000),
       P2("KRISHNAN", 20000),
         P3("GEORGE",5000);
   per *P;
   P=P1.GR(P3); P->display();
   P=P2.GR(P3); P->display();
```

## Model 3: Theory Question

- 2 Marks

**2.a)** What is "this" pointer? Give an example to illustrate the use of it in C++. (2006 OD)

**Ans:** A special pointer known as this pointer stores the address of the object that is currently invoking a member function. The this pointer is implicitly passed to the member functions of a class whenever they are invoked.

(As soon as you define a class, the member functions are created and placed in the memory space only once. That is, only one copy of member functions is maintained that is shared by all the objects of the class. Only space for data members is allocated separately for each object.

When a member function is called, it is automatically passed an implicit(in built) argument that is a pointer to the object that invoked the function. This pointer is called this. If an object is invoking a member function, then an implicit argument is passed to that member function that points to (that) object. The programmer also can explicitly specify 'this' in the program if he desires.)

Eg: Example program to demonstrate the usage of this pointer.

#include<iostream.h>
#include<conio.h>
class Rectangle
{ float area,len,bre;
public:

```
void input( )
 { cout<<"\nEnter the length and breadth: ";
   cin>>this->len>>this->bre;
  void calculate( )
     area=len*bre; //Here Implicit 'this' pointer will be worked.
  void output( )
    cout<<"\nThe Area of the
        Rectangle:"<<this->area;
};
void main()
{ Rectangle R;
  clrscr( );
  R.input();
  R.calculate();
  R.output();
  getch();
2.a) Distinguish between
     int *ptr=new int(5);
                                   (2001)
     int *ptr=new int[5];
Ans: The int *ptr=new int(5); declares and creates the space for
```

the new data directly.

Ie The new operator reserves 2 bytes of memory from heap memory (free pool) and returns the address of that memory location to a pointer variable called ptr, 5 is the initial value to be stored in the newly allocated memory.

The int \*ptr = new int[5]; initializes an array element. A memory space for an integer type of array having 5 elements will be created from the heap memory (free pool).

#### Model 4: Errors/Rewrite

#### - 2 Marks

```
c) Identify the syntax error(s), if any, in the following
program. Also give reason for errors. (2001)
void main()
      const int i=20;
      const int* const ptr=&i;
      (*ptr)++;
      int j=15;
      ptr=&j;
Ans:
 Error Line 5: Cannot modify a const object.
 Error Line 7: Cannot modify a const object.
  Warning Line 8: 'j' is assigned a value that is never used.
  Warning Line 8: 'ptr' is assigned a value that is never used.
Explanation:
(1)Error 1 is in Line no.5 ie (*ptr)++
  Here ptr is a constant pointer ie the contents cann't be
  modified.
(2)Error 2 is in Line no.7 ie ptr=&j;
   Here ptr is a constant pointer the
   address in this pointer can't be modified.
  (It is already pointing the address of i.)
```

# MODEL 1: Function to Receive an array and Change Elements. (2 or 3 Marks)

Write a user-defined function swap\_row(int ARR[][3],int R,int C) in C++ to swap the first row values with the last row values: (2017MP) 2

For example if the content of the array is:

```
10 20 30
40 50 60
70 80 90
```

Then after function call, the content of the array should be:

```
70 80 90

40 50 60

10 20 30

Ans)

void swap_row(int ARR[][3],int R,int C) {

for(int i=0,j=0;j<C;j++) {

int temp=ARR[i][j];

ARR[i][j]=ARR[R-1][j];

ARR[R-1][j]=temp;

}
```

Write the definition of a function grace\_score (int score [], int size) in C++, which should check all the elements of the array and give an increase of 5 to those scores which are less than 40

**Example:** if an array of seven integers is as follows: 45, 35, 85, 80, 33, 27, 90

After executing the function, the array content should be changed as follows:

(2016)3

```
45, 40, 85, 80, 38, 32, 90

Ans)

void grace_score(int score[],int size)
{

for(int i=0;i<size;i++)
{

if(score[i]<40)

    score[i]=score[i]+5;

cout<<score[i]<<" ";
}
```

Write the definition of a function FixSalary(float Salary[], int N) in C++, which should modify each element of the array Salary having N elements, as per the following rules: (2016) 2

| Existing Salary Values | Required Modification in Value |
|------------------------|--------------------------------|
| If less than 100000    | Add 35% in the existing value  |
| If >=100000 and <20000 | Add 30% in the existing value  |
| If >=200000            | Add 20% in the existing value  |

```
A) { for (int i=0;i<N;i++) if(Salary[i]<100000) Salary[i]+= 0.35 *Salary[i]; else if (Salary[i]>=100000 && Salary[i]<20000) Salary[i]+= 0.3 * Salary[i]; XII Computer Chapter - 9 97
```

```
else if(Salary[i]>=200000)
Salary[i]+= 0.20 * Salary[i];
```

Write the definition of a function Change(int P[], int N) in C++, which should change all the multiples of 10 in the array to 10 and rest of the elements as 1. For example, if an array of 10 integers is as follows: (2015)2

| P[0]                                                                          | P[1] | P[2] | P[3] | P[4] | P[5] | P[6] | P[7] | P[8] | P[9] |
|-------------------------------------------------------------------------------|------|------|------|------|------|------|------|------|------|
| 100                                                                           | 43   | 20   | 56   | 32   | 91   | 80   | 40   | 45   | 21   |
| After executing the function, the array content should be changed as follows: |      |      |      |      |      |      |      |      |      |
| P[0]                                                                          | P[1] | P[2] | P[3] | P[4] | P[5] | P[6] | P[7] | P[8] | P[9] |
| 10                                                                            | 1    | 10   | 1    | 1    | 1    | 10   | 10   | 1    | 1    |

```
A)
void Change(int P[],int N)
{
for (int i=0;i<N;i++)
if(P[i]%10==0)
P[i]=10;
else
P[i]=1;
}
```

Write a code for function EvenOdd(int T[], int C) in C++, to add 1 in all the odd values and 2 in all the even values of the array T.

Example: If the original content of an array S is (2014) 3

| T[0] | T[1] | T[2] | T[3] | T[4] |
|------|------|------|------|------|
| 35   | 12   | 16   | 69   | 26   |

The modified content will be:

| The mounted content win be: |      |      |      |      |  |  |
|-----------------------------|------|------|------|------|--|--|
| T[0]                        | T[1] | T[2] | T[3] | T[4] |  |  |
| 36                          | 14   | 18   | 70   | 28   |  |  |

```
Answer)
```

```
\begin{tabular}{ll} void EvenOdd(int T[ ],int C) & \{ & \\ int I; & \\ for(i=0;i<C;i++) & \{ & \\ if(T[i]\%2==0) & \\ & T[i]=T[i]+2; & \\ else & \\ & T[i]=t[i]+1; & \} & \\ cout<<"Modified content will be: "; & \\ for(i=0;i<C;i++) & \\ cout<<T[i]; & \} & \\ \end{tabular}
```

Write code for a function void ChangOver(int P[],int N) in C++, which repositions all the elements of the array by shifting each of them to the next position and by shifting the last element to the first position. (2013)

For example: if the content of array is

| For example, if the content of array is |    |    |    |    |  |
|-----------------------------------------|----|----|----|----|--|
| 0                                       | 1  | 2  | 3  | 4  |  |
| 12                                      | 15 | 17 | 13 | 21 |  |

The changed content will be

| 0  | 1  | 2  | 3  | 4  |
|----|----|----|----|----|
| 21 | 12 | 15 | 17 | 13 |

```
Ans)
void Change(int P[], int N)
{
    int temp;
    int temp1;
    for(int i=0;i<(N-1);i++)
    {
        temp=P[size-1];
        P[N-1]=P[i];
        P[i]=temp;
    }
}
```

3. (a) Write a function SWAP2BEST (int ARR[], int Size) in C++ to modify the content of the array in such a way that the elements, which are multiples of 10 swap with the value present in the very next position in the array. (2012) 3 For example:

Write a Get2From1() function in C++ to transfer the content from one array ALL[] to two different arrays Odd[] and Even[]. The Odd[] array should contain the values from odd positions (1,3,5,...) of ALL[] and Even [] array should contain the values from even positions (0, 2, 4,.....) of ALL []. (2011 OD) 3

#### **Example**

XII Computer

Chapter - 9

```
{
    Odd[K]=All[I);
    K++;
    }
}
```

3.(a) Write a function CHANGEO in C++, which accepts an array of integer and its size as parameters and divide all those array elements by 7 which are divisible by 7 and multiply other-array elements by 3. (2010D)

Sample Input Data of the array

| A[0] | A[1] | A[2] | A[3] | A[4] |
|------|------|------|------|------|
| 21   | 12   | 35   | 42   | 18   |

# Content of the array after Calling CHANGE() function

| A[0] | A[1] | A[2] | A[3] | A[4] |
|------|------|------|------|------|
| 3    | 36   | 5    | 6    | 54   |

3. (a) Write a function REASSIGNO in C++, which accepts an array of integers and its size as parameters and divide all those array elements by 5 which are divisible by 5 and multiply other array elements by 2. (2010OD)

Sample Input Data of the array

| A[0] | <b>A</b> [1] | A[2] | A[3] | A[4] |
|------|--------------|------|------|------|
| 20   | 12           | 15   | 60   | 32   |

# Content of the array after calling REASSIGNO function

| A[0] | A[1] | A[2] | A[3] | A[4] |
|------|------|------|------|------|
| 4    | 24   | 3    | 12   | 64   |

#### Ans)

98

```
void REASSIGN (int Arr[ ], int Size)
{
    for (int i=0;i<Size;i++)
        if (Arr[i]%5==0)
            Arr[i]/=5;
        else
            Arr[i]*=2;
}
            OR
void REASSIGN(int Arr[ ],int Size)
{
    for (int i=0;i<Size;i++)
            Arr[i]%5 ? Arr[i]/=5 :
            Arr[i] *= 2;</pre>
```

(d) Define a function SWAPCOL ( ) in C++ to swap (interchange) the first column elements with the last column elements, for a two dimensional integer array passed as the argument of the function. (2009 D)

Example: If the two dimensional array contains

| 2 | 1 | 4 | 9 |
|---|---|---|---|
| 1 | 3 | 7 | 7 |
| 5 | 8 | 6 | 3 |
| 7 | 2 | 1 | 2 |

After swapping of the content of 1st column and last column, it should be

| 9 | 1 | 4 | 2 |
|---|---|---|---|
| 7 | 3 | 7 | 1 |
| 3 | 8 | 6 | 5 |
| 2 | 2 | 1 | 7 |

Ans)

```
void SWAPCOL(int A[][100], int M, int N)
{    int Temp, I;
    for(I=O; I<M; I++)
    {
        Temp = A [I][0];
        A[I][0] = A[I][N-I];
        A[I][N-I] = Temp;
    }
}

OR
void SWAPCOL(int A[4][4])
{
    int Temp, I;</pre>
```

d) Define a function SWAPARR() in C++ to swap (interchange) the first row elements with the last row elements, for a two dimensional integer array passed as the argument of the function.

(2009 OD)

Example: If the two dimensional array contains

for(I=O; I<4; I++)

Temp = A[I][0];

A[I][0] = A[I][3];

A[I][3] = Temp;

| 5 | 6 | 3 | 2 |
|---|---|---|---|
| 1 | 2 | 4 | 9 |
| 2 | 5 | 8 | 1 |
| 9 | 7 | 5 | 8 |

After swapping of the content of first row and last row, it should be as follows:

| 9 | 7 | 5 | 8 |
|---|---|---|---|
| 1 | 2 | 4 | 9 |
| 2 | 5 | 8 | 1 |
| 5 | 6 | 3 | 2 |

XII Computer Chapter – 9

99

```
Ans)

void SWAPARR(int A[][100], int M, int N)

{
    int Temp, Ji
    for (J=0; J<N; J++)
    {
        Temp = A[0)[J];
        A[0][J] = A[M-1][J];
        A[M-1][J] = Temp;
    }
}

OR

void SWAPARR(int A[4][4])

{
    int Temp, J;
    for (J=0; J<4; J++)
    {
        Temp = A[0][J];
        A[0][J] = A[3][J];
        A[3][J] = Temp;
    }
}

3.a) Write a function in C++, which accessed its size as parameters and recoverage.
```

3.a) Write a function in C++, which accepts an integer array and its size as parameters and rearranges the array in reverse. (2008D)

## **Example:**

If an array of nine elements initially contains the elements as 4, 2, 5, 1, 6, 7, 8, 12, 10

Then the function should rearrange the array as

```
10,12, 8, 7, 6, 1, 5, 2, 4 Solution:
```

```
void receive(int A[ ], int size)
{    int temp;
    for(i=0,j=size-1;i<size/2;i++,j--)
    {        temp=A[i];
        A[i]=A[j];
        A[j]=temp;</pre>
```

} //end of receive function.

3.a)Write a function in C++, which accepts an integer array and its size as arguments and swap the elements of every even location with its following odd location. (2008OD) Example:

```
If an array of nine elements initially contains the elements as 2,4,1,6,5,7,9,23,10
```

then the function should rearrange the array as 4,2,6,1,7,5,23,9,10

```
The resultant 2D array is given:
/* cout<<"\nThe elements after completed the desired
alterations...";
for(i=0;i\leq N;i++)
              cout << A[i] << '\t'; */
3.a) Write function in C++ which accepts an integer array and
size as arguments and replaces elements having odd values
with thrice its value and elements having even values with
twice its value.
(2007D)
Example: if an array of five elements initially contains elements
                  3, 4, 5, 16, 9
The the function should rearrange the content of the array as
         9, 8, 75, 32, 27
Solution:
void manipulate (int a[],int size)
 for (i=0;i\leq size;i++)
   if (a[i]\%2 = =1)
         a[i]=a[i]*3;
         a[i]=a[i]*2;
   cout << a[i] << ', ';
3.a) Write a function in C++ which accepts an integer array
and its size as arguments and replaces elements having even
values with its half and elements having odd values with twice
its value .(2007OD)
Example: If an array of five elements initially contains the
         elements as 3, 4, 5, 16, 9
then the function should rearrange content of the array as
      6, 2, 10, 8, 18
Solution:
void accept(int a[ ],int size)
 for (int i=0;i < size;i++)
 { if (a[i]\%2 = =0)
         a[i]=a[i]/2;
  else
         a[i]=a[i]*2;
  cout << a[i] << ', ';
3.a) Write function in C++ which accepts an integer array and
size as arguments and assign values into a 2D array of integers
in the following format:
                                  (2006D)
If the array is 1, 2, 3, 4, 5, 6
The resultant 2D array is given below
     2
          3
              4
                   5
                        6
     2
          3
               4
                    5
                        0
     2
          3
               4
                   0
                        0
     2
          3
              0
                   0
                        0
     2
          0
              0
                   0
                        0
          0
              0
                   0
If the array is 1, 2, 3
```

```
0
     2
     0
          0
Solution:
void input (int a[],int size)
{ int b[size] [size];
  for (int i=0; i. \le size; i++)
    for (int j=0;j < size;j++)
         if((i+j)>=size)
             b[i][j]=0;
         else
             b[i][i]=a[i];
         cout<<b[i][j]<<'\t';
  cout<<endl;
   }
3.a) Write function in C++ which accepts an integer array and
size as arguments and assign values into a 2D array of integers
in the following format: (2006OD)
If the array is 1, 2, 3, 4, 5, 6
The resultant 2D array is given below:
              0
                    0
                         0
                             0
              2
                   0
                         0
                             0
                                  0
              2
                   3
                         0
                             0
                                  0
              2
                   3
                             0
                                 0
         1
              2
                   3
                        4
                             5
                                 0
                   3
                                  6
If the array is 1, 2, 3
The resultant 2D array is given:
             0
             2
                  0
        1
             2
                   3
Solution:
void input (int a[],int size)
  int b[size] [size];
  for (int i=0; i. \le size; i++)
   for (int j=0;j < size;j++)
      if(( i<j)
              b[i][j]=0;
         else
              b[i][j]=a[j];
         cout<<b[i][j]<<'\t';
    cout << endl;
                                     OR
const int R = 100, C = 100;
void Arrayconvert(int A1D[], int N)
{ \inf A2D[R][C]=\{0\};
  for(int I = 0; I < N; I + +)
    for (int J = 0; J \le I; J++)
      A2D[I][J] = A1D[J];
```

void Exchange(int A[],int N)

```
3.a) Write a function in C++ which accepts an integer array
and its size as arguments and exchanges the values of first half
side elements with the second half side elements of the array.
(2005D)
Example:
If an array of 8 elements initial content as
2, 4, 1, 6, 7, 9, 23, 10
The function should rearrange array as
7, 9, 23, 10, 2, 4, 1, 6
Solution:
void change(int a[ ],int size)
{ int i, i, temp;
  for(i=0,j=size/2;j\leq size;i++,j++)
  { temp=a[i];
   a[i]=a[j];
   a[j]=temp;
}
                              OR
void Exchange (int A [], int N)
  for (int I=0;I<N/2;I++)
      int Temp=A[I];
     A[I]=A[N/2+I];
     A[N/2+I]=Temp;
                              OR
void Exchange(int A[], int N)
{ int M=(N\%2==0)?N:N+1;
 for (int I=0; I<M/2; I++)
        int Temp=A[I];
      A[I]=A[M/2+I];
      A[M/2+I]-Temp;
  }
3.a) Write a function in C++ which accepts an integer array
and its size as arguments and exchanges the values of first half
side elements with the second half side elements of the array.
(2005OD)
Example:
If an array of 8 elements initial content as
8, 10, 1, 3, 17, 90, 13, 60
The function should rearrange array as
17, 90, 13, 60, 8, 10, 1, 3
Ans)
void Exchange(int A[],int N)
{ for (int I=0;I< N/2;I++)
 { int Temp=A[I];
    A[I]=A[N/2+I];
    A[N/2+I]=Temp;
  }
                              OR
void Exchange(int A[],int N)
{ for (int I=0,J=N/2;I< N/2;I++,J++)
      int Temp=A[J];
  for (int K=J;K>I;K--)
      A[K]=A[K-1];
  A[I]=Temp;
```

Chapter - 9

XII Computer

101

```
{ int M=(N\%2=0)?N:N+1;
 for (int I=0;I<M/2;I++)
   int Temp=A[I];
   A[I]=A[M/2+I];
   A[M/2+I]=Temp;
}
3.a) Define the function SwapArray(int[ ], int), that would
expect a 1D integer array NUMBERS and its size N. the
function should rearrange the array in such a way that the
values of that locations of the array are exchanged.
(Assume the size of the array to be even). (2004)
Example:
If the array initially contains
                                               {2, 5, 9, 14, 17,
        8, 19, 16}
Then after rearrangement the array should contain
     {5, 2, 14, 9, 8, 17, 16, 19}
Solution:
void SwapArray(int NUMBERS[], int N)
  int i,j,temp;
/* cout<<"\nThe elements before doing the desired
  alterations..."
  for(i=0;i\leq N;i++)
    cout<<NUMBERS[i]<<'\t'; */
  for(i=0;i< N-1;i+=2)
   temp=NUMBERS[i];
   NUMBERS[i]=NUMBERS[i+1];
   NUMBERS[i+1]=temp;
/* cout<<"\nThe elements after completed the desired
alterations...";
for(i=0;i\leq N;i++)
        cout << NUMBERS[i] << '\t'; */
3.c) Write a user-defined function in C++ to find and display
the sum of diagonal elements from a 2D array MATRIX[6][6]
containing integers.
void displaysum()
int i,j,D1=0,D2=0,MATRIX[6][6];
cout <<"\nEnter any 36 values....";
for(i=0;i<6;i++)
 for(j=0;j<6;j++)
  { cin>>MATRIX[i][j];
    if(i==j)
          D1=D1+MATRIX[i][j];
    else if ((i+j)==(size-1))
          D2=D2+MATRIX[i][j];
 cout << "\nThe sum of the elements of
    the Main Diagonal = "<<D1;
 cout<<"\nThe sum of the elements of
      the Other Diagonal = "<<D2;
        }
```

3.a) Write a function in C++ to combine the contents of two equi-sized arrays A and B by adding their corresponding elements as the formula A[i]+B[i]; where value i varies from 0 to N-1 and transfer the resultant content in the third same sized array C. (MP209-10) 3

3.a)Write a function in C++ to combine the contents of two equi-sized arrays A and B by computing their corresponding elements with the formula 2\*A[i]+3\*B[i]; where value i varies from 0 to N-1 and transfer the resultant content in the third same sized array. (MP208-09)

MODEL 2: Function to Display the array elements in a particular order. (2 or 3 Marks)

Write definition for a function DISPMID(int A[][5],int R,int C) in C++ to display the elements of middle row and middle column from a two dimensional array A having R number of rows and C number of columns.

For example, if the content of array is as follows: (2016)3

| I | 215 | 912 | 516 | 401 | 515 |
|---|-----|-----|-----|-----|-----|
| l | 103 | 901 | 921 | 802 | 601 |
| ľ | 285 | 209 | 609 | 360 | 172 |

The function should display the following as output

```
103
      901
             921
                    802 601
      921
             609
516
Ans)
void DISPMID(int A[][5],int R,int C)
for (int J=0;J<C;J++)
cout << A[R/2][J] << "";
cout << endl;
for (int I=0;I< R;I++)
cout << A[I][C/2] << " ";
                               OR
void DISPMID(int A[][5],int R,int C)
if(R\%2!=0)
for (int J=0;J<C;J++)
cout << A[R/2][J] << " ";
else
cout << "No Middle Row":
cout << endl:
if(C\%2!=0)
```

Chapter - 9

XII Computer

```
for (int I=0;I<R;I++)
cout<<A[I][C/2]<<"";
}
else
cout<<"No Middle Column";
}</pre>
```

Write a function REVROW(int P[][5],int N, int M) in C++ to display the content of a two dimensional array, with each row content in reverse order. (2015) 3

For example, if the content of array is as follows:

|    | ,  | ,  |    |    |
|----|----|----|----|----|
| 15 | 12 | 56 | 45 | 51 |
| 13 | 91 | 92 | 87 | 63 |
| 11 | 23 | 61 | 46 | 81 |

The function should display output as: 51 45 56 12 15

```
63 87 92 91 13
81 46 61 23 81

A)
void REVROW(int P[][5],int N,int M)
{
for(int I=0; I<N; I++)
{ for(int J=M1;
J>=0; J)
cout<<P[I][J];
cout<<endl;
}
}
OR
void REVROW(int P[][5],int N,int M)
{
for(int I=0; I<N; I++)
{
for(int J=0; J<M/2; J++)
{
int T = P[I][J];
P[I][J] = P[I][MJ1]
.
```

P[I][MJ1]

for(I=0; I<N; I++)

cout << P[I][J];

int I,j,Sum=0;

102

cout << endl;

for(int J=0; J<M; J++)

= T:

Write user-defined function AddEnd2(int A[][4], int N, int M) in C++ to find and display the sum of all the values which are ending with 2(ie units place is 2). For example if the content of array is (2014)

```
    22
    16
    12

    19
    5
    2
```

```
The output should be 36
Answer)
void AddEnd(int A[ ][4], int N, int M)
{
```

```
for(i=0;i<N;i++)
{
for(j=0;j<M;j++)
{
  if(A[i][j]%10==2)
    Sum=Sum+A[i][j];
}
}
cout<<Sum;
}</pre>
```

Write a user defined function DispTen(int A[][4], int N,int M) in C++ to find and display all the numbers which are divisible by 10. For example, if the content of array is (2013) 2

| 12 | 20 | 13 |
|----|----|----|
| 2  | 10 | 30 |

```
The output should be
20 10 30

Answer)

Void DispTen(int A[ ][3], int N,int M)
{
   int I,j,S=0;
   for(i=0;i<N;i++)
    for(j=0;j<M;j++)
    if(A[i][j]%10==0)
    cout<<A[i][j]<<"";
}
```

Write a function ALTERNATE (int A[][3], int N, int M) in C++ to display all alternate elements from two-dimensional array A (staring from A [0][0]). (2012)

For example:

cout<<\*p<<" ";

P+=2;

XII Computer

```
If the array is containing:
23
         54
                 76
37
         19
                 28
         13
                 19
62
The output will be
                          62
                                   19
23
         76
                 19
void ALTERNATE (int A [] [3], int N, int M)
for (int I=0; I < N; I++)
for (int J=0; J < M; J++)
if (T\%2 = =0)
cout << A[I] [J] << " ";
T++;
void ALTERNATE (int A[] [3], int N, int M)
int P=&A[O][0];
for (int I=0; I<N*M; I+=2)
```

Chapter - 9

103

```
(d) Write a DSUMO function in C++ to find sum of Diagonal
Elements from a NxN Matrix. (2011 OD) 2
(Assuming that the N is a odd number)
void DSUM (int A [ ] [100] ,int N)
int SUMR =0, SUML=0;
for (int i=0; i<N;i++}
SUMR = SUMR + A[i][i];
SUML = SUML + A[i] [N-1-i];
cout << " Sum of Diagonal Elements = " << SUMR + SUML -
A[N/2][N/2];
                             OR
void DSUM (int A[] [100], int N)
int SUMR =0, SUML=0;
for (int i=0; i < N; i++)
SUMR = SUMR + A[i][i];
SUML = SUML + A[i] [N-1-i];
cout<< "Sum of Right Diagonal Elements = "<<SUMR<<end1;</pre>
cout<< "Sum of Left Diagonal Elements = "<<SUML<<end1;</pre>
                             OR
void DSUM (int A[] [100], int N)
int SUMR =0, SUML=0;
for (int i = 0; i < N; i++)
for (int j = 0; j < N; j++)
if (i==j)
SUMR = SUMR + A[i][j];
else if (i+j == N-1)
SUML = SUML + A[i][j];
cout << "Sum of Diagonal Elements ="
             \leq SUMR + SUML - A[N/2] [N/2];
```

(d) Write a function int SKIPSUM(int A[ ] [3], int N,int M) in C++ to find and return the sum of elements from all alternate elements of a two-dimensional array starting from A[0][0]. (2010D)

Hint: If the following is the content of the array

| A[0][0] | A[0][1] | A[0][2] |
|---------|---------|---------|
| 4       | 5       | 1       |
| A[1][0] | A[1][1] | A[1][2] |
| 2       | 8       | 7       |
| A[2][0] | A[2][1] | A[2][2] |
| 9       | 6       | 3       |

```
The function SKIPSUM() should add elements A[0][0],
A[0][2], A[1][1],
A[2][0] and A[2][2].
Ans)
int SKIPSUM(int A[][3], int N,int M)
{ int S=0:
  for(int I = 0; 1 \le N; 1++)
  for (int J = (I\%2)?1:0; J < M; J = J+2)
         S = S + A[I][J];
 return S;
                                OR
int SKIPSIJM(int A[][3], int N, int M)
{ int S=0;
  for (int I = 0; 1 < N; I++)
   for (int J = (I\%2 = 0)? 0:1 ; J < M; J = J+2)
         S = S + A[I][J];
 return S;
}
                                OR
int SKIPSUM(int A[][3], int N, int M)
 int I,J, S=O;
  for (I = 0; 1 \le N; 1++)
    if (I%2)
            //OR (1%2 !=0 ) OR (I%2 == 1)
         J = 1;
    else
         J = 0;
    for (; J \le M; J = J + 2)
             S = S + A[I][J];
  return S;
                                OR
int SKIPSUM(int A[][3], int N, int M)
  int S=0, C=0;
  for(int I = 0; 1 \le N; 1++)
    for (int J = 0; J < M; J++)
     if (C\%2 == 0)
            S = S + A[I][J];
     C++;
    }
  return S;
                                OR
int SKIPSUM(int A[][3], int N, int M)
  int S=0, C=1:
  for(int I = 0; I < N; I + +)
   for (int J = 0; J < M; J ++ )
     if (C\%2!=0)
         S = S + A[I][J];
     C++;
   return S;
```

(d) Write a function int ALTERSUM (int B[] [5], int N, int M in C++ to find and return the sum of elements from all alternate elements of a two-dimensional array starting from B[0][0].

#### (2010 OD)

Hint: If the following is the content of the array:

| B[0][0] | B[0][1] | B[0][2] |
|---------|---------|---------|
| 4       | 5       | 1       |
| B[1][0] | B[1][1] | B[1][2] |
| 2       | 8       | 7       |
| B[2][0] | B[2][1] | B[2][2] |
| 9       | 6       | 3       |

```
The function should add elements B[0][0], B[0][2], B[1][1], B[2][0] and B[2][2].
```

```
int ALTERSUM(int B[ ][5], int N, int M)
 int Sum=0;
 for (int I=0;I<N;I++)
   for (int J=(I\%2==0)?0:1; J<M; J+=2)
      Sum+=B[I][J];
 return Sum;
                              OR
int ALTERSUM(int B[ ][5],int N,int M)
  int Sum=0.J=0:
  for (int I=0;I\leq N;I++)
   for (;J < M;J += 2)
      Sum+=B[I][J];
   J=M;
   return Sum;
                              OR
int ALTERSUM(int B[ ][5],int N,int M)
 int *P=&B[0][0],Sum=0;
 for (int I=0;I<M*N;I+=2)
      Sum+=(*P);
      P+=2;
  return Sum;
```

Chapter – 9

```
OR
int ALTERSUM (int B[ ][5], int N, int M)
{ int S=0, C=0;
 for(int I = 0: 1 < N: 1++)
   for (int J = 0; J < M; J++)
    if (C\%2 == 0)
       S = S + B[I][J];
  return S;
                               OR
int ALTERSUM(int B[ ][5],int N,int M)
{ int Sum=0;
  for (int I=0;1 \le N;1++)
  for (int J=0;J\leq M;J++)
    if ((I+J)\%2==0)
       Sum+=B[I][J];
    return Sum;
                               OR
int ALTERSUM(int B[ ][5],int N,int M)
  int Sum=0;
  for (int I=0;1 < N;1++)
  for (int J=0;J\leq M;J++)
    if ((1\%2==0 \&\& J\%2=0)||(1\%2!=0
         && J%2!=0))
   Sum+=B[I][J];
  return Sum;
```

3.d)Write a function in C++ to print the product of each column of a two dimensional array passed as the arguments of the function. (2008D)

**Example**: If the two dimensional array contains

| 1 | 2 | 4 |
|---|---|---|
| 3 | 5 | 6 |
| 4 | 3 | 2 |
| 2 | 1 | 5 |

```
Then the output should appear as: 
 Product of Column 1 = 24
 Product of Column 2 = 30
 Product of Column 3 = 240
 void receive(int A[][],int r,int c)
 { int i,j,B[c];
 for(i=0;i<c;i++)
 B[i]=1;
 for(i=0;i<r;i++)
 for(j=0;i<c;i++)
 B[j]=B[j]*A[i][j];
 for(i=0;i<c;i++)
 cout<<"\nProduct of Column
 "<<i+1<<" = "<<B[i];
 }
```

XII Computer Chapter – 9

105

# 3.d)Write a function in C++ to print the product of each row of a two dimensional array passed as the arguments of the function (2008OD)

Example: if the two imensional array contains

| 20 | 40 | 10 |
|----|----|----|
| 40 | 50 | 30 |
| 60 | 30 | 20 |
| 40 | 20 | 30 |

```
Then the output should appear as: 

Product of Row 1 = 8000 

Product of Row 2 = 6000 

Product of Row 3 = 3600 

Product of Row 4 = 2400 

void receive(int A[ ][ ],int r,int c) 

{ int i,j,B[r]; 

for(i=0;i<r;i++) 

B[i]=1; 

for(i=0;i<r;i++) 

for(j=0;j<c;j++) 

B[i]=B[i]*A[i][j]; 

for(i=0;i<r;i++) 

cout<<"\nProduct of Row "<<i+1<<="" = "<<B[i]; 

}
```

3.d)Write a function in C++ which accepts a 2D array of integers and its size as arguments and displays the elements which lie on diagonals. [Assuming the 2D Array to be a square matrix with odd dimension i.e., 3x3, 5x5,7x7 etc...] (2007D)

```
Example: if the array content is
```

```
5 4 3
6 7 8
1 2 9
```

Out put through the function should be:

```
Diagonal One: 5 7 9
Diagonal Two: 3 7 1
Solution:
```

```
void accept(int a[ ][ ],int size)
{    int i,j;
    cout<<"Diagonal One:";
    for (int i=0;i<size;i++)
        for(int j=0;j<size;j++)
        if (i= = j)
        cout<<a[i][j]<<'\t';</pre>
```

```
cout << "\n Diagonal Two:";
 for (i=0;i\leq size;i++)
                                                                        3.c) Write a function in C++ to find the sum of diagonal
    for(j=0;j\leq size;j++)
                                                                         elements from a 2D array of type float. Use the array and its
        if((i+j)==(size-1))
                                                                        size as parameters with float as its return type. (2004)
           cout << a[i][j] << '\t';
                                                                         Solution:
                                                                         float diasum(float A[][],int R,int C)
3.d)Write a function in C++ which accepts a 2D array of
integers and its size as arguments and displays the elements of
                                                                          int i,j;
middle row and the elements of middle column. [Assuming the
                                                                          float Dsum=0.0;
2D Array to be a square matrix with odd dimension
                                                                          for(i=0;i < R;i++)
i.e., 3x3, 5x5, 7x7 etc...]
                                  (20070D)
                                                                          for(j=0;j< C;j++)
Example: If the array content is
                                                                           if((i==i)||(i+i)==(size-1))
    3 5 4
                                                                                  Dsum=Dsum+A[i][j];
    7
       6 9
                                                                          return Dsum;
    2
       1
Output through the function should be:
  Middle Row
                :7 6 9
                                                                         3.c)Write a user-defined function in C++ to display those
  Middle Column: 5 6 1
                                                                         elements of 2D array T[4][4] which are divisible by 100.
                                                                         Assume the content of the array is already present and the
Solution:
void accept(int a[ ][ ],int size)
                                                                         function prototype is as follows:
                                                                         T[4][4];
                                                                         (2003)
 int i,j;
 cout<<"Middle Row:";
                                                                         void showhundred(int T[4][4])
 for (int i=0; i < size; i++)
   for(int j=0; j \le ize; j++)
                                                                          int i,j;
                                                                          cout<<"\nThe elements in the array
        if (i = size/2)
           cout << a[i][j] << '\t';
                                                                            which are divisible by 100 .....";
 cout << "\n Middle Column:";
                                                                          for(i=0;i<4;i++)
 for (i=0;i<size;i++)
                                                                                 for(j=0;j<4;j++)
   for(j=0;j\leq size;j++)
                                                                                   if(T[i][j]\%100 = =0)
         if(j = size/2)
                                                                                      cout<<T[i][j]<<'\t';
            cout << a[i][j] << '\t';
                                                                         3.c)Write a user-defined function named Lower half() which
3.d) Write a function in C++ to print sum of all values which
                                                                         takes 2D array A, with size N rows and N columns as
either are divisible by 2 or divisible by 3 present in a 2D array
                                                                         argument and prints the lower half of the array.
passed as the argument of the function. (2005D)
                                                                         (2001)
Solution:
                                                                        Eg:
void Sum(int A[ ][ ],int R,int C)
                                                                         Input:
                                                                                  3
                                                                                    1 5 0
 int i,j,S=0;
                                                                             7
                                                                                 1 5
                                                                                        3 1
 for(i=0;i < R;i++)
                                                                             2
                                                                                 5 7 8 1
   for(j=0;j < C;j++)
                                                                                 1 5
                                                                                        0 1
    if(A[i][j]\%2 = 0 ||A[i][j]\%3 = 0)
                                                                             3
                                                                                 4 9 1 5
         S=S+A[i][j];
                                                                         Output:
   cout << "\nThe Sum of all the values which are divisible by 2
                                                                             2
               or 3 in the array = "<<S;
                                                                             7
                                                                                1
                                                                             2
                                                                                5 7
                                                                             0 1 5 0
3.d) Write a function in C++ to print sum of all values which
                                                                               4 9 1 5
either are divisible by 3 or divisible by 5 present in a 2D array
passed as the argument of the function.(2005OD)
                                                                         Solution:
Ans)
void Sum(int A[ ][ ],int R,int C)
                                                                         void Lower half(int A[][],int N)
{ int S=0,i,j;
                                                                           int i,j;
 for(i=0;i < R;i++)
                                                                            for(i=0;i\leq N;i++)
   for(j=0;j< C;j++)
                                                                                 for(j=0;j\leq N;j++)
     if((a[i][j]\%3 = =0)||(a[i][j]\%5 = =0))
                                                                                     if(i \le j)
                                                                                        cout << A[i][j] << '\t';
       S=S+A[i][j];
 cout << " nThe Sum of all the values
                                                                                      cout < < endl;
      which are divisible by 3 or 5 in
                                                                                  }
           the array = "<<S;
                                                                         }
                 Chapter - 9
                                                           106
XII Computer
```

void showhundred( int

3.c) Write a user-defined function in C++ to find and display the multiplication of row elements of two dimensional array A[4][6] containing integers. (1999)

- 3.b) An array T[15][10] is stored in the memory with each element requiring 2 bytes of storage. If the base address of T is 2000, determine the location of T[7][8] when the array VAL is stored (i) Row major (ii) Column major. (1998) Solution: Children, Try this as an assignment.
- 3.c) Write a user-defined function in C++ to find and display the sum of diagonal elements from a 2D array R[7][7] containing integers. (1998)

```
void displaysum()  \{ \text{ int } i,j,D1=0,D2=0,R[7][7]; \\ \text{cout}<<``\n\text{Enter any } 49 \text{ values}...."; \\ \text{for}(i=0;i<7;i++) \\ \text{for}(j=0;j<7;j++) \\ \{ \text{ cin}>>R[i][j]; \\ \text{ if}(i==j) \\ \text{ D1=D1+R[i][j]; } \\ \text{ else if } ((i+j)==(\text{size-1})) \\ \text{ D2=D2+R[i][j]; } \\ \} \\ \text{cout}<<``\n\text{The sum of the elements of } \\ \text{ the Main Diagonal} = ``<<D1; \\ \text{cout}<<``\n\text{The sum of the elements of } \\ \text{ the Other Diagonal} = ``<<D2; \\ \}
```

d) Write a function in C++ to find the sum of both left and right diagonal elements from a two dimensional array (matrix). (MP109-10) 2

```
Ans)
void DiagSum(int M[][4],int N,int M)
{ int SumD1=0,SumD2=0;
for (int I=0;I<N;I++)
{
SumD1+=M[I][I];SumD2+=M[N-I-1][I];
}
cout<<"Sum of Diagonal 1:" <<SumD1<<endl;
cout<<"Sum of Diagonal 2:" <<SumD2<<endl;
}
```

Chapter - 9

XII Computer

107

```
dimensional array. (MP209-10)
Ans)
void MatAdd(int M[][4],int N,int M)
 for (int R=0;R\leq N;R++)
   int SumR=0;
   for (int C=0;C<M;C++)
       SumR+=M[C][R];
   cout < < SumR < < endl;
h)Write a function in C++ to find the sum of both left and
right diagonal elements from a two dimensional array
(matrix).
                2 (MP108-09)
Ans)
void DiagSum(int A[100][100],int N)
int SumD1=0,SumD2=0;
for (int I=0;I\leq N;I++)
SumD1+=A[I][I];SumD2+=A[N-I-1][I];
cout << "Sum of Diagonal 1:"
      <<SumD1<<endl;
cout << "Sum of Diagonal 2:"
      <<SumD2<<endl;
3.d) Write a function in C++ to find sum of rows from a two
dimensional array. (MP208-09)
void MatAdd(int A[100][100], int N,int M)
 for (int R=0;R<N;R++)
   int SumR=0;
   for (int C=0;C<M;C++)
      SumR+=A[C][R];
   cout < < SumR < < endl;
```

d) Write a function in C++ to find sum of rows from a two

```
MODEL 3A: Address Calculation of 2-D array. (Row-Major) (3 Marks)
```

R[10][50] is a two dimensional array, which is stored in the

memory along the row with each of its element occupying 8

bytes, find the address of the element R[5][15], if the element R[8][10] is stored at the memory location 45000. (2016) 3 A) Loc(R[I][J]) = BaseAddress + W [( I - LBR)\*C + (J - LBC)] (where W=size of each element = 8 bytes, R=Number of Rows=10, C=Number of Columns=50) Assuming LBR = LBC = 0 LOC(R[8][10])

```
45000 = BaseAddress + W[I*C + J]
45000 = BaseAddress + 8[8*50 + 10]
45000 = BaseAddress + 8[400 + 10]
45000 = BaseAddress + 8 \times 410
BaseAddress = 450003280
=41720
LOC(R[5][15]) = BaseAddress + W[I*C + J]
=41720 + 8[5*50 + 15]
=41720 + 8[250 + 15]
=41720 + 8 \times 265
=41720 + 2120
=43840
                             OR
Loc(R[I][J])
=Reference Address + W [(I-LR)*C + (J-LC)]
(where
W=size of each element = 8 bytes,
R=Number of Rows=10, C=Number of Columns=50)
Reference Address= Address of given cell R[8][10]=45000
LR = Row value of given cell = 8
LC = Column value of given cell = 10
LOC(R[5][15]) = LOC(T[8][10]) + 8[(5.8)*
50 + (15\ 10)
LOC(R[15][5]) = 45000 + 8[3*]
50 + 5
=45000 + 8[150]
+5]
= 45000 + 8 \times (145)
=450001160
=43840
```

A two dimensional array ARR[50][20] is stored in the memory along the row with each of its elements occupying 4 bytes. Find the address of the element ARR[30][10], if the element ARR[10] [5] is stored at the memory location 15000. (2015) 3

```
=BaseAddress + W [( I - LBR)*C + (J - LBC)]
(where C is the number of columns, LBR = LBC = 0
LOC(ARR[10][5])
= BaseAddress + W [ I*C + J]
15000 = BaseAddress + 4[10*20 + 5]
= BaseAddress + 4[200 + 5]
= BaseAddress + 4 x 205
= BaseAddress + 820
BaseAddress = 15000820
= 14180
LOC(ARR[30][10]) = 14180 + 4[30 * 20 + 10]
= 14180 + 4 * 610
= 14180 + 2440
= 16620
                            OR
LOC(ARR[30][10])
= LOC(ARR[10][5]) + W[(ILBR)*
C + (JLBC)
= 15000 + 4[(3010)*]
20 + (105)]
= 15000 + 4[20*20 + 5]
= 15000 + 4 *405
= 15000 + 1620
= 16620
```

Loc(ARR[I][J]) along the row

```
Where C is the number of columns and LBR=LBC=1
LOC(ARR[10][5])
15000 = BaseAddress + W [(I1)*]
C + (J1)
= BaseAddress + 4[9*20 + 4]
= BaseAddress + 4[180 + 4]
= BaseAddress + 4 * 184
= BaseAddress + 736
BaseAddress = 15000736
= 14264
LOC(ARR[30][10])
= 14264 + 4[(301)*]
20 + (101)
= 14264 + 4[29*20 + 9]
= 14264 + 4[580 + 9]
= 14264 + 4*589
= 14264 + 2356
= 16620
```

An array A[20][30] is stored along the row in the memory with each element requiring 4 bytes of storage. If the base address of array A is 32000, find out the location of A[15][10]. Also find the total number of elements present in this array. (2014)

```
A[15][10]=32000+4[30(15-0)+(10-0)]
=32000+4[450+10]
=32000+4[460]
=32000+1840
=33840
Location of a[10][15]=33840
```

Answer)

B=32000 W=4

Total number of elements present in this array = 20\*30 = 600

An array T[15][10] is stored along the row in the memory with each element requiring 8 bytes of storage. If the base address of array T is 14000, find out the location of T[10][7]; (2013)3

```
Answer)
Address of T[10][7]=14000+(10*7+10)*8
=14000+(80)*8
=14000+640
=14640
```

An array G[50][20] is stored in the memory along the row with each of its elements occupying 8 bytes. Find out the location of G[10][15], if G[0][0] is stored at 4200. (2011 OD) 3

```
Ans
Assuming LBR=LBC=0
B=4200
W=8 bytes
Number of Rows(N)=50
Number of Columns (M)=20
LOC(Arr[I] [J]) = B +(I*M + J) *W
LOC (Arr [10] [15]) = 4200+ (10*20+15)*8
= 4200 + (215*8)
```

OR

```
=4200+1720
= 5920
```

3.b) An array Arr[50][10] is store in the memory along the row with each element occupying 2 bytes. Find out the Base address of the location Arr[20][50], if the location Arr[10][25] is stored at the address 10000. (20080D)

Ans)

```
Assuming LBR=LBC=0
  S=2 bytes
  Number of Rows (N)=50
  Number of Columns (M)=100
LOC (Arr [I] [J]) = B + (I*M+J)*S
LOC (Arr [10] [25]) = B +(10*100+25)*2
10000 = B + (1000 + 25)*2
  B = 10000-2050
  B = 7950
LOC (Arr [20] [50])
    =7950+(20*100+50)*2
    = 7950 + (2050*2)
   =7950+4100
   = 12050
                           OR
Assuming LBR=LBC=1
S=2 bytes
Number of Rows (N) = 50
Number of Columns (M) = 100
LOC (Arr [I] [J])
```

B = 10000-1848B = 8152LOC (Arr [20] [50]) = 8152 + ((20-1)\*100 + (50-1))\*2= 8152 + (1949\*2)= 8152 + 3898=12050

=B + ((I-LBR)\*M+(J-LBC))\*S

=B + ((10-1)\*100+(25-1))\*2

LOC (Arr [10] [25])

10000 = B + (900 + 24) \* 2

3.b)An array Arr[15][20] is stored in the memory along the row with each element occupying 4 bytes. Find out the Base address of the location Arr[3][2], if the location Arr[5][2] is stored at the address 1500. (20070D)

**Solution:** 

```
Given Data:
                 Arr[15][20]
                                W=4 B=? R=15 C=20
                                                          L_r
   L_{c} = 0
=0
        Address of Arr[3][2] = ?
        Address of Arr[5][2] = 1500.
```

```
Address of an element (I,J) in row major = B+W(C(I-L_r)+(J-L_r))
L_c))
Therefore,
1500 = B+4(20(5-0)+(2-0))
1500 = B+4(20*5+2)
1500 = B+4*102
1500 = B + 408
   B = 1500-408
   B=1092
XII Computer
                 Chapter - 9
                                                           109
```

```
Address of Arr[3][2]
         =1092+4(20*3+2)
         =1092+4(62)
         =1092+248
         =1340.
```

3.b)An array MAT[20][10] is stored in the memory along the row with each element occupying 4 bytes of the memory. Find out the Base address and the address of element MAT[10][5], if the location MAT[3][7] is stored at the address 1000.

```
(2006OD)
Ans)
For Row wise allocation
Address of A[I][J]
= BA + W( (I-LBR) \times N + (J-LBC))
Where
BA = Base Address
W = Size of each element in bytes
  = 4 bytes (given)
N = No. of columns in the 2D Array
  = 10 (given)
Address of MAT[3][7] given is 1000.
Therefore
(Assumption 1: LBR = LBC = 0)
MAT[3][7]=100 = BA + 4 (10 (3-0) + (7-0))
       = BA + 148
BA
        = 1000 - 148 = 852
Therefore, Base Address = 852
Thus, Address of MAT[10][5] = 852 + 4 (10(10-0) + (5-0))
        = 852 + 420
        = 1272
                             OR
(Assumption 2: LBR = LBC = 1)
MAT[3][7]=1000 = BA + 4 (10 (3-1) + (7-1))
   = BA + 104
BA = 1000 - 104
   = 896
Therefore, Base Address = 896
Thus, Address of MAT[10][5]
        = 896 + 4 (10 (10-1) + (5-1))
        = 896 + 376
```

3.b)An array Arr[15][35] is stored in the memory along the row with each of its element occupying 4 bytes. Find out the Base address and the address of element Arr[2][5], if the location Arr[5][10] is stored at the address 4000. (2005D)

```
Ans)
LOC(Arr[I][J])
    =Base(Arr)+W*(I + No.of Rows * J)
LOC(Arr[5][10])
    =Base(Arr)+8*(5+15*10)
4000 = Base(Arr) + 8*(155)
4000 = Base(Arr) + 1240
Base(Arr) = 4000 - 1240
Base(Arr)
              =2760
LOC(Arr[2][5]) = Base(Arr) + 8*(2 + 15*5)
    =2760+8*(77)
    =2760+616
    =3376
```

= 1272

```
OR
LOC(Arr[I][J])
=Base(Arr)+W*( (I-1) + No. of Rows * (J-1) )
LOC(Arr[5][10])
=Base(Arr)+8*[(5-1)+15*(10-1)]
4000
        =Base(Arr)+8*(139)
4000
        =Base(Arr)+1112
Base(Arr) = 4000 - 1112
Base(Arr) = 2888
LOC(Arr[2][5])
     =Base(Arr)+ 8*[(2-1)+15*(5-1)]
     =2888+8*(61)
     =2888+488
     =3376
3.b)An array Arr[35][15] is stored in the memory along the
row with each of its element occupying 4 bytes. Find out the
Base address and the address of element Arr[20][5], if the
location Arr[2][2] is stored at the address 3000. (2005OD)
Ans)
LOC(Arr[I][J])
    Base(Arr)+W*(No. of Cols*I+J)
LOC(Arr[2][2]) = Base(Arr) + 4*(15*2+2)
3000
        =Base(Arr)+4*(32)
3000
        =Base(Arr)+128
Base(Arr) = 3000-128
Base(Arr) = 2872
LOC(Arr[20][5])
       =Base(Arr)+4*(15*20+5)
       =2872+4*(300+5)
       =2872+4*305
       =2872+1220
       =4092
                            OR
LOC(Arr[I][J])
 =Base(Arr)+W*(No. of Cols*(I-1)+(J-1)
LOC(Arr[2][2])
 =Base(Arr)+4*(15*(2-1)+(2-1))
3000
        =Base(Arr)+4*(16)
3000
        =Base(Arr)+64
Base(Arr) = 3000-64
Base(Arr) = 2936
LOC(Arr[20][5])
      =Base(Arr)+4*(15*(20-1)+(5-1))
      =2936+4*(289)
      =2936+1156
      =4092
b)An array S[40][30] is stored in the memory along the row
with each of the element occupying 2 bytes, find out the
memory location for the element S[20][10], if the Base
Address of the array is 5000. 3
                                   (MP109-10)
Ans)
Given, W=2
        N = 40
```

```
M = 30
        Base(S)=5000
Row Major Formula:
XII Computer
                 Chapter - 9
                                                           110
```

```
Loc(S[I][J])
  =Base(S)+W*(M*I+J)
Loc(S[20][10])
  =5000+2*(30*20+10)
  =5000+2*(600+10)
  =5000+1220
  =6220
```

f) An array S[40][30] is stored in the memory along the row with each of the element occupying 2 bytes, find out the memory location for the element S[20][10], if an element S[15][5] is stored at the memory location 5500.(MP108-09) Ans)

```
Given,
        W=2
        N = 40
        M = 30
        Loc(S[15][5])=5500
Row Major Formula:
        Loc(S[I][J])
                                =Base(S)+W*(M*I+J)
                       =Base(S)+2*(30*15+5)
        Loc(S[15][5]
5500
        =Base(S)+2*(450+5)
Base(S)
               =5500-910
                =4590
Base(S)
Loc(S[20][10]) = 4590 + 2*(30*20+10)
                     =4590+2*(600+10)
                        =4590+1220
               = 5810
```

```
MODEL 3B: Address Calculation of 2-D array.
(Column-Major)
                                             (3 Marks)
```

An array P[30][20] is stored along the column in the memory with each element requiring 2 bytes of storage. If the base address of the array P is 26500, find out the location of P[20][10]. (2016)3

```
Total number of rows= 30
Total size= 2 bytes
Base Address= 26500
LOC(P[I][J]) = BaseAddress+((I-LBR) + (J-LBC) * R)*W
Assuming Lower Bound of Row(LBR)=0
Lower Bound of Column(LBC)=0
Total number of Rows(R)=30
Size of each element(W)=2
LOC(P[20][10]) = 26500 + ((20-0) + (10-0)*30)*2
LOC(P[20][10]) = 26500 + 640
LOC(P[20][10]) = 27140
```

(b) An array T[20][10] is stored in the memory along the column with each of the elements occupying 2 bytes. Find out the memory location of T[10][5], if the element T[2][9] is stored at the location 7600.(2012)

```
Ans
Assuming LBR=LBC=0
W=2 bytes
Number of Rows (M) = 20
Number of Columns(N)=10
LOC(T[I][J]) = B + (I + J*M)*W
LOC(T[2][9]) = B + (2+9*20)*2
```

```
7600 = B + (182*2)
                                                                     (b) An array T[90][100] is stored in the memory along the
B = 7600 - 364
                                                                     column with each of the elements occupying 4 bytes. Find out the
B = 7236
                                                                     memory location for the element T[10][40], if the Base Address
LOC (T[10][5]) = 7236 + (10+5*20)*2
                                                                     of the array is 7200.
                                                                                                        (2010D)
= 7236 + (110*2)
                                                                     Ans.
=7236 + 220
                                                                      Loc(T[I][J]) = Base(T)+W(I+J*N)
=7456
                                                                     (where N is the number of rows, LBR = LBC = 0)
                                                                        = 7200 + 4[10 + 40 \times 90]
                             OR
Assuming LBR=2, LBC=9 and B = 7600
                                                                        =7200 + 4[10+3600]
W=2 bytes
                                                                        = 7200 + 4 \times 3610
Number of Rows (M) = 20
                                                                        =7200 + 14440
Number of Co1umns(N) = 10
                                                                        =21640
LOC(T[I][J]) = B + ((I-LBR) + (J-LBC)*M)*W
                                                                                                  OR
LOC (S[10] [5]) = 7600 + ((10-2) + (5-9)*20)*2
                                                                     Address of T[I][J] along the column
= 7600 + (8-80) * 2
                                                                      = BaseAddress + W [(I-LBR)+(J-LBC)*N]
= 7600 + (-72)) * 2
                                                                     (where N is the number of rows, LBR=LBC = 1)
=7600 - 144
=7456
                                                                     Address of T[10][40] = BaseAddress +
                             OR
                                                                        4[(10-1)+(40-1)\times 90]
                                                                     = 7200 + 4[9 + 39 \times 90]
Assuming LBR=LBC=1
W=2 bytes
                                                                     =7200+4[9+3510]
Number of Rows (M) = 20
                                                                     = 7200+4 \times 3519
                                                                     =7200+14076
Number of Co1umns(N) = 10
LOC(T[I][J]) = B + ((I-LBR) + (J-LBC)*M)*W
                                                                     =21276
LOC (T[2] [9]) = B +((2-1) + (9-1)*20)* 2
7600 = B + (161*2)
                                                                     (b) An array S[40][30] is stored in the memory along the
B = 7600 - 322
                                                                     column with each of the element occupying 4 bytes, find out
B = 7278
                                                                     the base address and address of element S[20][15], if an
LOC (T[10][5]) = 7278 + ((10-1)+(5-1)*20)*2
                                                                     element S[15][10] is stored at the memory location 7200.
=7278 + (9+80) *2)
                                                                     (2009 D)
=7278 + 178
                                                                     Ans)
=7456
                                                                     Loc(S[I][J]) = Base(S)+W(I+J*N)
                                                                     Loc(S[15][10]) =
(b) An array P[50] [60] is stored in the memory along the
                                                                               Base(S)+4(15+10*40)
column with each of the element occupying 2 bytes, find out
                                                                     Base(S) = 7200-4*415
the memory location for the element P[10][20], if the Base
                                                                     Base(S) = 7200-1660
Address of the array is 6800.
                                         (2010D)
                                                                     Base(S) = 5540
Ans)
                                                                     Loc(S[20][15]) =
Loc(P[I][J]) = Base(P) + W(I + J*M)i Loc(P[10][20]) =
                                                                        Base(S)+4(20+15*40)
Base(P)+2(10+20*50)
                                                                     Loc(S[20][15])
Loc(P[10][20]) = 68OO + 2(10+20*50)
                                                                       = 5540 + 4(20+15*40)
=6800 + 2 (10+1000)
                                                                       = 5540 + 4(20+600)
=6800 + 2*1010
                                                                       = 5540 + 4*620
=6800 + 2020
                                                                       = 5540 + 2480
                                                                       = 8020
= 8820
                             OR
                                                                                                  OR
Address of P[i] [j] = BaseAddress
                                                                     Address of S[i][j]=BaseAddress +
                                                                         W[(i-L1) + (j-L2) *M]
       + W((i-L1)+(j-L2)*M)
Address of P[10][20] = 6800 +
                                                                     Address of S[15][10] =
    2((10-0)+(20-0)x50)
                                                                        BaseAddress+ 4[(15-0)+(10-0)*40]
  = 6800 + 2 \times 1010
                                                                     7200= Base Address + 4 [415]
  =6800 + 2020
                                                                     Base Address = 7200 - 4 * 415
                                                                        =7200 - 1660
  = 8820
                                                                        =5540
Address of P[I] [J] along the column
                                                                     Address of S[20][15]
  = BaseAddress + W((I-LBR)+(J-
                                                                     = 5540 + 4 [(20 - 0) + (15 - 0) \times 40]
      LBC)*M)
                                                                     = 5540 + 4 \times 620
                                                                     = 5540 + 2480
(where N is the number of rows, LBR = LBC = 1)
Address of P[10][20]
                                                                     = 8020
   =6800+2((10-1)+(20-1)x50)
                                                                                                  OR
  = 6800 + 2 (9 + 19 \times 50)
                                                                     Address of Sri] [j] along the column =
  = 6800 + 2 \times 959 = 6800 + 1918 = 8718
                                                                       Base Address + W [(i - L1) + (j - L2) * M]
XII Computer
                Chapter - 9
                                                        111
```

```
Address of S[15)[10] =
 BaseAddress + 4[(15 - 1)+(10-1) \times 40]
7200= Base Address + 4 [374]
Base Address = 7200 - 4 \times 374
=7200 - 1496
=5704
Address of 5[20)[15]
= 5704 + 4 [(20 - 1) + (15 - 1) \times 40]
= 5704 + 4 \times 579
= 5704 + 2316
= 8020
(b) An array T[50][20] is stored in the memory along the
column with each of the elements occupying 4 bytes. Find out
the base address and address of element T[30][15], if an
element T[25][10] is stored at the memory location 9800.
(2009 OD)
Ans)
Loc(T[I][J]) = Base(T)+W(I+J*N)
Loc(T[25][10]) = Base(T)+4(25+10*50)
Base(T) = 9800-4*525
Base(T) = 9800-2100
Base(T) = 7700
Loc(T[30][15]) =
   Base(T)+4(30+15*50)
Loc(T[30][15])
= 7700 + 4(30+15*50)
=7700 + 4(30+750)
=7700 + 4*780
=7700 + 3120
= 10820
                             OR
Address of T[i][j]
=BaseAddress + W [(i - L1) + (j - L2) * M]
Address of T[25][10] =
BaseAddress + 4[(25 - 0)+(10 - 0)*50]
9800 = Base Address + 4 [525]
Base Address = 9800 - 4 * 525
= 9800 - 21.00
=7700
Address of T[30][15]
=7700 + 4[(30 - 0) + (15 - 0) \times 50]
= 7700 + 4 \times 780
=7700 + 3120
=10820
                             OR
Address of T[i][j] along the column
=Base Address+ W[(i-L1)+(j-L2)*M]
    Address of T[25][10]
=BaseAddress + 4[(25 - 1) +(10 -1)x50]
9800= Base Address + 4 [474]
Base Address
= 9800 - 4 \times 474
= 9800 - 1896
=7904
```

```
Arr[30][10] is stored at the address 9000.
Solution:
Address of Array[i][j] along the column =Base Address + W [(i -
L1) + (j - L2) * M]
where,
 W = size of each location in bytes = 4
 L1 = Lower Bound of rows = 0
 L2 = Lower Bound of columns = 0
 M = Number of rows per column = 40
Address of Array[30][10]
   = Base Address + 4 * (30 + 10 * 40)
9000 = Base Address + 4 * 430
Base Address = 9000 - 4 \times 430
    = 9000 - 1720
    =7280
Address of Array[3][6]
    = 7280 + 4 * (3 + 6 * 40)
    =7280 + 4 * 243
    =7280 + 972
    = 8252
                              OR
Address of Array[i][j] along the column = Base Address + W ((i -
L1) + (i - L2) * M)
where,
W = size of each location in bytes = 4
L1 = Lower Bound of rows = 1
L2 = Lower Bound of columns = 1
M = Number of rows per column = 40
Address of Array[30][10]
  = Base Address + 4 * ((30 -1) +(10 -1) * 40)
             9000 = Base Address + 4 * (29+9*40)
9000 = Base Address + 4 * (29+360)
9000 = Base Address + 4 * (389)
Base Address
      = 9000 - 4 * 389
      = 9000 - 1556
      = 7444
Address of Array[3][6]
   = 7444 + 4 * ((3 - 1) + (6 - 1) * 40)
   = 7444 + 4 * (2+5 * 40)
   = 7444 + 4 * (2+200).
   = 7444 + 4 * 202
   =7444 + 808
   = 8252
                              OR
Address of Array[i][j] along the column =Address of Array[x][y]
+ W [(i-x) + (j-y) * M]
where,
W = size of each location in bytes = 4
M = Number of rows per column = 40
i, j = Index value of the unknown element
x, y = Index value of the known element
Address of Array[3][6]
= Address of Array[30][10]+ 4 [(3 - 30)
                +(6-10)*40
= 9000 + 4 [-27 - 160]
```

 $= 9000 - 4 \times 187 = 9000 - 748 = 8252$ 

3.b) An array Arr[40][10] is store in the memory along the

column with each element occupying 4 bytes. Find out the

base address of the location Arr[3][6] if the location

 $= 7904 + 4 [(30 - 1) + (15 - 1) \times 50]$ 

Address of T[30][15]

 $= 7904 + 4 \times 729$ 

=7904 + 2916

=10820

3.b)An array Array[20][15] is stored in the memory along the column with each element occupying 8 bytes. Find out the base address of the element Array[2][3] if the element Array[4][5] is stored at the address 1000. (2007D) Solution:

B=?

R = 20

Given Data: Aray [20][15] W=8 C=15  $L_{r=0}$   $L_{c=0}$  Address of Array [2][3] =? Address of Array[4][5] =1000.

Address of an element (I,J) in column major =B + W ( (I-L<sub>r</sub>) + R(J-L<sub>c</sub>) )

```
=B + W ( (I-L_r) + R(J-L_c) )
Therefore
1000=B+8*((4-0)+20(5-0))
1000=B+8*(4+20*5)
1000=B+8*104
1000=B+832
B =1000-832
B =168
Therefore Address of
Array[2][3]=168+8*((2-0)+20(3-0))
=168+8*(2+20*3)
=168+8*62
=168+496
=664
```

3.b) An array MAT[30][10] is stored in the memory along column wise with each element occupying 8 bytes of the memory. Find out the Base address and the address of element MAT[20][5], if the location MAT[3][7] is stored at the address 1000. (2006D)

Ans)

For Column wise allocation

Address of A[I][J]

 $= BA + W[ (J - LBC) \times M + (I - LBR)]$ 

Where

BA = Base Address

W = Size of each element in bytes

= 8 bytes (given)

M = No. of rows in the 2D Array = 30

(given)

Address of MAT[5][7] given is 1000.

### Assumption 1: LBR=LBC=0

Therefore

$$1000 = BA + 8 (7 \times 30 + 5)$$

$$= BA + 8 \times 215$$

$$= BA + 1720$$

$$BA = 1000 - 1720 = -7$$

Therefore,Base Address = - 720

Therefore, Dase Address = - 720

Thus, Address of MAT[20][5] =  $-720 + 8 (5 \times 30 + 20)$ 

 $= -720 + 8 \times 170$ 

= -720 + 1360

= 640

### **Assumption 2: LBR=LBC=1**

Therefore

$$1000 = BA + 8 [(7-1) \times 30 + (5-1)]$$

$$= BA + 8[6 \times 30 + 4]$$

$$= BA + 8 \times 184$$

$$= BA + 1472$$

$$BA = 1000 - 1472$$

$$= -472$$

Therefore, Base Address = -472

XII Computer

Chapter – 9

```
Thus, Address of MAT[20][5]
= -472 + 8 (4 \times 30 + 19)
= -472 + 8 \times 139
= -472 + 1112
= 640
```

b) An array P[20][30] is stored in the memory along the column with each of the element occupying 4 bytes, find out the Base Address of the array, if an element P[2][20] is stored at the memory location 5000. (MP209-10) 3

Ans)

```
Given,

W=4

N=20

M=30

Loc(P[2][20]) =5000
```

### Column Major Formula:

```
Loc(P[I][J]) = Base(P)+W*(N*J+I)

Loc(P[2][20]) = Base(P)+4*(20*20+2)

Base(P) = 5000 -4*(400+2)

=5000-1608

=3392
```

3.b) An array P[20][30] is stored in the memory along the column with each of the element occupying 4 bytes, find out the memory location for the element P[5][15], if an element P[2][20] is stored at the memory location 5000. (MP208-

```
09) 4
Ans)
Given,
W=4
```

N=20 M=30

Loc(P[2][20])=5000

Column Major Formula:

Loc(P[I][J])=Base(P)+W\*(N\*J+I)

Loc(P[2][20]) = Base(P) + 4\*(20\*20+2)5000

=Base(P)+4\*(400+2)

Base(P) = 5000 - 1608

Base(P) = 3392

113

3.b) An array ARR[5][5] is stored in the memory with each element occupying 3 bytes of space. Assuming the base address of ARR to be 1500, compute the address of ARR[2][4], when the array is stored: (2004)

**Solution:** Children, Try this answer as an assignment.

- 3.b)An array X[30][10] is stored in the memory with each element requiring 4 bytes storage. Find out the Base address of X is 4500, find out memory locations of X[12][8] and X[2][14], if the content is stored along the row. (2003) Solution: Children, Try this answer as an assignment.
- 3.d) The array A[20][10] is stored in the memory with each element requiring one byte of storage if the base address of a

is 0, determine the location of A[10][5] when the array A is stored by column major. (2002)

**Solution:** Children, Try this answer as an assignment.

3.b) An array X[10][20] is stored in the memory with each element requiring 4 bytes of storage. If the Base address of the array is 1000, calculate location of X[5][15] when the array X is stored using column major order. (2001)

**NOTE:** X[10][20] means valid row indices are 0 and 9 and valid column indices are 0 and 19

**Solution:** Children, Try this answer as an assignment.

3.b) An array VAL[1...15][1...10] is stored in the memory with each element requiring 4 bytes of storage. If the base address of the array VAL is 1500, determine the location of VAL[12][9] when the array VAL is stored (i) Row wise (ii) Column wise.

(2000)

### **Solution:**

```
Given Data:
     VAL[1...15][1...10]
     Word Length (W) = 4 Bytes
     Base Address of VAL(B) = 1500
     VAL[12][9] = ?
     C = Total No of Columns
     R = Total No of Rows
     L_{r} Least Row=1
     L<sub>c</sub> = Least Column=1
(i) Row Major:
```

Address of an element (I,J) in row major = B + W ( C  $(I-L_r)$  +  $(J-L_c)$ 

```
VAL [12][9] = 1500 + 4(10 * (12-1) + (9-1))
        = 1500 + 4 (10 * 11 + 8)
            = 1500 + 4(118)
            = 1500 + 472
```

(i) Column Major:

Address of an element (I,J) in column major

```
= B + W ( (I-L_r) + R(J-L_c))
VAL [12][9] = 1500 + 4((12-1) + 15 * (9-1))
        = 1500 + 4 (11 + 15 * 8)
            = 1500 + 4 (11 + 120)
            = 1500 + 4 * 131
            = 1500 + 524
            = 2024.
```

3.b) An array A[10][20] is stored in the memory with each element requiring 4 bytes of storage. If the base address of the array in the memory is 400, determine the location of A[8][13] when the array VAL is stored (i) Row major (ii) Column major.

Solution: Children, Try this answer.

### **MODEL 4: Sorts & Search**

3. (a) Write a function SORTPOINTS() in C++ to sort an array of structure Game in descending order of Points using **Bubble Sort.** (2009 D)

Note: Assume the following definition of structure Game struct Game

```
long PNo; //Player Number
char PName [20];
```

XII Computer Chapter - 9 114

long Points: Sample content of the array (before sorting)

| PNo | PName        | Points |
|-----|--------------|--------|
| 103 | Ritika Kapur | 3001   |
| 104 | John Philip  | 2819   |
| 101 | Razia Abbas  | 3451   |
| 105 | Tarun Kumar  | 2971   |

Sample content of the array (after sorting)

| PNo | PName         | Points |
|-----|---------------|--------|
| 101 | Razia Abbas   | 3451   |
| 103 | Ri tika Kapur | 3001   |
| 105 | Tarun Kumar   | 2971   |
| 104 | John Philip   | 2819   |

### Ans)

```
void SORTPOINTS(Game G[], int N)
{ Game Temp;
for (int I = 0; I < N-1; I++)
 for (int J = 0; J < N-I-1; J++)
  if(G[J].Points < G[J+1].Points)
     Temp = G[J];
      G[J] = G[J+l];
      G[J+1] = Temp;
   }
}
```

(a) Write a function SORTSCORE() in C++ to sort an array of structure Examinee in descending order of Score using **Bubble Sort.** (2009 OD)

Note: Assume the following definition of structure Examinee struct Examinee

```
{ long RollNo;
 char Name[20];
 float Score;
};
```

Sample Content of the array (before sorting)

| RollNo | Name          | Score |
|--------|---------------|-------|
| 1001   | Ravyank Kapur | 300   |
| 1005   | Farida Khan   | 289   |
| 1002   | Anika Jain    | 345   |
| 1003   | George Peter  | 297   |

Sample Content of the array (after sorting)

| RollNo | Name                     | Score |
|--------|--------------------------|-------|
| 1002   | Anika Jain               | 345   |
| 1001   | Ravyank Kapur            | 300   |
| 1003   | George Peter             | 297   |
| 1005   | Farida Khan <sup>I</sup> | 289   |

```
Ans)
void SORTSOORE (Examinee E[], int N)
{    Examinee Temp;
    for (int I = 0; I<N-1; I++)
        for (int J = 0; J<N-I-1; J++)
        if(E[J].Score < E[J+1].Score)
        {
            Temp = E[J];
            E[J] = E[J+1];
            E[J+1] = Temp;
        }
}</pre>
```

3.a)Assume a array E containing elements of structure Employee is required to be arranged in descending order of Salary. Write a C++ function to arrange same with the help of bubble sort, the array and its size is required to be passed as parameters to the function. Definition of structrure Employee is as follows:

```
Struct Employee
    int Eno;
    char name[25];
    float Salary;
                                     (2003)
};
Solution:
void bubble(Employee E[],int n)
{ int i, j;
 Employee Etemp;
for(i=0;i \le n;++i)
  for(j=0;j<(n-1)-i;j++)
    if(E[j].salary<E[j+1].salary)</pre>
         { Etemp=E[j];
           E[i]=E[i+1];
           E[j+1]=temp;
  cout<<"The details of the employee
      in ascending order of salary ";
  for(i=0;i\leq n;i++)
         cout << E[i]. Eno << '\t' << E[i]. name
            <<'\t<<E[i].Salary<<endl;
}
```

# 3.c) Considering the following key set: 42,29,74,11,65,58, use insertion sort to sort the data in ascending order and indicate the sequences of steps required. (2002)

#### **Solution:**

In this, Suppose an array A with n elements A[1],A[2],...A[N] is in memory. The insertion sort algorithm scans A from A[1] to A[N], insertion each element A[K] into its proper position in the previously sorted subarray A[1],A[2],...,A[K-1].

This sorting algorithm is frequently used when n is small.

The array contains 6 elements as follows: 42,29,74,11,65,58

| Pass | A[0]   | A[1 | A[2 | A[3 | A[4 | A[5 | A[6 |
|------|--------|-----|-----|-----|-----|-----|-----|
|      |        | ]   | ]   | ]   | ]   | ]   | ]   |
| K=1  | -32768 | 42  | 29  | 74  | 11  | 65  | 58  |
| K=2  | -32768 | 42  | 29  | 74  | 11  | 65  | 58  |
| K=3  | -32768 | 29  | 42  | 74  | 11  | 65  | 58  |
| K=4  | -32768 | 29  | 42  | 74  | 11  | 65  | 58  |
| K=5  | -32768 | 11  | 29  | 42  | 74  | 65  | 58  |
| K=6  | -32768 | 11  | 29  | 42  | 65  | 74  | 58  |
| Sort | -32768 | 11  | 29  | 42  | 58  | 65  | 74  |
| ed   |        |     |     |     |     |     |     |

```
3.a) Given two arrays of integers X and Y of sizes m and n respectively. Write a function named MERGE() which will third array named Z, such that the following sequence is followed. (2001)
```

- (i) All odd numbers of X from left to right are copied into Z from left to right.
- (ii) All even numbers of X from left to right are copied into Z from right to left.
- (iii) All odd numbers of Y from left to right are copied into Z from left to right.
- (iv) All even numbers of Y from left to right are copied into Z from right to left.

```
X, Y and Z are passed as arguments to MERGE().
Eg. X is {3, 2, 1, 7, 6, 3} and {9, 3, 5, 6, 2, 8, 10}
The resultant array Z is
  \{3, 1, 7, 3, 9, 3, 5, 10, 8, 2, 6, 6, 2\}
void MERGE(int X[], int m,int Y[], int n,int Z[])
   int mn,i,,left=0,right=mn-1;
   mn=m+n;
   for(i=0;i \le m;i++)
         if (X[i]\%2 = 1)
            Z[left++]=X[i];
                  //For copying odd numbers of
                  //X into Z from left to right
                                                   else
            Z[right--]=X[i];
                //For copying even number of
               //X into Z from right to left
         for(i=0;i \le n;i++)
           if (X[i]\%2 = 1)
              Z[left++]=Y[i];
                  //For copying odd numbers of
                  //Y into Z from left to right
           else
              Z[right--]=Y[i];
                  //For copying even number of
                  // X into Z from right to left
```

**3.a**) Suppose A, B, C are arrays of integers of size M, N and M+N respectively. The numbers in array A appear in ascending order while numbers in array in descending order. Write user defined function in C++ to produce third array C by merging array A by B in ascending order. Use A, B and C as arguments in the function. **(2000)** 

```
void Merge(int A[],int M,int B[], int N,int C[])
{
   int a,b,c;
   for(a=0,b=N-1,c=0;a<M&&b>=0;)
   {
    if(A[a]<=B[b])
        C[c++]=A[a++];
   else
        C[c++]=B[b--];
   }
   if(a<M)
   {
      while(a<M)
        C[c++]=A[a++];
   }
   else
   {
      while(b>=0)
```

```
C[c++]=B[b--];
```

3.a) Suppose a 1D array AR containing integers is arranged in ascending order. Write a user defined function in C++ to search for one integer from AR with the help of binary search method, to show presence of the number in the array. The function should have three parameters: (1) an array AR (2) the number to be searched and (3) the number of elements N in the array.

```
void BinSearch(int AR[ ], int Sno, int N)
   int l=0,u=N-1,m,flag=0;
   while(1 \le u)
        m=(1+u)/2;
         if (Sno = AR[m])
         { flag=1;
            break;
         }
         else if(Sno<AR[m])
            u=m-1;
         else
            l=m+1;
   if (flag = 0)
     cout<<"\nThe Search Element
       "<<Sno<<" is not available":
  else
        cout << "\nThe Search Element
          "<\Sno<\" is available":
}
```

3.a) Suppose an array P containing float is arranged in ascending order. Write a user defined function in C++ to search for one float from p with the help of binary search method. The function should return an integer 0 to show absence of the number in the array. The function should have the parameters as (1) an array P (2) the number DATA to be searched (3) number of elements N. (1998)

```
 \begin{aligned} & \text{int BinSearch(float P[ ], float DATA, int N)} \\ & \text{int } 1 = 0, u = N - 1, m; \\ & \text{while}(1 \le u) \\ & \{ & m = (1 + u) / 2; \\ & \text{if } (DATA = = P[m]) \\ & \text{return 1;} \\ & \text{else if}(DATA < P[m]) \\ & u = m - 1; \\ & \text{else} \\ & l = m + 1; \\ & \} \\ & \text{return 0;} \end{aligned}
```

3.a) Write a function in C++ to merge the contents of two sorted arrays A & B into third array C. Assuming array A and B are sorted in ascending order and the resultant array C is also required to be in ascending order. 3 (MP109-10)

116

```
Ans) void AddNSave(int A[ ],int B[ ],int C[ ], int N,int M, int &K) { int I=0,J=0; K=0; XII Computer Chapter -9
```

```
 \begin{array}{l} \text{while } (\text{I}{<}\text{N \&\& J}{<}\text{M}) \\ \text{if } (A[\text{I}]{<}B[\text{J}]) \\ C[\text{K}{++}]{=}A[\text{I}{++}]; \\ \text{else if } (A[\text{I}]{>}B[\text{J}]) \\ C[\text{K}{++}]{=}B[\text{J}{++}]; \\ \text{else } \\ \{ \\ C[\text{K}{++}]{=}A[\text{I}{++}]; \\ \text{J}{++}; \\ \} \\ \text{for } (;\text{I}{<}\text{N};\text{I}{++}) \\ C[\text{K}{++}]{=}A[\text{I}]; \\ \text{for } (;\text{J}{<}\text{M};\text{J}{++}) \\ C[\text{K}{++}]{=}B[\text{J}]; \\ \} \\ \end{array}
```

Q3. Write a function in C++ to merge the contents of two sorted arrays A & B into third array C. Assuming array A is sorted in ascending order, B is sorted in descending order, the resultant array is required to be in ascending order. (MP108-09) 4

```
Answer:
```

```
void AddNSave(int A[],int B[],int C[],int N,int M, int &K)
{ int I=0,J=M-1;
 K=0:
 while (I<N && J>=0)
   if (A[I] < B[J])
     C[K++]=A[I++];
  else if (A[I]>B[J])
     C[K++]=B[J--];
  else
    C[K++]=A[I++];
    J--;
  }
 for (int T=I;T<N;T++)
   C[K++]=A[T];
 for (T=J;T>=0;T--)
   C[K++]=B[T];
```

### **MODEL 5:Theory / Mislleneous**

**3.a**) Define array and pointer. (2002)

**Solution:** An array refer to a named list of a finite number n of similar data elements. Each of the data elements can be referenced respectively by a set of consecutive numbers.

Arrays can be one dimensional, two dimensional or multi dimensional.

An array can be declared as:

### 10. LINKED LISTS, STACKS AND QUEUES

```
MODEL 1: Program on Stack
3.d) Write a complete program in c++ to implement a
dynamically allocated Stack containing names of Countries.
(D 2010)
Ans)
#include<iostream.h>
#include<stdio.h>
struct Node
{ char Country [20];
 Node *Link;
};
class Stack
 Node *Top;
public:
 Stack()
    Top = NULL;
 void Push();
 void Pop();
 void Display();
 ~Stack();
};
void Stack::Push()
{ Node *Temp = new Node;
 gets(Temp -> Country);
 Temp \rightarrow Link = Top;
 Top = Temp;
void Stack::Pop( )
{ if (Top !=NULL)
 { Node *Temp = Top;
  Top = Top \rightarrow Link;
  delete Temp;
 }
 else
   cout << "stack Empty";
void Stack::Display( )
 Node *Temp = Top;
 while (Temp! = NULL)
 cout<<Temp -> Country <<endl;</pre>
 Temp = Temp -> Link;
Stack::~Stack()
{ while (Top!=NULL)
 { NODE *Temp=Top;
   Top=Top->Link;
   delete Temp;
void main ()
{ Stack ST;
  char Ch;
  do
  { cout <<"p/O/D/Q";
```

XII Computer

Chapter - 7,8,9

```
switch (Ch)
     case 'P': ST.Push(); break;
     case 'O':ST.Pop(); break;
     case 'D': ST.Disp();
   } while (Ch!='Q');
3.e) Each node of a STACK contains the following information, in
addition to pointer field:
                                (2001)
    (i).Pin code of city
    (ii). Name of city
Give the structure of node for the linked STACK in question.
TOP is a pointer that points to the topmost node of the STACK.
Write the following functions:
a)PUSH() – To push a node into the STACK, which is allocated
dynamically.
b)POP() - To remove a node from the STACK, and release the
memory.
Solution:
struct City
  long Cpin;
   char CName[20];
   City *Next;
class Stack
   City *Top;
public:
   Stack() { Top = NULL; }
   void Push( );
   void Pop( );
   void Display( );
};
void Stack::PUSH()
    City *Temp;
    Temp=new City;
    if(Temp = = NULL)
     { cout << "\nNo memory to create the node...";
   cout << "\nEnter the City Pin Code to be inserted: ";
   cin>>Temp→Cpin;
   cout << "\nEnter the City Name to be inserted: ";
   gets(Temp \rightarrow CName);
   Temp→Next=Top:
   Top=Temp;
void Stack::POP()
  City *Temp;
   if(Top = NULL)
        cout << "Stack Underflow...";
   else
   { cout << "\nThe City Pin Code for the element to delete:
                    "<<Top→Cpin;
   cout << "\nThe City name of the element
                  to delete: "<<Top→CName;
   Temp=Top;
   Top=Top→Next;
   delete Temp;
```

cin>>Ch:

117

### MODEL 1A: Stack (Insert - Push)

```
Write the definition of a member function push() for a class
Library in C++ to insert a book information in a dynamically
allocated stack of books considering the following code is already
written as a part of the program: (2017MP) 4
struct book
int bookid;
char bookname[20];
book *next;
class Library
book *top;
public:
Library()
top=NULL;
void push();
void pop();
void disp();
~Library();
};
Ans)
void Library::push()
book *nptr;
nptr=new book;
cout<<"Enter values for bookid and bookname";</pre>
cin>>nptr->bookid;
gets(nptr->bookname);
nptr->next=NULL;
if(top==NULL)
top=nptr;
else
nptr->next=top;
top=nptr;
Write the definition of a member function PUSH() in C++, to add
a new book in a dynamic stack of BOOKS considering the
following code is already included in the program:
(2015)
struct BOOKS
char ISBN[20], TITLE[80];
BOOKS *Link;
class STACK
BOOKS *Top;
public:
STACK()
{Top=NULL;}
void PUSH();
void POP();
~STACK();
A)
```

```
void STACK::PUSH()
BOOKS *Temp;
Temp=new BOOKS;
gets(Temp>
ISBN);
gets(Temp>
TITLE);
Temp>
Link=Top;
Top=Temp;
Write a function PUSHBOOK() in C++ to perform insert
operation on a Dynamic Stack, which contains Book_No and
Book Title. Consider the following definition of NODE, while
writing your C++ code. (2014)
Struct NODE
{int Book_No;
char Book_Title[20];
NODE *Next;
};
Answer)
void POPBook()
{ NODE *P=new NODE;
cout <<"Enter Book No, and Book Title";
cin>>p->Book_No;
gets(P \rightarrow Book\_Title);
if(top = NULL)
        p→Next=NULL;
       top=p;
else
 p \rightarrow Next = top;
 top=p;
3.d) Write a function in C++ to perform PUSH operation on a
dynamically allocated stack containing real numbers.(D 2006)
struct Node
  float Number;
  Node *Link;
class STACK
  Node *Top;
public:
  STACK()
       Top = NULL;
  void PUSH( );
  void POP( );
  ~STACK();
Solution:
struct Node
  float Number;
  Node *Link;
class STACK
```

```
Node *Top;
public:
  STACK()
   Top = NULL;
  void PUSH( );
  void POP( );
  ~STACK();
void STACK::PUSH()
{ Node *Temp;
  Temp=new Node;
  if(Temp = = NULL)
   cout << "\nNo memory to create the node...";
  cout<<"\nEnter the Number to be inserted: ";
  cin>>Temp→Number;
  Temp→Link=Top;
  Top=Temp;
}
3.c) Write a function in C++ to perform a PUSH operation in a
dynamically allocated stack considering the following: (O2005)
struct Node
        int X,Y;
        Node *Link;
class STACK
        Node *Top;
public:
        STACK()
          {Top = Null;}
        void PUSH( );
     void POP();
        ~STACK();
};
Solution:
struct Node
        int X,Y;
        Node *Link;
};
class STACK
      Node *Top;
public:
        STACK()
        \{ Top = NULL; 
        void PUSH( );
        void POP( );
        ~STACK();
void STACK::PUSH()
        Node *Temp;
        Temp=new Node:
        if(Temp = = NULL)
           cout <<"\nNo memory to
                  create the node...";
           exit(1);
               Chapter - 7,8,9
                                                         119
XII Computer
```

```
cout <<"Enter the value of X and Y";
        cin > Temp \rightarrow X > Temp \rightarrow Y;
        Temp→Link=Top;
        Top=Temp;
}
c) Write a function in C++ to perform Push operation on a
dynamically allocated Stack containing real numbers.
(MP209-10)
Ans)
struct NODE
{ float Data:
 NODE *Link;
class STACK
{ NODE *Top;
public:
 STACK();
 void Push();
 void Pop();
 void Display();
  ~STACK();
};
void STACK::Push()
NODE *Temp;
Temp=new NODE;
cin>>Temp->Data;
Temp->Link=Top;
Top=Temp;
c) Write a function in C++ to perform Push operation on a
dynamically allocated Stack containing real numbers.
(MP208-09)
Ans)
struct NODE
        float Data;
     NODE *Link;
class STACK
        NODE *Top;
public:
        STACK();
        void Push():
        void Pop();
void STACK::Push()
        NODE *Temp;
        Temp=new NODE;
        cin>>Temp->Data;
        Temp->Link=Top;
        Top=Temp;
}
```

### **MODEL 1B: Stack (Delete – Pop)**

**3.c**)Write a function in C++ to **delete** a node containing Book's information, from a **dynamically allocated Stack** of Books implemented with the help of the following structure. (**D 2007**)

```
struct Book
    int BNo;
   char BName[20];
   Book *Next;
};
Solution:
struct Book
  int BNo;
  char BName[20];
  Book *Next:
class Stack
    Book *Top;
 public:
   Stack()
           Top = NULL;
   void Push( );
   void Pop( );
   void Display();
};
void Stack::Pop()
  Book *Temp;
 if (Top = NULL)
        cout << "Stack Underflow...";
 else
 {
 cout << "\nThe Book number of the
     element to delete: "<<Top→BNo;
 cout<<"\nThe Book name of the
  element to delete: "<<Top→BName;
 Temp=Top;
 Top=Top→Next;
 delete Temp;
   }
}
3 (e) Give the necessary declaration of a linked implemented
stack containing integer type numbers; also write a user defined
function in C++ to pop a number from this stack. (1998)
Solution:
struct Node
    float Number;
   Node *Next:
class Stack
    Node *Top;
public:
  Stack()
        Top = NULL;
  void Push( );
  void Pop( );
  void Display( );
void Stack::Pop( )
   Node *Temp;
  if (Top = NULL)
        cout << "Stack Underflow...";
  else
```

XII Computer

Chapter - 7,8,9

### **MODEL 1D: Stack (Using Arrays)**

```
3.c) Introduction
                        (OD2006)
class stack
   int data[10]:
   int top;
public:
   stack()
         top = -1;
   void push(); //to push an element into the stack
   void pop(); //to pop an element from the stack
   void Delete(int ITEM); //To delete all elements which are
                          //equal to ITEM.
Complete the class with all function definitions. Use another stack
to transfer data temporarily.
Solution:
void stack::push()
{ if(top \ge 9)
      cout << "Stack Overflow...";
  { top++;
   cout<<"\nEnter the element to be
            inserted...";
   cin>>data[top];
void stack::pop( )
  if(top = = -1)
         cout << "\nStack Underflow";
  else
         cout<<"\nThe element to be
         deleted = "<<data[top];
         top--;
void stack::Delete(int ITEM)
 //Dear children, try to complete this function.
                                    OR
void stack::push()
{ int n;
 cout<<"Enter a value";cin>>n;
 if (top==10)
   cout << "Stack Overflow";
 else
   data[++top]=n;
```

```
void stack::pop( )
{ if (top==-1)
    cout << "Stack Underflow";
  else
    cout<<data[top--];</pre>
void stack::Delete(int ITEM);//Ignore this part
3.b) Given the following class,
                                                              4
char *msg[]={"over flow","under flow"};
class Stack
                  //the stack pointer
   int top;
                 //the elements
   int stk[5];
   void err_rep(int e_num)
           cout<<msg[e_enum];</pre>
                                        //report error message
public:
   void init( )
             top=0;
             //initialize the stack pointer
    void push(int); //put new value in stk
                    //get the top value.
    void pop( );
Define pop outside the Stack. In your definition take care of
under flow condition. Function pop should invoke err rep to
report under flow.
Solution:
void Stack::pop( )
{ //Dear children, try to complete this function.
```

### **MODEL 2: Program on Queue**

(c) Write a complete program in C++ to implement a dynamically allocated Queue containing names of Cities.(OD2010) 4

```
Ans)
#include <iostream.h>
#include <conio.h>
struct NODE
{ char City[20];
 NODE *Next;
};
class Queue
{ NODE *Rear,*Front;
puplic:
 Queue()
    Rear=NULL;Front=NULL;
 void Qinsert( );
 void Odelete( );
 void Qdisplay( );
 ~Queue();
void Queue::Qinsert( )
 NODE *Temp;
 Temp=new NODE;
 cout<<"Data:";
 gets (Temp->City);
 Temp->Next=NULL;
```

```
if (Rear==NULL)
 { Rear=Temp;
   Front=Temp;
 else
 { Rear->Next=Temp;
   Rear=Temp;
void Queue::Qdelete()
{ if (Front!=NULL)
  { NODE *Temp=Front;
    cout < Front -> City << "Deleted \n";
    Front=Front->Next;
    delete Temp;
    if (Front==NULL)
        Rear=NULL;
 else
    cout <<"Queue Empty..";
Queue:: Qdisplay()
{ NODE *Temp=Front;
  while (Temp!=NULL)
  { cout << Temp-> City << endl;
  Temp=Temp->Next;
Queue:: ~Queue()//Destructor Function
{ while (Front!=NULL)
 { NODE *Temp=Front;
   Front=Front->Next; delete Temp;
void main()
{ Queue QU;
 char Ch;
 do
  } while (Ch!='Q');
3.e)Define member functions queins() to insert nodes and quedel
( ) to delete nodes of the linked list implemented class queue,
where each node has the following structure: (2004)
struct node
    char name[20];
    int age;
    node *Link;
};
class queue
     node *rear, *front;
public:
    queue()
      { rear = NULL; front = NULL};
        void queins();
     void quedel();
};
```

XII Computer

```
void queue::queins( )
                                                                        const intmax =10;
                                                                        void insert( long newAC, char newTitle[], Book B [],int &F,int
 node *ptr;
 ptr=new node;
 if(ptr = NULL)
                                                                        if ( (F = 0 \&\& R=max-1) II (F=R+1))
                                                                        cout<<"Queue Overflow";
   cout <<"\nNo memory to create a new node....";
                                                                        else
                                                                        if (R -1)
 cout <<"\nEnter the name....";
                                                                        F=0; R=0;
 gets(ptr \rightarrow name);
                                                                        else if (R = max-i)
 cout << "\nEnter the age...";
                                                                        R = 0:
 cin>>ptr→age;
                                                                        else
 ptr→Link=NULL;
                                                                        R = R + 1;
 if(rear = NULL)
                                                                        B[R].Accno = newAC;//oR cin>>B[R].Accno;
                                                                        strcpy(B[R].Title, newTitle);
            front=rear=ptr;
 else
                                                                        // OR gets(B[R].Title); OR cin>>B[R].Title OR
                                                                        //cin.getline(B[R].Title,20);
        rear→Link=ptr;
        rear=ptr;
   }
                                                                        (c) Write a function QUEINS() in C++ to insert an element in a
void queue::quedel()
                                                                        dynamically allocated Queue containing nodes of the following
                                                                        given structure: (D 2009)
 node *temp;
                                                                        struct Node
 if(front = NULL)
        cout <<"Queue Underflow";
                                                                                              //Product Id
                                                                           int PId;
  else
                                                                           char Pname [20];
                                                                          NODE *Next;
   cout << "\nThe name of the
                                                                        };
   element to delete: "<<front→name;
  cout << "\nThe age of the element to
                                                                        Ans)
               delete: "<<front→age;
                                                                        class Queue
                                                                        { Node *Front, *Rear;
           temp=front;
           front=front→Link;
                                                                        public:
           delete temp;
                                                                          QUEUE()
                                                                               //Constructor to initialize Front and Rear
                                                                              Front = NULL;
                                                                              Rear = NULL;
                 MODEL 2A: Queue (Insert)
                                                                        void QUEINS(); //Function to insert a node
(c) Write a function in C++ to perform Insert operation in a static
                                                                         void QUEDEL(); //Function to delete a node
circular Queue containing Book's information (represented with
                                                                         void QUEDISP();//Function to disp1ay nodes
the help of any array of structure BOOK) (2012) 4
                                                                         ~Queue(); //Destructor to delete all nodes
struct BOOK
                                                                        };
                                                                        void Oueue::OUEINS()
long Accno; //Book Accession Number
                                                                        { Node *Temp;
char Title [20] //Book Title
                                                                         Temp = new Node;
                                                                         cin>>Temp->PId;
Ans const int Max = 10;
                                                                         gets(Temp->Pname);
void insert(Book B[], int &a, int F)
                                                                                  //Or cin>>Temp->Pname;
                                                                                     //cin.get1ine(Temp->Pname);
if ((R+1) \%Max! = F)
                                                                         Temp->Next = NULL;
                                                                         if (Rear = = NULL)
R = (R+1) \% Max:
                                                                         { Front = Temp;
cin>>B [R] . Accno;
                                                                           Rear = Temp;
//cin>>B[R].Title OR cin.getline(B[R] .Title,20); OR
gets(B[R].Title);
                                                                          e1se
                                                                          { Rear->Next = Temp;
                                                                            Rear = Temp;
cout<<"Queue Full";
```

122

OR

**Solution:** 

Chapter - 7,8,9

XII Computer

```
OR
                                                                      3.d) Write a function in C++ to perform Insert operation in
void QUEINS (Node *&Front, Node *&Rear)
                                                                      dynamically allocated Queue containing names of students.
{ Node *Temp = new Node;
                                                                      (OD2006)
 cin>>Temp->PId;
                                                                      Struct NODE
 gets (Temp->Pname);
                                                                      { char Name[20];
           //or cin>>Temp->Pname;
                                                                        NODE *Link;
            //cin.getline(Temp->Pname);
 Temp->Next = NULL;
                                                                      Solution:
 if(Rear == NULL)
                                                                      class Queue
       Front = Temp;
                                                                        NODE *front, *rear;
 e1se
       Rear -> Next = Temp;
                                                                      public:
 Rear = Temp;
                                                                         Queue()
                                                                          front = rear = NULL;
3.c) Write a function in C++ to insert an element into a
dynamically allocated Queue where each node contains a name
                                                                               void Insert( );
(of type string) as data.
                         (D 2008)
                                                                               void Delete();
Assume the following definition of THENODE for the same.
                                                                               void Display( );
struct THENODE
                                                                      };
                                                                      void Queue::Insert()
  char Name[20];
  THENODE *Link;
                                                                         NODE *ptr;
                                                                         ptr=new NODE;
                                                                         if(ptr = NULL)
Solution:
struct THENODE
{ char Name[20];
                                                                              cout <<"\nNo memory to create a new node...";
  THENODE *Link;
                                                                              exit(1);
                                                                         cout<<"\nEnter the name....";
class Queue
  THENODE *front, *rear;
                                                                         gets(ptr\rightarrowName);
public:
                                                                         ptr→Link=NULL;
  Queue()
                                                                         if(rear = NULL)
                                                                               front=rear=ptr;
   front = rear = NULL;
                                                                         else
  void Insert( );
                                                                              rear→Link=ptr;
  void Delete( );
                                                                              rear=ptr;
  void Display( );
                                                                         }
void Queue::Insert( )
                                                                      3.e)Consider the following portion of a program, which
                                                                      implements passengers Queue for a train. Write the definition of
                                                                      function. Insert (whose prototype is shown below); to insert a
  THENODE *ptr;
                                                                      new node in the queue with required information. (2003)
  ptr=new THENODE;
                                                                      struct NODE
  if(ptr = NULL)
                                                                          long Ticketno:
    cout<<"\nNo memory to create a
                                                                         char PName[20];//Passengers Name
                                                                         NODE * Next;
                   new node....";
    exit(1);
                                                                      };
                                                                      class Queueoftrain
   cout <<"\nEnter the name....";
  gets(ptr \rightarrow Name);
                                                                          NODE * Rear, * Front;
  ptr→Link=NULL;
                                                                       public:
  if(rear = NULL)
                                                                          Queueoftrain()
         front=rear=ptr;
                                                                           { Rear = NULL; Front = NULL:}
                                                                         void Insert( );
  else
                                                                         void Delete( );
         rear→Link=ptr;
                                                                          ~Queueoftrain();
         rear=ptr;
                                                                      Solution:
                                                                      void Queueoftrain::Insert( )
```

XII Computer

```
NODE *ptr;
                                                                     Ans)
                                                                     struct NODE
 ptr=new NODE;
 if(ptr = NULL)
                                                                     { char Name[20];
    cout << "\nNo memory to create a new node...";
                                                                       NODE *Link;
   exit(1);
                                                                     class QUEUE
    cout << "\nEnter the Ticket
         Number....";
                                                                       NODE *R,*F;
    cin>>ptr→Ticketno;
                                                                     public:
   cout << "\nEnter the Passenger Name..";
                                                                       QUEUE();
   gets(ptr \rightarrow PName);
                                                                       void Insert();
   ptr→Next=NULL;
                                                                       void Delete();
   if(rear = NULL)
         front=rear=ptr;
                                                                     void QUEUE::Insert()
   else
                                                                      NODE *Temp;
            rear→Next=ptr;
   {
                                                                      Temp=new NODE;
            rear=ptr;
   }
                                                                      gets(Temp->Name);
                                                                      Temp->Link=NULL;
                                                                      if (Rear==NULL)
3.e) Give necessary declarations for a queue containing float type
numbers; also write a user defined function in C++ to insert a
float type number in the queue. You should use linked
                                                                        Rear=Temp;
representation of queue.
                                  (2000)
                                                                        Front=Temp;
Solution:
struct NODE
                                                                      else
   float Number;
                                                                      {
  NODE *Link;
                                                                         Rear->Link=Temp;
                                                                         Rear=Temp;
class Queue
{ NODE *front, *rear;
public:
  Queue()
                                                                    c) Write a function in C++ to perform Insert operation in a
                                                                    dynamically allocated Queue containing names of students.
      front = rear = NULL:
                                                                     (MP108-09)
                                                                    struct NODE
  void Insert( );
                                                                             char Name[20];
  void Delete( );
                                                                             NODE *Link;
  void Display( );
                                                                     };
                                                                    class QUEUE
void Queue::Insert( )
                                                                             NODE *R,*F;
        NODE *ptr;
                                                                     public: QUEUE();
        ptr=new NODE;
                                                                             void Insert();
        if(ptr = NULL)
                                                                             void Delete();
                                                                     void QUEUE::Insert()
         cout << "\nNo memory to
           create a new node....";
                                                                             NODE *Temp;
                                                                             Temp=new NODE;
         exit(1);
                                                                             gets(Temp->Name);
        cout <<"\nEnter the Number....";
                                                                             Temp->Link=NULL;
        cin>>ptr→Number;
                                                                          if (Rear==NULL)
        ptr→Link=NULL;
        if(rear = NULL)
                                                                            Rear=Temp;
             front=rear=ptr;
                                                                            Front=Temp;
        else
             rear→Link=ptr;
                                                                          else
            rear=ptr;
                                                                              Rear->Link=Temp;
        }
                                                                              Rear=Temp;
}
(c) Write a function in C++ to perform Insert operation in a
                                                                     }
dynamically allocated Queue containing names of students.
```

### **MODEL 2B: Queue (Delete)**

```
Write the definition of a member function DELETE() for a class
QUEUE in C++, to remove a product from a dynamically
allocated Queue of products considering the
following code is already written as a part of the program.
(2016)4
struct PRODUCT
int PID; char PNAME[20];
PRODUCT *Next;
class QUEUE
PRODUCT *R,*F;
public:
OUEUE(){R=NULL;F=NULL;}
void INSERT();
void DELETE();
~QUEUE();
A)
void QUEUE::DELETE()
if(F!=NULL)
PRODUCT *T = F;
cout << T>
PID<<T>
PNAME;
F=F>
Next:
delete T;
if(F==NULL)
R=NULL;
}
}
else
cout << "Queue Empty";
Write a function QDELETE() in C++ to perform delete operation
on a linked queue, which contains Passenger no and Passenger
name. Consider the following definition of node in the code.
(2013)4
struct node
{ long int Pno;
char Pname[20];
node *Link;
}:
Ans)
class Queue
{ node *front, *rear;
 Queue()
{ front=NULL;
rear=NULL;
public:
void Add( );
void Delete( );
                                                           125
```

```
void Queue::Delete( )
{ if(front==NULL)
      cout <<"Queue is empty";
else
 node *t=front:
front=front->Link;
if(front==NULL)
        rear=Null;
delete t;
Write a function in C++ to perform Delete operation on a
dynamically allocated Queue containing Members details as given
in the following definition of NODE: (2011 OD) 4
struct NODE
long Mno //Member Number
char Mname[20]; //Member Name
NODE *Link;
};
Ans
class Queue
NODE *Front, *Rear;
public:
Queue () {Front = NULL; Rear = NULL; }
void QueAdd ();
void QueDel ();
void QueDis ( );
~Queue();
};
void Queue: :QueDel ()
if (Front!=NULL)
NODE *Temp=Front;
cout<<Front->Mno<< " ";
cout<<Front->Mname<< "Deleted";</pre>
Front=Front->Link;
delete Temp;
if (Front==NULL) Rear=NULL;
else
cout << "Underflow! Queue is empty. .";
(c) Write a function QUEDEL() in C++ to display and delete an
element from a dynamically allocated Queue containing nodes of
the following given structure: (OD 2009)
struct NODE
{ int Itemno;
 char Itemname[20];
 NODE *Link;
};
Ans)
class Queue
 Node *Front, *Rear;
public:
 QUEUE()
                //Constructor to initialize Front and Rear
```

```
{ Front = NULL:
                                                                        else
  Rear = NULL;
                                                                        cout << "\nThe content of the
 void QUEINS( );
                                //Function to insert a node
                                                                          element to delete: "<<front→NUM:
 void QUEDEL( );
                              //Function to delete a node
                                                                         temp=front;
 void QUEDISP( );
                         //Function to display nodes
                                                                         front=front → Link;
  ~Queue();
                          //Destructor to delete all nodes
                                                                        delete temp;
void Queue::QUEDEL( )
{ if (Front!=NULL)
 {NODE *Temp=Front;
                                                                      3.c) Write a function in C++ to delete a node containing
  cout << Front-> Itemno << " ";
                                                                      customer's information, from a dynamically allocated Queue of
 cout < Front -> Itemname << "Deleted":
                                                                      Customers implemented with the help of the following structure:
 Front=Front->Link;
                                                                      (OD 2007)
                                                                      struct Customer
 delete Temp;
 if (Front NULL)
                                                                          int CNo;
       Rear=NULL;
                                                                          char CName[20];
                                                                          Customer *Link;
 }
                                                                      };
 else
     cout <<"Queue Empty..";
                                                                      Solution:
                             OR
                                                                      struct Customer
void QUEDEL(Node *&Front, Node *&Rear)
{ if (Front!=NULL)
                                                                          int CNo;
                                                                          char CName[20];
 NODE *Temp=Front;
                                                                          Customer *Link;
 cout << Front-> Itemno << "";
                                                                      };
 cout < Front-> Itemname << "Deleted";
                                                                      class Queue
 Front=Front->Link;
                                                                           Customer *front, *rear;
 delete Temp;
                                                                       public:
 if (Front == NULL)
                                                                          Queue()
        Rear=NULL;
                                                                                  front=rear=NULL;
 }
                                                                          void Insert( );
 else
     cout <<"Queue Empty..";
                                                                          void Delete( );
                                                                          void Display( );
3.c) Write a function in C++ to Delete an element into a
                                                                      };
dynamically allocated Queue where each node contains a real
                                                                      void Queue::Delete( )
number as data. (OD 2008)
                                                                         Customer *Temp;
Assume the following definition of MYNODE for the same:
                                                                         if(front = = NULL)
struct MYNODE
                                                                             cout <<" Queue Underflow. No
     float NUM;
                                                                                         element to delete";
     MYNODE * Link;
                                                                         else
                                                                         cout << "\n The customer number for the
Solution:
struct MYNODE
                                                                                   element to delete"<<front→CNo:
{ float NUM;
                                                                         cout<<"\n The customer name for the
                                                                                element to delete"<<front→CName;
 MYNODE *Link;
                                                                         Temp=front;
class Queue
                                                                         front = front \rightarrow Link;
  MYNODE *front, *rear;
                                                                         delete Temp;
public:
  Queue()
     front=rear=NULL; }
         void Insert( );
                                                                      3.c) Write a function in C++ to perform a DELETE operation in
         void Delete( );
                                                                      a dynamically allocated queue considering the following
         void Display( );
                                                                      description:
                                                                                         (OD2005)
                                                                      struct Node
void Queue::Delete( )
{ MYNODE *temp;
                                                                         float U. V:
                                                                         Node *Link;
 if(front = NULL)
        cout <<"Queue Underflow";
                Chapter - 7,8,9
                                                           126
XII Computer
```

```
class QUEUE
  Node *Rear, *Front;
public:
   QUEUE()
    Rear = NULL:
    Front = NULL;
   void INSERT();
   void DELETE( );
   ~ QUEUE();
Solution:
void Queue::DELETE()
    NODE *temp;
   if(front = NULL)
        cout << "\nQueue Underflow";
  else
     cout << "\nThe value of U of the
      element to delete: "<<Front→U;
     cout<<"\nThe value of V of the
       element to delete: "<<Front\rightarrowV;
     temp=Front;
     Front=Front→Link;
      delete temp;
}
3 (e) Give the necessary declaration of a linked list implemented
queue containing float type elements. Also write a user defined
function in C++ to delete a float type number from the queue.
struct MYNODE
     float NUM:
    MYNODE * Link;
Solution:
struct MYNODE
   float NUM;
   MYNODE *Link;
class Queue
   MYNODE *front, *rear;
public:
  Oueue()
   { front=rear=NULL; }
  void Insert( );
  void Delete( );
  void Display();
void Queue::Delete()
{ MYNODE *temp;
 if(front = NULL)
        cout <<"Queue Underflow";
 else
       cout << "\nThe content of the
     element to delete: "<<front→NUM;
  temp=front;
  front=front → next;
  delete temp;
  }
XII Computer
                Chapter - 7,8,9
```

### **MODEL 2D: Queue (Using Arrays)** (D 2006) 3.c) class queue int data[10]; int front, rear; public: queue() front = -1; rear = -1; void add(); //to add an element into the queue void remove(); //to remove an element from the queue void Delete(int ITEM();//to delete all elements which are equal to ITEM Complete the class with all function definitions for a circular array Queue. Use another queue to transfer data temporarily. **Solution:** void queue::add() if((front = 0 && rear = = 9))(front = rear + 1)cout<<"\nQueue Overflow";</pre> else if (rear = -1)front=rear=0; cout << "\nEnter the element to be inserted"; cin>>data[rear]; else if(rear= =9) rear=0; cout << "\nEnter the element to be inserted"; cin>>data[rear]; } else rear++; cout << "\nEnter the element to be inserted"; cin>>data[rear]; void queue::remove( ) if(front = -1)cout << "\nQueue Underflow..."; else cout << "\nThe element to be deleted"<<data[front];</pre> if(front = = rear)front=rear=-1; else if (front = = 9)front=0; else front++; void queue::Delete(int ITEM) {//Children, try to complete this function.

```
void queue::add( )
 if ( (rear + 1) % 10 != front )
    if (rear == -1)
        front = rear = 0;
    else
        rear = (rear + 1) \% 10;
    cin>>data[rear];
 else
  cout <<"Queue full!! Overflow Error!!\n";
void queue::remove( )
  if (front !=-1)
   cout<< data[front]<<" deleted ";</pre>
   if(front==rear)
         front=rear=-1;
   else
          front = (front+1)\%10;
  }
  else
 cout << "Queue empty! Underflow Error!!\n";
                                OR
void queue::add()
 if ( (rear + 1) % 10 != front )
             //Ignoring -1 initial values
 {
      rear = (rear + 1) \% 10;
     cin>>data[rear];
 else
    cout <<"Queue full !! Overflow Error !!\n";
void queue::remove()
 if (front != rear) //Ignoring -1 initial values
   front = (front+1)\%10;
   cout << data[front] << " deleted ... ";
  }
else
  cout<<"Queue empty ! Underflow Error!!\n";</pre>
                                OR
void queue::add()
  int item;
  if((front==0 && rear==9) ||
                front = rear + 1
    cout<<"\nQueue overflow error";
 else
    cout << "\nEnter an item to add: ";
    cin>>item;
    if(front==-1)
XII Computer
                  Chapter - 7,8,9
```

OR

```
front=0:rear=0:
    else
      rear=rear+1;
   if(rear==10)
         rear=0;
   data[rear]=item;
                                OR
void queue::remove( )
\{ if((front=-1)) \}
   cout<<"\nQueue Underflow Error";</pre>
  { int item=data[front];
    if(front==rear)
        front=rear=-1;
    else if(front==9)
        front=0;
   else
        front=front+1;
   cout << "\nDeleted item is: " << item;
}
```

### **MODEL 3: Evaluate the Postfix Notation using Stack**

Evaluate the following POSTFIX expression. Show the status of Stack after execution of each operation separately:

45, 45, +, 32, 20, 10, /, -,\* **(2017MP)** 2 Ans)

| Element Scanned | Stack Status |
|-----------------|--------------|
| 45              | 45           |
| 45              | 45, 45       |
| +               | 90           |
| 32              | 90, 32       |
| 20              | 90,32,20     |
| 10              | 90,32,20,10  |
| /               | 90,32,2      |
| -               | 90,30        |
| *               | 2700         |

Hence the final result is 2700

Evaluate the following postfix expression. Show the status of stack after execution of each operation separately. (2014) 2 T,F,NOT,AND,T,OR,F,AND

| Symbol | Operation         | Stack |
|--------|-------------------|-------|
| T      | PUSH              | T     |
| F      | PUSH              | T,F   |
| NOT    | Pop One Element   | T,T   |
|        | Apply NOT         |       |
| AND    | Pop Two Elements. | T     |
|        | Apply AND         |       |
| T      | PUSH              | T,T   |
| OR     | Pop Two elements. | T     |
|        | Apply OR          |       |
| F      | PUSH              | T,F   |
| AND    | Pop two elements. | F     |
|        | Apply AND         |       |

Evaluate the following postfix expression. Show the status of stack after execution of each operations:

5,2,\*,50,5,/,5,-,+

(2013)

| Element Scanned | STACK   |
|-----------------|---------|
| 5               | 5       |
| 2               | 5,2     |
| *               | 10      |
| 50              | 10,50   |
| 5               | 10,50,5 |
| -               | 10,45   |
| +               | 55      |

(e) Evaluate the following POSTFIX notation. Show status of Stack after every step of evaluation (i.e. after each operator): (2012) 2

True, False, NOT, AND, False, True, OR, AND

True, False, NOT, AND, False, True, OR, AND

|     | T1 .0 1         | a. 1 a            |
|-----|-----------------|-------------------|
| Ans | Element Scanned | Stack Status      |
|     | True            | True              |
|     | False           | True, False       |
|     | NOT             | True, True        |
|     | AND             | True              |
|     | False           | True, False       |
|     | True            | True, False, True |
|     | OR              | True, True        |
|     | AND             | True              |

Final Answer: True

Evaluate the following postfix notation of expression:

(**2011 OD**) 2

True, False, NOT, AND, True, True, AND, OR

| Ans Element Scanned | STACK Status     |
|---------------------|------------------|
| True                | TRUE             |
| False               | TRUE, FALSE      |
| NOT                 | TRUE, TRUE       |
| AND                 | TRUE             |
| True                | TRUE, TRUE       |
| True                | TRUE, TRUE, TRUE |
| AND                 | TRUE, TRUE       |
| OR                  | TRUE             |

(e) Evaluate the following postfix notation of expression: (D 2010)

Final Result: TRUE

(Show status of Stack after each operation)
False, True, NOT, OR, True, False, AND, OR
Ans.

Element Scanned Stack False False True False, True NOT False, False OR False True False, True False False, True, False False, False and OR False

OR

RESULT = False

Step 1: Push
False

Step 2: Push

True
False

 Step 4 OR
 Push

 Pop
 Pop

 Op2=False
 Op1=False

 False
 Op2=False

 False
 False

Step 5: Push

True

False

Step 6: Push

False

True

False

 Step 7: AND
 Push

 Pop
 Pop

 Inue
 Op2=False

 False
 False

 False
 False

False

False

Push

 Step 8: OR
 Push

 Pop
 Pop

 Op2=False
 Op1=False

 False
 Op2=False

 Step 9: Pop
 False

Result False (e) Evaluate the following postfix notation of expression: (OD 2010)

(Show status of Stack after each operation)

True, False, NOT, OR, False, True, OR, AND

| Element Scanned | Stack Content     |
|-----------------|-------------------|
| True            | True              |
| False           | True, False       |
| NOT             | True, True        |
| OR              | True              |
| False           | True, False       |
| True            | True, False, True |
| OR              | True, True        |
| AND             | True              |

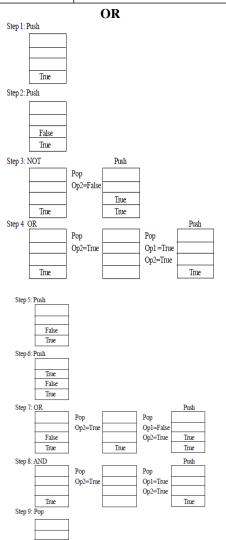

3.e) Evaluate the following postfix notation of expression (Show status of stack after execution of each operation ): (D2008)2

4, 10, 5, +, \*, 15, 3, /, -

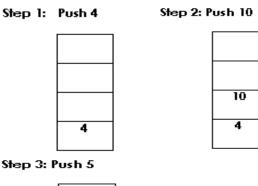

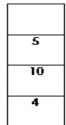

Step 4: +

|    | Рор   |    | Pop Op 1=10   |    |
|----|-------|----|---------------|----|
| 5  | Op2=3 |    | Then performs |    |
| 10 |       | 10 | Then push the | 15 |
| 4  |       | 4  | result.       | 4  |

Step 5: #

|    | Рор    |   | Pop Op 1=4      |    |
|----|--------|---|-----------------|----|
|    | Op2=15 |   | Then performs   |    |
| 15 |        |   | <b>4</b> *15=60 |    |
|    |        |   | Then push the   |    |
| 4  |        | 4 | result.         | 60 |

Step 6: Push 15

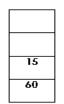

3 15 60

Step 7: Push 3

|    | Рор   |    | Pop Op 1=15           |    |
|----|-------|----|-----------------------|----|
| 3  | Op2=3 |    | Then performs         |    |
| 15 |       | 15 | 15/3=5                | 5  |
| 60 |       | 60 | Then push the result. | 60 |
|    |       |    |                       |    |

Step 9:

|    | Рор   |    | Pop Op 1=60              |    |
|----|-------|----|--------------------------|----|
| 5  | Op2=5 |    | Then performs<br>60-5=55 |    |
| 60 |       | 60 | Then push the result.    | 55 |

3.e) Evaluate the following postfix notation of expression (Show status of stack after execution of each operations):

2

Ans)

| Operator Scanned | Stack Content |
|------------------|---------------|
| 5                | 5             |
| 20               | 5, 20         |
| 15               | 5, 20,15      |
| -                | 5, 5          |
| *                | 25            |
| 25               | 25, 25, 2     |
| 2                | 25, 25, 2     |
| *                | 25, 50,       |
| +                | 75            |

**3.e)Evaluate** the following **postfix** notation of expression : 2 25 8 3 - / 6 \* 10 + (D 2007)

| 3 0 3 - 7 0 I    | (D 2007)      |
|------------------|---------------|
| Operator Scanned | Stack Content |
| 25               | 25            |
| 8                | 25, 8         |
| 3                | 25, 8, 3      |
| -                | 25, 5         |
| /                | 5             |
| 6                | 5, 6          |
| *                | 30            |
| 10               | 30, 10        |
| +                | 40            |

**3.e)** Evaluate the following postfix notation of expression : (OD2007)

15 3 2 + / 7 + 2. \*

Chapter - 7,8,9

Ans)

| Operator Scanned | Stack Content |
|------------------|---------------|
| 15               | 15            |
| 3                | 15, 3         |
| 2                | 15, 3, 2      |
| +                | 15, 5         |
| /                | 3             |
| 7                | 3, 7          |
| +                | 10            |
| 2                | 10, 2         |
| *                | 20            |

 $\bf 3.e)$  Evaluate the following postfix notation of expression :

10 20 + 25 15 - \* 30 /

(O2005)

Ans)

10 20 + 25 15 - \* 30 /

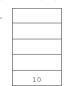

| 3. |    | OP2=20 | OP1=10 |    |
|----|----|--------|--------|----|
|    |    |        | +      |    |
|    |    |        | OP2=20 |    |
|    |    |        |        |    |
|    | 10 |        |        | 30 |

15 25

|    |    |        | 200 |        |    |
|----|----|--------|-----|--------|----|
| 6. |    | OP2=15 |     | OP1=25 |    |
|    |    |        |     | -      |    |
|    |    |        |     | OP2=15 |    |
|    | 25 |        |     |        | 10 |
|    | 10 |        | 30  |        | 30 |

|    | OP2=10 | OP1=30 |     |
|----|--------|--------|-----|
|    |        | *      |     |
|    |        | OP2=10 |     |
|    |        |        |     |
|    |        |        |     |
| 30 |        |        | 300 |

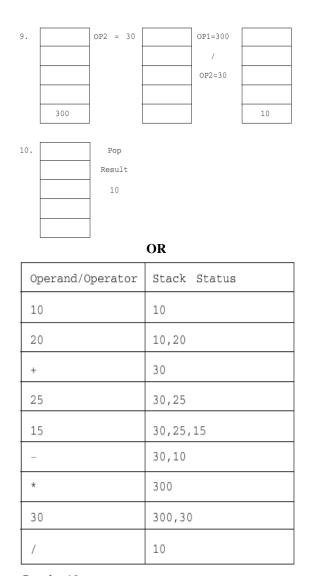

Result: 10

# 3.e) Evaluate the following postfix notation of expression : $20\ 10 + 5\ 2* - 10/$ (OD2005)

Ans)

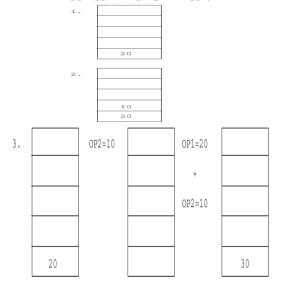

|    |        | 4. |        |    |
|----|--------|----|--------|----|
|    |        |    |        |    |
|    |        |    |        |    |
|    |        |    | 5      |    |
|    |        |    | 30     |    |
|    |        | 5. |        |    |
|    |        | 5. |        |    |
|    |        |    | 2      |    |
|    |        |    | 5      |    |
|    |        |    | 30     |    |
|    | OP2=2  |    | OP1=5  |    |
|    |        |    | *      |    |
|    |        |    | OP2=2  |    |
| 5  |        |    | -      | 10 |
| 30 |        | 30 |        | 30 |
|    |        |    | 1      |    |
|    | OP2=10 |    | OP1=30 |    |
|    |        |    | -      |    |
|    |        |    | OP2=10 |    |
|    |        |    | 1      |    |
| 30 |        |    | 1      | 20 |
|    |        |    | _      |    |
|    |        |    |        |    |
|    |        |    |        |    |
|    |        |    |        |    |
| 10 |        |    |        |    |
| 20 |        |    |        |    |
|    |        |    |        |    |
|    | OP2=10 |    | OP1=20 |    |
|    | OPZ=10 | -  | OP1=20 |    |
|    |        |    |        |    |

6.

7.

8.

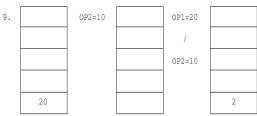

|     | 1      |
|-----|--------|
| 10. | Pop    |
|     | Result |
|     | 2      |
|     |        |
|     |        |
|     |        |

OR

| 20 | 20     |
|----|--------|
| 10 | 20,10  |
| +  | 30     |
| 5  | 30,5   |
| 2  | 30,5,2 |
| +  | 30,10  |
| _  | 20     |
| 10 | 20,10  |
| /  | 2      |

Result: 2

| <b>3.c) Evaluate</b> the following <b>postfix</b> expression using a stack and show the contents of stack after execution of each operation: 20, 45, +, 20, 10, -, 15, +, * (2003)                             |
|----------------------------------------------------------------------------------------------------|
| Ans) Children, Try this answer as an assignment.                                                                                                    |
| 3.d)Evaluate the following postfix expression using a stack. Show the contents of stack after execution of each operation: 20, 8, 4, /, 2, 3, +, *, - (2000)  Ans) Children, Try this answer as an assignment. |
| 3 (d) Evaluate the following postfix expression using a stack and show the contents of the stack after execution of each operation 5,11,-,6,8,+,12,*,/ (1999)                                                  |
| <b>Ans</b> ) Children, Try this answer as an assignment.                                                                                                    |
| 3 (d) Evaluate the following postfix expression using a stack and show the contents of stack after execution of each operation:  50, 40, +, 18, 14, -, 4, *, + (1998)                                          |
| Ans) Children, Try this answer as an assignment.                                                                                                    |
| (e) Evaluate the following postfix notation of expression: 2                                                                                                    |
| 20, 30, +, 50, 40, - ,* (MP109-10)  Step 1:Push                                                                                                    |
| 20                                                                                                    |
| Step 2: Push  30 20                                                                                                    |
| Step 3: +                                                                                                    |
| Pop Posh Op2=30 Op1=20 Op2=30 Op2=30 S0                                                                                                    |
| Step 4: Push  50 50                                                                                                    |
| Sten 5: Push                                                                                                    |

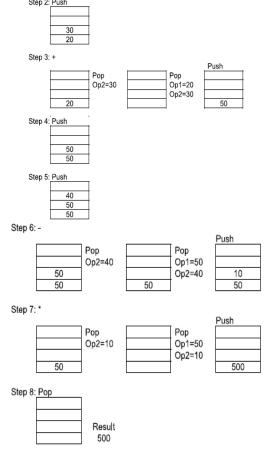

 e) Evaluate the following postfix notation of expression: (MP209-10)
 True, False, AND, True, True, NOT, OR, AND

True, False, AND, True, True, NOT, OR, AND Ans)

XII Computer Chapter – 7,8,9

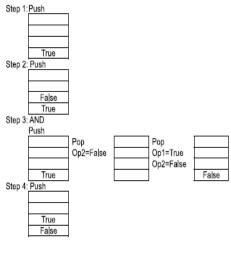

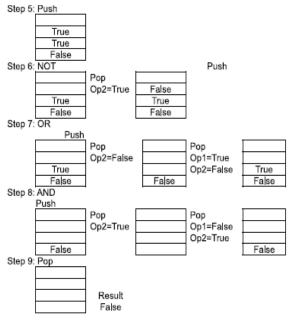

e) Evaluate the following postfix notation of expression: 20,30,+,50,40,-,\* (MP108-09)

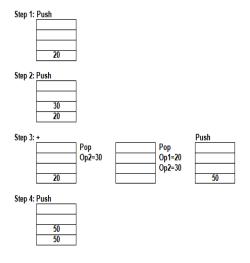

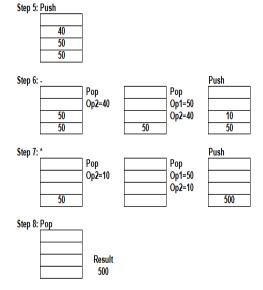

e) Evaluate the following postfix notation of expression: (MP208-09)

### True, False, AND, True, True, NOT, OR, AND Ans)

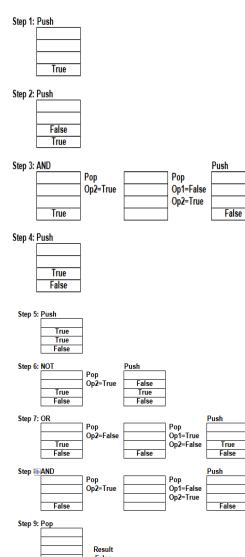

### **MODEL 4: Convert infix expression to postfix expression**

Convert the following Infix expression to its equivalent Postfix expression, showing the stack contents for each step of conversion. (2016) 2

P/(QR)\*S+T

| Element | Stack of Operators | Postfix Expression |
|---------|--------------------|--------------------|
| (       | (                  |                    |
| P       | (                  | P                  |
| /       | (/                 | P                  |
| (       | (/(                | P                  |
| Q       | (/(                | PQ                 |
| -       | (/(-               | PQ                 |
| R       | (/(-               | PQR                |
| )       | (/                 | PQR-               |
| *       | (*                 | PQR-/              |
| s       | (*                 | PQR-/S             |
| +       | (+                 | PQR-/S*            |
| T       | (+                 | PQR-/S*T           |
| )       |                    | PQR-/S*T+          |

OR

| P/(Q-R)*S+T = | (((P / | (Q-R)) | * S) | + T) |   |
|---------------|--------|--------|------|------|---|
|               | a. 1   |        |      |      | l |

| Element | Stack of Operators | Postfix Expression |
|---------|--------------------|--------------------|
| (       |                    |                    |
| (       |                    |                    |

| ( |    |           |
|---|----|-----------|
| P |    | P         |
| / | /  |           |
| ( |    |           |
| Q |    | PQ        |
| - | /- |           |
| R |    | PQR       |
| ) | /  | PQR-      |
| ) |    | PQR-/     |
| * | *  |           |
| s |    | PQR-/S    |
| ) |    | PQR-/S*   |
| + | +  |           |
| T |    | PQR-/S*T  |
| ) |    | PQR-/S*T+ |

= PQR-/S\*T+

Convert the following infix expression to its equivalent Postfix expression, showing the stack contents for each step of conversion. (2015)

U \* V + R/(ST)

Ans)

| = ((U * V)+() |       |          |
|---------------|-------|----------|
| Element       | Stack | Postfix  |
| (             |       |          |
| (             |       |          |
| J             |       | σ        |
| <b>k</b>      | *     |          |
| 7             |       | υν       |
| )             |       | υν*      |
| +             | +     |          |
| (             |       |          |
| 3.            |       | UV*R     |
| /             | +/    |          |
| (             |       |          |
| 3             |       | UV*RS    |
| -             | +/-   |          |
| r             |       | UV*RST   |
| 1             |       | UV*RST-  |
| )             |       | UV*RST-/ |

| ( | )R |  |
|---|----|--|
|   |    |  |

| Element | Stack | Postfix   |
|---------|-------|-----------|
| υ       |       | υ         |
| *       | *     | υ         |
| v       | *     | υv        |
| +       | +     | UV*       |
| R       | +     | UV*R      |
| /       | +/    | UV*R      |
| (       | +/(   | UV*R      |
| S       | +/(   | UV*RS     |
| -       | +/(-  | UV*RS     |
| T       | +/(-  | UV*RST    |
| )       | +/    | UV*RST-   |
|         | +     | UV*RST-/  |
|         |       | UV*RST-/+ |

(e) Convert the following infix expression to its equivalent postfix expression showing stack contents for the conversion:

(D2009)

2

X-Y/(Z+U)\*V

**Ans**) 
$$X - Y / (Z + U) * v = (X - ((Y / (Z + U)) * v))$$

| Element | Scanned | Stack | Postfix |
|---------|---------|-------|---------|
| (       |         |       |         |
| X       |         |       | X       |
| -       |         | -     |         |
| (       |         |       |         |
| (       |         |       |         |
| Y       |         |       | XY      |
| /       |         | -/    |         |
| (       |         |       |         |

| Z |     | XYZ       |
|---|-----|-----------|
| + | -/+ |           |
| Ū |     | XYZU      |
| ) | -/  | XYZU+     |
| ) | -   | XYZU+/    |
| * | -*  |           |
| V |     | XYZU+/V   |
| ) | -   | XYZU+/V*  |
| ) |     | XYZU+/V*- |

### OR

| Element Scanned | Stack  | Postfix   |
|-----------------|--------|-----------|
| Dading Doming   | 500010 | 1000111   |
| (               | (      |           |
| X               | (      | X         |
| -               | ( -    | X         |
| Y               | ( -    | XY        |
| /               | (-/    | XY        |
| (               | (-/(   | XY        |
| Z               | (-/(   | XYZ       |
| +               | (-/(+  | XYZ       |
| Ū               | (-/(+  | XYZU      |
| )               | (-/    | XYZU+     |
| *               | (-*    | XYZU+/    |
| V               | (-*    | XYZU+/V   |
| )               |        | XYZU+/V*- |

(e) Convert the following infix expression to its equivalent postfix expression showing stack contents for the conversion:

(OD2009) 2

A + B \* (C - D) / E

**Ans**) A + B \* (C - D) / E = (A + ((B\*(C-D)) / E))

| Element Scanned | Stack | Postfix   |
|-----------------|-------|-----------|
| (               |       |           |
| A               |       | A         |
| +               | +     |           |
| (               |       |           |
| (               |       |           |
| В               |       | AB        |
| *               | +*    |           |
| (               |       |           |
| C               |       | ABC       |
| -               | +*-   |           |
| D               |       | ABCD      |
| )               | +*    | ABCD-     |
| )               | +     | ABCD-*    |
| /               | +/    |           |
| E               |       | ABCD-*E   |
| )               | +     | ABCD-*E/  |
| )               |       | ABCD-*E/+ |

### OR

| Element Scanned | Stack | Postfix   |
|-----------------|-------|-----------|
| (               | (     |           |
| A               | (     | A         |
| +               | (+    | A         |
| В               | (+    | AB        |
| *               | (+*   | AB        |
| (               | (+*(  | AB        |
| С               | (+*(  | ABC       |
| -               | (+*(- | ABC       |
| D               | (+*(- | ABCD      |
| )               | (+*   | ABCD-     |
| /               | (+/   | ABCD-*    |
| E               | (+/   | ABCD-*E   |
| )               |       | ABCD-*E/+ |

**3.d)** Obtain the postfix notation for the following infix notation of expression showing the contents of the stack and postfix expression formed after each step of conversion:

(P-Q)/(R\*(S-T)+U) (2004) Ans) ((P-Q)/((R\*(S-T))+U))

Expression Y Symbol Stack S No Scanned 1 2 (( 3 P (( P 4 ((-5 Q P Q ((-P Q 6 7 Q

| 8  | ( | (/(     | P Q -                 |
|----|---|---------|-----------------------|
| 9  | ( | (/ ( (  | P Q -                 |
| 10 | R | (/ ( (  | PQ-R                  |
| 11 | * | (/((*   | PQ-R                  |
| 12 | ( | (/((*(  | PQ-R                  |
| 13 | S | (/((*(  | PQ-RS                 |
| 14 | - | (/((*(- | PQ-RS                 |
| 15 | T | (/((*(- | PQ-RST                |
| 16 | ) | (/((*   | P Q - R S T -         |
| 17 | ) | (/ (    | P Q - R S T -         |
| 18 | + | (/ ( +  | P Q - R S T -         |
| 19 | U | (/ ( +  | P Q - R S T - * U     |
| 20 | ) | (/      | P Q - R S T - * U +   |
| 21 | ) |         | P Q - R S T - * U + / |

Postfix Form: PQ-RST-\*U+/

**3.d)**Write an algorithm to convert an infix expression to postfix expression. (2001)

### Ans)

The following algorithm transforms the infix expression X into its equivalent postfix expression Y. The algorithm uses a stack to temporarily hold operators and left parentheses. The postfix expression Y will be constructed from left to right using the operands from X and the operators which are removed from STACK. We begin by pushing a left parenthesis onto STACK and adding a right parenthesis at the end of X. The algorithm is completed when STACK is empty.

### Algorithm:

Suppose X is an arithmetic expression written in infix notation. This algorithm finds the equivalent postfix expression Y.

- 1. Push "(" onto STACK, and add ")" to the end of X.
- 2. Scan  $\overline{X}$  from left to right and REPEAT Steps 3 to 6 for each element of  $\overline{X}$  UNTIL the STACK is empty.
- 3. If an operand is encountered, add it to Y.
- 4. If a left parenthesis is encountered, push it onto STACK.
- 5. If an operator is encountered, then:
- (a) Repeatedly pop from STACK and add to Y each operator(on the top of STACK) which has the same precedence as or higher precedence than operator.
  - (b) Add operator to STACK.
  - /\* End of If structure \*/
- 6. If a right parenthesis is encountered, then:
- (a) Repeatedly pop from STACK and add to Y each operator (on the top of STACK) until a left Parenthesis is encountered.
- (b) Remove the left parenthesis. (Do not add the left parenthesis to Y).

/\* End of If structure \*/

7. End.

### **MODEL 5:** Write the equivalent infix expression

136

**3.e**) Write the equivalent infix expression for

a, b, AND, a, c, AND, OR. (D 2006)

Ans) a, b, AND, a, c, AND, OR (a AND b), (a AND c), OR (a AND b) OR (a AND c)

XII Computer Chapter – 7,8,9

| S | S.No. | Element scanned | Operation                | Infix Expression         |
|---|-------|-----------------|--------------------------|--------------------------|
| 1 |       | A               | Push a                   | a                        |
| 2 | ,     | В               | Push b                   | a, b                     |
| 3 |       | AND             | Pop, Pop, Push (a AND b) | a AND b                  |
| 4 |       | A               | Push a                   | a AND b, a               |
| 5 |       | С               | Push c                   | a AND b, a, c            |
| 6 |       | AND             | Pop, Pop, Push(aANDc)    | a AND b, a AND c         |
| 7 | '     | OR              | Pop, Pop,                | Push (a AND b OR a AND c |
|   |       |                 | a AND b OR a AND c       |                          |

3.e) Write the **equivalent infix** expression for **10**, **3**, \*, **7**, **1**, --,\*, **23**, + (OD2006)

#### **Solution:**

$$10, 3, *, 7, 1, -, *, 23, +$$

This is in Postfix form

(ie Operator will come after the operand(s));.

Infix form means Operator must come in between the operands. 10, 3, \*, 7, 1, -, \*, 23, +

$$(10*3)*(7-1),23,+$$
  
 $(10*3)*(7-1)+23$ 

(Infix form) OR 10\*3\*(7-1)+23

**3.c**) Change the following **infix expression into postfix** expression.

$$(A+B)*C+D/E-F$$
 (2002)

**Ans**) Children, Try this answer as an assignment.

### 11.DATA BASE CONCEPTS (2M)

### Model 1:For a given table, key/cardinality/ etc

## 1.Observe the table 'Club' given below:(2017MP) Club

| Member_id | Member_Name | Address   | Age | Fee  |  |
|-----------|-------------|-----------|-----|------|--|
| M001      | Sumit       | New Delhi | 20  | 2000 |  |
| M002      | Nisha       | Gurgaon   | 19  | 3500 |  |
| M003      | Niharika    | New Delhi | 21  | 2100 |  |
| M004      | Sachin      | Faridabad | 18  | 3500 |  |

- i. What is the cardinality and degree of the above given table?
- ii. If a new column contact\_no has been added and three more

members have joined the club then how these changes will affect the

degree and cardinality of the above given table.

A) i. Cadinality: 4 Degree: 5 ii. Cardinality: 7 Degree: 6

2.The following STUDENTS and EVENTS tables carefully and write the name of the RDBMS operation which will be used to produce the output as shown in LIST? Also, find the Degree and Cardinality of the LIST. (2016 D)

| · ·      |               |  |
|----------|---------------|--|
| STUDENTS |               |  |
| NO       | NAME          |  |
| 1        | Tara Mani     |  |
| 2        | Jaya Sarkar   |  |
| 3        | Tarini Trikha |  |

| EVENTS    |             |  |  |  |
|-----------|-------------|--|--|--|
| EVENTCODE | EVENTNAME   |  |  |  |
| 1001      | Programming |  |  |  |
| 1002      | IT Quiz     |  |  |  |
|           |             |  |  |  |

|    |               | LIST      |             |
|----|---------------|-----------|-------------|
| МО | NAME          | EVENTCODE | EVENTNAME   |
| 1  | Tara Mani     | 1001      | Programming |
| 1  | Tara Mani     | 1002      | IT Quiz     |
| 2  | Jaya Sarkar   | 1001      | Programming |
| 2  | Jaya Sarkar   | 1002      | IT Quiz     |
| 3  | Tarini Trikha | 1001      | Programming |
| 3  | Tarini Trikha | 1002      | IT Quiz     |

### A) Cartesian Product

### **Degree = 4** Cardinality = 6

3) Observe the following table carefully and write the names of the most appropriate columns, which can be considered as (i) candidate keys and (ii) primary key. (2015)

| Code | Item                   | Qty | Price | Transaction<br>Date |
|------|------------------------|-----|-------|---------------------|
| 1001 | Plastic Folder 14"     | 100 | 3400  | 2014-12-14          |
| 1004 | Pen Stand Standard     | 200 | 4500  | 2015-01-31          |
| 1005 | Stapler Mini           | 250 | 1200  | 2015-02-28          |
| 1009 | Punching Machine Small | 200 | 1400  | 2015-03-12          |
| 1003 | Stapler Big            | 100 | 1500  | 2015-02-02          |

Ans)Candidate keys: Code, Item

Primary keys: Code

### Model 2: Theory Question

- 1. Explain the concept of Cartesian Product between tables, with the help of appropriate example.(2014) 2 Answer) Refer answer in 2001 Paper
- 2) Explain the concept of candidate key with the help of an appropriate example. (2013)2

3) Give a suitable example of a table with sample data and illustrate Primary and Candidate Keys in it.(2012 D)

**Ans** A table may have more than one such attribute/group of attribute that identifies

a row/tuple uniquely, all such attribute(s) are known as Candidate Keys. Out of the Candidate keys, one is selected as Primary Key,

Table: Stock

| Ino           | Item              | Qty |
|---------------|-------------------|-----|
| I01           | Pen               | 560 |
| 102           | Pencil            | 780 |
| ID4           | CD                | 450 |
| 109           | Floppy            | 700 |
| 105           | Eraser            | 300 |
| 103           | Duster            | 200 |
| 1             | M                 | 4   |
| _} \_<br>Prim | any Candidate Key |     |

# 4) Give a suitable example of a table with sample data and illustrate Primary and Alternate Keys in it.(2012OD)

Ans A table may have more than one such attribute/group of attribute that Identifies a row/tuple uniquely, all such attribute(s) are known as Candidate Keys. Out of the Candidate keys, one is selected as Primary Key, while the rest are the Alternate Keys.

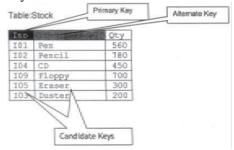

# 5) What do you understand by Union & Cartesian Product operations in relational algebra? (2011 D) 2

Ans Cartesian Product (binary operator): It operates on two relations and is denoted by X. For example Cartesian product of two relations R1 and R2 is

Example:

Relation: R1

| Roll No | Student Name | Class |
|---------|--------------|-------|
| 1       | Akash        | XII   |
| 4       | Debakar      | x     |
| 10      | Rishi        | XI    |

### Relation: R2

| Teacher Code | Teacher Name |
|--------------|--------------|
| 102          | Ms Rinee     |
| 309          | Mr Tanmoy    |

Resultant:  $R = R1 \times R2$ 

| Col1 | Col2    | Col3 | Col4 | Col5      |
|------|---------|------|------|-----------|
| 1    | Akash   | XII  | 102  | Ms Rinee  |
| 1    | Akash   | XII  | 309  | Mr Tanmoy |
| 4    | Debakar | X    | 102  | Ms Rinee  |
| 4    | Debakar | X    | 309  | Mr Tanmoy |
| 10   | Rishi   | XI   | 102  | Ms Rinee  |
| 10   | Rishi   | XI   | 309  | Mr Tanmoy |

Union (binary operator): It operates on two relations and is indicated by U.

For example, R=R1 U R2 represents union operation between two relations R1 and R2. The degree of R is equal to degree of R1. The cardinality of R is sum of cardinality of R1 and cardinality of R2.

Following have to be considered for the operation R1 U

- Degree of R1 = Degree of R2
- \_ jth attribute of R1 and jth attribute of R2 must have a common domain.

### Example

#### Relation: R1

| Student_ID | Name   |
|------------|--------|
| R490       | Fatima |
| R876       | Faraz  |
| R342       | Gauni  |

### Relation: R2

| Student_Code | Student_Name |
|--------------|--------------|
| S123         | Rekha        |
| S456         | Tushi        |

### Resultant Relation: R = R1 U R2

| Column 1 | Column2 |
|----------|---------|
| R490     | Fatima  |
| R876     | Faraz   |
| R342     | Gauri   |
| S123     | Rekha   |
| S456     | Tushi   |

### 6) What do you understand by Selection & Projection operations in relational algebra? (2011 **OD)2**

Ans Projection for selecting the columns of table Selection for selecting the rows of table

### 7) What do you understand by Candidate Keys in a table? Give a suitable example of Candidate Keys from a table containing some meaningful data. (2010D) 2

Ans) A table may have more than one such attribute/group of attribute that identifies a tuple uniquely, all such attribute(s) are known as Candidate Keys.

Table: Item

| Ino         | Item   | Qty |
|-------------|--------|-----|
| I01         | Pen    | 560 |
| <b>I</b> 02 | Pencil | 780 |
| I04         | CD     | 450 |
| <b>I</b> 09 | Floppy | 700 |
| <b>I</b> 05 | Eraser | 300 |
| I03         | Duster | 200 |
| 1           | 7 1    | 7   |

### 8) What do you understand by Primary Key? Give a suitable example of Primary Key from a table containing some meaningful data. (OD 2010) 2

Ans. An attribute or set of attributes which are used to identify a tuple uniquely is known as Primary Key.

Table: Item

| Ino — | Item   | Qty |         |
|-------|--------|-----|---------|
| I01   | Pen    | 300 | PRIMARY |
| I02   | Pencil | 780 | KEY     |
| I04   | CD     | 450 |         |
| I09   | Floppy | 700 |         |

### 9) What are candidate keys in a table? Give a suitable example of candidate keys in a table. (D2009) 2

Ans A table may have more than one such attribute/group of attribute that identifies a tuple uniquely, all such attribute(s) are known as Candidate Keys.

#### Table:Item

| Ino   | Item   | Qty |  |  |  |  |
|-------|--------|-----|--|--|--|--|
| I01   | Pen    | 560 |  |  |  |  |
| I02   | Pencil | 780 |  |  |  |  |
| I04   | CD     | 450 |  |  |  |  |
| I09   | Floppy | 700 |  |  |  |  |
| I05   | Eraser | 300 |  |  |  |  |
| I03   | Duster | 200 |  |  |  |  |
| 11 11 |        |     |  |  |  |  |

Candidate Keys

### 10) What is the purpose of a key in a table? Give an example of a key in a table. (OD 2009)2

Ans) An attribute/group of attributes in a table that identifies each tuple uniquely is known as a Key.

### OR

Any correct definition of Key / Primary Key / Candidate Key / Alternate Key

### Table:Item

| Ino        | Item   | Qty |  |
|------------|--------|-----|--|
| I01        | Pen    | 560 |  |
| I02        | Pencil | 780 |  |
| I04        | CD     | 450 |  |
| I09        | Floppy | 700 |  |
| I05        | Eraser | 300 |  |
| I03 Duster | 200    |     |  |
|            |        |     |  |

∐Key

### 11) Differentiate between Candidate key and Primary key in context of RDBMS. (D2008) Ans:

Candidate Key: All attribute combinations inside a relation that can serve primary key are Candidate Keys as they are candidates for the primary key position.

Primary Key: A primary key is a set of one or more attributes that can uniquely identify tuples within the relations.

### Differentiate between Candidate Key and alternate Key in context of RDBMS. (OD 2008)

Candidate Key: All attribute combinations inside a relation that can serve as primary key are Candidate Keys as they are candidates for the primary key position. **Alternate Key:** A candidate key that is not the primary

key is called an Alternate Key.

(Where Candidate Key: All attribute combinations inside a relation that can serve primary key(uniquely

identifies a row in a relation) are Candidate Keys as they are candidates for the primary key position.)

## 13) Differentiate between primary key and alternate key. (D2007)

Ans:

**Primary Key:** A primary key is a set of one or more attributes that can uniquely identify tuples within the relations.

**Alternate Key:** A candidate key that is not the primary key is called an Alternate Key.

(Where Candidate Key: All attribute combinations inside a relation that can serve primary key(uniquely identifies a row in a relation) are Candidate Keys as they are candidates for the primary key position.)

# 14) What is the importance of a primary key in a table? Explain with suitable example. (OD 2007) Ans:

**Primary Key:** A primary key is a set of one or more attributes that can uniquely identify tuples within the relations. A primary key comprises a single column or set of columns. No two distinct rows in a table can have the same value (or combination of values) in those columns. Depending on its designing, a table may have arbitrarily many candidate keys but at most one primary key. The primary key is non redundant. Ie it does not have duplicate values in the same relation.

**Eg:** Consider a table consists the following attributes: AdmnNo,FirstName,LastName,SirName,M1,M2,M3,To tal,Avg,FName

Here we can uniquely identify the rows in the relation with following key combinations:

a)AdmnNo

b)FirstName,LastName,SirName

c)FirstName,LastName,FName, etc.

We can set any one of the above candidate keys as primary key, others are called as alternate keys.

### 15) What is an alternate key? (D2006)

Ans:

**Alternate Key:** A candidate key that is not the primary key is called an Alternate Key.

(Where Candidate Key: All attribute combinations inside a relation that can serve primary key(uniquely identifies a row in a relation) are Candidate Keys as they are candidates for the primary key position.)

### 16) What are DDL and DML? (OD 2006)

Ans: DDL means Data Definition Language. DDL provides statements for the creation and deletion of tables and indexes. DML Means Data Manipulation Language. The DML provides statements to enter, update, delete data and perform complex queries on these tables. The SQL DDL (Data Definition Language) provides commands for defining relation schemas, deleting relations, creating indexes and modifying relation schemas.

The SQL DML (Data Manipulation Language) includes a query language to insert, delete and modify tuples in the database.

DML is used to put values and manipulate them in tables and other database objects and DDL is used to create tables and other database objects. 17) What do you understand by the terms primary key and degree of a relation in relational data base? (D2005)

Ans:

**Primary Key:** A primary key is a set of one or more attributes that can uniquely identify tuples within the relations. The number of attributes in a relation is called Degree of a relation in relational data base.

# 18) What do you understand by the candidate key and cardinality of a relation in relational data base? (OD 2005)

Ans:

**Candidate Key:** All attribute combinations inside a relation that can serve as primary key(uniquely identifies a row in a relation) are Candidate Keys as they are candidates for the primary key position. The number of rows in a relation is known as **cardinality** of a relation.

### 19) What is primary key in a table? (2003)

(Define first normal form.- This is out of syllabus now)

Ans:

**Primary Key:** A primary key is a set of one or more attributes that can uniquely identify tuples within the relations.

## 20) Differentiate between data definition language and data manipulation language. (2002)

Ans: The SQL DDL(Data Definition Language) provides commands for defining relation schemas, deleting relations, creating indexes and modifying relation schemas.

The SQL DML (Data Manipulation Language) includes a query language to insert, delete and modify tuples in the database.

DML is used to put values and manipulate them in tables and other database objects and DDL is used to create tables and other database objects.

## 21) Explain Cartesian product of two relations. (2001)

Ans: The Cartesian product is a binary operation and is denoted by a cross(x). The Cartesian product of two relations A and B is written as AXB. The Cartesian product yields a new relation which has a degree (number of attributes) equal to the sum of the degrees of the two relations operated upon. The number of typles (cardinality) of the new relation is the product of the number of tuples of the two relations operated upon. The Cartesian product of two relations yields a relation with all possible combinations of the tuples of the two relations operated upon. All tuples of first relation are concatenated with all the tuples of second realtion to form the tuples of the new relation.

Eg: There are two relations as follows:

 Relation 1: Student

 StudentN umber
 StudentName umber
 Hosteler

 1
 Ravi
 Y

 2
 Robert
 N

 3
 Raheem
 Y

| Relation  | 2. | Instructor |
|-----------|----|------------|
| IXCIAUUII | 4. | msu uctor  |

| InstructorName | Subject          |
|----------------|------------------|
| K.Suman        | Computer Science |
| P.Pavan        | Electronics      |

The Cartesian product of these two relations, Student X Instructor, will yield a relation that have a degree of 5(3+2:sum of degrees of Student and Instructor) and a cardinality 6 (3 X 2: Product of cardinalities of two relations).

The resulting relation is as follows:

| Stude<br>nt<br>Numb | Student<br>Name | Ho<br>ste<br>ler | Instructor<br>Name | Subject             |
|---------------------|-----------------|------------------|--------------------|---------------------|
| 1 1                 | Ravi            | Y                | K.Suman            | Computer<br>Science |
| 1                   | Ravi            | Y                | P.Pavan            | Electronics         |
| 2                   | Robert          | N                | K.Suman            | Computer<br>Science |
| 2                   | Robert          | N                | P.Pavan            | Electronics         |
| 3                   | Raheem          | Y                | K.Suman            | Computer<br>Science |
| 3                   | Raheem          | Y                | P.Pavan            | Electronics         |

The resulting relation contains all possible combinations of tuples of the two relations.

# 22) What is a relation? What is the difference between a tuple and an attribute? (1998)

**Ans:** In relational data model, the data is organized into table (rows and columns). These tables are called relations. A row in a table represents a relationship among a set of values.

Rows of the relations are called as tuples and columns of the relations are called as attributes.

# 23) What do you understand by Degree and Cardinality of a table? (MP109-10) 2 Ans)

**Degree:** Number of Columns in a table **Cardinality:** Number of rows in a table

# 24) What do you understand by Primary Key & Candidate Keys?(MP2 09-10) 2 Ans)

An attribute or set attributes which are used to identify a tuple uniquely is known as Primary Key. If a table has more than one such attributes which identify a tuple uniquely than all such attributes are known as Candidate Keys.

# 25) What do you understand by Degree and Cardinality of a table?(MP1 08-09)2

**Answer:** 

Degree of a table is total number of a ttributes. Cardinality of a table is total number of rows.

### 26)What do you understand by Primary Key & Candidate Keys? (MP2 08-09) 2 Answer:

An attribute or set attributes which are used to identify a tuple uniquely is known as Primary Key. If a table has more than one such attributes which identify a tuple uniquely than all such attributes are known as Candidate Keys.

### 12.STRUCTURED QUERY LANGUAGE (6 Marks)

### STUDENT MARKS TABLE

In the following section many of the commands is explained through the example "Student marks table".

| S.no | Attribute           | Type        |  |  |
|------|---------------------|-------------|--|--|
| 1    | AdmnNo              | Integer     |  |  |
| 2    | SName               | Character   |  |  |
| 3    | Sub1                | Real Number |  |  |
| 4    | Sub2                | Real Number |  |  |
| 5    | Sub3 Real Number    |             |  |  |
| 6    | 6 Total Real Number |             |  |  |
| 7    | Avg                 | Real Number |  |  |
| 8    | Divison             | Character   |  |  |

### 1. Create Table:

CREATE TABLE <table-name> (<column name> <data type>[(size>)], <column name> <data type>[(size>)],...);

**Example:** To create a table consisting the Admnno, SName, Sub1, Sub2, Sub3, Total, Avg, Divison attributes.

CREATE TABLE Student (AdmnNo integer,SName char(20), Sub1 number(5,2), sub2 number(5,2), sub3 number(5,2), Total number(5,2),Avg number(5,2), Div Char(10));

### 2.Constraints:

- (i) **NOT NULL:** The attribute that contains this constraints should not be vacant.
- (ii) Unique constraints: This constraint ensures that no two rows have the same value in the specified column(s).
- (iii) **Primary key constraints:** This constraint declares a column as the primary key of the table.( Primary keys cannot allow NULL values)
- (iv) **Default constraints:** A default value can be specified for a column using DEFAULT clause. When a user does not enter a value for the column, automatically the defined default value is inserted in the field.
- (v) **Check constraints:** this constraint limits values that can be inserted into a column of a table.

## Above table can be created using the constraints as follows:

CREATE TABLE Student (AdmnNo number(4) NOT NULL PRIMARY KEY, SName char(20), Sub1 number(5,2)

CHECK(Sub1<=100.0), Sub2 number(5,2)

CHECK(Sub2<=100.0), Sub3 number(5,2)

CHECK (Sub3<=100.0), Total number(5,2),Avg number(5,2),Div char(10));

3.INSERT Command:

INSERT INTO <tablename>[<column list>]

VALUES(<value>,<value>...);

Eg:

### i) To insert our desired attributes only:

INSERT INTO Student

(Admnno,SName,Sub1,Sub2,Sub3)

Values (1000, 'pradeep', 75.5, 90.5, 57.0);

### ii) To insert all the attributes:

**INSERT INTO Student Values** 

(1001, 'sudeep', 77.50, 95.0, 68.50, 41.0, 80.33, 'First'); (for inserting number of rows in a easy way...

INSERT INTO STUDENT(Admnno,SName,Sub1,Sub2,

Sub3) VALUES (&Admnno, &SName, &Sub1, &Sub2, &Sub3);

Then it will ask first student data....Enter the data...then press / at command prompt. It will ask you next student data, etc.)

| Adm  | SNam   | Sub  | Sub  | Sub  | Tota | Avg  | Div  |
|------|--------|------|------|------|------|------|------|
| n No | e      | 1    | 2    | 3    | l    |      |      |
| 1000 | Pradee | 75.5 | 95.0 | 57.0 |      |      |      |
|      | p      |      |      |      |      |      |      |
| 1001 | Sudee  | 77.5 | 95.0 | 68.5 | 241. | 80.3 | Firs |
|      | p      |      |      |      | 0    | 3    | t    |
| 1002 | Philip | 32.5 | 60.0 | 59.5 |      |      |      |
| 1003 | Pradee | 45.5 | 65.5 | 70.0 |      |      |      |
|      | p      |      |      |      |      |      |      |
| 1004 | Naidu  | 77.5 | 25.5 | 65.5 |      |      |      |
| 1005 | Sudee  | 80.5 | 72.5 | 67.0 |      |      |      |
|      | р      |      |      |      |      |      |      |

**4.Select command:** Select command of SQL lets you make queries on the database. A query is a command that is given to produce certain specified information from the database table(s).

Simple

| AdmnNo | SName   |
|--------|---------|
| 1003   | Pradeep |
| 1004   | Naidu   |
| 1005   | Sudeep  |

Form:

SELECT<column name>[,<column name>...] FROM ;

### Eg: Select AdmnNo,SName from Student.

(Will display only AdmnNo and SName attributes of the table student.)

### **Select \* from Student.**

(Will display all the attributes of the table Student.)

**5.DISTINCT Keyword:** This keyword eliminates duplicate rows from the results of a SELECT statement.

Eg: Select DISTINCT SName from Student

### Sname

Pradeep

Sudeep

Philip

Naidu

**6.ALL Keyword:** This keyword will not eliminate duplicate rows from the results of a SELECT statement.

Eg: Select ALL SName from student

### **SName**

Pradeep

Sudeep

Philip

Pradeep

Naidu

Sudeep

### 7. Selecting specific rows using WHERE clause with SELECT:

### **Syntax:**

SELECT <column name>[< column name>,...] FROM WHERE <condition>;

### Eg:

SELECT Admnno, SName FROM Student WHERE

| Admn<br>No | SName   | Sub1 | Sub2 | Sub3 | Total | Avg   | Div   |
|------------|---------|------|------|------|-------|-------|-------|
| 1000       | Pradeep | 75.5 | 95.0 | 57.0 | 227.5 | 75.85 | First |
| 1001       | Sudeep  | 77.5 | 95.0 | 68.5 | 241.0 | 80.33 | First |
| 1002       | Philip  | 32.5 | 60.0 | 59.5 | 152.0 | 50.66 | Fail  |
| 1003       | Pradeep | 45.5 | 65.5 | 70.0 | 181   | 60.3  | First |
| 1004       | Naidu   | 77.5 | 25.5 | 65.5 | 168.5 | 56.16 | Fail  |
| 1005       | Sudeep  | 80.5 | 72.5 | 67.0 | 220   | 73.3  | First |

Sub1>=40 AND Sub2>=40 AND Sub3>=40;

SELECT SName FROM Student WHERE SName='Sudeep' OR SName='Philip;

### **SName**

Sudeep

Philip

Sudeep

XII Computer – Chap 11,12

SELECT SName FROM Student WHERE SName<>'Naidu'
OR

SELECT SName FROM Student WHERE (NOT

SName='Naidu')

SName

Pradeep

Sudeep

Philip Pradeep

Sudeep

SELECT Sname from student WHERE SName

in('Pradeep','Sudeep');

### **SName**

Pradeep

Sudeep

Pradeep

Sudeep

SELECT SName FROM Student WHERE SName NOT IN('Sudeep', 'Pradeep');

### **SName**

Philip

Naidu

### 8. Condition based on a Range using BETWEEN:

SELECT AdmnNo, SName FROM Student WHERE AdmnNo BETWEEN 1003 AND 1005;

### 9.ORDER BY:

SELECT AdmnNo, SName from student ORDER BY SName ASC:

| Admn No | SName   |
|---------|---------|
| 1004    | Naidu   |
| 1002    | Philip  |
| 1000    | Pradeep |
| 1003    | Pradeep |
| 1001    | Sudeep  |
| 1005    | Sudeep  |

SELECT AdmnNo, SName from student ORDER BY AdmnNo DESC:

| Admn No | SName   |
|---------|---------|
| 1005    | Sudeep  |
| 1004    | Naidu   |
| 1003    | Pradeep |
| 1002    | Philip  |
| 1001    | Sudeep  |
| 1000    | Pradeep |

### 10. UPDATE COMMAND:

UPDATE Student SET Total= Sub1+Sub2+Sub3;

UPDATE Student SET Avg=Total/3;

UPDATE Student SET Div='First' WHERE (Avg>=60.0);

UPDATE Student SET Div='Second' WHERE (Avg>=50.0 AND Avg<60.0):

UPDATE Student SET Div='Third' WHERE (Avg>=35.0 AND Avg<50.0);

UPDATE Student SET Div='Fail' WHERE (Sub1<35.0 OR Sub2<35.0 OR Sub3<35.0);

After the execution of the above commands, the sample data will be as follows:

### 11. ALTER TABLE:

ALTER TABLE student MODIFY (Div Char(6)); ALTER TABLE student ADD(CNo NUMBER(10));

### 12. Functions:

SELECT Min(Sub1) FROM Student;

(Will give the Minimum marks of Subject1)

### Min(SUB1)

32.5

SELECT Max(Sub2) FROM Student;

(Will give the Maximum marks of Subject2)

### MAX(SUB2)

95

SELECT Sum(Sub3) FROM Student:

(Will give the Sum of marks of Subject3)

### SUM(SUB3)

387.5

SELECT Avg(Sub1) FROM Student:

(Will give the Average of Subject1)

### AVG(SUB1)

64.83

SELECT Count(DISTINCT SName) FROM Student; (Will display 4)

### **COUNT(DISTINCT SNAME)**

SELECT Count(SName) FROM Student;

(Will display 6)

### COUNT(SNAME)

6

Count – To count non-null values in a column Count(\*) – To count total number of rows in a table.

### 13. Creating table from Existing Table:

CREATE TABLE PassStudent as (SELECT AdmnNo, SName FROM Student WHERE (Sub1>=40.0 AND

Sub2>=40.0 AND Sub3>=40.0)):

### 14. Inserting the Results of a Ouery:

INSERT INTO PassStudent(admnno,sname)

SELECT AdmnNO, SName FROM Student

WHERE (Sub1>=40.0 AND Sub2>=40.0 AND Sub3>=40.0):

### 15. CREATE VIEW:

CREATE VIEW FailStudent AS SELECT \* FROM Student WHERE Div='Fail';

### 16. DELETE:

DELETE FROM Student WHERE AdmnNo=1004;

(To delete a record, whose AdmnNo=1004)

**DELETE FROM Student**;

(To delete all records of student)

### 17.DROP TABLE:

DROP TABLE Student;

### 18. DROP VIEW:

DROP VIEW Failstudent;

**19.Commit** (To save the changes)

20.Rollback (for Undo)

### 1. Write SOL commands for the queries (i) to (iv) and output for (v) to (viii) based on the tables 'Watches' and Sale given below. (2017MP)

### Watches

| Watchid | Watch_Name  | Price | Type   | Qty_Store |
|---------|-------------|-------|--------|-----------|
| W001    | HighTime    | 10000 | Unisex | 100       |
| W002    | LifeTime    | 15000 | Ladies | 150       |
| W003    | Wave        | 20000 | Gents  | 200       |
| W004    | HighFashion | 7000  | Unisex | 250       |
| W005    | GoldenTime  | 25000 | Gents  | 100       |

### Sale

| Suit    |          |         |
|---------|----------|---------|
| Watchid | Qty_Sold | Quarter |
| W001    | 10       | 1       |
| W003    | 5        | 1       |
| W002    | 20       | 2       |
| W003    | 10       | 2       |
| W001    | 15       | 3       |
| W002    | 20       | 3       |
| W005    | 10       | 3       |
| W003    | 15       | 4       |

i. To display all the details of those watches whose name ends with 'Time'

### i. select \* from watches where watch name like '%Time'

ii. To display watch's name and price of those watches which have price range in between 5000-15000.

### ii. select watch\_name, price from watches where price between 5000 and 15000;

iii. To display total quantity in store of Unisex type watches.

### iii. select sum(qty store) from watches where type like 'Unisex':

iv. To display watch name and their quantity sold in first quarter.

### iv. select watch\_name,qty\_sold from watches w,sale s where w.watchid=s.watchid and quarter=1;

v. select max(price), min(qty store) from watches;

| max(price) | min(qty_store) |
|------------|----------------|
| 25000      | 100            |

vi. select quarter, sum(qty sold) from sale group by quarter;

| quarter | sum(qty_sold) |
|---------|---------------|
| 1       | 15            |
| 2       | 30            |
| 3       | 45            |
| 4       | 15            |

vii. select watch\_name,price,type from watches w, sale s where w.watchid!=s.watchid;

### vii.

| watch_name  | price | type   |
|-------------|-------|--------|
| HighFashion | 7000  | Unisex |

viii. select watch\_name, qty\_store, sum(qty\_sold), qty\_store - sum(qty sold) "Stock" from watches w, sale s where w.watchid=s.watchid group by s.watchid;

| watch_name | qty_store | qty_sold | Stock |
|------------|-----------|----------|-------|
| HighTime   | 100       | 25       | 75    |
| LifeTime   | 150       | 40       | 110   |
| Wave       | 200       | 30       | 170   |
| GoldenTime | 100       | 10       | 90    |

### 2.Write SQL queries for (i) to (iv) and find outputs for SQL queries (v) to (viii), which are based on the tables (2016)

| Table: VEHICLE |               |       |  |  |
|----------------|---------------|-------|--|--|
| VCODE          | VEHICLETYPE   | PERKM |  |  |
| V01            | VOLVO BUS     | 150   |  |  |
| V02            | AC DELUXE BUS | 125   |  |  |
| V03            | ORDINARY BUS  | 80    |  |  |
| V05            | SUV           | 30    |  |  |
| V04            | CAR           | 18    |  |  |

Note: PERKM is Freight Charges per kilometer

| Tab | le: | TRAV | ΈL |
|-----|-----|------|----|
|     |     |      |    |

| Table: TRAVEL |              |            |     |       |     |  |  |
|---------------|--------------|------------|-----|-------|-----|--|--|
| CNO           | CNAME        | TRAVELDATE | KM  | VCODE | NOP |  |  |
| 101           | K.Niwal      | 2015-12-13 | 200 | V01   | 32  |  |  |
| 103           | Fredrick Sym | 2016-03-21 | 120 | V03   | 45  |  |  |
| 105           | Hitesh Jain  | 2016-04-23 | 450 | V02   | 42  |  |  |
| 102           | Ravi Anish   | 2016-01-13 | 80  | V02   | 40  |  |  |
| 107           | John Malina  | 2015-02-10 | 65  | V04   | 2   |  |  |
| 104           | Sahanubhuti  | 2016-01-28 | 90  | V05   | 4   |  |  |
| 106           | Ramesh Jaya  | 2016-04-06 | 100 | V01   | 25  |  |  |

### Note:

- Km is Kilometers travelled
- NOP is number of passengers travelled in vehicle

(i) To display CNO, CNAME, TRAVELDATE from the table TRAVEL in descending order of CNO.

## Ans SELECT CNO, CNAME, TRAVELDATE FROM TRAVEL ORDER BY CNO DESC:

(ii) To display the CNAME of all the customers from the table TRAVEL who are traveling by vehicle with code V01 or V02.

Ans SELECT CNAME FROM TRAVEL WHERE VCODE='V01' OR VCODE='V02';

OR

# SELECT CNAME FROM TRAVEL WHERE VCODE IN ('V01', 'V02');

(iii) To display the CNO and CNAME of those customers from the table TRAVEL who travelled between '2015-12-31' and '2015-05-01'.

Ans SELECT CNO, CNAME from TRAVEL WHERE TRAVELDATE >= '20150501' AND TRAVELDATE <= '20151231';

OR

SELECT CNO, CNAME from TRAVEL WHERE TRAVELDATE BETWEEN '20150501' AND '20151231';

OR

SELECT CNO, CNAME from TRAVEL WHERE TRAVELDATE <= '20151231' AND TRAVELDATE >= '20150501';

OR

# SELECT CNO, CNAME from TRAVEL WHERE TRAVELDATE BETWEEN '20151231' AND '20150501';

(iv) To display all the details from table TRAVEL for the customers, who have travel distance more than 120 KM in ascending order of NOP.

Ans SELECT \* FROM TRAVEL WHERE KM > 120 ORDER BY NOP:

(v) SELECT COUNT(\*), VCODE FROM TRAVEL GROUP BY VCODE HAVING COUNT(\*)>1;

Ans COUNT(\*) VCODE

2 V01 2 V02

(vi) SELECT DISTINCT VCODE FROM TRAVEL;

### Ans DISTINCT VCODE

V 01 V 02 V 03 V 04 V 05

vii) SELECT A.VCODE,CNAME,VEHICLETYPE FROM TRAVEL A,VEHICLE B WHERE

A.VCODE=B.VCODE AND KM<90;

Ans VCODE C NAME VEHICLETYPE
V02 Ravi Anish AC DELUXE BUS

V04 John Malina CAR

(viii) SELECT CNAME,KM\*PERKM FROM TRAVEL A,VEHICLE B WHERE A.VCODE=B.VCODE AND A.VCODE='V05';

Ans CNAME KM\*PERKM Sahanubhuti 2700

3.Consider the following DEPT and EMPLOYEE tables. Write SQL queries for (i) to (iv) and find outputs for SQL queries (v) to (viii). (2015)

Table: DEPT

| DCODE | DEPARTMENT     | LOCATION |
|-------|----------------|----------|
| D01   | INFRASTRUCTURE | DELHI    |
| D02   | MARKETING      | DELHI    |
| D03   | MEDIA          | MUMBAI   |
| D05   | FINANCE        | KOLKATA  |
| D04   | HUMAN RESOURCE | MUMBAI   |

Table: EMPLOYEE

| ENO  | NAME         | DOJ        | DOB        | GENDER | DCODE |
|------|--------------|------------|------------|--------|-------|
| 1001 | George K     | 2013-09-02 | 1991-09-01 | MALE   | D01   |
| 1002 | Ryma Sen     | 2012-12-11 | 1990-12-15 | FEMALE | D03   |
| 1003 | Mohitesh     | 2013-02-03 | 1987-09-04 | MALE   | D05   |
| 1007 | Anil Jha     | 2014-01-17 | 1984-10-19 | MALE   | D04   |
| 1004 | Manila Sahai | 2012-12-09 | 1986-11-14 | FEMALE | D01   |
| 1005 | R SAHAY      | 2013-11-18 | 1987-03-31 | MALE   | D02   |
| 1006 | Jaya Priya   | 2014-06-09 | 1985-06-23 | FEMALE | D05   |
|      |              |            |            |        |       |

Note: DOJ refers to date of joining and DOB refers to date of Birth of employees.

(i) To display Eno, Name, Gender from the table EMPLOYEE in ascending order of Eno.

# Ans SELECT Eno, Name, Gender FROM Employee ORDER BY Eno;

(ii) To display the Name of all the MALE employees from the table EMPLOYEE.

## Ans SELECT Name FROM Employee WHERE Gender='MALE';

(iii) To display the Eno and Name of those employees from the table EMPLOYEE w ho are born between '1987-01-01' and '1991-12-01'.

Ans SELECT Eno, Name FROM Employee WHERE DOB BETWEEN '19870101' AND '19911201'

OR

SELECT Eno,Name FROM Employee WHERE DOB >='19870101'
AND DOB <='19911201';

ΩR

SELECT Eno,Name FROM Employee WHERE DOB > '19870101'

AND DOB <19911201';
(iv) To count and display FEMALE employees who have joined after

(19) 10 count and display FEMALE employees who have joined after '1986-01-01'.

Ans SELECT count(\*) FROM Employee

WHERE GENDER='FEMALE' AND DOJ > '19860101';

OR

SELECT \* FROM Employee

WHERE GENDER='FEMALE' AND DOJ > '19860101';

(v) SELECT COUNT(\*),DCODE FROM EMPLOYEE GROUP BY DCODE HAVING COUNT(\*)>1;

Ans COUNT DCODE

2 D01

2 D05

(vi) SELECT DISTINCT DEPARTMENT FROM DEPT;

Ans Department
INFRASTRUCTURE
MARKETING
MEDIA
FINANCE
HUMAN RESOURCE

(vii) SELECT NAME, DEPARTMENT FROM EMPLOYEE E, DEPT D WHERE

E.DCODE=D.DCODE AND EN0<1003;

Ans NAME DEPARTMENT
George K INFRASTRUCTURE
Rvma Sen MEDIA

(viii) SELECT MAX(DOJ), MIN(DOB) FROM EMPLOYEE;

Ans MAX(DOJ) MIN(DOB) 2014-06-09 1984-10-19

# 4.Answer the question (b) and (c) on the basis of the following tables SHOPPE and ACCESSORIES. (2014)

**Table: SHOPPE** 

| Table. SHOTTE |              |             |  |  |
|---------------|--------------|-------------|--|--|
| ID            | SName        | Area        |  |  |
| S01           | ABC          | СР          |  |  |
|               | Computronics |             |  |  |
| S02           | All Infotech | GK II       |  |  |
|               | Media        |             |  |  |
| S03           | Tech Shopee  | СР          |  |  |
| S04           | Geeks Techno | Nehru Place |  |  |
|               | Soft         |             |  |  |
| S05           | Hitech Store | Nehru Place |  |  |

Table: ACCESSORIES

| Table: ACCESSORIES |           |       |     |
|--------------------|-----------|-------|-----|
| ID                 | Iname     | Price | Sno |
| A01                | Mother    | 12000 | S01 |
|                    | Board     |       |     |
| A02                | Hard Disk | 5000  | S01 |
| A03                | Keyboard  | 500   | S02 |
| A04                | Mouse     | 300   | S01 |
| A05                | Mother    | 13000 | S02 |
|                    | Board     |       |     |
| A06                | Keyboard  | 400   | S03 |
| A07                | LCD       | 6000  | S04 |
| A08                | LCD       | 5500  | S05 |
| A09                | Mouse     | 350   | S05 |
| A10                | Harddisk  | 4500  | S03 |

Write a SQL query (1 to 4)

4

- 1. To display Name and Price of all the Accessories in ascending order of their Price.
- A) Select Name, Price from ACCESSORIES order by Price.
- 2. To display Id and Sname of all Shopee located in Nehru Place;
- A) Select Id, Sname from SHOPPE where Area = 'Nehru Place;
- 3. To display Minimum and Maximum price of each Name of Accessories.
- A) Select Min(Price), Max(Price) from ACCESSORIES group by Name;
- 4. To display Name, Price of all the Accessories and their respective SName where they are available.
- A) Select Name, Price, SName from SHOPPE, ACCESSORIES where SHOPPE.Id= ACCESSORIES.ID:

Write the output of the following SQL command (1 to 4) ( 2014 ) 2

1. SELECT DISTINCT NAME FROM ACCESSORIES WHERE PRICE>=5000;

| INAME        |
|--------------|
| Mother Board |
| Hard Disk    |
| LCD          |

2.SELECT AREA, COUNT(\*),FROM SHOPPE GROUP BY AREA;

| AREA        | Count(*) |
|-------------|----------|
| СР          | 2        |
| GK II       | 1        |
| Nehru Place | 2        |

3. SELECT COUNT(DISTINCT AREA) FROM SHOPPE:

|   | COUNT(DISTINCT AREA) |
|---|----------------------|
| 3 |                      |

4. SELECT NAME, PRICE\*0.05 DISCOUNT FROM ACCESSORIES WHERE SNO IN('S02','S03');

| INAME       | DISCOUNT |
|-------------|----------|
| Keyboard    | 25       |
| Motherboard | 650      |
| Keyboard    | 20       |
| Hard Disk   | 225      |

5.Write SQL queries for (b) to (g) and write the outputs for the SQL queries mentioned shown in (h1) to (h4) on basis of tables PRODUCTS and SUPPLIERS. (2013)

Table: PRODUCTS

| PID | PNAME    | QTY | PRICE | COMPANY   | UPCODE |
|-----|----------|-----|-------|-----------|--------|
| 101 | DIGITIAL | 120 | 12000 | RENIX     | S01    |
|     | CAMERA   |     |       |           |        |
|     | 14X      |     |       |           |        |
| 102 | DIGITAL  | 100 | 22000 | DIGI POP  | S02    |
|     | PAD 11i  |     |       |           |        |
| 104 | PEN      | 500 | 1100  | STOREKING | S01    |
|     | DRIVE 16 |     |       |           |        |
|     | GB       |     |       |           |        |
| 106 | LED      | 70  | 28000 | DISPEX    | S02    |
|     | SCREEN   |     |       | PERTS     |        |
|     | 32       |     |       |           |        |
| 105 | CAR GPS  | 60  | 12000 | MOVEON    | S03    |
|     | SYSTEM   |     |       |           |        |

Table: SUPPLIERS

| SUPCODE | SNAME           | CITY    |
|---------|-----------------|---------|
| S01     | GET ALL INC     | KOLKATA |
| S03     | EASY MARKET     | DELHI   |
|         | CORP            |         |
| S02     | DIGI BUSY GROUP | CHENNAI |

(b) To display the details of all the products in ascending order of product names (ie PNAME)

# A) SELECT \* FROM PRODUCTS ORDER BY PNAME;

(c) To display product name and price of all those products whose price is in range of 10000 and 15000 (both values inclusive).

A) SELECT PNAME, PRICE FROM PRODUCTS WHERE PRICE >=10000 AND PRICE >=15000;

(d) To display the number of products, which are supplied supplier. Ie, the expected output should be

S01 2

S02 2

S03 1

# A) SELECT SUPCODE, COUNT(SUPCODE) FROM PRODUCTS GROUP BY SUPCODE;

(E) To display the price, product name and quantity (ie qty) of those products which have quantity more than 100

# A) SELECT PRICE, PNAME, QTY FROM PRODUCTS WHERE QTY>100;

(f) To display the names of those suppliers, who are either from DELHI or from CHENNAI.

# A) SELECT SNAME FROM SUPPLIERS WHERE CITY="DELHI" OR CITY="KOLKATA";

(g) To display the name of the companies and the name of the products in descending order of company names.

# A) SELECT COMPANY, PNAME FROM PRODUCTS ORDER BY COMPANY DESC.

(h) Obtain the outputs of the following SQL queries based on the data given in tables PRODUCTS and SUPPLIERS above.

(h1) SELECT DISTINCT SUPCODE FROM PRODUCTS;

A)

| _A)     |  |
|---------|--|
| SUPCODE |  |
| S01     |  |
| S02     |  |
| S03     |  |

(h2) SELECT MAX(PRICE), MIN(PRICE) FROM PRODUCTS:

A)

| MAX (PRICE) | MIN(PRICE) |
|-------------|------------|
| 28000       | 1100       |

(h3) SELECT PRICE\*QTY AMOUNT FROM PRODUCTS WHERE PID=104;

A)

| AMOUNT | _ |
|--------|---|
| 55000  |   |

(h4) SELECT PNAME, SNAME FROM PRODUCTS P, SUPPLIERS S WHERE P.SUPCODE=S.SUPCODE AND QTY>100;

| PNAME              | SNAME       |
|--------------------|-------------|
| DIGITAL CAMERA 14X | GET ALL INC |
| PEN DRIVE 16GB     | GET ALL INC |

6) (2012)

Consider the following tables CARDEN and CUSTOMER and answer (b) and (c) parts of this question:

### Table: CARDEN

| Ccode | CarName | Make     | Color  | Capacity | Charges |
|-------|---------|----------|--------|----------|---------|
| 501   | A-Star  | Suzuki   | RED    | 3        | 14      |
| 503   | Indigo  | Tata     | SILVER | 3        | 12      |
| 502   | Innova  | Tovota   | WHITE  | 7        | 15      |
| 509   | SX4     | Suzuki   | SILVER | 4        | 14      |
| 510   | C Class | Mercedes | RED    | 4        | 35      |

#### Table: CUSTOMER

| CCode | Cname       | Ccode |
|-------|-------------|-------|
| 1001  | Hemant Sahu | 501   |
| 1002  | Raj Lal     | 509   |
| 1003  | Feroza Shah | 503   |
| 1004  | Ketan Dhal  | 502   |

# (b) Write SQL commands for the following statements: 4

(i) To display the names of all silver colored Cars.

Ans SELECT CarName FROM CARDEN

XII Computer - Chap 11,12

#### WHER Color = 'SILVER':

(ii) To display name of car, make and capacity of cars in descending order of their sitting capacity.

# Ans SELECT CarName, Make, Capacity FROM CARDEN ORDER BY Capacity DESC;

(iii) To display the highest charges at which a vehicle can be hired from CARDEN.

Ans SELECT MAX(Charges) FROM CARDEN; OR

## SELECT CarName, MAX(Charges)FROM CARDEN GROUP BY CarName:

(iv) To display the customer name and the corresponding name of the cars hired by them.

Ans SELECT CName, CarName FROM CUSTOMER, CARDEN WHERE CUSTOMER.Ccode = CARDEN.Ccode;

OR

SELECT CUSTOMER. CName, CARDEN. CarName FROM CUSTOMER, CARDEN WHERE CUSTOMER.Ccode = CARDEN.Ccode;

OR

SELECT CName, CarName FROM CUSTOMER A, CARDEN B WHERE A.Ccode = B.Ccode;

SELECT A. CName, B. CarName FROM CUSTOMER A, CARDEN B WHERE A.Ccode = B.Ccode;

- (c) Give the output of the following SOL queries:
- (i) SELECT COUNT (DISTINCT Make) FROM CARDEN; Ans

#### **COUNT (DISTINCT Make)**

4

(ii) SELECT MAX (Charges), MIN (Charges) FROM CARDEN:

Ans MAX (Charges) MIN (Charges)

(iii) SELECT COUNT (\*), Make FROM CARDEN; Ans (Ignoring Make for display)

12

COUNT (\*)

5

35

OR

(assuming the presence of GROUP By Make)

COUNT(\*) Make
2 SUZUKJ:
1 TATA
1 TOYOTA
1 MERCEDES

(iv) SELECT CarName FROM CARDEN WHE~ Capacity = 4.

Ans CarName

Sx4

7)

C Class

(2011)

Consider the following tables EMPLOYEE and SALGRADE and answer
(b) and (c) parts of this question:

#### Table: EMPLOYEE

| ECODE | NAME           | DESIG        | SGRADE | DOJ          | DOB         |
|-------|----------------|--------------|--------|--------------|-------------|
| 101   | Abdul Ahmad    | EXECUTIVE    | S03    | 23-Mar-2003  | 13-Jan-1980 |
| 102   | Rav:i. Chander | HEAD-IT      | S02    | 12-Feb-2010  | 22-Jul-1987 |
| 103   | John Ken       | RECEPTIONIST | S03    | 24-June-2009 | 24-Feb-1983 |
| 105   | Nazar Ameen    | GM           | S02    | 11-Aug-2006  | 03-Mar-1984 |
| 108   | Priyam Sen     | CEO          | S01    | 29-Dec-2004  | 19-Jan-1982 |

Table: SALGRADE

| SGRADE | SALARY | HRA   |
|--------|--------|-------|
| S01    | 56000  | 18000 |
| S02    | 32000  | 12000 |
| S03    | 24000  | 8000  |

### (b) Write SQL commands for the following statements:

(i) To display the details of all EMPLOYEEs, in descending order of

#### Ans SELECT \* FROM EMPLOYEE ORDER BY DOJ DESC;

(ii) To display NAME and DE51G of those EMPLOYEEs, whose 5ALGRADE is either 502 or 503

Ans SELECT NAME, DESIG FROM EMPLOYEE

WHERE SGRADE = 'S02' OR SGRADE= 'S03':

SELECT NAME, DESIG FROM EMPLOYEE

WHERE SALGRADE ='S02' OR SALGRADE='S03';

(iii) To display the content of all the EMPLOYEEs table, whose DOJ is in between '09-Feb-2006' and '08-Aug-2009'.

Ans SELECT \* FROM EMPLOYEE

WHERE DOJ BETWEEN '09-Feb-2006' and '08-Aug-2009';

SELECT \* FROM EMPLOYEE WHERE DOJ > = '09-Fab-2006' and DOJ <='08-Aug-2009';

#### **SELECT \* FROM EMPLOYEE**

### WHERE DOJ > '09-Feb-2006' and DOJ <' 08-Aug-2009'';

(iv) To add a new row with the following:

109, 'Harish Roy', 'HEAD-IT', 'S02', '09-Sep-2007, '21-Apr-1983'

Ans INSERT INTO EMPLOYEE

VALUES(109,'Harish Roy', 'HEAD-IT', 'S02', '09-Sep-2007' ,'21-Apr-1983');

(c) Give :the output of the following SQL queries: 2

(i) SELECT COUNT (SGRADE), SGRADE FROM EMPLOYEE **GROUP** 

BY SGRADE:

Ans COUNT (SGRADE) **SGRADE** 

S01 2 S02 S03

(ii) SELECT MIN(DOB), MAX (DOJ) FROM EMPLOYEE;

Ans MIN (DOB) MAX (DOJ) 12-Feb-2010 13-Jan-1980

(iii) SELECT NAME, SALARYFROM EMPLOYEE E,

SALGRADE S WHERE

E.SGRADE = S.SGRADE AND E.ECODE < 103;

Ans Name Salary **Abdul Ahmad** 24000 Ravi Chander 32000

(iv) SELECT SGRADE, SALARY+HRA ET:)M SALGRADE

WHERE SGRADE= 'S02';

Ans SGRADE SALARY+HRA 44000

S02

8) Consider the following tables STORE and SUPPLIERS and answer (bl) and (b2) parts of this question: (D 2010)

Table: STORE

| ItemNo | Item              | Scode | Qty | Rate | LastBuy   |
|--------|-------------------|-------|-----|------|-----------|
| 2005   | Sharpener Classic | 23    | 60  | 8    | 31-Jun-09 |
| 2003   | Ball Pen 0.25     | 22    | 50  | 25   | 01-Feb-10 |
| 2002   | Gel Pen Premium   | 21    | 150 | 12   | 24-Feb-10 |
| 2006   | Gel Pen Classic   | 21    | 250 | 20   | 11-Mar-09 |
| 2001   | Eraser Small      | 22    | 220 | 6    | 19-Jan-09 |
| 2004   | Eraser Big        | 22    | 110 | 8    | 02-Dec-09 |
| 2009   | Ball Pen 0.5      | 21    | 180 | 18   | 03-Nov-09 |

Table: SUPPLIERS

| Scode | Sname              |
|-------|--------------------|
| 21    | Premium Stationers |
| 23    | Soft Plastics      |
| 22    | Tetra Supply       |

b1)Write SQL commands for the following statements:4 (i) To display details of all the items in the Store table in ascending order of LastBuy.

#### Ans. SELECT \* FROM STORE ORDER BY LastBuy;

(ii) To display ItemNo and Item name of those items from Store table whose Rate is more than 15 Rupees.

## Ans. SELECT ItemNo, Item..In FROM STORE WHERE Rate

(iii) To display the details of those items whose Supplier code (Scode) is 22 or Quantity in Store (Qty) is more than 110 from the table Store

#### Ans. SELECT \* FROM STORE WHERE Scode = 22 OR Qty >110:

(iv) To display Minimum Rate of items for each Supplier individually as per Scode from the table Store.

Ans. SELECT Scode, MIN(Rate) FROM STORE GROUP BY Scode:

### b2)Give the output of the following SQL queries:2

Note: In all output Questions ignore Column Headings

(i) SELECT COUNT(DISTINCT Scode) FROM Store;

Ans. COUNT(DISTINCT Scode)

(ii) SELECT Rate\*Qty FROM Store WHERE ItemNo=2004; Ans.

RATE\*QTY

880

(iii) SELECT Item, Sname FROM Store S, Suppliers P WHERE S.Scode=P.Scode AND ItemNo=2006:

Ans. ITEM SNAME Gel Pen Classic Premium Stationers (iv) SELECT MAX(LastBuy) FROM Store;

Ans

MAX (LASTBUY)

24-Feb-10

9) Consider the following tables GARMENT and FABRIC. Write SQL commands for the statements (i) to (iv) and give outputs for SQL queries (v) to (viii) (D2009)6

Table: GARMENT

| GCODE | DESCRIPTION    | PRICE | FCÓDE | READYDATE |
|-------|----------------|-------|-------|-----------|
| 10023 | PENCIL SKIRT   | 1150  | F03   | 19-DEC-08 |
| 10001 | FORMAL SHIRT   | 1250  | F01   | 12-JAN-08 |
| 10012 | INFORMAL SHIRT | 1550  | F02   | 06-JUN-08 |
| 10024 | BABY TOP       | 750   | F03   | 07-APR-07 |
| 10090 | TULIP SKIRT    | 850   | F02   | 31-MAR-07 |
| 10019 | EVENING GOWN   | 850   | F03   | 06-JUN-08 |
| 10009 | INFORMAL PANT  | 1500  | F02   | 20-OCT-08 |
| 10007 | FORMAL PANT    | 1350  | F01   | 09-MAR-08 |
| 10020 | FROCK          | 850   | F04   | 09-SEP-07 |
| 10089 | SLACKS         | 750   | F03   | 20-OCT-08 |

Table: FABRIC

| FCODE | TYPE     |
|-------|----------|
| F04   | POLYSTER |
|       |          |
| F02   | COTTON   |
| F03   | SILK     |
| F01   | TERELENE |

(i) To display GCODE and DESCRIPTION of each GARMENT in descending order of GCODE

# Ans SELECT GeODE, DESCRIPTION FROM GARMENT ORDER BY GCODE DESC:

(ii) To display the details of all the GARMENTs, which have READYDA TE in between 08-DEC-07 and 16-JUN-08(inclusive of both the dates).

Ans) SELECT \* FROM GARMENT WHERE READYDATE BETWEEN' 08-DEC-07'AND , 16-JUN-08'; OR

SELECT \* FROM DRESS WHERE LAUNCHDATE >= '08-DEC-07' AND LAUNCHDATE<='16-JUN-08';

(iii) To display the average PRICE of all the GARMENTS, which are made up of FABRIC with FCODE as F03.

Ans) SELECT AVG (PRICE) FROM GARMENT WHERE FCODE = 'F03';

(iv) To display FABRIC wise highest and lowest price of GARMENTs from GARMENT table. (Display FCODE of each GARMENT along with highest and lowest price)

Ans SELECT FCODE, MAX (PRICE), MIN(PRICE) FROM GARMENT GROUP BY FCODE;

(v) SELECT SUM (PRICE) FROM GARMENT WHERE FCODE = 'F01':

Ans SUM (PRICE)

2600

(vi) SELECT DESCRIPTION, TYPE FROM GARMENT, FABRIC WHERE GARMENT.FCODE = FABRIC.FCODE AND GARMENT. PRICE > = 1260;

Ans) DESCRIPTION TYPE

INFORMAL SHIRT COTTON

INFORMAL PANT COTTON FORMAL PANT TERELENE

(vii) SELECT MAX (FCODE) FROM FABRIC:

Ans MAX (FCODE)

F04

(viii) SELECT COUNT (DISTINCT PRICE) FROM GARMENT;

Ans COUNT(DISTINCT PRICE)

7

(10) Consider the following tables DRESS and MATERIAL. Write SQL commands for the statements (i) to (iv) and give outputs for SQL queries (v) to (viii). (2009 OD) 6

Table: DRESS

| DCODE | DESCRIPTION    | PRICE | MCODE | LAUNCHDATE |
|-------|----------------|-------|-------|------------|
| 10001 | FORMAL SHIRT   | 1250  | M001  | 12-JAN-08  |
| 10020 | FROCK          | 750   | M004  | 09-SEP-07  |
| 10012 | INFORMAL SHIRT | 1450  | M002  | 06-JUN-08  |
| 10019 | EVENING GOWN   | 850   | M003  | 06-JUN-08  |
| 10090 | TULIP SKIRT    | 850   | M002  | 31-MAR-07  |
| 10023 | PENCIL SKIRT   | 1250  | M003  | 19-DEC-08  |
| 10089 | SLACKS         | 850   | M003  | 20-OCT-08  |
| 10007 | FORMAL PANT    | 1450  | M001  | 09-MAR-08  |
| 10009 | INFORMAL PANT  | 1400  | M002  | 20-OCT-08  |
| 10024 | BABY TOP       | 650   | M003  | 07-APR-07  |

Table: MATERIAL

| MCODE | TYPE      |
|-------|-----------|
| MOO1  | TERELENE  |
| MOO2  | COTTON    |
| MOO4  | POLYESTER |
| MOO3  | SILK      |

(i) To display DCODE and DESCRIPTION of each dress in ascending order of DCODE.

# Ans SELECT DCODE. DESCRIPTION FROM DRESS ORDER BY DCODE;

(ii) To display the details of all the dresses which have LAUNCHDATE in between 05-DEC'-07 and 20-JUN-08 (inclusive of both the dates).

Ans SELECT \* FROM DRESS WHERE LAUNCHDATE BETWEEN '05-DEC-07' AND '20-JUN-08'

OR

# SELECT \* FROM DRESS WHERE LAUNCHDATE >= '05-DEC-07' AND LAUNCHDATE <= '20-JUN-08'

(iii) To display the average PRICE of all the dresses which are made up of material with MCODE as M003.

# Ans SELECT AVG(PRICE) FROM GARMENT WHERE MCODE = 'M003'

(iv) To display materialwise highest and lowest price of dresses from DRESS table. (Display MCODE of each dress along with highest and lowest price)

# Ans SELECT MCODE, MAX(PRICE), MIN (PRICE) FROM DRESS GROUP BY MCODE

(v) SELECT SUM(PRICE) FROM DRESS WHERE MCODE='M001';

Ans SUM(PRICE)

2700

(vi) SELECT DESCRIPTION, TYPE FROM DRESS, MATERIAL WHERE DRESS.DCODE = MATERIAL.MCODE AND DRESS.PRICE>=1250;

Ans DESCRIPTION TYPE

(NO OUTPUT)

(vii) SELECT MAX(MCODE) FROM MATERIAL;

Ans MAX (MCODE)

**MOO4** 

(viii) SELECT COUNT(DISTINCT PRICE) FROM DRESS; Ans COUNT(DISTINCT PRICE)

6

11) Consider the following tables Product and Client. Write SQL commands for the statement (i) to (iv) and give outputs for SQL queries (v) to (viii) (D 2008)

Table: PRODUCT

| P_ID | Product Name  | Manufact | Price |
|------|---------------|----------|-------|
|      |               | urer     |       |
| TP01 | Talcom Powder | LAK      | 40    |
| FW05 | Face Wash     | ABC      | 45    |
| BS01 | Bath Soap     | ABC      | 55    |
| SH06 | Shampoo       | XYZ      | 120   |
| FW12 | Face Wash     | XYZ      | 95    |

Table: CLIENT

| C_ID | Client Name   | City     | P_ID |
|------|---------------|----------|------|
| 01   | Cosmetic Shop | Delhi    | FW05 |
| 06   | Total Health  | Mumbai   | BS01 |
| 12   | Live Life     | Delhi    | SH06 |
| 15   | Pretty Woman  | Delhi    | FW12 |
| 16   | Dreams        | Banglore | TP01 |

(i) To display the details of those Clients whose city is Delhi.

Ans: Select all from Client where City="Delhi"

(ii)To display the details of Products whose Price is in the range of 50 to 100 (Both values included).

# Ans: Select all from product where Price between 50 and 100

(iii) To display the ClientName, City from table Client, and ProductName and Price from table Product, with their corresponding matching P\_ID.

Ans: Select ClientName, City, ProductName, Price from Product, Client where Product.P ID= Client.P ID.

(iv) To increase the Price of all Products by 10

**Ans: Update Product Set Price=Price +10** (v)SELECT DISTINCT Address FROM Client.

Ans: (The above question may consist DISTINCT City. If it is DISTINCT City, the following is the answer)

Delhi

Mumbai Bangalore

(vi)SELECT Manufacturer, MAX(Price), Min(Price), Count(\*) FROM Product GROUP BY Manufacturer;

Ans:

| Manufacturer | Max(Price) | Min(Price) | Count(*) |
|--------------|------------|------------|----------|
| LAK          | 40         | 40         | 1        |
| ABC          | 55         | 45         | 2        |
| XYZ          | 120        | 95         | 2        |

(vii)SELECT ClientName, ManufacturerName FROM Product, Client WHERE Client.Prod Id=Product.P Id;

| Ans: ClientNa | me   | ManufacturerNam |
|---------------|------|-----------------|
| Cosmetic      | Shop | ABC             |
| Total Hea     | alth | ABC             |
| Live Life     | •    | XYZ             |
| Pretty W      | oman | XYZ             |
| Dreams        |      | LAK             |

(viii)SELECT ProductName, Price \* 4 FROM Product.

| <b>ProductName</b> | Price*4 |
|--------------------|---------|
| Talcom Poweder     | 160     |
| Face Wash          | 180     |
| Bath Soap          | 220     |
| Shampoo            | 480     |
| Face Wash          | 380     |

12) Consider the following tables Item and Customer. Write SQL commands for the statement (i) to (iv) and give outputs for SQL queries (v) to (viii) (OD 2008)

Table: ITEM

| I_ID | Item Name | Manufa<br>cturer | Price |
|------|-----------|------------------|-------|
| PC01 | Personal  | ABC              | 35000 |
|      | Computer  |                  |       |
| LC05 | Laptop    | ABC              | 55000 |
| PC03 | Personal  | XYZ              | 32000 |
|      | Computer  |                  |       |
| PC06 | Personal  | COMP             | 37000 |
|      | Computer  |                  |       |
| LC03 | Laptop    | PQR              | 57000 |
|      |           |                  |       |

Table: **CUSTOMER** 

| C_I | Customer Name | City     | I_ID |
|-----|---------------|----------|------|
| D   |               |          |      |
| 01  | N.Roy         | Delhi    | LC03 |
| 06  | H.Singh       | Mumbai   | PC03 |
| 12  | R.Pandey      | Delhi    | PC06 |
| 15  | C.Sharma      | Delhi    | LC03 |
| 16  | K.Agarwal     | Banglore | PC01 |

(i) To display the details of those Customers whose city is

Ans: Select all from Customer Where City="Delhi"

(ii) To display the details of Item whose Price is in the range of 35000 to 55000 (Both values included).

Ans: Select all from Item Where Price>=35000 and Price <=55000

(iii) To display the CustomerName, City from table Customer, and ItemName and Price from table Item, with their corresponding matching I ID.

148

XII Computer - Chap 11,12

Ans: Select CustomerName, City, ItemName, Price from Item, Customer where Item. I ID=Customer. I ID.

(iv) To increase the Price of all Items by 1000 in the table Item.

**Ans:** Update Item set Price=Price+1000

(v)SELECT DISTINCT City FROM Customer.

**Ans: City** 

Delhi

Mumbai

Bangalore

(vi)SELECT ItemName, MAX(Price), Count(\*) FROM Item GROUP BY ItemName:

Ans: ItemName Max(Price) Count(\*) Personal Computer 37000 3 57000 2 Laptop

(vii)SELECT CustomerName, Manufacturer FROM Item, Customer WHERE Item.Item\_Id=Customer.Item\_Id;

Ans: CustomerName ManufacturerName N.Roy **POR** H.Singh XYZ R.Pandey **COMP** C.Sharma **POR** K.Agarwal ABC

(viii)SELECT ItemName, Price \* 100 FROM Item WHERE Manufacturer = 'ABC';

Price\*100 **ItemName** Ans: Personal Computer 3500000 5500000 Laptop

13) Consider the following tables Consignor and Consignee. Write SOL command the statements(i)to(iv) And give outputs for the SQL quries (v) to (viii). (OD2007) 6

TABLE: CONSIGNOR

| CnorI<br>D | CnorName   | CnorAddress      | City      |
|------------|------------|------------------|-----------|
| ND01       | R singhal  | 24,ABC Enclave   | New Delhi |
| ND02       | Amit Kumar | 123,Palm Avenue  | New Delhi |
| MU15       | R Kohil    | 5/A,South,Street | Mumbai    |
| MU50       | S Kaur     | 27-K,Westend     | Mumbai    |

TABLE · CONSIGNEE

|        |        | I NDL     | E. CONSIGNI  | <b>31</b> 3 |
|--------|--------|-----------|--------------|-------------|
| CneeID | CnorID | CneeNam   | CneeAddre    | CneeCit     |
|        |        | e         | SS           | y           |
| MU05   | ND01   | Rahul     | 5,Park       | Mumbai      |
|        |        | Kishore   | Avenue       |             |
| ND08   | ND02   | P Dhingra | 16/j,Moore   | New         |
|        |        |           | Enclave      | Delhi       |
| KO19   | MU15   | A P Roy   | 2A,Central/a | Kolkata     |
|        |        |           | venue        |             |
| MU32   | ND02   | S mittal  | P 245, AB    | Mumbai      |
|        |        |           | Colony       |             |
| ND48   | MU50   | B P jain  | 13,Block     | New         |
|        |        |           | d,a,viha     | Delhi       |

(i)To display the names of all consignors from Mumbai.

Ans: Select CnorName from Consignor where city="Mumbai";

(ii) To display the cneeID, cnorName, cnorAddress,

CneeName. CneeAddress for every Consignee.

Ans: Select CneeId, CnorName, CnorAddress, CneeName.

Cnee Address from Consignor, Consignee where

Consignor.CnorId=Consignee.CnorId;

(iii)To display the consignee details in ascending order of CneeName.

**Ans:** Select \* from Consignee Orderby CneeName Asc; (iv)To display number of consignors from each city.

**Ans:** Select city, count(\*) from Consignors group by city;

#### (v)SELECT DISTINCT City FROM CONSIGNEE;

| Ans: CneeCity |  |
|---------------|--|
| Mumbai        |  |
| New Delhi     |  |
| Kolkata       |  |

(vi) SELECT A.CnorName A, B.CneeName B FROM Consignor A, Consignee B WHERE A.CnorID=B.CnorID AND B.CneeCity='Mumbai';

#### Ans)

| CnorName   | CneeName      |
|------------|---------------|
| R singhal  | Rahul Kishore |
| Amit Kumar | S mittal      |

(vii)SELECT CneeName, CneeAddress FROM Consignee WHERE CneeCity Not IN ('Mumbai', 'Kolkata');

#### Ans:

CneeNameCneeAddressP Dhingra16/J,Moore EnclaveB P Jain13,Block D,A Vihar

(viii) SELECT CneeID, CneeName FROM Consignee WHERE CnorID = 'MU15' OR CnorID = 'ND01';

Ans: CneeID CneeName
MU05 Rahul Kishore
KO19 A P Roy

# 14)Consider the following tables. Write SQL command for the statements (i)to(iv)and give outputs for the SQL quries (v) to (viii). (D2006) 6

TABLE: SENDER

| SenderI<br>D | SenderNa<br>me | Sender<br>Address | Sender<br>City |
|--------------|----------------|-------------------|----------------|
| ND01         | R jain         | 2,ABC Appts       | New Delhi      |
| MU02         | H sinha        | 12, Newton        | Mumbai         |
| MU15         | S haj          | 27/ A,Park Street | New Delhi      |
| ND50         | T Prasad       | 122-K,SDA         | Mumbai         |

TABLE : RECIPIENT

| RecID | Sende | ReCName    | RecAddress | ReCCit  |
|-------|-------|------------|------------|---------|
|       | rID   |            |            | y       |
| KO05  | ND01  | R Bajpayee | 5,Central  | Kolkata |
|       |       |            | Avenue     |         |
| ND08  | MU02  | S Mahajan  | 116, A     | New     |
|       |       |            | Vihar      | Delhi   |
| MU19  | ND01  | H sing     | 2A,Andheri | Mumba   |
|       |       |            | East       | i       |
| MU32  | MU15  | P K swamy  | B5, CS     | Mumba   |
|       |       |            | Terminus   | i       |
| ND48  | ND50  | S Tripathi | 13, B1     | New     |
|       |       |            | D,Mayur    | Delhi   |
|       |       |            | Vihar      |         |

(i)To display the names of all senders from Mumbai.

**Ans:** Select \* from Sender where SenderCity='Mumbai';

(ii)To display the recID, senderName, senderAddress,

RecName, RecAddress for every recipt.

Ans: Select recID, SenderName, SenderAddress, RecName,

RecAddress from Sender, Recipient where

Sender.Senderid=Recipient.RenderId;

(iii)To display the sender details in ascending order of SenderName.

Ans: Select \* from Sender order by SenderName;

(iv)To display number of Recipients from each city.

**Ans:** Select RecCity,Count(\*) from Recipient group by

RecCity

(v) SELECT DISTINCT SenderCity FROM Sender;

Ans:

| senderCity |
|------------|
| New Delhi  |
| Mumbai     |

(vi) SELECT A.SenderName A, B.RecName FROM Sender A, Recipient B WHERE A.SenderID=B. SenderID AND B.RecCity='Mumbai';

Ans: SenderName RecName
R.Jain H.Singh
S.Jha P.K.Swamy

(vii)SELECT RecName, RecAddress FROM Recipient WHERE RecCity Not IN ('Mumbai', Kolkata');

Ans: RecName RecAddress
S Mahajan 116, A Vihar
S Tripati 13, B1 D, Mayur Vihar

S Tripati 13, B1 D, Mayur Vihar (viii) SELECT RecID, RecName FROM Recipient WHERE

SenderID = 'MU02' OR SenderID = 'ND50';

Ans: RecID RecName
ND08 S Mahajan
ND48 S Tripathi

# 15) Study the following tables FLIGHTS and FARES and write SQL commands for the questions (i) to (iv) and give outputs for SQL quires (v) to(vi). (OD 2006) 6

TABLE: FLIGHTS

| FL_NO | STARTING  | ENDING     | NO_<br>FLIGH<br>TS | NO_<br>STOPS |
|-------|-----------|------------|--------------------|--------------|
| IC301 | MUMBAI    | DELHI      | 8                  | 0            |
| IC799 | BANGALORE | DELHI      | 2                  | 1            |
| MC101 | INDORE    | MUMBAI     | 3                  | 0            |
| IC302 | DELHI     | MUMBAI     | 8                  | 0            |
| AM812 | KANPUR    | BANGLORE   | 3                  | 1            |
| IC899 | MUMBAI    | KOCHI      | 1                  | 4            |
| AM501 | DELHI     | TRIVENDRUM | 1                  | 5            |
| MU499 | MUMBAI    | MADRAS     | 3                  | 3            |
| IC701 | DELHI     | AHMEDABAD  | 4                  | 0            |

### TABLE:FARES

| FL_NO | AIRLINES        | FARE  | TA<br>X% |
|-------|-----------------|-------|----------|
| IC701 | INDIAN AIRLINES | 6500  | 10       |
| MU499 | SAHARA          | 9400  | 5        |
| AM501 | JET AIRWAYS     | 13450 | 8        |
| IC899 | INDIAN AIRLINES | 8300  | 4        |
| IC302 | INDIAN AIRLINES | 4300  | 10       |
| IC799 | INDIAN AIRLINES | 1050  | 10       |
| MC101 | DECCAN AIRLINES | 3500  | 4        |

(i) Display FL\_NO and NO\_FLIGHTS from "KANPUR" TO "BANGALORE" from the table FLIGHTS.

**Ans**: Select FL\_NO, NO\_FLIGHTS from FLIGHTS where Starting="KANPUR" AND ENDING="BANGALORE" (ii) Arrange the contents of the table FLIGHTS in the ascending order of FL\_NO.

#### Ans:

SELECT \* FROM FLIGHTS ORDER BY FL\_NO; (iii) Display the FL NO and fare to be paid for the flights

from DELHI to MUMBAI using the tables FLIGHTS and FARES, where the fare to be paid =

FARE+FARE+TAX%/100.

**Ans:** Select FL\_NO, FARE+FARE+(TAX%/100) from FLIGHTS, FARES where Starting="DELHI" AND Ending="MUMBAI"

(iv) Display the minimum fare "Indian Airlines" is offering from the tables FARES.

**Ans:** Select min(FARE) from FARES Where AIRLINES="Indian Airlines"

v)Select FL\_NO,NO\_FLIGHTS, AIRLINES from FLIGHTS, FARES Where STARTING = "DELHI" AND

FLIGHTS.FL NO = FARES.FL NO

Ans:

| FL_NO | NO_FLIGHTS | AIRLINES        |
|-------|------------|-----------------|
| IC302 | 8          | Indian Airlines |
| AM501 | 1          | Jet Airways     |
| IC701 | 4          | Indian Airlines |

(vi) SELECT count (distinct ENDING) from FLIGHTS. Ans: 7

16) Study the following tables DOCTOR and SALARY and write SQL commands for the questions (i) to (iv) and give outputs for SQL queries (v) to (vi) (D2006):

**TABLE: DOCTOR** 

|     | TABLE, DOCTOR |            |     |                |  |
|-----|---------------|------------|-----|----------------|--|
| ID  | NAME          | DEPT       | SEX | EXPERI<br>ENCE |  |
| 101 | Johan         | ENT        | M   | 12             |  |
| 104 | Smith         | ORTHOPEDIC | M   | 5              |  |
| 107 | George        | CARDIOLOGY | M   | 10             |  |
| 114 | Lara          | SKIN       | F   | 3              |  |
| 109 | K George      | MEDICINE   | F   | 9              |  |
| 105 | Johnson       | ORTHOPEDIC | M   | 10             |  |
| 117 | Lucy          | ENT        | F   | 3              |  |
| 111 | Bill          | MEDICINE   | F   | 12             |  |
| 130 | Murphy        | ORTHOPEDIC | M   | 15             |  |

**TABLE: SALARY** 

| ID  | BASIC | ALLO<br>WAN<br>CE | CON<br>SULT<br>AION |
|-----|-------|-------------------|---------------------|
| 101 | 12000 | 1000              | 300                 |
| 104 | 23000 | 2300              | 500                 |
| 107 | 32000 | 4000              | 500                 |
| 114 | 12000 | 5200              | 100                 |
| 109 | 42000 | 1700              | 200                 |
| 105 | 18900 | 1690              | 300                 |
| 130 | 21700 | 2600              | 300                 |

(i) Display NAME of all doctors who are in "MEDICINE" having more than 10 years experience from the Table DOCTOR.

**Ans:** Select Name from Doctor where Dept="Medicine" and Experience>10

(ii) Display the average salary of all doctors working in "ENT" department using the tables DOCTORS and SALARY Salary =BASIC+ALLOWANCE.

**Ans:** Select avg(basic+allowance) from Doctor, Salary where Dept="Ent" and Doctor. Id=Salary. Id

- (iii) Display the minimum ALLOWANCE of female doctors. **Ans:** Select min(Allowance) from Doctro, Salary where Sex="F" and Doctor.Id=Salary.Id
- (iv) Display the highest consultation fee among all male doctors.

**Ans:** Select max(Consulation) from Doctor, Salary where Sex="M" and Doctor.Id=Salary.Id

- (v) SELECT count (\*) from DOCTOR where SEX = "F" **Ans:** 4
- (vi) SELECT NAME, DEPT, BASIC from DOCTOR, SALRY Where DEPT = "ENT" AND DOCTOR.ID = SALARY.ID

| Ans: | Name Dept |     | <b>Basic</b> |
|------|-----------|-----|--------------|
|      | Jonah     | Ent | 12000        |

17) Consider the following tables EMPLOYEES and EMPSALARY. write SQL commands for the Statements (i) to (iv) and give outputs for SQL quires (v) to (viii).(D2005)

### **EMPLOYEES**

| EM  | FIRSTN | LASTNA   | ADDRESS              | CITY         |
|-----|--------|----------|----------------------|--------------|
| PID | AME    | ME       |                      |              |
| 010 | GEORGE | Smith    | 83 First<br>Street   | Howard       |
| 105 | MARY   | Jones    | 842VineAve           | Losantiville |
| 152 | SAM    | Tones    | 33 Elm st            | Paris        |
| 215 | SARAH  | Ackerman | 440 U.S.110          | Upton        |
| 244 | MANILA | Sengupta | 24 Friends<br>Street | New Delhi    |
| 300 | ROBERT | Samuel   | 9 Fifth Cross        | Washington   |
| 335 | HENRY  | Williams | 12 Moore<br>Street   | Boston       |
| 400 | RACHEL | Lee      | 121 Harrison         | New York     |
| 441 | PETER  | Thompson | 11 Red road          | Paris        |

#### **EMPSALRAY**

| EMP | SALAR | BENEF | DESIGNAT |  |  |
|-----|-------|-------|----------|--|--|
| ID  | Y     | ITS   | ION      |  |  |
| 010 | 75000 | 15000 | Manager  |  |  |
| 105 | 65000 | 15000 | Manager  |  |  |
| 152 | 80000 | 25000 | Director |  |  |
| 215 | 75000 | 12500 | Manager  |  |  |
| 244 | 50000 | 12000 | Clerk    |  |  |
| 300 | 45000 | 10000 | Clerk    |  |  |
| 335 | 40000 | 10000 | Clerk    |  |  |
| 400 | 32000 | 7500  | Salesman |  |  |
| 441 | 28000 | 7500  | Salesman |  |  |

- (i) To display Firstname, Lastname, Address and City of all employees living in Paris from the table EMPLOYEES.
- **Ans:** Select Firstname, Lastname, Address, City from Employees where City="Paris"
- (ii) To display the content of EMPLOYEES table in descending order of FIRSTNAME.

**Ans:** Select \* from Employees Order By Firstname Desc

(iii) To display the Firstname, Lastname, and Total Salary of all managers from the tables, where Total Salary is calculated as Salary+Benifts.

**Ans:** Select Firstname, Lastname, Salary+Benefits from Employees, Empsalary where Designation="Manager" and Employees. EmpId=EmpSalary. EmpId

(iv) To display the Maximum salary among Managers and Clerks from the table EMPSALARY.

**Ans:** Select Designation,max(Salary) from EmpSalary where Designation="Manager" or Designation="Clerk"

(v) SELECT FIRSTNAME, SALARY FROM EMPLOYEES, EMPSALARY WHERE DESTINATION

='Salesman' AND

EMPOLYEES.EMPID=EMPSALARY.EMPID;

Ans: Firstname Salary
Rachel 32000
Peter 28000

(vi) SELECT COUNT (DISTINT DESIGNATION ) FROM EMPSALARY

Ans: 4

(vii) SELECT DESIGNATION, SUM(SALARY) FROM EMPSALARY GROUP BY DESIGNATION HAVING COUNT(\*)>2;

Ans: Designation Sum(Salary)
Manager 215000
Clerk 135000

(viii)SELECT SUM (BENEFITS) FROM EMPSALARY

WHERE DESIGNATION='Clerk';

**Ans:** 32000

# 18) Consider the following tables WORKERS and DESIG. Write SQL commands for the statements (i) to (iv) and give outputs for SQL queries (v) to (viii).(OD 2005) WORKERS

| WORKERS |        |          |                      |              |
|---------|--------|----------|----------------------|--------------|
| W_I     | FIRST  | LASTNAM  | ADDRESS              | CITY         |
| D       | NAME   | E        |                      |              |
| 102     | Sam    | Tones    | 33 Elm St.           | Paris        |
| 105     | Sarah  | Ackerman | 44 U.S.110           | New York     |
| 144     | Manila | Sengupta | 24 Friends<br>Street | New Delhi    |
| 210     | George | Smith    | 83 First<br>Street   | Howard       |
| 255     | Mary   | Jones    | 842 Vine<br>Ave.     | Losantiville |
| 300     | Robert | Samuel   | 9 Fifth Cross        | Washington   |
| 335     | Henry  | Williams | 12 Moore<br>Street   | Boston       |
| 403     | Ronny  | Lee      | 121<br>Harrison St.  | New York     |
| 451     | Pat    | Thompson | 11 Red Road          | Paris        |

#### **DESIG**

| W_I | SALAR | BENEFIT | DESIGINATI |
|-----|-------|---------|------------|
| D   | Y     | S       | ON         |
| 102 | 75000 | 15000   | Manager    |
| 105 | 85000 | 25000   | Director   |
| 144 | 70000 | 15000   | Manager    |
| 210 | 75000 | 12500   | Manager    |
| 255 | 50000 | 12000   | Clerk      |
| 300 | 45000 | 10000   | Clerk      |
| 335 | 40000 | 10000   | Clerk      |
| 400 | 32000 | 7500    | Salesman   |
| 451 | 28000 | 7500    | Salesman   |

(i) To display W\_ID Firstname, address and City of all employees living in New York from the Table WORKERs Ans: select W\_ID ,firstname,address,city from workers where city="New York"

(ii) To display the content of workers table in ascending order of LASTNAME.

Ans:Select \* from Worker Order By lastname Asc

(iii) To display the FIRSTNAME, LASTNAME and Total Salary of all Clerks from the tables WORKERS And DESIG, where Total

salary is calculated as Salary + benifts.

**Ans:** Select firstname, lastname, salary+benefits where worker w id=desg.w id and Designation="Clerk"

(iv) To display the minimum salary among managers and Clerks from the tables DESIG.

Ans

SELECT MIN(SALARY), DESIGNATION FROM DESIG WHERE

DESIGNATION IN ('Manager'.'Clerk') GROUP BY

DESIGNATION; OR

SELECT MIN(SALARY), DESIGNATION FROM DESIG WHERE

DESIGNATION= 'Manager' OR DESIGNATION='Clerk' GROUP BY DESIGNATION:

#### OR

SELECT MIN(SALARY) FROM DESIG WHERE DESIGNATION='Manager' OR DESIGNATION='Clerk';

#### OR

SELECT MIN(SALARY) FROM DESIG WHERE DESIGNATION IN ('Manager', 'Clerk');

(v) SELECT FIRSTNAME, SALARY FROM WORKERS, DESIG WHERE DESIGINATION = "MANAGER" AND WORKERS.W\_ID = DESIGN.W\_ID

Ans: FIRSTNAME SALARY
Sam 75000
Manila 70000
George 75000

(vi)SELECT COUNT(DISTINCT DESIGNATION) FROM DESIGN:

Ans: 4

(vii) SELECT DESIGNATION, SUM(SALARY) FROM DESIG GROUP BY DESIGNATION HAVING COUNT (\*) < 3;

Ans: Designation Sum(Salary)
Director 85000
Salesman 60000

(viii) SELECT SUM(BENIFTS) FROM DESIG WHERE DESIGINATION="salesman":

**Ans:** 15000

# 19. Give the following table for database a LIBRARY. (2004)

TABLE: BOOKS

| BOOK<br>_ID | BOOK_N<br>AME         | AUTHORNAM<br>E     | PUBLIS<br>HER  | PRICE | ТҮРЕ    | QUA<br>NTI<br>TY |
|-------------|-----------------------|--------------------|----------------|-------|---------|------------------|
| F0001       | The<br>Tears          | William<br>Hopkins | First<br>Publ. | 750   | Fiction | 10               |
| F0002       | Thunder<br>bolts      | Anna Roberts       | First<br>Publ. | 700   | Fiction | 5                |
| T0001       | My first<br>C++       | Brains &<br>Brooke | EPB            | 250   | Text    | 10               |
| T0002       | C++<br>Brain<br>works | A.W.Rossaine       | TDH            | 325   | Text    | 5                |
| C001        | Fast<br>Cook          | Lata Kapoore       | EPB            | 350   | Cookery | 8                |

#### TABLE: ISSUED

| BOOK_ID | QUANTITY_ISSUE |
|---------|----------------|
|         | D              |
| F0001   | 3              |
| T0001   | 1              |
| C0001   | 5              |

### Write SQL queries from b to g.

**(b)**To show Book name, Author name and Price of books of EPB publisher.

**Ans:** select Book\_name, Author\_name, price from books where Publisher ="EPB"

(c) To list the names of the books of FICTIONS type.

Ans: Select Book name from books where type="FICTION"

(d) To display the names and prices of the books in descending order of their price.

Ans: Select Book\_name, price from books order by price desc:

(e) To increase the price of all books of First Pub.by 50. **Ans:** update books set price= price+50 where publishers = "First Publ"

(f) To Display the Book\_ID, Book\_Name and Quantity Issued for all books Which have been issued.

Ans:Select Book\_ID, Book\_Name, Quantity\_Issued from Books.Issued where Books.BookId=Issued.BookId:

(g) To insert a new row in the table Issued having the following data: "F0002",4

Ans: insert into Issued values("F0002",4)

- (h) Give the output of the following queries on the above tables
- (i) Select Count(Distinct Publishers) From Books **Ans:** 3
- (ii) Select Sum(Price) From Books Where Quantity>5
- (iii) Select Book\_Name, Author\_Name From Books Where Price < 500

Ans: Book Name Author Name
My First C++
C++ Brainworks A.W.Rossaine
Fast Cook Lata Kapoor

(iv) Select Count(\*) From Books

Ans: 5

20.Write SQL commands for (b) to (g) and write the outputs for (h) on the basis of tables TNTERIORS and NEWONES. (2003)

TABLE: INTERIORS

| N  | ITEMNAM          | TYPE             | DATEOF   | PRICE | DISC |
|----|------------------|------------------|----------|-------|------|
| 0  | E                |                  | STOCK    |       | OUNT |
| 1  | Red rose         | Double<br>Bed    | 23/02/02 | 32000 | 15   |
| 2  | Soft touch       | Baby cot         | 20/01/02 | 9000  | 10   |
| 3  | Jerry's<br>home  | Baby cot         | 19/02/02 | 8500  | 10   |
| 4  | Rough wood       | Office<br>Table  | 01/01/02 | 20000 | 20   |
| 5  | Comfort<br>zone  | Double<br>Bed    | 12/01/02 | 15000 | 20   |
| 6  | Jerry look       | Baby cot         | 24/02/02 | 7000  | 19   |
| 7  | Lion king        | Office<br>Table  | 20/02/02 | 16000 | 20   |
| 8  | Royal tiger      | Sofa             | 22/02/02 | 30000 | 25   |
| 9  | Park sitting     | Sofa             | 13/12/01 | 9000  | 15   |
| 10 | Dine<br>paradise | Dinning<br>Table | 19/02/02 | 11000 | 15   |

### **TABLE:NEWONES**

| NO | ITEM       | TYPE       | DATEOFST | PRICE | DISCO |
|----|------------|------------|----------|-------|-------|
|    | NAME       |            | OCK      |       | UNT   |
| 11 | White wood | Double bed | 23/03/03 | 20000 | 20    |
| 12 | James 007  | Sofa       | 20/02/03 | 15000 | 15    |
| 13 | Tom look   | Baby cot   | 21/02/03 | 7000  | 10    |

(b) To show all information about the sofas from the INTERIORS table.

Ans: Select \* from INTERIORS where type= "sofa"

(d) To list ITEMNAME and TYPE of those items, in which DATEOFSTOCK is before 22/01/02 from the INTERIORS table in descending order of ITEMNAME.

**Ans:** Select Itemname, Type From Interiors Where Dateofstock < {22/01/02} order by Itemname

(e) To display ITEMNAME and DATEOFSTOCK of those items in which the Discount percentage is more than 15 from INTERIORS.

Ans: Select Itemname, Dateofstock from Interiors Where Discount>15

- **(f)** To count the number of items whose type is "Double bed"; **Ans:** Select Count(\*) from Interiors Where Type="Double Bed"
- **(g)** To insert new row in the NEWONES table with the following data:
- 14, "True Indian", "Office Table", {28/03/03},15000,20 **Ans:** Insert into Newones values(14,"True Indian","Office Table","{28/03/03},15000,20)
- (h) Give the outputs for the following SQL statements.
- (i) Select COUNT (distinct TYPE) from INTERIORS; Ans: 5
- (ii) Select AVG(DISCOUNT) from INTERIORS where TYPE ="Baby cot"; Ans: 13
- (iii) Select SUM(price)from INTERIORS where DATEOFSTOCK<{12/02/02};

**Ans:** 53000

# **21.** Given the following Teacher Relation. (2002) Write SOL Commands fro (b) to (g)

| No | Name        | Department  | DateofJoini | Salary | Sex |
|----|-------------|-------------|-------------|--------|-----|
|    |             |             | ng          |        |     |
| 1  | Raja        | Computer    | 21/5/98     | 8000   | M   |
| 2  | Sangita     | History     | 21/5/97     | 9000   | F   |
| 3  | Ritu        | Sociology   | 29/8/98     | 8000   | F   |
| 4  | Kumar       | Linguistics | 13/6/96     | 10000  | M   |
| 5  | Venkatraman | History     | 31/10/99    | 8000   | M   |
| 6  | Sindhu      | Computer    | 21/5/86     | 14000  | M   |
| 7  | Aishwarya   | Sociology   | 11/1/1998   | 12000  | F   |

(b) To select all the information of teacher in computer department

Ans: Select \* from Teacher where Department="Computer"(c) To list the name of female teachers in History Department.

**Ans:** Select Name from Teacher Where Sex="F" And Department="History"

(d) To list all names of teachers with date of admission in ascending order.

**Ans:** Select Name from Teacher Order By Dateofjoining Asc **(e)** To display Teacher's Name, Department, and Salary of female teachers

**Ans:** Select Name, Department, Salary from Teacher Where Sex="F"

(f)To count the number of items whose salary is less than 10000

Ans: Select Count(\*) from Teacher Where Salary<10000 (g) To insert a new record in the Teacher table with the following data:

8,"Mersha","Computer",(1/1/2000),12000,"M".

Ans: Insert into Teacher values, "Mersha",

"Computer", {1/1/2000), 12000, "M");

# 22) Write the SQL commands for (i) to (vii) on the basis of the table SPORTS (2001)

**TABLE: SPORTS** 

| Stud | Class | Name    | Game 1      | Gra  | Game2     | Grad |
|------|-------|---------|-------------|------|-----------|------|
| 110  |       |         |             | de 1 |           | e2   |
| 10   | 7     | Smeer   | Criket      | В    | Swimming  | A    |
| 11   | 8     | Sujit   | Tennis      | A    | Skating   | С    |
| 12   | 7     | Kamala  | Swimming    | В    | Football  | В    |
| 13   | 7     | Veena   | Tennis      | С    | Tennis    | A    |
| 14   | 9     | Archana | Basket ball | A    | Cricket   | A    |
| 15   | 10    | Arpit   | Cricket     | A    | Athletics | С    |

(i) Display the names of the students who have grade 'C' in either Game1 or Game2 or both.

**Ans:** Select Name From Sports Where Grade1="C" OR Grade2="C"

(ii) Display the number of students getting grade 'A' in Cricket.

Ans: Select Count(\*) from Sports Where (Game1="Cricket" and Grade1="A") or (Game2="Cricket" and Grade2="A")

(iii) Display the names of the students who have same game for both game 1 and game 2

**Ans:** Select Name From Sports Where Game1=Game2

(iv) Display the games taken up by the students, whose name starts with 'A'.

**Ans:** Select Game1,Game2 From Sports Where Name Like "A%"

(v) Add a new column named 'marks'.

**Ans:** Alter Table Sports Add Marks Number(5);

(vi) Assign a value 200 for marks for all those who are getting grade 'B' or 'A' in both Game1 and Game2.

Ans: (Children, Try This Answer as an assignment)

(vii) Arrange the whole table in the alphabetical order of name.

Ans: Select \* from Sports Order By Name

# 23. Write SQL commands for the (b) to (e) and write the outputs for (g) on thse basis of table CLUB. (2000) TABLE: CLUB

| TABLE, CLUB |                                                                 |                                                                                                    |                                                                                                    |                                                                                                    |                                                                                                    |  |  |
|-------------|-----------------------------------------------------------------|----------------------------------------------------------------------------------------------------|----------------------------------------------------------------------------------------------------|----------------------------------------------------------------------------------------------------|----------------------------------------------------------------------------------------------------|--|--|
| COACH       | AG                                                              | SPORTS                                                                                                    | DATEOF                                                                                                    | PAY                                                                                                    | SEX                                                                                                    |  |  |
| NAME        | E                                                               |                                                                                                    | APP                                                                                                    |                                                                                                    |                                                                                                    |  |  |
| KUKREJA     | 35                                                              | KARATE                                                                                                    | 27/03/96                                                                                                    | 1000                                                                                                    | M                                                                                                    |  |  |
| RAVINA      | 34                                                              | KARATE                                                                                                    | 20/01/98                                                                                                    | 1200                                                                                                    | F                                                                                                    |  |  |
| KARAN       | 34                                                              | SQUASH                                                                                                    | 19/01/98                                                                                                    | 2000                                                                                                    | M                                                                                                    |  |  |
| TARUN       | 33                                                              | BASKET BAL                                                                                                    | 01/01/98                                                                                                    | 1500                                                                                                    | M                                                                                                    |  |  |
| ZUBIN       | 36                                                              | SWIMMING                                                                                                    | 12/01/98                                                                                                    | 750                                                                                                    | M                                                                                                    |  |  |
| KETAKI      | 36                                                              | SWIMMING                                                                                                    | 24/02/98                                                                                                    | 800                                                                                                    | F                                                                                                    |  |  |
| ANKITA      | 39                                                              | SQUASH                                                                                                    | 20/02/98                                                                                                    | 2200                                                                                                    | F                                                                                                    |  |  |
| ZAREEN      | 37                                                              | KARATE                                                                                                    | 22/02/98                                                                                                    | 1100                                                                                                    | F                                                                                                    |  |  |
| KUSH        | 41                                                              | SWIMMING                                                                                                    | 13/01/98                                                                                                    | 900                                                                                                    | M                                                                                                    |  |  |
| SHAILYA     | 37                                                              | BASKETBALL                                                                                                    | 19/02/98                                                                                                    | 1700                                                                                                    | M                                                                                                    |  |  |
|             | NAME KUKREJA RAVINA KARAN TARUN ZUBIN KETAKI ANKITA ZAREEN KUSH | COACH NAME         AG E           NAME         E           KUKREJA         35           RAVINA         34           KARAN         34           TARUN         33           ZUBIN         36           KETAKI         36           ANKITA         39           ZAREEN         37           KUSH         41 | COACH NAME         AG E         SPORTS           NAME         E         KUKREJA         35         KARATE           RAVINA         34         KARATE         KARATE           KARAN         34         SQUASH           TARUN         33         BASKET BAL           ZUBIN         36         SWIMMING           KETAKI         36         SWIMMING           ANKITA         39         SQUASH           ZAREEN         37         KARATE           KUSH         41         SWIMMING | COACH NAME         AG E         SPORTS APP           KUKREJA         35         KARATE         27/03/96           RAVINA         34         KARATE         20/01/98           KARAN         34         SQUASH         19/01/98           TARUN         33         BASKET BAL         01/01/98           ZUBIN         36         SWIMMING         12/01/98           KETAKI         36         SWIMMING         24/02/98           ANKITA         39         SQUASH         20/02/98           ZAREEN         37         KARATE         22/02/98           KUSH         41         SWIMMING         13/01/98 | COACH NAME         AG E         SPORTS APP         DATEOF APP           KUKREJA         35         KARATE         27/03/96         1000           RAVINA         34         KARATE         20/01/98         1200           KARAN         34         SQUASH         19/01/98         2000           TARUN         33         BASKET BAL         01/01/98         1500           ZUBIN         36         SWIMMING         12/01/98         750           KETAKI         36         SWIMMING         24/02/98         800           ANKITA         39         SQUASH         20/02/98         2200           ZAREEN         37         KARATE         22/02/98         1100           KUSH         41         SWIMMING         13/01/98         900 |  |  |

(b) To show all information about the swimming coaches in the club.

Ans: Select \* from Club

(c) To list names of all coaches with their date of appointment (DATOFAPP) in descending order.

Ans: Select Coachname from Club order by Dataofapp desc (d) To display a report, showing coachname, pay, age and bonus(15% of pay) for all coaches.

### Ans:

Select Coachname, Pay, Age, Pay\*0.15 from Club

(e) To insert a new row in the CLUB table with following data: 11,"PRAKASH",37,"SQUASH",

XII Computer – Chap 11,12

{25/02/98},2500,"M"

Ans: Insert into Club Values

(11,"PRAKASH",37,"SQUASH",{25/02/98}, 2500,"M")

(f) Give the output of the following SQL statements:

(i) select COUNT (distinct SPORTS) from CLUB;

Ans: 4

(ii) select MIN(AGE) from CLUB where SEX ="F":

**Ans:** 34

(iii) select AVG(PAY) fromCLUB where SPORTS =

"KARATE"; **Ans:** 1100

(iv) select SUM(PAY) from CLUB where DATAOFAPP>{31/01/98};

**Ans:** 7800

**(G)** Assuming that there is one more table COACHES in the database as shown below:

TABLE: COACHES

| SPORTS | SEX | COACH_ |
|--------|-----|--------|
| PERSON |     | NO     |
| AJAY   | M   | 1      |
| SEEMA  | F   | 2      |
| VINOD  | M   | 1      |
| TANEJA | F   | 3      |

What will be the output of the following query: SELECT SPORTS PERSON, COACHNAME

FROM CLUB.COACHES

WHERE COACH ID=COACH NO

Ans:

| SPORTS PERSON | COACHNAME |  |  |
|---------------|-----------|--|--|
| AJAY          | KUKREJA   |  |  |
| SEEMA         | RAVINA    |  |  |
| VINOD         | KUKREJA   |  |  |
| TANEJA        | KARAN     |  |  |

# 24) Given the following Teacher relation: Write SQL commands for questions (b) to (g). (1999)

TEACHER

| N | NAME     | Ag |            | DATEOF   | SALARY | SEX |
|---|----------|----|------------|----------|--------|-----|
| 0 |          | e  | DEPARTMENT | JOING    |        |     |
| 1 | RAJA     | 45 | COMPUTER   | 21/5/98  | 8000   | M   |
| 2 | SANGITA  | 32 | History    | 21/5/97  | 9000   | F   |
| 3 | RITU     | 22 | MATHS      | 29/8/98  | 8000   | F   |
| 4 | KUMAR    | 41 | HISTORY    | 13/6/96  | 10000  | M   |
| 5 | VENKAT   | 44 | MATHS      | 31/10/99 | 8000   | M   |
| 6 | SINDU    | 51 | HISTORY    | 21/5/86  | 14000  | F   |
| 7 | ASHWARYA | 37 | MATHS      | 11/1/98  | 12000  | F   |

**(b)**To show all information about the teachers of history department.

**Ans:**select \* from teacher where department='history';

(c) To list names of female teacher who are in math department.

**Ans:** select name from teacher where sex='female' and department='maths';

**d**) To list names of all teacher with their date of joining in ascending order.

Ans: Select Name From Teacher order by dateofjoing;

(f) To count the number of teachers with age >23.

**Ans:** Select count(name) from teacher where age>23;

(g) To insert a new row in the teacher table with the following data:

9, "raja', 26, "computer", {13/5/95}, 2300, "M".

Ans: Insert into Teacher values(9,"raja",26,

"computer", {13/05/95},2300,"M");

# 25. Write SQL commands for (b) to (g) and write the outputs for (h) on the basis of table HOSPITAL. (1998)

| N  | NAME    | AG | DEPARTME            | DATEOF   | CHAR | SEX |
|----|---------|----|---------------------|----------|------|-----|
| 0  |         | E  | NT                  | ADM      | GES  |     |
| 1  | Arpit   | 62 | Surgery             | 21/1/98  | 300  | M   |
| 2  | Zareena | 22 | Ent                 | 12/12/97 | 250  | F   |
| 3  | Kareem  | 32 | Arthopedic          | 19/2/98  | 200  | M   |
| 4  | Arun    | 12 | Surgery             | 11/1/98  | 300  | M   |
| 5  | Zubin   | 30 | Ent                 | 12/1/98  | 250  | M   |
| 6  | Karin   | 16 | Ent                 | 24/2/98  | 250  | F   |
| 7  | Ankita  | 29 | cardiology          | 22/2/98  | 800  | F   |
| 8  | Zareen  | 45 | Gynecology          | 22/2/98  | 300  | F   |
| 9  | Kush    | 19 | Cardiology          | 13/1/98  | 800  | M   |
| 10 | Shilpa  | 23 | Nuclear<br>medicine | 21/2/98  | 400  | F   |

**(b)** To select all the information of patients of all cardiology department.

Ans: Select all from Hospital where

department="Cardiology"

(c) To list the names of female patients who are in ent department.

**Ans:**select name from Hospital where Department="Ent" and Sex="F"

(d) To list names of all patients with their date of admission in ascending order.

Ans: Select name, date of adm from Hospital date of adm.

(e) To display patients name, charges, age, for only female patients.

**Ans:** Select Name, Charges, age from Hospital where sex="F"

(f) To count the number of patients with age <30.

Ans: Select count(\*) from beginning where age <30.

Ans: Select count(\*) from hospitals where age<30

(g) To insert the new row in the hospital table with the following data: 11, "aftab", 24, "surgery", {25/2/98}, 300, "M".

**Ans:** insert into Hospital values(11, "aftab", 24, "surgery", {25/02/98}, 300, "M")

- (h) Give the output of the following SQL statements:
- (i) Select count (distinct charges) from hospital;

Ans: 5

(ii) Select min(age) from hospital where sex = "f";

**Ans:** 16

(iii) Select sum(charges) from hospital where department = "ent";

**Ans:** 750

(iv) Select avg(charges) from hospital where date of

admission is <{12/02/98};

**Ans:**380

# 26) Consider the following tables ACTIVITY and COACH and answer (b) and (c) parts of this question: (MP109-10)

| Table: ACTIVITY |               |             |                     |                |                  |  |
|-----------------|---------------|-------------|---------------------|----------------|------------------|--|
| A Code          | ActivityName  | Stadium     | Participants<br>Num | Prize<br>Money | Schedule<br>Date |  |
| 1001            | Relay 100x4   | StarAnnex   | 16                  | 10000          | 23-Jan-2004      |  |
| 1002            | High jump     | Star Annex  | 10                  | 12000          | 12-Dec-2003      |  |
| 1003            | Shot Put      | Super Power | 12                  | 8000           | 14-Feb-2004      |  |
| 1005            | Long Jump     | StarAnnex   | 12                  | 9000           | 01-Jan-2004      |  |
| 1008            | Discuss Throw | Super Power | 10                  | 15000          | 19-Mar-2004      |  |

Table: COACH

| PCode | Name          | Acode |  |
|-------|---------------|-------|--|
| 1     | Ahmad Hussain | 1001  |  |
| 2     | Ravinder      | 1008  |  |
| 3     | Janila        | 1001  |  |
| 4     | Naaz          | 1003  |  |

#### b)Write SQL commands for the flowing statements:4

(i) To display the names of all activities with their Acodes in descending order.

**Ans**) SELECT Acodes, ActivityName FROM ACTIVITY ORDER BY Acode DESC;

(ii) To display sum of PrizeMoney for the Activities played in each of the Stadium separately.

Ans) SELECT SUM(PrizeMoney), Stadium FROM ACTIVITY GROUP BY Stadium:

(iii) To display the coach's name and ACodes in ascending order of ACode from the table COACH

**Ans**) SELECT Name, Acode FROM COACH ORDER BY Acode:

(iv) To display the content of the Activity table whose ScheduleDate earlier than 01/01/2004 in ascending order of ParticipantsNum.

**Ans)** SELECT \* FROM ACTIVITY WHERE

SchduleDate<'01-Jan-2004' ORDER BY ParticipantsNum;

c) Give the output of the following SQL queries:2

(i) SELECT COUNT(DISTINCT ParticipantsNum) FROM ACTIVITY;

Ans) 3

(ii)SELECT MAX(ScheduleDate), MIN(ScheduleDate) FROM ACTIVITY;

Ans) 19-Mar-2004 12-Dec-2003

(iii) SELECT Name, Activity Name FROM ACTIVITY A, COACH C WHERE A. Acode C. Acode AND A. Participants Num = 10;

Ans) Ravinder Discuss Throw

(iv) SELECT DISTINCT Acode FROM COACH;

Ans

1001

1003

1008

# 27) Consider the following tables GAMES and PLAYER and answer (b) and (c) parts of this question (MP209-10)

| Table: GAMES |              |         |        |                |                  |  |  |
|--------------|--------------|---------|--------|----------------|------------------|--|--|
| GCode        | GameName     | Type    | Number | Prize<br>Money | Schedule<br>Date |  |  |
| 101          | Carom Board  | Indoor  | 2      | 5000           | 23-Jan-2004      |  |  |
| 102          | Badminton    | Outdoor | 2      | 12000          | 12-Dec-2003      |  |  |
| 103          | Table Tennis | Indoor  | 4      | 8000           | 14-Feb-2004      |  |  |
| 105          | Chess        | Indoor  | 2      | 9000           | 01-Jan-2004      |  |  |
| 108          | Lawn Tennis  | Outdoor | 4      | 25000          | 19-Mar-2004      |  |  |

### Table: PLAYER

| PCode | Name       | Gcode |
|-------|------------|-------|
| 1     | Nabi Ahmad | 101   |
| 2     | Ravi Sahai | 108   |
| 3     | Jatin      | 101   |
| 4     | Nazneen    | 103   |

#### b)Write SQL commands for the flowing statements:4

(i) To display the name of all GAMES with their GCodes **Ans**) SELECT GameName.Gcode FROM GAMES;

(ii) To display details of those GAMES which are having PrizeMoney more than 7000.

**Ans**) SELECT \* FROM Games WHERE Prizemoney>7000; (iii) To display the content of the GAMES table in ascending order of Schedule Date.

Ans) SELECT \* FROM Games ORDER BY ScheduleDate; (iv) To display sum of PrizeMoney for each Type of GAMES Ans) SELECT SUM(Prizemoney), Type FROM Games GROUP BY Type;

c) Give the output of the following SQL queries: 2
 (i) SELECT COUNT(DISTINCT Number) FROM GAMES;
 Ans) 2

(ii) SELECT MAX(ScheduleDate), MIN(ScheduleDate) FROM GAMES;

**Ans**) 19-Mar-2004 12-Dec-2003

(iii) SELECT Name, GameName FROM GAMES G,

PLAYER P WHERE G.Gcode=P.Gcode AND

G.PrizeMoney>10000;

Ans) Ravi Sahai Lawn Tennis

(iv) SELECT DISTINCT Gcode FROM PLAYER; Ans) 3

# 28)Consider the following tables ACTIVITY and COACH. Write SQL commands for the statements (i) to (iv) and give outputs for SQL queries (v) to (viii) (MP108-09) 6

| Table: ACTIVITY |               |        |        |             |  |  |
|-----------------|---------------|--------|--------|-------------|--|--|
| ACod            | ActivityName  | Partic | PrizeM | ScheduleDat |  |  |
| ę.              |               | ipant  | oney   | ę.          |  |  |
|                 |               | sNum   |        |             |  |  |
| 1001            | Relay 100x4   | 16     | 10000  | 23-Jan-2004 |  |  |
| 1002            | High jump     | 10     | 12000  | 12-Dec-2003 |  |  |
| 1003            | Shot Put      | 12     | 8000   | 14-Feb-2004 |  |  |
| 1005            | Long Jump     | 12     | 9000   | 01-Jan-2004 |  |  |
| 1008            | Discuss Throw | 10     | 15000  | 19-Mar-2004 |  |  |

Table: COACH

| PCode | Name          | ACode |
|-------|---------------|-------|
| 1     | Ahmad Hussain | 1001  |
| 2     | Ravinder      | 1008  |
| 3     | Janila        | 1001  |
| 4     | Naaz          | 1003  |

i)To display the name of all activities with their Acodes in descending order.

**Answer:** SELECT ActivityName, ACode FROM ACTIVITY ORDER BY Acode DESC;

(ii) To display sum of PrizeMoney for each of the Number of participants groupings (as shown in column <u>ParticipantsNum</u> 10,12,16)

**Answer:** SELECT SUM(PrizeMoney), ParticipantsNum FROM ACTIVITY GROUP BY ParticipantsNum;

(iii) To display the coach's name and ACodes in ascending order of ACode from the table COACH

**Answer:** SELECT Name, ACode FROM COACH ORDER BY ACode;

(iv) To display the content of the ACTIVITY table whose ScheduleDate earlier than 01/01/2004 in ascending order of ParticipantsNum.

Answer: SELECT \* FROM ACTIVITY WHERE ScheduleDate<'01-Jan-2004' ORDER BY ParticipantsNum; v)SELECT COUNT(DISTINCT ParticipantsNum) FROM ACTIVITY;

**Answer:** 3

(vi)SELECT MAX(ScheduleDate), MIN(ScheduleDate) FROM ACTIVITY;

#### Answer:

19-Mar-2004 12-Dec-2003

(vii) SELECT SUM(PrizeMoney)

FROM ACTIVITY;

**Answer:** 54000

(viii) SELECT DISTINCT

ParticipantsNum FROM ACTIVITY;

**Answer:** 16 10 12

29) Consider the following tables GAMES and PLAYER. Write SQL commands for the statements (i) to (iv) and give outputs for SQL queries (v) to (viii) (MP209-10) 6

### Table: GAMES

| GCod | GameName     | Num | PrizeM | ScheduleDat |
|------|--------------|-----|--------|-------------|
| ę    |              | ber | oney   | ę           |
| 101  | Carom Board  | 2   | 5000   | 23-Jan-2004 |
| 102  | Badminton    | 2   | 12000  | 12-Dec-2003 |
| 103  | Table Tennis | 4   | 8000   | 14-Feb-2004 |
| 105  | Chess        | 2   | 9000   | 01-Jan-2004 |
| 108  | Lawn Tennis  | 4   | 25000  | 19-Mar-2004 |

### Table: PLAYER

| PCode | Name       | Gcode |
|-------|------------|-------|
| 1     | Nabi Ahmad | 101   |
| 2     | Ravi Sahai | 108   |
| 3     | Jatin      | 101   |
| 4     | Nazneen    | 103   |

i)To display the name of all Games with their Gcodes **Answer:** 

### SELECT GameName, Gcode FROM GAMES;

(ii) To display details of those games which are having PrizeMoney more than 7000.

#### **Answer:**

SELECT \* FROM GAMES WHERE PrizeMoney>7000

(iii) To display the content of the GAMES table in ascending order of ScheduleDate.

#### Answer:

SELECT \* FROM GAMES ORDER BY ScheduleDate; iv)To display sum of PrizeMoney for each of the Number of

Answer: SELECT SUM(PrizeMoney), Number FROM GAMES GROUP BY Number:

v)SELECT COUNT(DISTINCT Number) FROM GAMES;

participation groupings (as shown in column Number 2 or 4)

Answer: 2

(vi)SELECT MAX(ScheduleDate), MIN(ScheduleDate) FROM GAMES;

**Answer:** 19-Mar-2004 12-Dec-2003

(vii)SELECT SUM(PrizeMoney) FROM GAMES;

**Answer:** 59000

(viii) SELECT DISTINCT Gcode FROM PLAYER;

**Answer:** 101 103 108

30)Consider the following tables SCHOOL and ADMIN. Write SQL commands for the statements (i) to (iv) and give outputs for SQL queries (v) to (viii).

**TABLE: SCHOOL** 

| CO  | TEACHER   | SUBJEC | DOI    | PERI | EXPERIE |
|-----|-----------|--------|--------|------|---------|
| DE  | NAME      | Т      |        | ODS  | NCE     |
| 100 | RAVI      | ENGLIS | 12/03/ | 24   | 10      |
| 1   | SHANKAR   | Н      | 2000   |      |         |
| 100 | PRIYA RAI | PHYSIC | 03/09/ | 26   | 12      |
| 9   |           | S      | 1998   |      |         |
| 120 | LISA      | ENGLIS | 09/04/ | 27   | 5       |
| 3   | ANAND     | Н      | 2000   |      |         |
| 104 | YASHRAJ   | MATHS  | 24/08/ | 24   | 15      |
| 5   |           |        | 2000   |      |         |
| 112 | GAMAM     | PHYSIC | 16/07/ | 28   | 3       |
| 3   |           | S      | 1999   |      |         |
| 116 | HARISH B  | CHEMI  | 19/10/ | 27   | 5       |
| 7   |           | STRY   | 1999   |      |         |
| 121 | UMESH     | PHYSIC | 11/05/ | 22   | 16      |
| 5   |           | S      | 1998   |      |         |

**TABLE: ADMIN** 

| CODE | GENDER | DESIGNATION    |
|------|--------|----------------|
| 1001 | MALE   | VICE PRINCIPAL |
| 1009 | FEMALE | COORDINATOR    |
| 1203 | FEMALE | COORDINATOR    |
| 1045 | MALE   | HOD            |
| 1123 | MALE   | SENIOR         |
|      |        | TEACHER        |
| 1167 | MALE   | SENIOR         |
|      |        | TEACHER        |
| 1215 | MALE   | HOD            |

(i) To decrease period by 10% of the teachers of English subject.

### **UPDATE SCHOOL SET PERIOD=PERIOD\*0.90;**

(ii) To display TEACHERNAME, CODE and DESIGNATION from tables SCHOOL and ADMIN whose gender is male.

SELECT S.TEACHERNAME,S.CODE, A.DESIGNATION FROM SCHOOL, ADMIN A WHERE GENDER='MALE' AND S.CODE=A.CODE;

- (iii) To display number of teachers in each subject. SELECT SUBJECT, COUNT(\*) FROM SCHOOL GROUP BY SUBJECT;
- (iv) To display details of all teachers who have joined the school after 01/01/1999 in descending order of experience.

SELECT S.CODE,S.TEACHERNAME,S.SUBJECT, S.DOJ,S.PERIODS,S.EXPERIENCE,A.GENDER,A. DESIGNATION FROM SCHOOL S, ADMIN A

# WHERE DOB>'01/01/1999' AND S.CODE=A.CODE ORDER BY EXPERIENCE DESC;

(v) SELECT SUM(PERIODS), SUBJECT FROM SCHOOL GROUP BY SUBJECT;

| SUM(PERIODS) | SUBJECT   |
|--------------|-----------|
| 51           | ENGLISH   |
| 76           | PHYSICS   |
| 24           | MATHS     |
| 27           | CHEMISTRY |

(vi) SELECT TEACHERNAME, GENDER FROM SCHOOL, ADMIN WHERE DESIGNATION ='COORDINATOR' AND SCHOOL.CODE=ADMIN.CODE;

| TEACHERNAME | GENDER |
|-------------|--------|
| PRIYA RAI   | FEMALE |
| LISA ANAND  | FEMALE |

(vii) SELECT DESIGNATION, COUNT(\*) FROM ADMIN GROUP BY DESIGNATION HAVING COUNT(\*)>1;

| DESIGNATION    | COUNT(*) |
|----------------|----------|
| COORDINATOR    | 2        |
| HOD            | 2        |
| SENIOR TEACHER | 2        |

(viii) SELECT COUNT(DISTINCT SUBJECT) FROM SCHOOL; COUNT(\*)

1

### 13. BOOLEAN ALGEBRA

#### Laws:

(1)Properties of 0 and 1:

$$0 + X = X,$$
  $1 + X = 1,$   $0.X = 0,$   $1.X = X$ 

(2) Idempotence Law:

$$(a)X + X = X \qquad \underline{(b)}X \cdot X = X$$

(3) Involution Law:  $\mathbf{A} = A$ 

(4)ComplementaryLaw:

$$(a)X + \overline{X} = 1$$
  $(b)X.\overline{X} = 0$ 

(5)Commutative Law:

(a) 
$$X+Y = Y+X$$
 (b)  $X.Y=Y.X$ 

(6) Associative Law:

$$(a)X + (Y+Z)=(X+Y)+Z$$

$$(b)X.(Y.Z)=(X.Y).Z$$

- (7) Distributive Law:
  - (a) X(Y+Z)=XY+XZ
  - (b) X+YZ=(X+Y)(X+Z)
- (8) Absorption Law:
  - (a) X+XY=X
- (b)X(X+Y)+X
- (9) Third distributive Law:  $X + \overline{X}Y = X + Y$

(10) Demorgan's Theorems

(a) 
$$\overline{X + Y} = \overline{X}.\overline{Y}$$
 (b)  $\overline{X.Y} = \overline{X} + \overline{Y}$ 

### **Model 1: Boolean Laws**

(2 Marks)

2

# 1) State and Verify Absorption law in Boolean Algebra. (OD2008)

Ans)

#### X+X.Y=X

| X | Y | X.Y | X+X.Y | X |
|---|---|-----|-------|---|
| 0 | 0 | 0   | 0     | 0 |
| 0 | 1 | 0   | 0     | 0 |
| 1 | 0 | 0   | 1     | 1 |
| 1 | 1 | 1   | 1     | 1 |

OR

#### X.(X+Y) = X

| X | Y | X+Y | X.(X+Y) | X |
|---|---|-----|---------|---|
| 0 | 0 | 0   | 0       | 0 |
| 0 | 1 | 1   | 0       | 0 |
| 1 | 0 | 1   | 1       | 1 |
| 1 | 1 | 1   | 1       | 1 |

OR

#### X+X', Y=X+Y

| X | Y | X' | X'.Y | X+X'. Y | X+Y |
|---|---|----|------|---------|-----|
| 0 | 0 | 1  | 0    | 0       | 0   |
| 0 | 1 | 1  | 1    | 0       | 0   |
| 1 | 0 | 0  | 0    | 1       | 1   |
| 1 | 1 | 0  | 0    | 1       | 1   |

OR

### X.(X'+Y)=X.Y

| X | Y | X' | X'+Y | X. (X'+Y) | X.Y |
|---|---|----|------|-----------|-----|
| 0 | 0 | 1  | 1    | 0         | 0   |
| 0 | 1 | 1  | 1    | 0         | 0   |
| 1 | 0 | 0  | 0    | 0         | 0   |
| 1 | 1 | 0  | 1    | 1         | 1   |

OR

Verified

# 2) State and verify De Morgan's law in Boolean Algebra. (D2008)

Ans)

$$(X + Y)' = X' \cdot Y'$$

OR

$$(X.Y)' = X' + Y'$$

#### Verification:

| X | Y | X + Y | (X+Y)'   | X' | Y'     | X'.Y'    |
|---|---|-------|----------|----|--------|----------|
| 0 | 0 | 0     | 1        | 1  | 1      | 1        |
| 0 | 1 | 1     | 0        | 1  | 0      | 0        |
| 1 | 0 | 1     | 0        | 0  | 1      | 0        |
| 1 | 1 | 1     | 0        | 0  | 0      | 0        |
|   |   |       | <b>†</b> | VE | RIFIED | <b>†</b> |

OR

$$(X+Y)' = X' \cdot Y'$$
  
If  $(X+Y)' \cdot (X+Y) = (X' \cdot V') \cdot (X+Y)$ 

If 
$$0 - X' \cdot Y' \cdot X + X' \cdot Y' \cdot Y$$

If 0 = 0 + 0

Hence Proved and Verified

# 3)State and verify AssociativeLaw. (OD2006) 2 Ans)

(i) X+(Y+Z)=(X+Y)+Z

| X | Y | Z | Y+Z | X+Y | X+(Y+Z) | (X+Y)+Z |
|---|---|---|-----|-----|---------|---------|
| 0 | 0 | 0 | 0   | 0   | 0       | 0       |
| 0 | 0 | 1 | 1   | 0   | 1       | 1       |
| 0 | 1 | 0 | 1   | 1   | 1       | 1       |
| 0 | 1 | 1 | 1   | 1   | 1       | 1       |
| 1 | 0 | 0 | 0   | 1   | 1       | 1       |
| 1 | 0 | 1 | 1   | 1   | 1       | 1       |
| 1 | 1 | 0 | 1   | 1   | 1       | 1       |
| 1 | 1 | 1 | 1   | 1   | 1       | 1       |

(ii) X.(Y.Z)=(X.Y).Z

| X | Y | Z | Y.Z | X.Y | X.(Y.Z) | (X.Y).Z |
|---|---|---|-----|-----|---------|---------|
| 0 | 0 | 0 | 0   | 0   | 0       | 0       |
| 0 | 0 | 1 | 0   | 0   | 0       | 0       |
| 0 | 1 | 0 | 0   | 0   | 0       | 0       |
| 0 | 1 | 1 | 1   | 0   | 0       | 0       |
| 1 | 0 | 0 | 0   | 0   | 0       | 0       |
| 1 | 0 | 1 | 0   | 0   | 0       | 0       |
| 1 | 1 | 0 | 0   | 1   | 0       | 0       |
| 1 | 1 | 1 | 1   | 1   | 1       | 1       |

# 4) State and verify Distributive Law. (D2006) 2 Ans)

(a) A(B+C) = AB + AC

(b) 
$$A + (B C) = (A + B) (A + C)$$

Verification of first distributive law using truth table:

| A | В | С | В+С | A(B+C) | AB | AC | AB+AC |  |
|---|---|---|-----|--------|----|----|-------|--|
| 0 | 0 | 0 | 0   | 0      | 0  | 0  | 0     |  |
| 0 | 0 | 1 | 1   | 0      | 0  | 0  | 0     |  |
| 0 | 1 | 0 | 1   | 0      | 0  | 0  | 0     |  |
| 0 | 1 | 1 | 1   | 0      | 0  | 0  | 0     |  |
| 1 | 0 | 0 | 0   | 0      | 0  | 0  | 0     |  |
| 1 | 0 | 1 | 1   | 1      | 0  | 1  | 1     |  |
| 1 | 1 | 0 | 1   | 1      | 1  | 0  | 1     |  |
| 1 | 1 | 1 | 1   | 1      | 1  | 1  | 1     |  |
|   |   |   |     |        |    |    |       |  |

Comparing Column Numbers 5 and 8, Distributive law is verified.

# 5) State and verify Absorption Law in Boolean algebra. (OD2005) 2

Ans) Absorption Law:

X+X.Y=X

OR

X.(X+Y)=X

OR

X+X'.Y=X+Y

OR

### X.(X'+Y)=X.Y

| X | Y | X.Y | X+X,Y |
|---|---|-----|-------|
| 0 | 0 | 0   | 0     |
| 0 | 1 | 0   | 0     |
| 1 | 0 | 0   | 1     |
| 1 | 1 | 1   | 1     |

### OR

| X | Y | X+Y | X.(X+Y) |
|---|---|-----|---------|
| 0 | 0 | 0   | 0       |
| 0 | 1 | 1   | 0       |
| 1 | 0 | 1   | 1       |
| 1 | 1 | 1   | 1       |

### OR

| X | Y | X' | Х'+Ү | X.(X'+Y) | X.Y |
|---|---|----|------|----------|-----|
| 0 | 0 | 1  | 0    | 0        | 0   |
| 0 | 1 | 1  | 1    | 0        | 0   |
| 1 | 0 | 0  | 0    | 0        | 0   |
| 1 | 1 | 0  | 1    | 1        | 1   |

### OR

| X | Y | X' | X'.Y | X+X'.Y | X+Y |
|---|---|----|------|--------|-----|
| 0 | 0 | 1  | 0    | 0      | 0   |
| 0 | 1 | 1  | 1    | 1      | 1   |
| 1 | 0 | 0  | 0    | 1      | 1   |
| 1 | 1 | 0  | 0    | 1      | 1   |

OR

Algebraic Verification:

X+X.Y=X

X.1+X.Y=X

X.(1+Y) = X

X.1 = X

X = X

OR

X.(X+Y) = X

XX+X.Y=X

XX+X.Y=XX.1+X.Y=X

X.(1+Y) = X

X.1 = X

X = X

OR

X+X'. Y=X+Y

(X+X')(X+Y) = X+Y

1.(X+Y) = X+Y

X+Y = X+Y

OR

X(X'+Y) = X.Y

XX'+X.Y=X.Y

0+X.Y=X.Y

X.Y = X.Y

### 6) State and verify Associative law in Boolean Algebra. (D2005)

Ans)

Associative Laws of Boolean Algebra:

A.(B.C) = (A.B).C

OR

A+(B+C) = (A+B)+C

Verification of A.(B.C) = (A.B).C

| A | В | C | B.C | A.(B.C) | A.B | (A.B).C |
|---|---|---|-----|---------|-----|---------|
| 0 | 0 | 0 | 0   | 0       | 0   | 0       |
| 0 | 0 | 1 | 0   | 0       | 0   | 0       |
| 0 | 1 | 0 | 0   | 0       | 0   | 0       |
| 0 | 1 | 1 | 1   | 0       | 0   | 0       |
| 1 | 0 | 0 | 0   | 0       | 0   | 0       |
| 1 | 0 | 1 | 0   | 0       | 0   | 0       |
| 1 | 1 | 0 | 0   | 0       | 1   | 0       |
| 1 | 1 | 1 | 1   | 1       | 1   | 1       |

OR

Verification of A+(B+C) = (A+B)+C

| A | В | C | В+С | A+(B+C) | A+B | (A+B)+C |
|---|---|---|-----|---------|-----|---------|
| 0 | 0 | 0 | 0   | 0       | 0   | 0       |
| 0 | 0 | 1 | 1   | 1       | 0   | 1       |
| 0 | 1 | 0 | 1   | 1       | 1   | 1       |
| 0 | 1 | 1 | 1   | 1       | 1   | 1       |
| 1 | 0 | 0 | 0   | 1       | 1   | 1       |
| 1 | 0 | 1 | 1   | 1       | 1   | 1       |
| 1 | 1 | 0 | 1   | 1       | 1   | 1       |
| 1 | 1 | 1 | 1   | 1       | 1   | 1       |

- 7) State and prove the Absorption law algebraically. (2004)
- 8) State and verify Duality Principle. (2001)
- 9 Prove XY + YZ + Y'Z = XY + Z, algebraically. (2002) 2
- 10) Prove algebraically: x'y'z' + x'y'z + x'yz' + x.y'z= x' + y'(2001)
- 11) Prove X'.Y+Y'.Z= X'.Y.Z+X'.Y'.Z'+
- X.Y'.Z+X'.Y'.Z algebraically. (2000)
- 12) Prove x+x'y=x+y algebraically. (1999)
- 13) Prove X+Y'Z=(X+Y'+Z')(X+Y'+Z)(X+Y+Z)algebraically. (1998)
- 14))State & verify Demorgan's Laws.(MP108-09)2

**Ans**) 
$$(X+Y)' = X'.Y'$$
  
 $(X,Y)' = X'+Y'$ 

| X | Υ | χ+γ | (X+X) <sup>,</sup> | X' | Y' | Χ'.Υ' | X.Y | (X.Y)' | Χ'+Υ' |
|---|---|-----|--------------------|----|----|-------|-----|--------|-------|
| 0 | 0 | 0   | 1                  | 1  | 1  | 1     | 0   | 1      | 0     |
| 0 | 1 | 1   | 0                  | 1  | 0  | 0     | 0   | 1      | 0     |
| 1 | 0 | 1   | 0                  | 0  | 1  | 0     | 0   | 1      | 0     |
| 1 | 1 | 1   | 0                  | 0  | 0  | 0     | 1   | 0      | 1     |

15) State and verify Distributive law in Boolean Algebra.

### Model 1A: Boolean Laws - Algebraic Method (2Marks)

### 1. Verify the following using Boolean Laws. (2016)2

Ans LHS 
$$=$$
X' + Y'.Z

$$= X'.(Y + Y').(Z + Z') + (X + X').Y'.Z$$

$$= X'.Y.Z + X'.Y.Z' + X'.Y'.Z + X'.Y'.Z' + X.Y'.Z + X'.Y'.Z$$

$$= X'.Y.Z + X'.Y.Z' + X'.Y'.Z + X'.Y'.Z' + X.Y'.Z$$

$$= X'.Y'.Z' + X'.Y.Z' + X'.Y.Z + X'.Y'.Z + X.Y'.Z$$

=RHS

OR

### **RHS**

$$X'.Y'.Z' + X'.Y.Z' + X'.Y.Z + X'.Y'.Z + X.Y'.Z$$

$$= X'.Y'.Z + X'.Y'.Z' + X'.Y.Z + X'.Y.Z' + X.Y'.Z$$

$$= X'.Y'.(Z+Z') + X'.Y.(Z+Z') + X.Y'.Z$$

$$= X'.Y' + X'.Y + X.Y'.Z$$

$$= X'.(Y'+Y) + X.Y'.Z$$

$$= X' + X.Y'.Z$$

$$= (X' + X).(X' + Y'.Z)$$

$$= X' + Y'.Z$$

=LHS

## 2. Verify the following using Boolean Laws. (2015)

$$U'+V=U'V'+U'.V+U.V$$

L.H.S

$$=U'+V$$

$$=U'.(V+V')+V.(U'+U)$$

$$=U'.V + U'.V' + U'.V + U.V$$

$$=U'.V+U'.V'+U.V$$

=R.H.S

OR

#### R.H.S

$$=U'V'+U'.V+U.V$$

$$=U'.(V'+V)+U.V$$

$$=U'.1 + U.V$$

$$=U'+V$$

$$=L.H.S$$

(a) Verify the following using Boolean Laws 
$$X + Z = X + X'$$
  
.  $Z + Y \cdot Z$ 

### Answer:

$$_{nt}HS = X + X \cdot Z + Y \cdot Z$$

$$=X+XZ.1+1.Y.Z$$

$$=X+XZ(Y+Y)+(X+X)(YZ)$$

$$=X+XYZ+XYZ+XYZ+XYZ$$

$$=X+YZ(X+X)+XYZ+XYZ$$

$$=X+YZ+XZ(Y+Y)$$

$$=\Lambda+1Z+\Lambda Z(1+1)$$

$$=X+YZ+XZ$$

$$X+Z(X+Y)$$

$$=X+Z$$

=LHS

(2013)

### 4) Verify the following algebraically 2

$$(A'+B').(A+B)=A'.B+A.B'$$
 (2011)

(2011)

OR

L.H.S.

$$X'.Y + X.Y'$$

= x'.y+x.y'So L.H.S=R.H.S

$$= (X'.Y+X)(X'.Y+Y')$$

$$= (X'+X).(Y+X).(X'+Y').(Y+Y')$$

- = 1.(X+Y).(X'+Y').1
- = (X+Y).(X'+Y')
- = R.H.S.
- 6) Verify X.Y'Z+X.Y'Z'+X'.Y'Z = X.Y' + Y'.Zalgebraically. (2003)
- 7)State and algebraically verify Absorbtion Laws. (MP208-09)

Ans) 
$$X+X.Y = X$$
  
 $L.H.S = X+X.Y$   
 $= X.1+X.Y$   
 $= X.(1+Y)$   
 $= X.1$   
 $= X$   
 $= R.H.S$   
 $X+X'.Y= X+Y$   
 $L.H.S. = X+X'.Y$   
 $= (X+X').(X+Y)$   
 $= (X+Y).(X+Y)$   
 $= X+Y$   
 $= X+Y$   
 $= X+Y$   
 $= X+Y$   
 $= X+Y$   
 $= X+Y$   
 $= X+Y$ 

8) State and verify Demorgan's Laws algebraically.

(MP109-10)2

$$\mathbf{Ans}) \qquad (X+Y)' = X'.Y'$$

Verification

Ciffication
$$(X+Y)'.(X+Y) = X'.Y'.(X+Y)$$

$$0 = X'.Y'.X + X'.Y'.Y$$

$$0 = X'.X .Y'+ X'.0$$

$$0 = 0 .Y'+ 0$$

$$0 = 0 + 0$$

$$0 = 0$$

L.H.S = R.H.S

9) State and algebraically verify Absorption Laws. (MP209-10)

Ans)

$$X+X.Y = X$$
L.H.S = X+X.Y = X.1+X.Y = X.(1+Y) = X.1 = X = R.H.S

X+X'.Y = X+Y

L.H.S. = 
$$X+X'.Y$$
  
=  $(X+X').(X+Y)$   
=  $1.(X+Y)$   
=  $X+Y$   
=  $X+Y$ 

### **Model 1B: Boolean Laws – Using Truth Table** (2Marks)

#### 1. Name the law shown below and verity it using a truth table. (2014)

X+X'.Y=X+Y

#### Answer:

| X | Y | X'O | X'Y | X+X'Y | · X+Y |
|---|---|-----|-----|-------|-------|
| 0 | 0 | 1   | 0   | 0     | 0     |
| 0 | 1 | 1   | 1   | 1     | 1     |
| 1 | 0 | 0   | 0   | 1     | 1     |
| 1 | 1 | 0   | 0   | . 1   | 1     |

X+X'.Y=X+Y

This is third distributive law.

### 2) Verify the following using truth table: (2012) 2

(i) X, X' = 0

| U   |   |    |          | 7        |
|-----|---|----|----------|----------|
| Ans | X | X' | X . X'   | 0        |
|     | 0 | 1  | 0        | 0        |
|     | 1 | 0  | 0        | 0        |
|     |   |    | <u> </u> |          |
|     |   |    | 7        | Verified |

X+1=1

|   | X | 1 | X +1 |
|---|---|---|------|
| Ī | 0 | 1 | 1    |
| Ī | 1 | 1 | 2    |

Verified

## 3) Yerify the following using Truth Table: 2

X+Y Z=(X+Y)(X+Z)

| 1.4 | $1. L-(\Lambda+1).(\Lambda+L)$ |   |   |     |       |     |         |             |  |  |
|-----|--------------------------------|---|---|-----|-------|-----|---------|-------------|--|--|
| Ans | X                              | Y | Z | Y.Z | X+Y.Z | X+Y | X+Z     | (X+Y).(X+Z) |  |  |
|     | 0                              | 0 | 0 | 0   | 0     | 0   | 0       | 0           |  |  |
|     | 0                              | 0 | 1 | 0   | 0     | 0   | 1       | 0           |  |  |
|     | 0                              | 1 | 0 | 0   | 0     | 1   | 0       | 0           |  |  |
|     | 0                              | 1 | 1 | 1   | 1     | 1   | 1       | 1           |  |  |
|     | 1                              | 0 | 0 | 0   | 1     | 1   | 1       | 1           |  |  |
|     | 1                              | 0 | 1 | 0   | 1     | 1   | 1       | 1           |  |  |
|     | 1                              | 1 | 0 | 0   | 1     | 1   | 1       | 1           |  |  |
|     | 1                              | 1 | 1 | 1   | 1     | 1   | 1       | 1           |  |  |
|     |                                |   |   |     | 1     |     |         | <u></u>     |  |  |
|     |                                |   |   |     |       | V   | ERIFIED | <del></del> |  |  |

4) Verify X'Y + X.Y' + X'Y' = (X' + Y') using truth table. (D2009)2

Ans)

| X | Υ | X, | Y' | X'Y | XY' | X'Y' | X'Y+XY'+X'Y' | X'+Y |
|---|---|----|----|-----|-----|------|--------------|------|
| 0 | 0 | 1  | 1  | 0   | 0   | 1    | 1            | 1    |
| 0 | 1 | 1  | 0  | 1   | 0   | 0    | 1            | 1    |
| 1 | 0 | 0  | 1  | 0   | 1   | 0    | 1            | 1    |
| 1 | 1 | 0  | 0  | 0   | 0   | 0    | 0            | 0    |

VERIFIED

# 5) State and verify absorption law using truth table. (OD2009) 2

i) 
$$X + X \cdot Y = X$$

$$X \cdot (X + Y) = X$$
 (by Duality)

$$11) X + X' . Y = X + Y$$

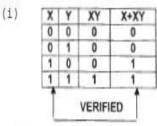

| X | X' | Y | X'Y | X+X'Y | X+' |
|---|----|---|-----|-------|-----|
| 0 | 1  | 0 | 0   | 0     | 0   |
| 0 | 1  | 1 | 1   | 1     | 1   |
| 1 | 0  | 0 | 0   | 1     | 1   |
| 1 | 0  | 1 | 0   | 1     | .1  |

# 6) State De Morgan's Theorems and verify the same using truth table. (OD2007) 2

## Ans)

(a) If 
$$X, Y \in B$$

$$(X+Y)'=X'.Y'$$

$$(X.Y)' = X' + Y'$$

| X | Y | X' | Y' | X+Y | (X+Y)' | Х'.Ү' |
|---|---|----|----|-----|--------|-------|
| 0 | 0 | 1  | 1  | 0   | 1      | 1     |
| 0 | 1 | 1  | 0  | 1   | 0      | 0     |
| 1 | 0 | 0  | 1  | 1   | 0      | 0     |
| 1 | 1 | 0  | 0  | 1   | 0      | 0     |

| X | Y | Χ' | Υ' | Х. У | (X.Y)' | X'+Y' |
|---|---|----|----|------|--------|-------|
| 0 | 0 | 1  | 1  | 0    | 1      | 1     |
| 0 | 1 | 1  | 0  | 0    | 1      | 1     |
| 1 | 0 | 0  | 1  | 0    | 1      | 1     |
| 1 | 1 | 0  | 0  | 1    | 0      | 0     |

# 7) State Distributive law and verify the same using truth table. 2 (2007 D) Ans)

$$X.(Y+Z) = X.Y+X.Z$$

OR

$$X + Y . Z = (X + Y) . (X + Z)$$

| X | Y | Z | Y+Z | X.(Y+Z) | X.Y | X.Z     | X.Y+X.Z |
|---|---|---|-----|---------|-----|---------|---------|
| 0 | 0 | 0 | 0   | 0       | 0   | 0       | 0       |
| 0 | 0 | 1 | 1   | 0       | 0   | 0       | 0       |
| 0 | 1 | 0 | 1   | 0       | 0   | 0       | 0       |
| 0 | 1 | 1 | 1   | 0       | 0   | 0       | 0       |
| 1 | 0 | 0 | 0   | 0       | 0   | 0       | 0       |
| 1 | 0 | 1 | 1   | 1       | 0   | 1       | 1       |
| 1 | 1 | 0 | 1   | 1       | 1   | 0       | 1       |
| 1 | 1 | 1 | 1   | 1       | 1   | 1       | 1       |
|   |   |   |     |         | VE  | RIFIED: |         |

- 8) State De Morgan's Laws. Verify one of the De Morgan's Laws using a truth table. (2003)
- 9) State the Distributive law and verify the law using Truth table. (2002) 1
- 10)State Absorption Laws. Verify one of the Absorption Laws using a truth table. (2000)
- 11) State the distributive law. Verify the law using truth table. (1999)
- 12) State Demorgan's laws. Verify one of the Demorgan's laws using truth tables. (1998)

# Model 1D: Correct the Boolean Laws/Statements (2Marks)

## **Correct the following boolean statements:**

$$1. X+1 = X$$

$$2. (A')' = A'$$

4. 
$$(A+B)' = A.B$$
 (2017 MP)

A)

- 1. X+1=1 or X+0=X
- 2.((A')') = A
- 3. A + A' = 1 or  $A \cdot A' = 0$
- 4. (A+B)' = A' . B'

### **Model 2A: Write SOP Form (1 Mark)**

# 1.Derive a Canonical SOP expression for a Boolean function G, represented by the following truth table: (2016)

| (=0=0) |   |   |          |
|--------|---|---|----------|
| A      | В | C | G(A,B,C) |
| 0      | 0 | 0 | 1        |
| 0      | 0 | 1 | 0        |
| 0      | 1 | 0 | 1        |
| 0      | 1 | 1 | 0        |
| 1      | 0 | 0 | 0        |
| 1      | 0 | 1 | 0        |
| 1      | 1 | 0 | 1        |
| 1      | 1 | 1 | 1        |

$$G(A,B,C) = A'.B'.C' + A'.B.C' + A.B.C' + A.B.C$$

OR

$$G(A,B,C) = w(0,2,6,7)$$

**2)** (2013)

(c) Write the Sum of Product form of the function F(A, B, C) for the following truth table representation of F.

| A | В | С | F |
|---|---|---|---|
| 0 | 0 | 0 | 0 |
| 0 | 0 | 1 | 0 |
| 0 | 1 | 0 | 1 |
| 0 | 1 | 1 | 1 |
| 1 | 0 | 0 | 1 |
| 1 | 0 | 1 | 0 |
| 1 | 1 | 0 | 0 |
| 1 | 1 | 1 | 1 |

**Answer**:  $F(A,B,C) = \overline{A}B\overline{C} + \overline{A}BC + A\overline{B}\overline{C} + ABC$ 

3. Write the SOP form of a Boolean function F, which is represented in a truth table as follows: (2012)

| X | Y | Z | F |
|---|---|---|---|
| 0 | 0 | 0 | 1 |
| 0 | 0 | 1 | 0 |
| 0 | 1 | 0 | 1 |
| 0 | 1 | 1 | 0 |
| 1 | 0 | 0 | 1 |
| 1 | 0 | 1 | 0 |
| 1 | 1 | 0 | 0 |
| 1 | 1 | 1 | 1 |

Ans 
$$X'Y'Z' + X'YZ' + XY'Z' + XYZ$$
 OR  $F(X,Y,Z) = (0, 2, 4, 7)$ 

#### 4 2011

Write the SOP form of a Boolean function F, which is represented in a truth table as follows:

| U | V | w | F |
|---|---|---|---|
| 0 | 0 | 0 | 1 |
| 0 | 0 | 1 | 0 |
| 0 | 1 | 1 | 1 |
| 1 | 0 | 0 | 0 |
| 1 | 0 | 1 | 0 |
| 1 | 1 | 0 | 1 |
| 1 | 1 | 1 | 1 |

F(U, V, W) = U'.V'.W'+U'.V.W + U.V.W'+U.V.W

5) Write the SOP form of a Boolean function G, which is represented in a truth table as follows: (OD2010) 1

| P  | Q | R | G   |
|----|---|---|-----|
| 0  | 0 | 0 | 0   |
| 0  | 0 | 1 | 0   |
| 0  | 1 | 0 | 1   |
| 0  | 1 | 1 | 1   |
| 1  | 0 | 0 | . 1 |
| 1  | 0 | 1 | 0   |
| -1 | 1 | 0 | 1   |
| 1  | 1 | 1 | 1   |

**Ans**)G(P,Q,R)=P'.Q.R'+P'.Q.R+P.Q'.R'+P.Q.R'+P.Q.R **OR** 

 $G(P,Q,R) = \sum (2,3,4,6,7)$ 

8) Write the SOP form of a Boolean Function F, Which is represented by the following truth table: (D2005)1

| Α | В | С | F |
|---|---|---|---|
| 0 | 0 | 0 | 1 |
| 0 | 0 | 1 | 0 |
| 0 | 1 | 0 | 0 |
| 0 | 1 | 1 | 1 |
| 1 | 0 | 0 | 0 |
| 1 | 0 | 1 | 0 |
| 1 | 1 | 0 | 1 |
| 1 | 1 | 1 | 1 |

ns) A'.B'.C' + A'.B.C + A.B.C' + A.B.C

9) Give the following truth table, derive a sum of product (SOP) and Product of Sum (POS) Form of Boolean expression from it: (2004)

| A | В | С | <b>F</b> (A,B,C) |
|---|---|---|------------------|
| 0 | 0 | 1 | 1                |
| 0 | 1 | 0 | 0                |
| 0 | 1 | 1 | 1                |
| 1 | 0 | 0 | 0                |
| 1 | 0 | 1 | 1                |
| 1 | 1 | 0 | 1                |
| 1 | 1 | 1 | 0                |

10) Write the Sum of Products form of the function G(U,V,W). Truthe table representation of G is as follows: (2000)

| U | Ų | W | G |
|---|---|---|---|
| 0 | 0 | 0 | 0 |
| 0 | 0 | 1 | 0 |
| 0 | 1 | 0 | 1 |
| 0 | 1 | 1 | L |
| 1 | 0 | 0 | 1 |
| 1 | 0 | 1 | 0 |
| 1 | 1 | 0 | 0 |
| 1 | 1 | 1 | 1 |

11) Write sum of product form of the function F(x,y,z). The truth table representation for the function F is given below: (1999)

| X | Ϋ́ | Z | f |
|---|----|---|---|
| 0 | 0  | 0 | 0 |
| 0 | 0  | 1 | L |
| 0 | 1  | 0 | 0 |
| 0 | 1  | 1 | 0 |
| 1 | 0  | 0 | 1 |
| 1 | 0  | 1 | 0 |
| 1 | 1  | 0 | 1 |
| 1 | 1  | 1 | 1 |

12) Write the SOP form of a Boolean function G, which is represented in a truth table as follows: (MP208-09)1

| Р | Q | R | G  |
|---|---|---|----|
| 0 | 0 | 0 | 0  |
| 0 | 0 | 1 | 0  |
| 0 | 1 | 0 | 1  |
| 0 | 1 | 1 | 0  |
| 1 | 0 | 0 | 1  |
| 1 | 0 | 1 | Ó  |
| 1 | 1 | 0 | 1  |
| 1 | 1 | 1 | Т. |

Ans) G(P,Q,R) = P'.Q.R'+P.Q'.R'+P.Q.R'+P.Q.R13) Write the SOP form of a Boolean function G, which is represented in a truth table as follows: (MP209-10)1

| P | Q | R | G |
|---|---|---|---|
| 0 | 0 | 0 | 0 |
| 0 | 0 | 1 | 0 |
| 0 | 1 | 0 | 1 |
| 0 | 1 | 1 | 0 |
| 1 | 0 | 0 | 1 |
| 1 | 0 | 1 | 0 |
| 1 | 1 | 0 | 1 |
| 1 | 1 | 1 | 1 |

F(P,Q,R) = P'.Q'R'+P'.Q'R+P'.Q.R+P.Q'.RAns)

### Model 2B: Write POS Form (1 Mark)

1. Write the POS form of a Boolean Function F. which is represented in a truth table as follows: (2017 MP)

| P | Q | R | F |
|---|---|---|---|
| 0 | 0 | 0 | 0 |
| 0 | 0 | 1 | 1 |
| 0 | 1 | 0 | 1 |
| 0 | 1 | 1 | 1 |
| 1 | 0 | 0 | 0 |
| 1 | 0 | 1 | 1 |
| 1 | 1 | 0 | 0 |
| 1 | 1 | 1 | 1 |

a) (P+Q+R).(P'+Q+R).(P'+Q'+R)

2) 2015

| <b>_</b> ) <b>_</b> 010 |   |   |          |
|-------------------------|---|---|----------|
| P                       | Q | R | F(P,Q,R) |
| 0                       | 0 | 0 | 1        |
| 0                       | 0 | 1 | 0        |
| 0                       | 1 | 0 | 0        |
| 0                       | 1 | 1 | 1        |
| 1                       | 0 | 0 | 1        |
| 1                       | 0 | 1 | 0        |
| 1                       | 1 | 0 | 0        |
| 1                       | 1 | 1 | 1        |

F(P,Q,R) = (P+Q+R')(P+Q'+R)(P'+Q+R')(P'+Q'+R)OR

 $F(P,Q,R) = \Pi(1,2,5,6)$ 

3) Write the Product of Sum form of the function F(X,Y,Z) for the following truth representation of F: (2014)1

| (2017) 1 | _ |   |   |
|----------|---|---|---|
| X        | Y | Z | F |
| 0        | 0 | 0 | 1 |
| 0        | 0 | 1 | 0 |
| 0        | 1 | O | 0 |
| 0        | 1 | 1 | 1 |
| 1        | 0 | 0 | 0 |
| 1        | 0 | 1 | 0 |
| 1        | 1 | 0 | 1 |
| 1        | 1 | 1 | 1 |

Answer:

 $F(X, Y, Z) = (X+Y+\overline{Z}).(X+\overline{Y}+Z).(\overline{X}+Y+Z).(\overline{X}+Y+\overline{Z})$ 

4) Write the POS form of a Boolean function H, which is represented in a truth table as follows:

| v   | v | 7. | н |
|-----|---|----|---|
| А   | 1 | L  | n |
| . 0 | 0 | 0  | 1 |
| 0   | 0 | 1  | 0 |
| 0   | 1 | 0  | 1 |
| 0   | 1 | 1  | 1 |
| 1   | 0 | 0  | 1 |
| 1   | 0 | 1  | 0 |
| 1   | 1 | 0  | 0 |
| 1   | 1 | 1  | 1 |

Ans. 
$$(X + Y + Z').(X' + Y + Z').(X' + Y' + Z)$$
  
OR  
 $H(X,Y,Z) = \Pi (1, 5, 6)$ 

5) Write the POS form of a Boolean function H. which is represented in a truth table as follows: (D2009)

В C H A 0 0 0 0 0 0 1 1 0 1 0 1 0 1 1 1 1 0 0 1 0 0 1 0 0 1 1

OR H(A,B,C) = n(0,5,6)

6) Write the POS form of a Boolean function G, which is represented in a truth table as follows: (OD2009)1

| U,  | v | w | G   |
|-----|---|---|-----|
| 0   | 0 | 0 | 1   |
| О . | О | 1 | . 1 |
| О   | 1 | 0 | 0   |
| 0   | 1 | 1 | 0   |
| 1   | О | О | 1   |
| 1   | О | 1 | 1   |
| 1   | 1 | 0 | 0   |
| 1   | 1 | 1 | 1   |

$$(U+V'+W) \cdot (U+V'+W')$$
 .  $(U'+V'+W)$  OR  $G(U,V,W) = \Pi$  (2, 3, 6)

7) Write the POS form of a Boolean Function F, Which is represented by the following truth table: (OD2005) 1

| <i>,</i> – |              |   |   |
|------------|--------------|---|---|
| X          | $\mathbf{Y}$ | Z | F |
| 0          | 0            | 0 | 1 |
| 0          | 0            | 1 | 1 |
| 0          | 1            | 0 | 0 |
| 0          | 1            | 1 | 1 |
| 1          | 0            | 0 | 0 |
| 1          | 0            | 1 | 1 |
| 1          | 1            | 0 | 0 |
| 1          | 1            | 1 | 0 |

(X+Y'+Z)(X'+Y+Z).(X'+Y'+Z)(X'+Y'+Z')

(8) Given the following truth table, write the product of sums form of the function. (2002)

| Х | У | Z | F |
|---|---|---|---|
| 0 | 0 | 0 | 0 |
| 0 | 0 | 1 | 1 |
| 0 | 1 | 0 | 1 |
| 0 | 1 | 1 | 0 |
| 1 | 0 | 0 | 1 |
| 1 | 0 | 1 | 0 |
| 1 | 1 | 0 | 0 |
| 1 | 1 | 1 | 1 |

(9) Write the Product of Sum form of the function H(U,V,W), truth table representation of H is as follows:(1998)

| U | Ň | W | Н |
|---|---|---|---|
| 0 | 0 | 0 | 1 |
| 0 | 0 | 1 | 0 |
| 0 | 1 | 0 | 1 |
| 0 | 1 | 1 | 0 |
| 1 | 0 | 0 | 0 |
| 1 | 0 | 1 | ļ |
| 1 | 1 | 0 | 0 |
| 1 | 1 | 1 | 1 |

10) Write the POS form of a Boolean function F, which is represented in a truth table as follows: (MP108-09)

| U | Ų  | W | F |
|---|----|---|---|
| 0 | 0_ | 0 | L |
| 0 | 0  | 1 | 0 |
| 0 | 1  | 0 | 1 |
| 0 | 1  | 1 | 0 |
| 1 | 0  | 0 | 1 |
| 1 | 0  | 1 | Ó |
| 1 | 1  | 0 | 1 |
| 1 | 1  | 1 | 1 |

**Ans**) 
$$F(U,V,W) = (U+V+W').(U+V'+W').(U'+V+W')$$

11) Write the POS form of a Boolean function F, which is represented in a truth table as follows: (MP109-10)1

| V | W           | F                   |
|---|-------------|---------------------|
| 0 | 0           | 1                   |
| 0 | 1           | 0                   |
| 1 | 0           | 1                   |
| 1 | 1           | 0                   |
| 0 | 0           | 1                   |
| 0 | 1           | 0                   |
| 1 | 0           | 1                   |
| 1 | 1           | 1                   |
|   | 0<br>0<br>1 | 0 0 0 0 1 1 1 0 1 1 |

Ans)F(U,V,W) = (U+V+W').(U+V'+W').(U'+V+W')

# Model 3A: Write the Equivalent Boolean Expression (2 Marks)

1.Write the Boolean Expression for the result of the Logic Circuit as shown below: (2016)

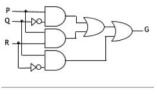

P.Q' + P.R + Q.R'

2) Obtain the Boolean Expression for the logic shown below: (2014)

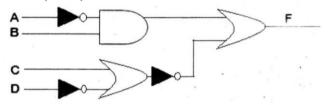

Answer:

$$F(A,B,C,D) = (\overline{A}.\overline{B}) + (C+\overline{D})$$

$$F(A,B,C,D) = (\overline{A}.\overline{B}) + (\overline{C}+\overline{D})$$

$$F(A,B,C,D) = (\overline{A}.\overline{B}) + (\overline{C}.\overline{D})$$

3.Write the equivalent Boolean expression for the following Logic Circuit: (2012)

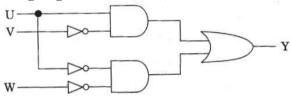

Ans. U. V' + U' . W'

4)2013

(b) Obtain the Boolean Expression for the logic circuit shown

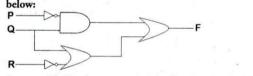

**Answer :** The Boolean expression for the given Logic Circuit is : F = PQ + (Q + R)

$$= \overline{PQ} + Q + \overline{R}$$

$$= Q(\overline{P} + 1) + \overline{R}$$

$$= Q(1) + \overline{R}$$

$$= Q + \overline{R}$$

5) Write the equivalent Boolean Expression for the following Logic Circuit: (2011)

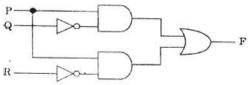

Ans F = P.Q' + P.R'

6) Write the equivalent Boolean Expression for the following Logic circuit: 2

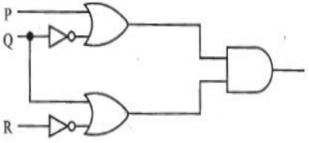

Ans. (P + Q'). (Q + R')

7) Write the equivalent Boolean Expression for the following Logic Circuit: (OD2010) 2

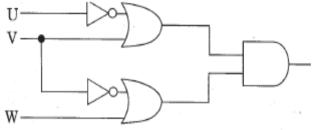

Ans. (U'+V) . (V'+W)

8) Write the equivalent Boolean Expression for the following Logic Circuit: (D2009) 2

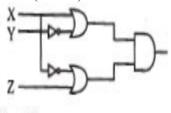

Ans (x+Y') . (X'+Z)

9) Write the equivalent Boolean expression for the following logic circuit (OD2007) 2

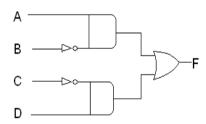

Ans)F=A.B'+C'.D

10) Write the equivalent Boolean expression for the following logic circuit (D2007) 2

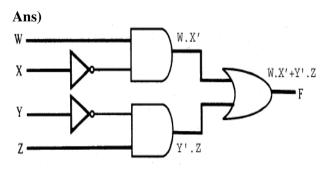

F = W.X' + Y'.Z

11) Write the equivalent expression for the following Logic Circuit: (D2006) 2

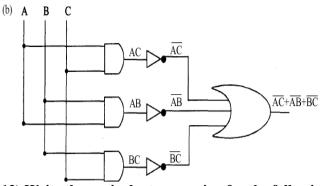

12) Write the equivalent expression for the following Logic Circuit: (OD2006) 2

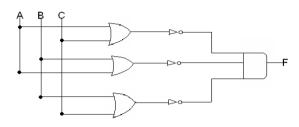

**Ans**) (A+C)'.(A+B)'.(B+C)'

13) Write the equivalent Boolean Expression for the following Logic Circuit (MP109-10)2

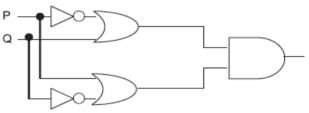

**Ans**) F(P,Q)=(P'+Q).(P+Q')

**Model 3B: Draw the Logic Circuit (2 Marks)** 

1.Draw the equivalent logic circuit for the following Boolean expression: (A.B)+C (2017MP)

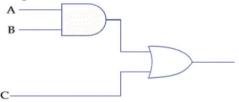

2. Draw the Logic Circuit for the following Boolean Expression: (2015)

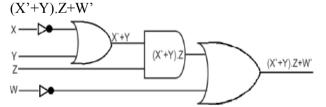

3) Write the equivalent Boolean Expression for the following Logic Circuit: (OD2009) 2

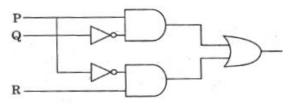

Ans P.Q' + P'.R

4) Draw a logical circuit diagram for the following Boolean Expression: (OD2008) 1 A.(B+C')

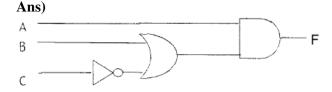

5) Draw a Logical Circuit Diagram for the following Boolean Expression. (D2008) 1

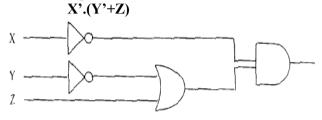

**6)** Draw a logical circuit diagram for the following Boolean expression: A'.(B+C) 1

7) Write the equivalent expression for the following Logic Circuit: (OD2005) 2

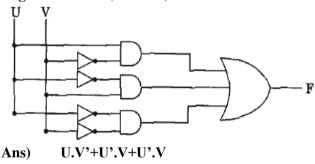

8) Write the equivalent Boolean expression for the following Logic Circuit: (D2005) 2

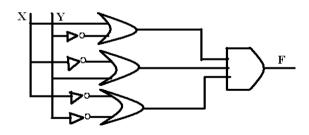

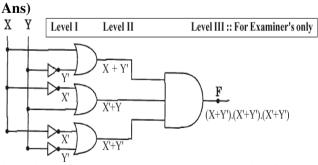

9)Write the equivalent Boolean Expression for the following Logic Circuit (MP108-09) 2

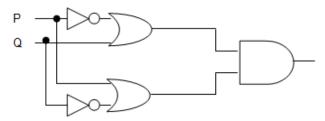

Ans) F(P,Q)=(P'+Q).(P+Q')
10)Write the equivalent Boolean Expression for the following Logic Circuit (MP208-09) 2

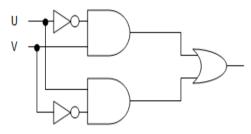

Ans) F(U,V)=U'.V+U.V'
11)Write the equivalent Roolean Ex

11)Write the equivalent Boolean Expression for the following Logic Circuit .(MP209-10) 2 Ans) F(U,V)=U',V+U,V'

Model 4A: Reduce the Boolean Expression using K-Map  $\Sigma$  (3 Marks)

Reduce the following Boolean Expression using K Map:

 $F(A,B,C,D) = \Sigma(0,1,3,5,6,7,9,11,13,14,15)$ 

(2017)

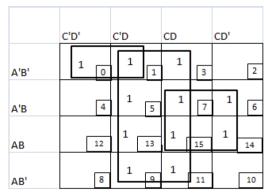

A'B'C' + D + BC

Reduce the following Boolean Expression to its simplest form using K-Map:

 $F(P,Q,R,S) = \Sigma(0,4,5,8,9,10,11,12,13,15)$ 

(2016)

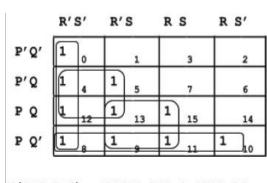

# **3.Reduce the following Boolean Expression to its simplest form using K-Map:** (2015)

 $F(X,Y,Z,W) = \Sigma(0,1,4,5,6,7,8,9,11,15)$ 

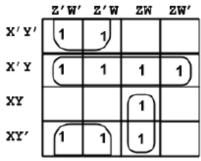

Simplified Expression: Y'Z' + X'Y + XZW

# 4) Obtain the minimal form for the following Boolean expression using Karnaugh's Map. (2014) 3

 $F(X,Y,Z) = \Sigma (1,3,4,5,6,7,12,13)$ 

#### Answer:

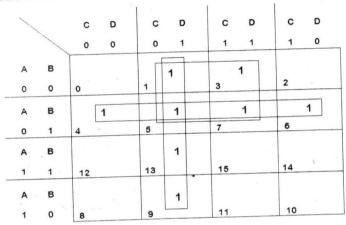

Quad 1: AD

Quad 2:  $\overline{CD}$ 

Quad 3: AB

:. Answer is AD+CD+AB

### 5)2013

# (d) Obtain the minimal form for the following Boolean expression using Karnaugh map.

 $F(U, V, W, Z) = \Sigma(0, 1, 2, 3, 6, 7, 8, 9, 10, 13, 15)$ Answer:

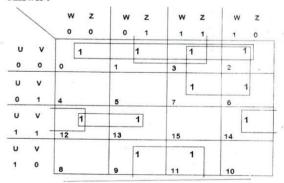

Quadrant 1:UV

Ouadrant 2: UW

Quadrant 3:VZ

Pair 1:

UVW

Pair 2:

 $UV\overline{Z}$ 

 $SOP = \overline{UV} + \overline{UW} + \overline{VZ} + \overline{UVZ}$ 

6) Reduce the following Boolean Expression using K-Map: (2012) 3

 $F(A, B, C, D) = \Sigma (2, 3, 4, 5, 6, 7, 8, 10, 11) (D2010)$ 

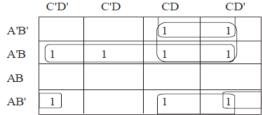

F(A, B, C, D) = A'B + A'C + B'C + AB'D'

# 7.Reduce the following Boolean Expression using K-Map: (2011) 3

 $F(A, B,C, D) = \sum_{-1}^{1} (0,1, 2, 4, 5, 6, 7, 8, 10)$ 

|      | C'D' | C'D | CD | CD' |
|------|------|-----|----|-----|
| A'B' | 1    | 1   |    | 1   |
| A'B  | 1    | 1   |    | 1   |
| AB   |      |     |    |     |
| AB'  | 1    |     |    | 1   |

Ans F(A,B,C,D) = A'C' + A'D' + B'D'

# 8) Reduce the following Boolean Expression using K-Map: (D2010) 3

**Ans.**  $F(U, V, W, Z) = \Sigma (3, 5, 7, 10, 11, 13, 15)$ 

|              |      | (0,0,,, | 0, 11, 10,    |     |
|--------------|------|---------|---------------|-----|
|              | W'Z' | W'Z     | WZ            | WZ′ |
| U' V'        | 0    | 1       | 1 3           | 2   |
| U'V          | 4    | 1<br>5  | 7             | 6   |
| υV           | 12   | 1 13    | 1 15          | 14  |
| υ <b>ν</b> ′ | 8    | 9       | 11            | 10  |
|              |      |         | $\overline{}$ |     |

F(U,V,W,Z) = WZ + VZ + UV'W

# 9) Reduce the following Boolean Expression using K-Map: (OD2010) 3

 $F(A,B,C,D) = \Sigma (3,4,5,6,7,13,15)$ 

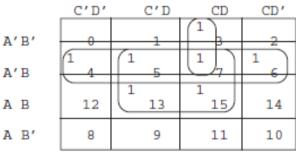

**Ans**) F(A,B,C,D) = A'B + BD + A'CD

# 10) Reduce the following Boolean Expression using K-Map: (D2009) 3

$$F(P, Q, R, S) = \Sigma(1, 2, 3, 5, 6, 7, 9, 11, 12, 13, 15)$$

Ans) F(P,O,R,S = POR'+R+P'R)

(This is only answer. Please draw the table and complete)

### 11)OD2009

(d) Reduce the following Boolean Expression using K-Map:

$$H(U,V,W,Z) = \Sigma(0, 1, 4, 5, 6, 7, 11, 12, 13, 14, 15)$$

Ans)

$$H(U,V,W,Z) = V + U'W' + UWZ$$

(This is only answer. Please draw the table and complete)

12) Reduce the following Boolean expression using K-map: (OD2008) 3  $F(A,B,C,D) = \sum (0,1,2,4,5,8,9,10,11)$ 

Ans)

$$F(A,B,C,D) = A',C'+A,B'+B',D'$$

(This is only answer. Please draw the table and complete)

13) Reduce the following Boolean Expression using K-map. (D2008) 3  $F(A,B,C,D) = \sum (0,2,3,4,6,7,8,10,12)$  Ans)

F = C'.D' + A'.C + B'.D'

(This is only answer. Please draw the table and complete)

14) Reduce the following Boolean expression using K-Map:(D2007) 2

 $F(U, V, W, Z) = \sum (0.1, 2, 3, 4, 10, 11)$ 

F = U'.V'+W.V'+U'.W'.Z'

(This is only answer. Please draw the table and complete)

15) Reduce the following Boolean expression using K – Map: (D2006) 3

 $F(P, Q, R, S_1) = \sum_{i=1}^{n} (0.3, 5.6, 7.11, 12.15)$ 

|      | R'S' | R'S | RS | RS' |
|------|------|-----|----|-----|
| P'O' | 1    |     | 1  |     |
| P'O  |      | 1   |    |     |
| PO   | 1    |     | 1  |     |
| PO'  |      |     | 1  |     |

F = RS + P'OS + P'OR + P'O'R'S' + POR'S'

16) Reduce the following Boolean expression using K – Map: (OD2005) 3

 $F(A, B, C, D_1) = \sum_{i=1}^{n} (0.1, 2.3, 4.5, 10.11, 15)$ 

|      | C.D. | CD  | C.D  | C.D   |
|------|------|-----|------|-------|
| A'B' | 1 0  | 1 1 | 1 3  | 1) 2  |
| A'B  | 1 4  | 1 5 | 7    | 6     |
| A.B  | 12   | 13  | 1 15 | 14    |
| A.B' | 8    | 9   | 1 11 | 1) 10 |

F(A,B,C,D)=A'C'+B'.C+A.C.D

18) Obtain a simplified form for the following Boolean Expression using Karnaugh Map: (2004)  $F(a,b,c,d) = \sum (0,1,2,4,5,7,8,9,10,11,14)$ 

19) Obtain a simplified form for a Boolean Expression:

 $F(U,V,W,Z) = \sum (0,2,3,4,7,9,10,13,14,15)$  (2003)

20) Obtain the simplified form, of a Boolean expression using Karnaugh map. 2

 $F(w,x,y,z) = \sum (2,3,6,10,11,14)$  (2002)

21) Obtain simplified form for a boolean expression  $F(x,y,z,w)=\sum (1,3,4,5,7,9,11,12,13,15)$  using Karnaugh Map. (2000)

22) Minimise F(w,x,y,z) using Karnaugh map.

 $F(w,x,y,z) = \Box (0,4,8,12)$  (1999)

23) Obtain a simplified form for a Boolean

expression:  $F(U, V, W, Z) = \Box$ 

0,1,3,5,7,9,10,11,12,13,14,15) (1998)

24) Reduce the following Boolean Expression using K-Map: (MP108-09) 3

 $F(A,B,C,D) = \Sigma (0,1,2,4,5,6,8,10)$ 

F(A,B,C,D)=A'C'+A'D'+B'D'

(This is only answer. Please draw the table and complete)

25) Reduce the following Boolean Expression using K-Map: .(MP109-10) 3

 $F(A,B,C,D)=\Sigma(0,1,2,4,5,6,8,10)$ 

**Ans**) F(A,B,C,D)=A'C'+A'D'+B'D'

(This is only answer. Please draw the table and complete)

# Model 4B: Reduce the Boolean Expression using K-Map $\,\Pi$ (3 Marks)

1) Reduce the following Boolean expression using K – Map: (OD2007) 2

 $F(A, B, C, D_1) = \Pi(5, 6, 7, 8, 9, 12, 13, 14, 15)$ 

2) Reduce the following Boolean expression using K – Map: (OD2006) 3

$$F(P, Q, R, S_1) = \Pi(0,3,5,6,7,11,12,15)$$

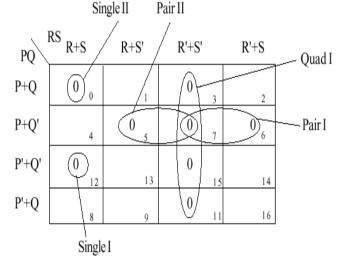

F(P.O.R.S) = (P+O+R+S).(P'+O'+R+S).(P+O'+R').(P+O'+S').(R'+S')

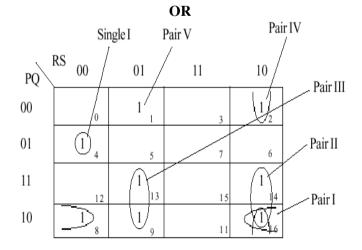

F(P,Q,R,S)=P'QR'S'+PQ'S'+PRS'+PR'S+Q'RS'+Q'R'S

3) Reduce the following Boolean expression using K – Map: (D2005) 3 F(A, B, C, D,) = Π (0,1,2,3,4,5,10,11,15) Ans)

F(A, B, C, D,) = 
$$\Pi$$
 (0,1,2,3,4,5,10,11,15)  
C+D C+D' C'+D' C'+D

A+B 0 0 0 1 0 3 0 2

A+B' 0 4 0 5 7 1 6

A'+B' 12 13 0 15 14

 $F(A, B, C, D) = (A+C) \cdot (B+C') \cdot (A'+C'+D')$ 

### OR

0

0

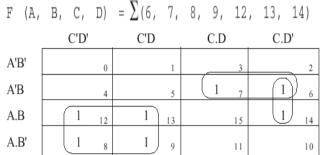

F(A, B, C, D) = A.C' + A'.B.C + B.C.D'

4)If  $F(a,b,c,d) = \Pi$  (0,1,3,4,5,7,8,9,11,12,13,15), Obtain the simplified form using K-map. (2001) 5)Reduce the following Boolean Expression using K-Map: (MP208-09)

 $F(U,V,W,Z) = \Pi (0,1,2,4,5,6,8,10)$ 

Ans)

A'+B

## F(U,V,W,Z)=UV+WZ+UZ

(This is only answer. Please draw the table and complete)

6) Reduce the following Boolean Expression using K-Map: 3

 $F(A,B,C,D) = \Pi(1,3,4,5,7,9,11,12,13,14)$ 

7)Reduce the following Boolean Expression using K-Map: .(MP209-10) 3

 $F(U,V,W,Z) = \Pi (0,1,2,4,5,6,8,10)$ 

Ans) F(U,V,W,Z)=UV+WZ+UZ

(This is only answer. Please draw the table and complete)

### **Model 5A: Convert the expression into SOP (1Mark)**

1) Convert the following Boolean expression into its equivalent Canonical Sum of Product Form (SOP):

(D2008) 2  

$$(X'+Y+Z').(X'+Y+Z).(X'+Y'+Z).(X'+Y'+Z')$$
  
Ans)  
 $F(X,Y,Z) = \Pi(4,5,6,7)$   
 $= \Sigma(0,1,2,3)$   
 $= X',Y',Z'+X',Y',Z+X',Y,Z'+X',Y,Z$ 

2) Write the equivalent canonical product of sum expression for the following sum of product expression: (D2007)

expression: (D2007)  

$$F(X, Y, Z) = \Pi (1,3,6,7)$$
  
Ans)  
 $F(X, Y, Z) = \pi (0,2,4,5)$   
 $= X' . Y' . Z' + X' . Y . Z' + X . Y' . Z' + X . Y' . Z'$ 

3)Convert the following Boolean expression into its equivalent Canonical Sum of Product Form (SOP):2 (U'+V'+W').(U+V'+W').(U+V+W).

### **Model 5B: Convert the expression into POS1Mark)**

1) Convert the following Boolean expression into its equivalent Canonical Product of sum form (POS): A.B'C + A'.B.C + A'.B.C'. (OD200) 2
Ans)

$$=\Pi(0,1,4,6,7)$$

OR

$$= (A+B+C) \cdot (A+B+C') \cdot (A'+B+C) \cdot (A'+B'+C) \cdot (A'+B'+C')$$

2) Write the equivalent canonical product of sum expression for the following sum of product expression: (OD2007) 2

$$F(X, Y,Z) = \sum (0, 2,4,5)$$

Ans)

$$F(X, Y, Z) = p(1, 3, 6, 7)$$

OR

$$F=(X+Y+Z')(X+Y'+Z')(X'+Y'+Z)(X'+Y'+Z')$$

### Model 6A: Express the following in SOP (1 Mark)

- 1) Express P +Q'R in canonical SOP form. (D2006)1 (P + Q'R)
- = P (Q+Q')(R+R') + Q'R(P+P')
- = (PO + PO')(R + R') + PO'R + P'O'R
- = PQR + PQ'R + PQR' + PQ'R' + PQ'R
- + P'Q'R
- = PQR + PQ'R + PQR' + PQ'R' + P'Q'R

**Model 6B: Express the following in POS (1 Mark)** 

1) Express P +Q'R in POS form. (OD 2006)1 (P+Q').(P+R) OR (P+Q'+R).(P+Q'+R').(P+Q+R)

Model 7: Mislleneous Models Write the dual for the following(1 Mark) Represent the Boolean expression using NOR/NAND gates, etc

- 1) Write the **dual** of the Boolean Expression: (B'+C).A (2003)
- **2)** Write the **dual** of the Boolean expression (x+y).(x'+y') (1999)
- 3) Write the **dual** of the Boolean expression (U+W)(V'U+W) (1998)
- **4)** Represent the Boolean expression X'Y+Y'Z with the help of **NAND** gates only. (2000)
- **5)** Represent the Boolean expression (X+Y)(Y+Z)(X+Z) with help of **NOR** gates only. (2002) 1
- **6)** Represent the Boolean expression (x+y)(y+z)(z+x) with the help of **NOR** gates only. (1999)
- 7) Represent the Boolean expression X+Y.Z' with the help of **NOR** gates only. (1998)
- **8)** Seven inverters are cascaded one after another. What is the output if the input is 1? (2001)
- 9) Given the following circuit:

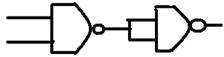

What if the output if (i) both inputs are FALSE(0) (ii) one is FALSE and the other is TRUE.

2

# 14.COMMUNICATION AND NETWORK CONCEPTS

### **MODEL 1: 4Marks Problem**

1) Rehaana Medicos Center has set up its new center in Dubai. It has four buildings as shown in the diagram given below: (2017MP)

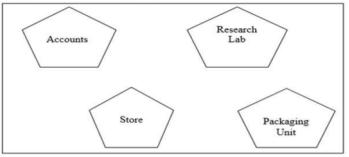

Distances between various buildings are as follows:

| Accounts to Research Lab       | 55 m  |
|--------------------------------|-------|
| Accounts to Store              | 150 m |
| Store to Packaging Unit        | 160 m |
| Packaging Unit to Research Lab | 60 m  |
| Accounts to Packaging Unit     | 125 m |
| Store to Research Lab          | 180 m |

Number of Computers

| Accounts       | 25  |
|----------------|-----|
| Research Lab   | 100 |
| Store          | 15  |
| Packaging Unit | 60  |

As a network expert, provide the best possible answer for the following queries:

i) Suggest a cable layout of connections between the buildings.

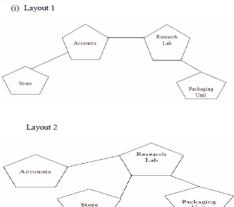

**ii)** Suggest the most suitable place (i.e. buildings) to house the server of this organization.

**Ans**) The most suitable place/ building to house the server of this organization would be building Research Lab, as this building contains the maximum number of computers.

- **iii**) Suggest the placement of the following device with justification: a) Repeater b) Hub/Switch
- a) For layout1, since the cabling distance between Accounts to Store is quite large, so a repeater would ideally be needed along their path to avoid loss of signals during the course of data flow in this route. For layout2, since the cabling distance between Store to Recresearch Lab is quite large, so a repeater would ideally be placed.
- b) In both the layouts, a Hub/Switch each would be needed in all the buildings to interconnect the group of cables from the different computers in each building.
- **iv**) Suggest a system (hardware/software) to prevent unauthorized access to or from the network.

### A) Firewall

2)Intelligent Hub India is a knowledge community aimed to uplift the standard of skills and knowledge in the society. It is planning to setup its training centers in multiple towns and villages pan India with its head offices in the nearest cities. They have created a model of their network with a city, a town and 3 villages as follows: (2016)

As a network consultant, you have to suggest the best network related solutions for their issues/problems raised in (i) to (iv), keeping in mind the distances between various locations and other given parameters.

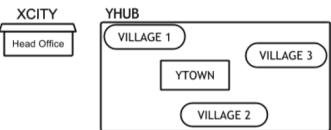

| Shortest distances between various locations: |        |  |
|-----------------------------------------------|--------|--|
| VILLAGE 1 to YTOWN                            | 2 KM   |  |
| VILLAGE 2 to YTOWN                            | 1.5 KM |  |
| VILLAGE 3 to YTOWN                            | 3 KM   |  |
| VILLAGE 1 to VILLAGE 2                        | 3.5 KM |  |
| VILLAGE 1 to VILLAGE 3                        | 4.5 KM |  |
| VILLAGE 2 to VILLAGE 3                        | 3.5 KM |  |

Number of Computers installed at various locations are as follows:

30 Km

| YTOWN       | 100 |
|-------------|-----|
| VILLAGE 1   | 10  |
| VILLAGE 2   | 15  |
| VILLAGE 3   | 15  |
| CITY OFFICE | 5   |

CITY Head Office to YHUB

**Note:** In Villages, there are community centers, in which one room has been given as training center to this organization to install computers. The organization has got financial support from the government and top IT companies.

(i) Suggest the most appropriate location of the SERVER in the YHUB (out of the 4 locations), to get the best and effective connectivity. Justify your answer.1

### **Ans** YTOWN

#### **Justification**

• Since it has the maximum number of computers.

- It is closest to all other locations.
- (ii) Suggest the best wired medium and draw the cable layout (location to location) to efficiently connect various locations within the YHUB.

  1

**Ans** Optical Fiber

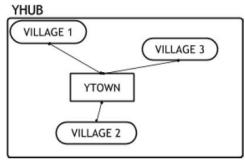

- (iii) Which hardware device will you suggest to connect all the computers within each location of YHUB?1

  Ans Switch OR Hub
- (iv) Which service/protocol will be most helpful to conduct live interactions of Experts from Head Office and people at YHUB locations?

Ans Videoconferencing OR VoIP OR any other correct service/protocol

3) Xcelencia Edu Services Ltd. is an educational organization. It is planning to set up its India campus at Hyderabad with its head office at Delhi. The Hyderabad campus has 4 main buildings -

ADMIN, SCIENCE, BUSINESS and MEDIA.

You as a network expert have to suggest the best network related solutions for their problems raised in (i) to (iv), keeping in mind the distances between the buildings and other given parameters. (2015)

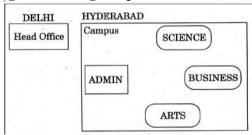

| Shortest Distances between various buildings: |        |
|-----------------------------------------------|--------|
| ADMIN to SCIENCE                              | 65M    |
| ADMIN to BUSINESS                             | 100m   |
| ADMIN to ARTS                                 | 60M    |
| SCIENCE to BUSINESS                           | 75M    |
| SCIENCE to ARTS                               | 60M    |
| BUSINESS to ARTS                              | 50M    |
| DELHI Head Office to HYDERABAD Campus         | 1600KM |

Number of Computers installed at various building are as follows:

| ADMIN             | 100 |
|-------------------|-----|
| SCIENCE           | 85  |
| BUSINESS          | 40  |
| ARTS              | 12  |
| DELHI Head Office | 20  |

(i) Suggest the most appropriate location of the server inside the HYDERABAD campus (out of the 4 buildings), to get the best connectivity for maximum no. of computers. Justify your answer.

Ans ADMIN (due to maximum number of computers)

(ii) Suggest and draw the cable layout to efficiently connect various buildings 'within the HYDERABAD campus for connecting the computers.

Any one of the following

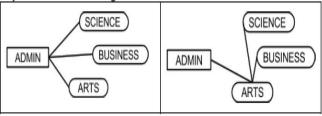

(iii) Which hardware device will you suggest to be procured by the company to be installed to protect and control the internet uses within the campus?1

Ans Firewall OR Router

(iv) Which of the following will you suggest to establish the online face-to-face communication between the people in the Admin Office of HYDERABAD campus and DELHI Head Office?

1

- (a) E-mail (b) Text Chat (c) Video Conferencing
- (d) Cable TV

Ans Video Conferencing

4) 2014

Tech Up Corporation (TUC) is a professional consumancy company. The company is planning to set up their new offices in India with its hub at Hyderabad. As a network adviser, you have to understand their requirement and suggest them the best available solutions. Their queries are mentioned as (i) to (iv) below.

Physical locations of the blocks of TUC

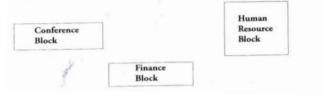

#### Block to Block distances (in Mtrs.)

| Block (From)   | Block (To) | Distance |
|----------------|------------|----------|
| Human Resource | Conference | 60       |
| Human Resource | Finance    | 120      |
| Conference     | Finance    | 80       |

Expected Number of Computer to be installed in each bloc

| Block          | Computers |
|----------------|-----------|
| Human Resource | 125       |
| Finance        | 25        |
| Conference     | 60        |

- (i) What will be the most appropriate block, where TU should plan to install their services?
- (ii) Draw a block to block cable layout to connect all the buildings in the most appropriate manner for efficie communication.
- (iii) What will be the possible connectivity out of the followin you will suggest to connect the new setup of offices Hyderabad with its London based office.
  - Infrared
  - · Satellite Link
  - · Ethernet Cable

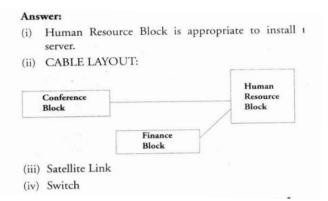

5)2013

(c) Rovenza Communication International (RCI) is an online corporate training provider company for IT related courses. The company is setting up their new campus in Kolkata. You as a network expert have to study the physical locations of various blocks and the number of computers to be installed. In the planning phase, provider the best possible answer for the queries (i) to (iv) raised by them. 4

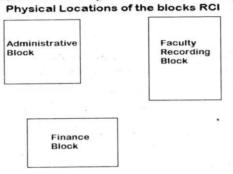

#### Block to Block distance (in Mtrs.)

| From                 | То                      | Distance |
|----------------------|-------------------------|----------|
| Administrative Block | Finance Block           | 60       |
| Administrative Block | Faculty Recording Block | 120      |
| Finance Block        | Faculty Recording Block | 70       |

Expected computers to be installed in each block

| Block                   | Computers  |
|-------------------------|------------|
| Administrative Block    | 30         |
| Finance Block           | 20         |
| Faculty Recording Block | 100        |
| (*) C + 1 +             | ' 11 1 DOI |

- (i) Suggest the most appropriate block, where RCI should plan to install the server.
- **A)** Faculty Recording Block is most appropriate block to install the server.
- (ii) Suggest the most appropriate layout to connect all three blocks for efficient communication.

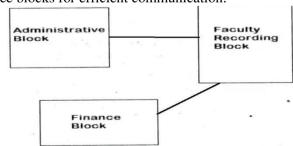

(iii) Which type of network out of the following is formed by connecting the computers of these three blocks?

LAN

MAN

**WAN** 

A)LAN

(iv) Which wireless channel out of the following should be opted by RCI to connect to students from all over the world?

Infrared

Microwave

Satellite

A) Satellite.

6)Workalot Consultants are setting up a secured network for their office campus at Gurgaon for their day-to-day office and web-based activities. They are planning to have connectivity between 3 buildings and the head office situated in Mumbai Answer the questions (i) to (iv) after going through the building positions in the campus and other details, which are given below: (2012)

Head Office "MUMBAI"

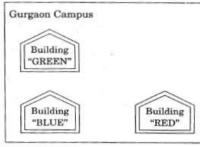

Distances between various buildings

| Building "GREEN" to Building "RED"  | . 110 m |
|-------------------------------------|---------|
| Building "GREEN" to Building "BLUE" | 45 m    |
| Building "BLUE" to Building "RED"   | 65 m    |
| Gurgaon Campus to Head Office       | 1760 KM |

**Number of Computers** 

| Building "GREEN" | 32  |
|------------------|-----|
| Building "RED"   | 150 |
| Building "BLUE"  | 45  |
| Head Office      | 10  |

(i) Suggest the most suitable place (Le. building) to house the server of this organization. Also give a reason to justify your location.

**Ans** Building "RED", since it contains maximum number of computers

OR

Building "BLUE", since it is closest to "GREEN" and "RED"

(ii) Suggest a cable layout of connections between the buildings inside the campus.

**Ans** Layout 1:

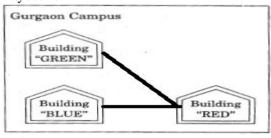

Layout 2

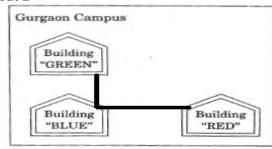

(iii) Suggest the placement of the following devices with justification:

(1) Switch (2) Repeater

#### Ans (1) Switch:

In each of the buildings, since a network switch is a networking device that joins multiple computers together within one local area network (LAN).

### (2) Repeater:

For the Layout 1 drawn in (e2)- Between buildings "GREEN" and "RED", since distance between these two buildings is greater than 70 m which will otherwise lead to loss of signal intensity for data to be transferred.

For the Layout 2 drawn in (e2): Repeater is not needed, since distance between both the buildings connected to "Ganga" is less than 70 m, not leading to any signal loss OR

Any other placement of Repeater with proper justification

(iv) The organization is planning to provide a high speed link with its head office situated in the MUMBAI using a wired connection. Which of the following cable will be most suitable for this job?

(i) Optical Fibre (ii) Co-axial Cable (iii) Ethernet Cable **Ans** (i) Optical Fibre

7.Great Studies University is setting up its Academic schools at Sunder Nagar and planning to set up a network. The university has 3 academic schools and one administration center as shown in the diagram below: (2011) 4

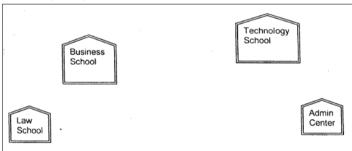

Center to center distances between various buildings is as follows:

| Law School to Business School        | 60m  |
|--------------------------------------|------|
| Law School to Technology School      | 90m  |
| Law School to Admin Center           | 115m |
| Business School to Technology School | 40m  |
| Business School to. Admin Center     | 45m  |
| Technology School to Admin Center    | 25m  |

Number of Computers in each of the Schools/Center is follows:

| Law School        | 25  |
|-------------------|-----|
| Technology School | 50  |
| Admin Center      | 125 |
| Business School   | 35  |

(i) Suggest the most suitable place (i.e. School/ Center) to install the server of this university with a suitable reason.

**Ans** Option 1 : Admin center as it has the most number of computers

Option 2.Business School as it will require minimum cable length to connect other blocks

(ii) Suggest an ideal layout for connecting these schools/ center for a wired connectivity. 1

### **Ans Option 1:**

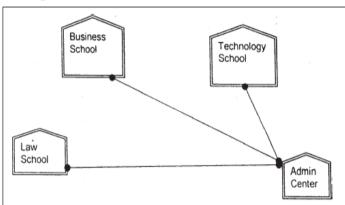

Option 2:

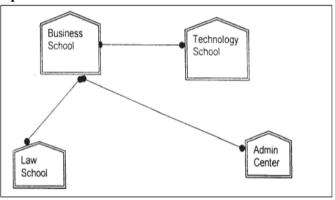

(iii) Which device will you suggest to be placed/installed in each of these schools /

center to efficiently connect all the computers within these schools / center?

### Ans Switch

(iv) The university is planning to connect its admission office in the closest big city, which is more than 350 km from the university. Which type of network out of LAN, MAN or WAN will be formed? Justify your answer.1

**Ans** WAN as the distance is more than the range of LAN or MAN. 1

8) "Vidya for All" is an educational NGO. It is setting up its new campus at Jaipur for its web-based activities. The campus has four buildings as shown in the diagram below: (2010 OD) 4

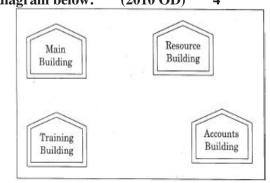

Center to center distances between various buildings as per architectural drawings (in meters) is as follows:

| Main Building to Resource Building           | 120 m |
|----------------------------------------------|-------|
| Main Building to Training Building 40 m      |       |
| Main Building to Accounts Building           | 135 m |
| Resource Building to Training Building 125   |       |
| Resource Building to Accounts Building 45 m  |       |
| Training Building to Accounts Building 110 m |       |

Expected Number of Computers in each Building is as follows:

| Main Building     | 15  |
|-------------------|-----|
| Resource Building | 25  |
| Training Building | 250 |
| Accounts Building | 10  |

(el) Suggest a cable layout of connections between the buildings.

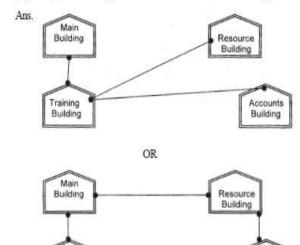

(e2) Suggest the most suitable place (i.e. building) to house the server for this NGO. Also, provide a suitable reason for your suggestion.

Accounts

**Ans.** Training Building as it contains maximum number of computers.

(e3) Suggest the placement of the following devices with justification:

(i) Repeater(ii) Hub/Switch

Training

Building

**Ans.** (i) A Repeater should be placed when the distance between any two connecting buildings exceeds 70 m.

(ii) Every building will need one Hub / Switch, to send signals to all of the workstations connected to it

(e4) The NGO is planning to connect its International office situated in Delhi. Which out of the following wired communication links, will you suggest for a very high speed connectivity?

(i) Telephone Analog Line(ii) Optical Fiber

(iii) Ethernet Cable

Ans. (ii) Optical Fibre

9) Eduminds University of India is starting its first campus in a small town Parampur of Central India with its center admission office in Delhi. The university has 3 major buildings comprising of Admin Building, Academic Building and Research Building in the 5 KM area Campus. As a network expert, you need to suggest the network plan as per (E1) to (E4) to the authorities keeping in mind the distances and other given parameters. (2009 OD)

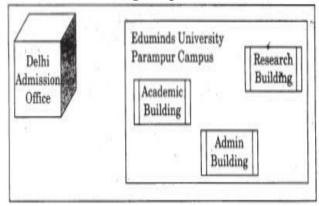

Expected Wire distances between various locations:

| Research Building to Admin Building       | 90m     |
|-------------------------------------------|---------|
| Research Building to Academic Building    | 80m     |
| Academic Building to Admin Building       | 15m     |
| Delhi Admission Office to Parampur Campus | 1450 km |

Expected number of computers to be installed at various locations in the university are as follows:

| Research Building      | 20  |
|------------------------|-----|
| Academic Building      | 150 |
| Admin Building         | 35  |
| Delhi Admission Office | 5   |

(E1) Suggest to the authorities, the cable layout amongst various buildings inside the university campus for connecting the buildings.

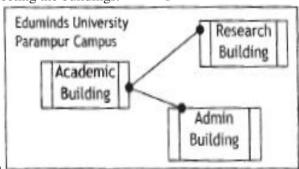

Ans)

**(E2)** Suggest the most suitable place (i.e. building) to house the server of this organisation, with a suitable reason.

**Ans** Academic Building as it contains maximum number of computers.

**(E3)** Suggest an efficient device from the following to be installed in each of the buildings to connect all the computers:

(i) GATEWAY (ii) MODEM (iii) SWITCH **Ans** SWITCH

- **(E4)** Suggest the most suitable (very high speed) service to provide data connectivity between Admission Building located in Delhi and the campus located in Par am pur from the following options:
- \_ Telephone line
- \_ Fixed-Line Dial-up connection
- \_ Co-axial Cable Network
- GSM
- Leased line
- \_ Satellite Connection

Ans Satellite Connection OR Leased line

10)"China Middleton Fashion" is planning to expand their network in India, starting with two cities in India to provide infrastructure for distribution of their product. The company has planned to setup their main office in Chennai at three different locations and have named their offices as "Production Unit", "Finance Unit" and "Media Unit ".The Company has its corporate unit in Delhi. A rough layout of the same is as follows: (2008 OD)

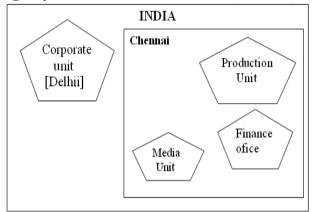

Approximate distance between these Units is as follows:

| From            | То             | Distance |
|-----------------|----------------|----------|
| Production Unit | Finance Unit   | 70 Mtr   |
| Production Unit | Media Unit     | 15 KM    |
| Production Unit | Corporate Unit | 2112 KM  |
| Finance Unit    | Media Unit     | 15 KM    |

In continuation of the above, the company experts have planned to install the following number of computers in each of their offices:

| Production Unit | 158 |
|-----------------|-----|
| Finance Unit    | 79  |
| Media Unit      | 90  |
| Corporate Unit  | 51  |

- 1) Suggest the kind of network required (out of LAN, MAN, WAN) for connecting each of the following office units:
  - i) Production Unit and Media Unit

- ii) Production Unit and Finance Unit
- Ans) Production Unit and Media Unit: MAN
  Production Unit and Finance Unit: LAN
- 2) Which one of the following devices will you suggest for connecting all the computers with in each of their office units?
  - i) Switch/Hub ii) Modem ii) Telephone
- Ans) Switch / Hub
- 3) Which of the following communication media, you will suggest to be procured by the company for connecting their local office units in Chennai for very effective (High Speed) communication?
  - i) Telephone cable
- ii) Optical Fibre
- iii) Ethernet Cable

### Ans) Optical Fibre

4) Suggest a cable/wiring layout for connecting the company's local office units located in Chennai. Also, suggest an effective method/technology for connecting the company's office unit located in Delhi.

#### Ans)

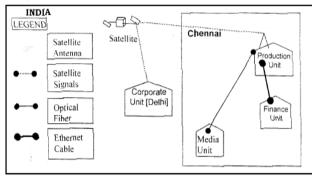

Optical Fiber/Star Topology

Wireless/Satellite Link/leased Line

11) "Hindustan Connecting World Association "is planning to start their offices in four major cities in India to provide regional IT infrastructure support in the field of Education & Culture. The company has planned to set up their head office in New Delhi in three locations and have named their New Delhi offices as "Sales Office ","Head Office "and "Tech Office ".The company's regional offices are located at "Coimbatore","Kolkata"and "Ahmadabad". A rough layout of the same is as follows:(2007OD)4

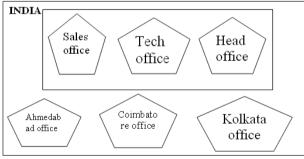

Approximate distance between these offices as per network survey team is as follows

| Place From  | Place To          | Distance |
|-------------|-------------------|----------|
| Head Office | Sales Office      | 10 KM    |
| Head Office | Tech Office       | 70 KM    |
| Head Office | Kolkata Office    | 1291KM   |
| Head Office | Ahmadabad Office  | 790 KM   |
| Head Office | Coimbatore Office | 1952KM   |

In continuation of the above, the company experts have planned to install the following number of computers in each of their offices:

| Head Office       | 100 |
|-------------------|-----|
| Sales Office      | 20  |
| Tech Office       | 50  |
| Kolkata Office    | 50  |
| Ahmadabad Office  | 50  |
| Coimbatore Office | 50  |

1) Suggest network type(out of LAN,MAN,WAN) for connecting each of the following set of their offices:

Head Office and Tech Office

Head Office and Coimbatore Office

Ans) Head Office and Tech Office: LAN

Head Office and Coimbatore Office: WAN

**2)** Which device you will suggest to be produced by the company for connecting all the computers with in each of their offices out of the following devices?

Modem Telephone Switch/Hub

Ans) Switch / Hub

3) Which of the following communication media, will suggest to be procured by the company for connecting their local offices in New Delhi for very effective and fast communication?

Ethernet Cable, Optical Fibre, Telephone Cable **Ans**) Optical Fibre

4) Suggest a cable/writing layout for connecting the company's local offices located in New Delhi. Also, suggest an effective method /technology for connecting the company's regional offices at "Kolkata", "Coimbatore" and "Ahmadabad".

Ans) Optical Fiber/Star Topology

Wireless

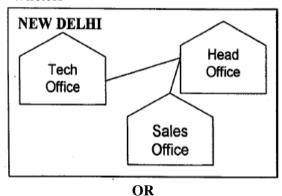

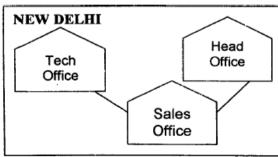

Optical Fiber/Bus Topology Wireless

12) INDIAN PUBLIC SCHOOL in Darjeeling is setting up the network between its different wings.

# There are 4 wings named as SENIOR(S), JUNIORS (J), ADMIN (A) and HOSTEL (H). (2006OD)

Distance between various wings is given below:

Number of Computers

| Wing A | 10  |
|--------|-----|
| Wing S | 200 |
| Wing J | 100 |
| Wing H | 50  |

i) Suggest a suitable Topology for networking the computer of all wings.1

Ans)Star Topology OR Bus Topology

ii) Name the wing where the server to be installed.Justify your answer. 1m

Ans)Wing S

as it has the maximum number of computers

#### OR

WingA as it is placed in the Admin Wing (for security reasons)

- iii) Suggest the placement of Hub/Switch in the network.Ans) Inside all the four wings
- iv) Mention in economic technology to provide internet accessibility to all wings.1m

**Ans:** Any one of the following:

Dialup, TCP/IP, DSL, Modem, Broadband, Cable, ISDN, Telephone Line, Co-axial, Ethernet Cable, Radiowave

13) The Cyber Mind Organization has set up its new Branch at Mizoram for its office and web based activities. It has 4 Wings of buildings as shown in the diagram: (OD 2005)

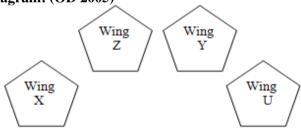

Center to center distances between various blocks

| Wing X to Wing Z | 40 m  |
|------------------|-------|
| Wing Z to Wing Y | 60 m  |
| Wing Y to Wing X | 135 m |
| Wing Y to Wing U | 70 m  |
| Wing X to Wing U | 165 m |
| Wing Z to Wing U | 80 m  |

Number of computers

| Wing X | 50  |
|--------|-----|
| Wing Z | 130 |
| Wing Y | 40  |
| Wing U | 15  |

- 1) Suggest a most suitable cable layout of connections between the Wings, and topology. 1m
- 2) Suggest the most suitable place (i.e., Wing) to house the server of this organization with a suitable reason, with justification. 1m

Ans) Wing Z as it has largest number of computers

- 3) Suggest the placement of the following devices with justification:1m
  - (i)Repeater
- (ii) Hub/Switch
- 4) The organization is planning to link its head office situated in Delhi with the offices at Srinagar.1m Suggest an economic way to connect it; the company is ready to compromise on the speed of connectivity. Justify your answer.

**Ans**)TCP/IP Dial Up (Most Suitable answer 1)

OF

Telephone Link (Most Suitable answer 2)

OR

Microwave

OR

Radio Link/Radio Wave

OR

Satellite Link

OR

WAN

16)Knowledge Supplement Organisation has set up its new center at Mangalore for its office and web based activities. It has 4 blocks of buildings as shown in the diagram below: (MP109-10)4

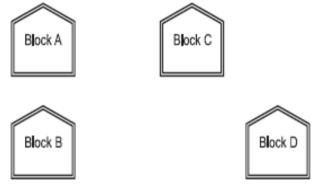

Center to center distances between various blocks

| Black A to Block B | 50 m  |
|--------------------|-------|
| Block B to Block C | 150 m |
| Block C to Block D | 25 m  |
| Block A to Block D | 170 m |
| Block B to Block D | 125 m |
| Block A to Block C | 90 m  |

### Number of Computers

| Black A | 25  |
|---------|-----|
| Block B | 50  |
| Block C | 125 |
| Block D | 10  |

**e1**) Suggest a cable layout of connections between the blocks.

#### Ans) Layout Option 1:

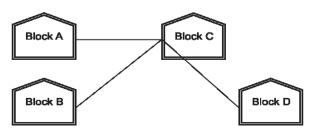

Layout Option 2: Since the distance between Block A and Block B is quite short

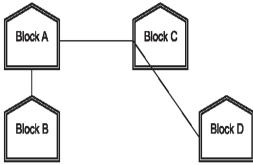

**e2**) Suggest the most suitable place (i.e. block) to house the server of this organization with a suitable reason.

#### Ans

The most suitable place / block to house the server of this organisation would be Block C, as this block contains the maximum number of computers, thus decreasing the cabling cost for most of the computers as well as increasing the efficiency of the maximum computers in the network.

- **e3**) Suggest the placement of the following devices with justification
  - (i) Repeater (ii) Hub/Switch

#### Ans)

(i) For Layout 1, since the cabling distance between Blocks A and C, and that between B and C are quite large, so a repeater each, would ideally be needed along their path to avoid loss of signals during the course of data flow in these routes.

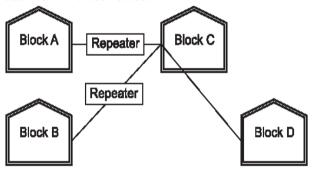

For layout 2, since the distance between Blocks A and C is large so a repeater would ideally be placed in between this path.

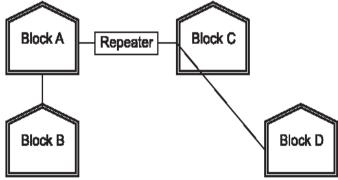

(ii) In both the layouts, a hub/switch each would be needed in all the blocks, to interconnect the group of cables from the different computers in each block.

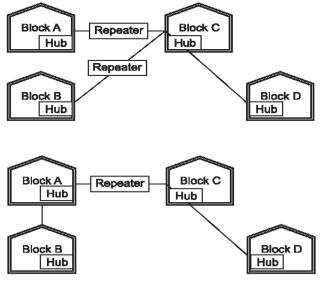

**e4**) The organization is planning to link its front office situated in the city in a hilly region where cable connection is not feasible, suggest an economic way to connect it with reasonably high speed?

Ans)The most economic way to connect it with a reasonable high speed would be to use radio wave transmission, as they are easy to install, can travel long distances, and penetrate buildings easily, so they are widely used for communication, both indoors and outdoors. Radio waves also have the advantage of being omni directional, which is they can travel in all the directions from the source, so that the transmitter and receiver do not have to be carefully aligned physically.

17) Ravya Industries has set up its new center at Kaka Nagar for its office and web based activities. The company compound has 4 buildings as shown in the diagram below: (MP209-10) 4

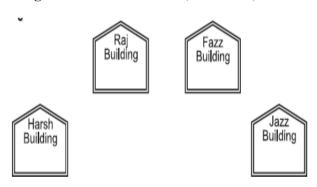

| Center to center distances between various buildings is as follows: |       |  |
|---------------------------------------------------------------------|-------|--|
| Harsh Building to Raj Building                                      | 50 m  |  |
| Raz Building to Fazz Building                                       | 60 m  |  |
| Fazz Building to Jazz Building                                      | 25 m  |  |
| Jazz Building to Harsh Building                                     | 170 m |  |
| Harsh Building to Fazz Building                                     | 125 m |  |
| Raj Building to Jazz Building                                       | 90 m  |  |
| Number of Computers in each of the buildings is follows:            |       |  |
| Harsh Building                                                      | 15    |  |
| Raj Building                                                        | 150   |  |
| Fazz Building                                                       | 15    |  |
| Jazz Bulding                                                        | 25    |  |

**e1**) Suggest a cable layout of connections between the buildings.

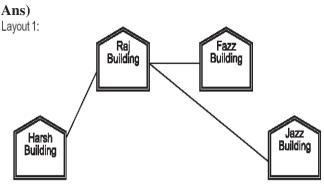

Layout 2: Since the distance between Fazz Building and Jazz Building is guite short

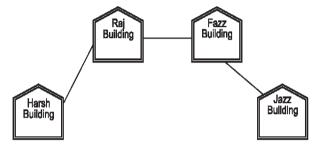

**e2**) Suggest the most suitable place (i.e. building) to house the server of this organization with a suitable reason.

Ans)The most suitable place / block to house the server of this organisation would be Raj Building, as this block contains the maximum number of computers, thus decreasing the cabling cost for most of the computers as well as increasing the efficiency of the maximum computers in the network.

- **e3**) Suggest the placement of the following devices with iustification:
  - (i) Internet Connecting Device/Modem
  - (ii) Switch

### Ans)(i)Raj Building

- (ii) In both the layouts, a hub/switch each would be needed in all the buildings, to interconnect the group of cables from the different computers in each block
- **e4**) The organisation is planning to link its sale counter situated in various parts of the same city, which type of network out of LAN, MAN or WAN will be formed? Justify your answer.

Ans)The type of network that shall be formed to link the sale counters situated in various parts of the same city would be a MAN, because MAN (Metropolitan Area Networks) are the networks that link computer facilities within a city.

18) Knowledge Supplement Organisation has set up its new center at Mangalore for its office and web based activities. It has 4 blocks of buildings as shown in the diagram below: (MP108-09)

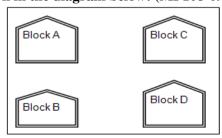

Center to center distances between various blocks

| Black A to Block B | 50 m  |
|--------------------|-------|
| Block B to Block C | 150 m |
| Block C to Block D | 25 m  |
| Block A to Block D | 170 m |
| Block B to Block D | 125 m |
| Block A to Block C | 90 m  |

Number of Computers

| Black A | 25  |
|---------|-----|
| Block B | 50  |
| Block C | 125 |
| Block D | 10  |

**e1**) Suggest a cable layout of connections between the blocks.1

### Ans)Layout 1:

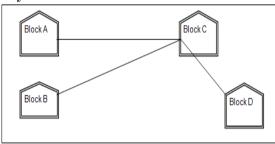

### **Layout Option 2:**

Since the distance between Block A and Block B is quite short

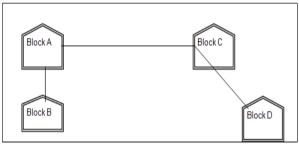

**e2)** Suggest the most suitable place (i.e. block) to house the server of this organisation with a suitable reason. 1

**Ans)** The most suitable place / block to house the server of this organisation would be Block C, as this block contains the maximum number of computers, thus decreasing the cabling cost for most of the computers as well as increasing the efficiency of the maximum computers in the network.

**e3**) Suggest the placement of the following devices with justification 1

i)Repeater ii)Hub/Switch

Ans) For Layout 1, since the cabling distance between Blocks A and C, and that between B and C are quite large, so a repeater each, would ideally be needed along their path to avoid loss of signals during the course of data flow in these routes

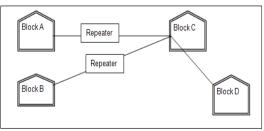

**For layout 2,** since the distance between Blocks A and C is large so a repeater would ideally be placed in between this path

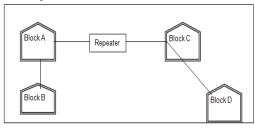

In both the layouts, a hub/switch each would be needed in all the blocks, to interconnect the group of cables from the different computers in each block

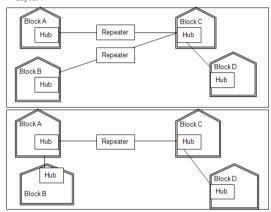

e4) The organization is planning to link its front office situated in the city in a hilly region where cable connection is not feasible, suggest an economic way to connect it with reasonably high speed?

Ans) The most economic way to connect it with a reasonable high speed would be to use radio wave transmission, as they are easy to install, can travel long distances, and penetrate buildings easily, so they are widely used for communication, both indoors and outdoors. Radio waves also have the advantage of being omni directional, which is they can travel in all the directions from the source, so that the transmitter and receiver do not have to be carefully aligned physically.

### **Theory Question: Fundamental Concepts**

1) What was the role of ARPANET in the Computer Network? (D2010) 1

**Ans.** The first computer network was jointly designed by The Advanced-Research Projects Agency (ARPA) and Department of Defence (DoD) of United States in 1969 and was called ARPANET. It was an experimental project, which connected a few computers from some of the reputed universities of USA and DoD. ARPANET allowed access to computer resource sharing projects. was handed over to This ARPANET Defence Communication Agency (DCA) for further development.

**2)**What is the significance of ARPANET in the network? (MP108-10) 1

**Ans**) The first evolution of network was jointly designed by The Advanced Research Projects Agency (ARPA) and Department of Defence (DoD) in 1969 and was

called ARPANET. It was an experimental project, which connected a few computers of some of the reputed universities of USA and DoD. ARPANET allowed access and use of computer resource sharing projects. Later Defence Data Network (DDN) was born in 1983.

### **LAN, MAN, WAN, PAN:**

1) Daniel has to share the data among various computers of his two offices branches situated in the same city. Name the network (out of LAN, WAN, PAN and MAN) which is being formed in this process. (2017MP)

# 2.Differentiate between PAN and LAN types of networks. (2016) 1

| PAN - Personal Area Network          | <b>LAN -</b> Local Area Network          |
|--------------------------------------|------------------------------------------|
| A personal area network - PAN - is a | LAN interconnects a high number of       |
| computer network organized around an | access or node points or stations within |
| individual person.                   | a confined physical area upto a          |
|                                      | kilometer.                               |

#### 3.2013

(d) Which type of network (out of LAN, PAN and MAN) is formed, when you connect two mobiles using Bluetooth to transfer a video.

Answer: PAN (Personal Area Network)

# 4 In networking, what-is WAN? How is it different from LAN? (2011)

Ans A WAN (wide area network), is not restricted to a geographical location, although it might be confined within the bounds of a state or country. A WAN connects several LANs, and may be limited to an enterprise (a corporation or an organization) or accessible to the public. The technology is high speed and relatively expensive. The Internet is an example of a worldwide public WAN.

A LAN (local area network) is a group of computers and network devices connected together, usually within the same building or campus.

5) What is the difference between LAN and WAN? (OD2009)

### Ans LAN (Local Area Network):

Interconnects a high number of access or node points or stations within a confined physical area. An example is the territory covered in a single office building that houses various departments/offices. All these areas are interconnected using a LAN.

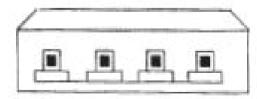

### WAN (Wide Area Network)

It is used to connect systems with no limitation of geographical area. It is used to serve many locations distributed over a large geographical area. A system of overnight teller machines used by a banking organisation covering the North of India is an example of a WAN. Internet is also an example of the same.

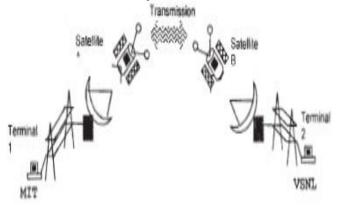

- 6) What is the difference between MAN and WAN? (2003)
- 7) What is the difference between LAN and WAN? (2000) 1m
- 8) What is the difference between WAN and MAN. (1999) 1m
- 9) What is the difference between LAN and MAN? (1998) 1m

### **TOPOLOGIES:**

- 1) Identify the type of topology on the basis of the following: (2017MP)
- a. Since every node is directly connected to the server, a large amount of cable is needed which increases the installation cost of the network.
- b. It has a single common data path connecting all the nodes.

**Ans:** a. Star Topology

b. Bus Topology

2. Illustrate the layout for connecting 5 computers in a Bus and a Star topology of Networks. (2015) 2 Bus topology

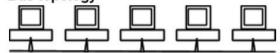

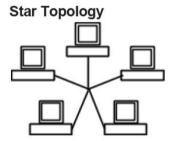

OR any valid illustration of Bus and Star Topology. 3) Write one advantage of Bus Topology of network. Also, illustrate how 4 computers can be connected with each other using star topology of network. (2012)2

**Ans** Cable length required for this topology is the least compared to other networks.

 $\cap$ R

Any other correct advantage of Bus Topology of network.

Illustration of 4 computers connected with each other using star topology of network.

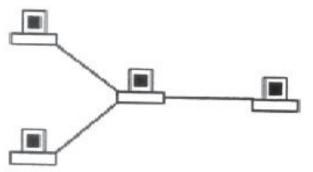

4) What is difference between Star Topology and Bus Topology of network? (D2009)

Ans)

**Bus Topology:** It is characterised by common transmission medium shared by all the connected hosts, managed by dedicated nodes. It offers simultaneous flow of data and control.

**Star Topology:** It is characterised by central switching node (communication controller) and unique path (point to point link) for each host. It is easy to add and remove additional hosts by upgrading the centralised node.

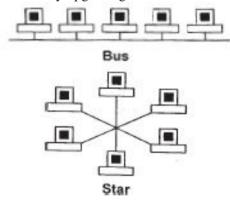

5) Write one advantage of STAR topology as compared to BUS topology (D2006) 1m

**Ans**) Fault detection is easy.

Fault isolation is easy.

6) Write two advantages and disadvantages of the following topologies in a Network. (2002) 1m

i) BUS ii)RING

7) Write two advantages and two disadvantages for STAR topology? (2004)1m

**8)** Write one advantage and one disadvantage of the following topologies in network: (2003) 2m

i)STAR Topology ii)BUS Topology

9) Mention one difference between Linear and Star topologies in networking. (2001) 1m

**10**) Write the two advantages and two disadvantages of BUS Topology in network? (2000)2

11) Give two advantages and disadvantages of following

network topologies:

(1999) 2m

i)BUS

ii)Tree

### **MESSAGE SWITCHING:**

1) Differentiate between packet switching over message switching? (2015) 1

**Ans** Packet Switchingfollows store and forward principle for fixed packets. Fixes an upper limit for packet size.

Message Switchingfollows store and forward principle for complete message. No limit on block size.

(d) Name two switching techniques used to transfer data between two terminals(computers). (D2009) 1

Ans Message Switching and Packet Switching

OR

Circuit Switching and Message Switching

OR

Circuit Switching and Packet Switching

- 2) Mention one difference between circuit switching and pocket switching. (2002) 2m
- 3) What is the difference between Message Switching technique and Packet Switching technique? (D2005) 1m Ans)

Message switching: The saurce computer sends data (message) to theswitching office, which stores data in a buffer. It then looks for a free link to another switching office and sends data to that office. This process continues until data is delivered to the destination computer. This type of switching technique is also known as 'store and forward' switching.

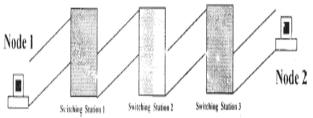

**Packat switching:** A fixed size of packet that can be transmitted across the network is specified. All the packets are stored in the main memory instead of disk. As a result accessing time of packets is reduced.

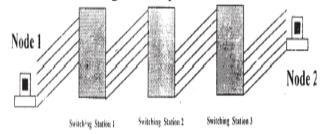

**4)** Define Packet switching? (2004) 1m **5)** Compare any two Switching techniques. (MP109-

10)1

**Ans**) Appropriate comparison between any two out of Circuit Switching, Message Switching, Packet Switching

### **GUIDED & UNGUIDED MEDIA:**

1) Out of the following, which is the fastest (i) wired and (ii) wireless medium of communication? (2015)1 Infrared, Coaxial Cable, Ethernet Cable, Microwave, Optical Fiber

**Ans** (i) Wired – Optical Fiber (ii) Wireless - Infrared OR Microwave **2.2014** 

 (a) Write two advantages of using an optical fibre cable over an Ethernet cable to connect two service stations, which are 200 m away from each other.

Two using an optical fibre cable over an Ethernet cable are:

Provides high speed.

 Electrical and Magnetic interference does not affect the transmission. Fibre?(D2008) 1m Ans) Coaxial Cable: Comparatively Slow, Economic, convenient to lay down, used in Bus topology of networks Optical Fibre: Very fast, expensive, reliable, no interference 4) Compare Optical Fiber and Coaxial transmission (OD2005) media. 1m Coaxial Cable: Comparatively Slow, Economic, convenient to lay down, used in Bus topology of networks; Optical Fibre: Very fast, expensive, reliable, no interference 5) Write one difference between Coaxial and optical cable? (2004) 1m 6) Write an advantage and a disadvantage of using optical fibre cables? (2003) 7) Name two transmission media for networking. (OD2006) 1m Ans) Optical Fiber Ethernet Cable or twisted pair cable or UTP or STP Co-axial Cable Infrared Radio Link OR Radiowave Microwave link OR Microwave Satellite Link 8) Name two communication channels used in networking and explain any one.(2001) 2m **OTHERS:** 1) Which of the following is not an unit for data transfer (D2010)(i) bps (ii) abps (iii) gbps (iv) kbps Ans. (ii)abps 2) Which of the following is not a unit for data transfer (OD2010) (i) mbps (ii) kbps (iii) sbps (iv) gbps Ans. (iii) sbps 3) Which of the following unit measures the speed with which data can be transmitted from one node to another node of a network? Also, give the expansion of the suggested unit.(D2007)1 i) Mbps ii) KMps iii) MGps Ans) Mbps (Mega Bits Per Second) 4) Which of the following unit measures the speed with which data can be transmitted from one node to another node of a network? Also, give the expansion of

3) How is Coaxial cable different from Optical

Intranet is an inter-connected network within one organization that uses Web technologies for the sharing of information internally.

**6)** What is NFS? (2001)

1<sub>m</sub>

- 7) Mention one advantage of networking (2001). 1m
- 8) What do you understand by a backbone network? (1998)1m
- 9) Define the term Bandwidth. Give any one unit of Bandwidth. (MP209-10)

Ans)

Bandwidth is referred to the volume of information per unit of time that a transmission medium (like an Internet connection) can handle.

#### OR

The amount of data that can be transmitted in a fixed amount of time is known as bandwidth.

For digital devices, the bandwidth is usually expressed in bits per second(bps) or bytes per second. For analog devices, the bandwidth is expressed in cycles per second, or Hertz (Hz)

10)Define the term Bandwidth. Give unit of Bandwidth. (MP208-10)

Ans)

**Bandwidth** is the capability of a medium to transmit an amount of information over a distance. Bandwidth of a medium is generally measured in bits per second (bps) or more commonly in kilobits per second (kbps)

### **Theory Question: Communication Devices**

1) What is the purpose of using a repeater in the context of networking? (2003)

2) What is a Hub? (D2008)

**Ans**) A Hub is used for a central connection between two or more computers on a network.

A Hub is a network device used to connect two or more computers.

A Hub is an unintelligent network device to connect computers.

3) What is a Modem? (OD2008)

1m

Modem is a Modulation Demodulation device that converts analog signal to digital signal and vice versa.

1) What is a Modem?

(2002)1m

1) What are Routers?

(2000)1m

2) What is the purpose of using a MODEM? (2000)1m

1) What is a bridge? (1999)

1m

1) What are repeaters? (1998)

1m

### **Theory Question: Internet Related**

### **Theory Question: Protocols**

1. Which protocol helps us to transfer files to and from a remote computer? (2016)

Ans FTP OR Telnet OR TCP

i) KMps

Intranet

Ans)

the suggested unit(OD2007) 1m

5) Differentiate between Internet and

(D2006)

operates world-wide using a common set of

(ii) Mbps

communications protocols.

ii) Mbps

Ans)Internet is a network of computer networks which

iii) MGps

Mega bits per second

# (b) What is the different between HTTP and FTP? Answer:

| HTTP                                                                                                    | FTP                                                     |
|----------------------------------------------------------------------------------------------------|---------------------------------------------------------|
| 1. HTTP, is a protocol used to transfer files from a web server onto a browser in order to view a Web page that is on the Internet. | upload files from a work-<br>station to a FTP server or |
| <ol><li>It is used to define the for-<br/>mat and Transfer the web<br/>page.</li></ol>                                              | ACTUAL PARK                                             |

3) What is protocol? Which protocol is used to search information from internet using an internet browser? (D2009)

**Ans** A protocol is the set of rules for governing communication between two communication devices. It also infers documentation, negotiations and establishment of rules. Protocol used to search information from internet using an internet browser is:

### TCP/IP OR HTTP

**4)** What is protocol? Which protocol is used to copy a file from/to a remotely located server? (OD2009)1

Ans A protocol is the set of rules for governing communication between two communication devices. It also infers documentation, negotiations and establishment of rules. Protocol used to copy a file fromlto a remotely located server is FTP (File Transfer Protocol)

5) What is the purpose of using FTP? (1999) 1

### **Theory Question: Internet Related Others**

### 1) Who is a hacker?

(2017MP)

Ans: A computer enthusiast, who uses his computer programming skills to intentionally access a computer without authorization is known as

hacker. A hacker accesses the computer without the intention of destroying data or maliciously harming the computer.

**2)**How is a Hacker different from a Cracker?(OD2008)1 **Ans**)Hackers are the ones who get into someone's code or computer without any malicious intentions, where as Crackers are the one's who get into someone's code or computer with malicious intentions.

**3**) Difference between Hackers and Crackers? (OD2006)1

flaws in the system for rectification purposes.

Ans)Hackers: Computer enthusiasts who enjoy learning about computer systems and get into other system/network for gaining more knowledge or may find

**Crackers:** Malicious programmers who break into secure systems for stealing and corrupting/spoiling data.

4) Write two advantages of 3G over 2G Mobile Telecommunication Technologies in terms of speed and services? (2016) 1

Ans Speed -

- Faster web browsing
- Faster file transfer

Service -

- Better video clarity
- Better security

1

- 4) Write two characteristics of Web 2.0. (2016) 1
  Ans Makes web more interactive through online social
- Supports easy online information exchange
- Interoperability on the internet
- Video sharing possible in the websites

# 5) What is the basic difference between Computer Worm and Trojan Horse? (2016) 1

| Trojan Horse                                                                                                    | Computer Worm                                                                                                    |
|----------------------------------------------------------------------------------------------------|----------------------------------------------------------------------------------------------------|
| It is a "Malware" computer program presented as useful or harmless in order to induce the user to install and run them. | It is a self-replicating computer program which uses a network to send copies of itself to other computers on the network and it may do so without any user intervention. |

### 6) What is Trojan Horse? (2015) 1

**Ans** A Trojan Horse is a code hidden in a program, that looks safe but has hidden side effects typically causing loss or theft of data, and possible system harm.

7) What is the difference between Trojan Horse and Virus in terms of computers? (D2010) 1

**Ans. TROJAN HORSE:** "Malware" computer programs presented as useful or harmless in order to induce the user to install and run them.

**VIRUS:** Virus is a malicious program that damages data and files and causes harm to computer system.

**8)** What is the difference between Virus and Worms in the computers?(OD2010) 1

**Ans. Virus:** Virus is a malicious program that damages data and files and causes harm to computer system.

**Worms:** Worms disrupt services and create system management problems. In some cases worms can install viruses that cause damage to system.

9) How Trojan Horses are different from Worms? Mention any one difference. (MP209-10) 1

**Ans**)A Trojan horse is a term used to describe malware that appears, to the user, to per form a desirable function but, in fact, facilitates unauthorized access to the user's computer system.

A computer worm is a self-replicating computer program. It uses a network to send copies of itself to other nodes (computers on the network) and it may do so without any user intervention.

# 1)Categories the following under Client side and Server Side script category? (2016)

(i) Java Script (ii) ASP

(iii) VB Sript (iv) JSP

| Client Side Scripts | Server Side Scripts |
|---------------------|---------------------|
| VB Script           | ASP                 |
| Java Script         | JSP                 |

2) Name one server side scripting language and one client side scripting language. (2012)1

Ans Client side scripts: Java script / VB script / Peril Tcl/Tk / REXX.

Server side scripts: JSP / ASP / PHP / CGI / Perl

# 3. Out of the following, identify client side script (s) and server side script (s). (2011)1

- (i) Javascript (ii) ASP
- (iii) vbscript (iv) JSP

Ans) Javascript & vbscript are client side scripts

JSP & ASP are server side scripts

- 4) Which of the following is not a Client Side script: (MP109-10)
- (i) VB Script (ii) Java Script
- (iii) ASP
- (iv) PHP

**Ans**) (iii) ASP and (iv) PHP are not client side scripts

(1) What kind of data gets stored in **cookies** and how is it useful? (2015) 1

Ans When a Website with cookie capabilities is visited, its server sends certain information about the browser, which is stored in the hard drive as a text file. It's a way for the server to remember things about the visited sites.

2. What are cookies? (2011)

Ans A small piece of information that a server sends to a client. When a person visits a Web site with cookie capabilities, its server sends certain information about him/her to the browser, which is stored on his/her hard drive as a text file. At some later time (such as returning to the site the next day), the server retrieves the cookie.

3) What do you understand by the terms Cookies and Firewall? (OD2005) 1m

**Ans)Cookies:** A small piece of information that a server sends to a client When you visit a Web site with cookie capabilities, its server sends certain information about you to your browser, which is stored on your hard drive as a text file. At some later time (such as returning to the site the next day),the server retrieves the cookie. It's a way toi the server to remember things about you.

# (1) Out of the following, which all comes under **cyber crime?** (2015)

- (i) Stealing away a brand new hard disk from a showroom.
- (ii) Getting in someone's social networking account without his consent and posting on his behalf.
- (iii) Secretly copying data from server of a organization and selling it to the other organization.
- (iv) Looking at online activities of a friends blog. **Ans** (*iii*) & (*iii*)
- **2)** Which out of the following comes under Cyber Crime?(2012) 1
- (i) Operating someone's Internet banking account, without his knowledge.
- (ii) Stealing a keyboard from someone's computer.
- (iii) Working on someone's computer with his/her permission.

**Ans** (i) Operating someone's Internet banking account, without his knowledge.

3) What is the significance of Cyber law? (D2007)1m

**Ans**) Cyber law encompasses a wide variety of political and legal issues related to the Internet and other communications technology, including intellectual property, privacy, freedom of expression, and jurisdiction. **OR** 

Cyber law helps prevent Cyber Crime, Hacking, Data theft, Software Piracy and protects rights of Cyber Users.

4) What is the significance of Cyber law? 1m(OD2007)

**Ans)Cyber law** encompasses a wide variety of political and legal issues related to the Internet and other communications technology, including intellectual property, privacy, freedom of expression, and jurisdiction. **OR** 

Restricting unauthorized access to user accounts. Promoting, coordinating and controlling e-business.

5) Write two application of Cyber Law. (D2005) 1m

**Ans)Cyber law** encompasses a wide variety of political and legal issues related to the Internet and other communications technology, including intellectual property, privacy, freedom of expression, and jurisdiction.

**6)** If someone has hacked your Website, to whom you lodge the Complain? (MP1 09-10) 1

**Ans**) The complaint has to be lodged with the Police under IT Act.

#### 2014

# 7 (a) Write two characteristics Wi-Fi. Answer:

The characteristics of Wi-Fi are as follows:-

- 1. It allows the devices to connect with the network without any wire.
- 2. Group of devices can be connected with single internet connection.

#### 2014

(b) What is the difference between E-Mail and Chat? 1

Answer: In Email, it is not necessary that receiver should be present online when the receiver is sending the E-mail, whereas, in Chat, it is must that the communicators should be online at the time of communication.

### 2. Differentiate between XML and HTML.(2011) 1

Ans The Extensible Markup Language (XML) was initially visualized as a language for defining new document formats for the World Wide Web. XML is textbased formats that provide mechanisms for describing document structures with the help of user defined Tags.

HTML - short for Hypertext Markup Language is the predominant markup language for the creation of web pages. It provides a means to describe the

structure of text-based information in a document by denoting certain text as headings, paragraphs, lists, and to supplement that text with interactive forms, embedded images, and other objects using predefined Tags.

3) What is the difference between XML and HTML? Write two differences.(OD2005)1m

Ans)eXtensible Markup Language:

It contains user defined tags

**Hyper Text Markup Language:** 

It contains predefined tags

4) When do you prefer XML over HTML and why? (MP209-10)

Ans)

The first benefit of XML is that because you are writing your own markup language, you are not restricted to a limited set of tags defined by proprietary vendors.

Rather than waiting for standards bodies to adopt tag set enhancements (a process which can take quite some time), or for browser companies to adopt each other's standards (yeah right!), with XML, you can create your own set of tags at your own

pace.

1) What term we use for a software/hardware device, which is used to block, unauthorized access while permitting authorized communications. This term is also used for a device or set of devices configured to permit, deny, encrypt, decrypt, or proxy all (in and out) computer traffic between

different security domains based upon a set of rules and other criteria. (D2010)1

Ans. Firewall

Firewall: Any of a number of security (hardware/software) that

prevent unauthorized users from gaining access to a computer network or that monitor transfers of information to and from the network.

c) How firewall protect our Network? (MP209-10) 1

**Ans**) A **firewall** is a part of a computer system or network that is designed to block unauthorized access while permitting authorized communications. It is a device or set of

devices configured to permit, deny, encrypt, decrypt, or proxy all (in and out) computer traffic between different security domains based upon a set of rules and other criteria.

c)Define the term firewall. (MP208-10)

Ans) Firewall is a feature used for Network Security. In a Network there is always danger of information leaking out or leaking in. Firewall is a feature which forces all information entering or leaving the network to pass through a check to make sure that there is no unauthorized usage of the network.

1) Name any two common Web browsers. (OD2010)1 Ans. Internet explorer, Firefox, Netscape Navigator, Google Chrome, Opera, Safari

2) What is the purpose of using a Web Browser? Name any one commonly used Web Browser. (MP108-10)1

Ans) The Web Browser fetches the page requested, interprets the text and formatting commands that it contains, and displays the page properly formatted on the screen.

Example of a Web Browser:

Mozilla Firefox OR Internet Explorer OR Netscape Navigator OR Safari OR OPERA

1) Describe the following in brief:2m (1998)

i)MOSAIC

ii)Usenet

1) What do you mean by IP Address? How is it useful in Computer Security? 1

Ans) An Internet Protocol (IP) address is a numerical identification and logical address that is assigned to devices connected in a computer network. An IP Address is used to uniquely identify devices on the Internet and so one can quickly know the location of the system in the network.

2) What do you mean by Spam Mails? How can you protect your mailbox from Spams? (2000)

Ans) Spam mails, also known as junk e-mail, is a subset of spam that involves nearly identical messages sent to numerous recipients by e-mail.

We can protect our mailbox from spams by creating appropriate filters.

1) Give one suitable example of each URL and Domain Name (2012)1

Ans URL Example: http://www.w3schools.

com/htmlldefault.asp

www.youtube.com

Domain Name Example: w3schools.com

Any other correct URL and Domain Name Examples Note: Domain names in both the examples may/may not be

2) What is the importance of URL in networking? (MP209-

Ans)A Uniform Resource Locator (URL) is used to specify, where an identified resource is available in the network and the mechanism for retrieving it. A URL is also referred to as a Web address.

3) What is the importance of URL in networking? (MP208-

machine on which the page is located and a local name uniquely indicating the specific page(generally the filename). 4) Give two major reasons to have network security. (MP108-

Ans) URL stands for Uniform Resource Locator. Each page

that is created for Web browsing is assigned a URL that

effectively serves as the page's worldwide name or address.

URL's have three parts: the protocol, the DNS name of the

Ans)Two major reasons to have Network Security are

- **Secrecy**: Keeping information out of the reach of unauthorized users.
- Authentication: Determining the authorized user (ii) before sharing sensitive information with or entering into a business deal.

### **MODEL 4: 4Marks Problem**

### 2014

(f) Write the name of any two popular Open Source Softwa which are used as operating system.

Answer: Linux and Unix are two Open Source operating syste

Write any two important characteristics of Cle Computing.

#### Answer:

Two characteristic of Cloud Computing are:-

- It is controlled by entity and restricted to their authori
- (ii) It is delivered through internet 24x7.

### (3) Write two advantages of using open source software over proprietary software. 2013

### A) Two advantages of using open source software over proprietary software are:

Open Source Software is software whose source code is available to customer and it can be modified and redistributed without any limitations whereas source code of proprietary software is not available.

Open Source software may come free of cost or with payment of normal charges whereas proprietary software is neither open nor freely available.

(4) Name two Proprietary softwares along with their application. (2012)1

**Ans** Microsoft Office - For office applications Adobe Photoshop - For design related works

Autocad - For professional Design

MAYA - For professional animations & Movie making 3D Studio - For 3 dimensional objects

Tally - For accounting

Oracle Database - For database management

### 5. What is WEB2.0? (2011)1

Ans The term Web 2.0 is associated with web applications that facilitate participatory information sharing, interoperability, user-centered design, and collaboration on the World Wide Web. Web 2.0 is also used for social networking. Example: Social Networking Sites, Blogs, Facebook, Video Sharing Sites, Video Conferencing Applications etc.

#### (6) Compare Open Source Software and Proprietary Software. (2011)

Ans Open source software refers to a program or software in which the source code (the form of the program when a programmer writes a program in a

particular programming language) is available to the general public for use and/or modification from its original design free of charge.

Proprietary software is software that is owned by an individual or a company (usually the one that developed it). There are almost always major restrictions on its use, and its source code is almost always kept secret.

7) Write one advantage of each for Open Source Software and Proprietary Software. 1

Ans. An Open Source Software is freely and liberally licensed because of which users have right to study, change. and improve its design and source code. A Proprietary Software has a copyright owner, who can restrict the user's control over the software, its modification, or restrictions in publishing of modified or unmodified versions.

**8**) Mention any two advantages of Open Source Software over Proprietary Software. (2000)

**Ans**)Open Source's proponents often claim that it offers significant benefits when compared to typical Proprietary Software. Proprietary Software typically favour visible

features (giving marketing advantage) over harder-to measure qualities such as stability, security and similar less glamorous attributes.

Open Source Software developers are evidently motivated by many factors but favouring features over quality is not noticeable amongst them. For many developers, peer review and acclaim is important, so it's likely that they will prefer to build software that is admired by their peers. Highly prized factors are clean design, reliability and maintainability, with adherence to standards and shared community values preeminent.

9)Compare freeware and Shareware. (MP209-10) 1

**Ans)Freeware,** the name derived from words "free" and "software". It is a computer software that is available for use at no cost or for an optional fee. Freeware is generally proprietary software available at zero price, and is not free software. The author usually

restricts one or more rights to copy, distribute, and make derivative works of the software.

**Shareware** is usually offered as a trial version with certain features only available after the license is purchased, or as a full version, but for a trial period. Once the trial period

has passed the program may stop running until a license is purchased. Shareware is often offered without support, updates, or help menus, which only become available with the purchase of a license. The words "free trial" or "trial version" are indicative of shareware.

### **MODEL 5: Full Forms**

1) Expand the following:

(2017MP)

a. VOIP

b. SMTP

Ans: a. Voice Over Internet Protocol
b. Simple Mail Transfer Protocol

b. Simple Mail Transfer Protocol

2014

(c) Expand the following:

GSM

· GPRS

Answer:

GSM— Global System for Mobile Communication

GPRS— General Packet Radio Service

(f)Write the full forms of the following: (D2010)1

(f1) GNU (f2) XML

**Ans** (f1) GNU's not Unix

(f2) eXtensible Markup Language

(f)Writethe full forms of the following⊗OD2010)1

(f1) FTP (f2) FSF

Ans. (f1) FILE TRANSFER PROTOCOL

(f2) FREE SOFTWARE FOUNDATION

**(b)**Expand the following abbreviations(D2009)

(i) GSM (ii) CDMA

Ans (i) Global System for Mobile Communication

(ii) Code Division Multiple Access

**b**)Expand the following abbreviations:1

(i) HTTP (OD2009) (ii) ARPANET

1

Ans (i) Hyper Text Transfer Protocol

(ii) Advanced Research Projects Agency Network

2) Expand the following terms with respect to Networking: 2m (D2008)

i) MODEM ii) WLL iii) FTP iv) TCP/IP

**Ans**) (i) Modulator - Demodulator

(ii) Wireless Local Loop
Wireless in Local Loop

(iii) File Transfer Protocol

(iv) Transfer Control Protocol/Internet Protocol

2) Expand the following terms with respect to Networking: (OD2008) 2m

i) PPP ii) GSM iii) XML iv) HTTP

Ans)(i) Point To Point Protocol

(ii) Global System for Mobile Communication

(iii) eXtensible MarkUp Language

(iv) Hyper Text Transfer Protocol

2) Expand the following terms with respect to networking: 2m (D2007)

i) CDMA  $\,$  ii) WLL  $\,$  iii) FTP  $\,$  iv) HTML

Ans)(i) Code Division Multiple Access

(ii) Wireless Local Loop

(iii) File Transfer Protocol

(iv) Hyper Text Markup Language

2) Expand the following terms with respect to networking: 2m (OD2007)

i) XML ii) WWW

iii) WLL iv) TCP/IP

Ans)(i) XML eXtensible MarkUp Language

(ii) WWW World Wide Web

(iii) WLL Wireless in Local Loop

(iv) TCP/IP Transmission Control

Protocol/Internet Protocol

2) Expand the following terms: 2m

i) CDMA ii) URL (D2006)

iii) HTTP iv) WAN

Ans)(i) Code Divison Multiple Access

(ii) Uniform Resource Locator (Location) / Universal Resource Locator (Location)

(iii) Hype Text Transfer (Transmission) Protocol

(iv) Wide Area Network

2) Expand the following terms: 2m (OD2006)

i) XML ii) GSM

iii) SMS iv) MAN

Ans)(i) XML Extensible Markup Language

(ii) GSM Global System for Mobile

(iii) SMS Short Messaging Service

{Message/Messaging both acceptable}

(iv) MAN Metropolitan Area Network

2) Expand the following terminologies: (D2005) 2m

i) TCP/IP ii) XML

iii) CDMA iv) WLL

Ans)(i) Tranmission Control Protocol/Internet Protocol

(ii) eXtensible Markup Language **OR** extendable Markup Language

(iii) Code Division Multiple Access

(iv) Wireless in a Local Loop

2) Expand the following terminologies:

i) HTML ii) GSM (OD2005)

Ans)Hyper Text Markup Language

Global System for Mobile communication

3) Explain the following terms in short. (2004)2m i) FTP ii) URL

2) Write the following abbreviations in their full form. (2002)

iii) WWW

**b**)Expand the following terminologies: (MP108-10)1

(i) CDMA

(ii) GSM

Ans) Code Division Multiple Access

Global System for Mobile Communication

ii) WAN

b)Expand the following terminologies: (MP208-10)1

(i) HTML

(ii) XML

**Ans**) Hypertext Markup Language Extended Markup Language

#### **MODEL 6:Mislleneous**

1) The following is a 32 bit binary number usually represented as 4 decimal values, each representing 8 bits, in the range 0 to 255 (known as octets) separated by decimal points. 140.179.220.200

What is it? What is its importance? (2017MP) 1

Ans: It is an IP Address.It is used to identify the computers on a network.

1) What out of the following, will you use to have an audiovisual chat with an expert sitting in a far-away place to fixup a technical issue? 2012

(i) VolP(ii) Email(iii) FTPAns (ii) VolP OR

None of the Options

### NETWORKS FULL FORMS

TCP/IP - Transmission Control Protocol / Internet Protocol

LAN – Local Area Network

MAN – Metropolitan Area Network

**WAN** – Wide Area Network

Modem - Modulation(tor)/Demodulation(tor)

**URL** – Uniform Resource Location

**FTP** – File Transfer Protocol

HTTP - Hyper Text Transfer Protocol

**PPP** – Point to Point Protocol

**GSM** – Global System for Mobile

**CDMA** – Code Division Multiple Access

WLL(WiLL)-Wireless in Local Loop

SMS – Short Message Service

WWW - World Wide Web

HTML - Hyper Text Markup Language

**XML** – eXtensible Markup Language

**NFS** – Network File System

ARPANET - Advanced Research Projects Agency

NSFnet - National Science Foundation

NIU - Network Interface Unit

NIC - Network Interface Card

TAP - Terminal Access Point (NIU = NIC = TAP)

VGM - Voice Grade Medium

DGM – Data Grade Medium

STP – Shielded Twisted Pair UTP – Unshielded Twisted Pair LED – Light Emitting Diode

LD – Laser Diode

Kbps – Kilo bits Per Second
KBps – Kilo Bytes Per Second
Mbps - Mega Bits Per Second
MBps – Mega Bytes Per Second
Gbps - Giga Bits Per Second

GBps – Giga Bytes Per Second

OFC – Optic Fiber Cable, Fiber Optic Cable

KHz – Kilo Hertz
 MHz – Mega Hertz
 GHz – Giga Hertz
 THz – Tera Hertz

Bps – Bytes Per Second bps - Bits Per Second

PDA – Personal Digital Assistants

P-P - Point to Point

AM – Amplitude Modulation FM - Frequency Modulation PM – Phase Modulation

A/F – Audio Frequency

(Txd – Transmit,Rxd – Receive, RTS – Request to Send CD – Carrier Detect, DSR – Data Set Ready, CTS – Clear to

Send

DTR – Data Terminal Ready)

RJ45 – Registered Jack – 45

BNC – Bayone – Neill – Concelman AUI – Attachment Unit Interface SNA – Systems Network Architecture

VFIR - Very Fast Infrared

URI – Uniform Resource Identifier

URN – Uniform Resource Name

MIME – Mail and Multipurpose Internet Mail Extensions

POP – Post Office Protocol

SMTP – Simple Mail Transfer Protocol
 NNTP – Network News Transfer Protocol
 HTTP – Hyper Text Transfer Protocol
 NTP – Network Time Protocol
 IMAP – Internet Mail Transfer Protocol

IMAP – Internet Mail Transfer ProtocoSLIP – Serial Line Internet Protocol

IPCP - IP Control Protocol

NCP – Network Control Protocol LCP – Link Control Protocol

PC – Personal Computer
ISP – Internet Service Provider

SIM – Subscriber Identity Module
TDMA – Time Division Multiple Access
TDM – Time Division Multiplexing

IDEN – Integrated Digital Enhanced Network

WCDMA -Wideband CDMA

PSTN – Public Switched Telephone Network

3G – Third Generation

UMTS – Universal Mobile Telecommunications System / Universal Mobile Telephone System

EDGE – Enhanced Data rates for Global Evolution

SMSC – Short Message Service Center HLR – Home Location Register

Email – Electronic Mail Fax – Fascimile

VSNL – Videsh Sanchar Nigam Limited

**DNS** – Domain Name Server

DHTML- Dynamic Hyper Text Markup Language
DECnet- Digital's family of communication protocols

IE – Internet Explorer